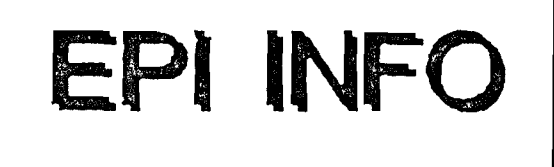

version 5

# extracto del manual

/;fcURSO-TALLER SOBRE USO DE LA EPIDEMIOLOGIA EN LA PLANIFICAOION y EVALUACION DE PROGRAMAS DE SALUD

7-11 OCTUBRE 1991

# UNFPA CEPAL CELADE OPS-OMS

# Programa de Postgrado en Población y Desarrollo **<sup>I</sup>**

Curso-Taller

I

USO DE LA EPIDEMIOLOGIA EN LA PLANIFICACION Y EVALUACION DE PROGRAMAS DE SALUD.

# MATERIALES DE TRABAJO

Santiago de Chile, 7-11 de Octubre, 1991.

UNFPA CELADE CEPAL OPS-OMS

### **CHAPTER 2**

# WHAT IS EPI INFO, VERSION 5?

Epi Info is a series of microcomputer programs for handling epidemiologic data in questionnaire format and also for organizing study designs and results into text that may form part of written reports. A questionnaire can be set up and processed in a few minutes, but Epi Info can also form the basis for a powerful disease surveillance system database with many files and record types. It includes the features most used by epidemiologists in statistical programs such as SAS or SPSS and database programs like dBASE combined in a single system that may be freely copied and given to friends and colleagues.

There are three levels of facilities in Epi Info for processing questionnaire or other structured data. Using Epi Info on the simplest level, you can computerize a questionnaire or investigation form in a few minutes by:

- Running the main menu.
- Typing the questionnaire or form with EPED, the word processor, or another word-processing program.
- Entering data in the questionnaire using the ENTER program.
- Analyzing the data using the ANALYSIS program to produce lists, frequencies, cross tabulations, means, graphs, and accompanying statistics.

As your knowledge of the program grows, you will use additional features to shape data entry and analysis to your needs. You will probably want to:

- Insert error checking, skip patterns, and automatic coding in the questionnaire using the CHECK program.
- Select records, create new variables, recode data, manipulate dates, and carry out conditional operations with IF statements during **A N A L Y S I S .**
- Incorporate these operations into program files so that they can be performed repeatedly, or by other persons unfamiliar with programming.
- Import and export files from other systems like SAS, SPSS, dBASE, and Lotus  $1-2-3$ .
- Change the names of variables in the data file using the CHECK program.

The third level of features is important if you are setting up a permanent database system, a large study or want to customize Epi Info's operations to suit special needs. For such purposes, you can:

- Proqram the data entry process to include mathematical operations, logical checks, color changes, pop-up boxes, and custom routines written in other languages.
- Specify the format of reports from ANALYSIS to produce customized tables.
- Enter data into more than one file during the same session, moving automatically among several questionnaires within ENTER.
- Link several differenf types of files together in ANALYSIS so that questions can be answered that require data from more than one file.
- Compare duplicate files entered by different operators to detect dataentry errors.

EPED, the editor included with Version 5, contains a programming system for text called EPIAID that parallels Epi Info's facilities for structured data. Programs are included to guide you through the creation of questionnaires and the design of an epidemic investigation. The text produced can oe used as part of an investigation report. EPIAID programs can be written to assist in letter writing or production of reports for other purposes.

Version 5 of Epi Info contains a host of new features, such as handling of several related files browsing and updating files directly, missing value indicators, programming languages for data entry and for text editing, ability to call Pascal or assembly language programs from the data and many other faciliti can be used in Version Version **3 c a n** be run **i n** Version **5.** at one time, easy revision of data file formats, of files during analysis, ability to analyze dBASE -entry program, fixed decimal points, European dates, ies. Files created by previous versions of Epi Info 5. With a few revisions, programs written for

The programs included in Epi Info are:

EPI -- The main menu that allows access to other programs.

- EPED -- A word processor for creating questionnaires or for general use. A special facility called EPIAID in EPED runs programs that assist in text preparation and in the design of epidemiologic investigations.
- ENTER -- Produces a data file automatically from a questionnaire created in EPED or another word processor. Manages entry of data from a questionnaire into a disk file. Allows revision of file format even after records have been entered.
- ANALYSIS -- Produces lists, frequencies, cross tabul **v a r i e t y of o t h e f r e s u l t s f r o m Epi In f o or d B A S E fi e p i d e m i o l o g i c s t a tistics, s u c h as od d s ratios, rei c o n f i d e n c e limits, the F i s h e r e x a c t test, and chi a c c o m p a n y the tàbles. S t r a t i f i e d a n a l y s e s w i t h th** technique, one-way ANOVA and Kruskal-Wallis tests and analysis of matched case-control studies are a Records may be selected or sorted using defined va  ${\tt statement}, {\tt and} \text{\tt{}matchemation}$ complex report formatting, generation of new data and a programming language are included in ANALYSI spread over several files can be linked and analy*z* **ations, and a les. A p p r o p r i a t e a t i v e risk, s q u a r e t ests e M a n t e l - H a e n s z e l l i n e a r regression. Iso offered, riables, "if" s. G r a p h i n g , se t s for testing, S . D a t a i t e m s** ed as a single unit
- CHECK -- Sets up ranges, legal values, automatic coding, and skip patterns for the ENTER program, if desired. Mathematical and logical operations between fields, complex jump patterns, access to several files in the same entry process, and use of custom programs provided by the user are also supported by CHECK.
- STATCALC -- Calculates statistics from table values entered from the **keyboard. STATCALC performs calculations for single and stratified** 2-by-2 tables, sample size, and single and stratified trend analysis.
- CONVERT -- Converts data files from Epi Info into 12 other formats for a variety of database and statistics programs.
- **IMPORT -- Brings in files from other systems so that they can be used in Epi Info.**
- MERGE -- Merges files produced from questionnaires with the same or different formats. This allows combining data files entered on different computers, and updating of previous records using data from new entries.

## **CHAPTER 7**

**CREATING QUESTIONNAIRES USING THE EPED EDITOR AND EPIAID** 

## Tutorial

Run EPED from the main menu. Press <F3> to see the EPIAID menu, and choose "Make Epi Info Questionnaire" by moving the cursor bar with the down arrow key and pressing <Enter> to make **the choice.**

Follow the instructions in the tutorial carefully and make a questionnaire. When you are asked for a file name, use the first eight letters of your first name followed by a period and .QES, **as in M A R Y . Q E S**

# **O V E R V I E W**

Before beginning to enter data, you must provide Epi Info with a questionnaire. The ENTER program described in Chapter 8 uses the questionnaire to construct a data file, called a .REC file, automatically To do this, ENTER reads a questionnaire that has been produced on a word processor in ordinary text format. It constructs variable names from the text in your questionnaire and derives data types and lengths of variables from the blanks you have inserted in the questionnaire. After creating the data file, ENTER presents the questionnaire on the computer screen and allows entry of data within a few seconds

The word processor, EPED, is provided for convenience in constructing questionnaires. EPED can also be used for correspondence, reports, and other purposes, as described in the preceding chapter*.* This chapter tells how to make a quest **p r o c e s s o r t h a t c an** the instructions that follow will tell how to produce the questionnaire, but you must rely on other sources for information about the word processor **i t s e l f .** onnaire in EPED. If you have another favorite word **i^roduce a sim.ple t e x t (ASCII) f i l e o r a W o r d s t a r file,**

# **OVERVIEW**

**M E R G E c an be u s e d f for updating recor**d **in "ba t c h " mode, ma t w o e x i s t i n g E pi In fo r c o m b i n i n g Epi Info f i l e s in s e v e r a l d i f f e r e n t wa y s or** in one file, using data in another file. It operates ing a permanent file containing the results of merging **f i l e s .**

Many of the functions of MERGE can be accomplished in a dynamic way with the relational features of ANALYSIS. Sometimes, however, it is useful to have a batch program like MERGE to incorporate into a permanent surveillance system or other database the ability to merge records from many different sources submitted to a central processing facility in different files, or to perform batch updates using "update" records sent in from other sites

# **RUNNING MERGE**

Choosing MERGE from the EPI menu will display the following screen:

**Ô â â â é â â â â â â â à â â â â â â à â â â â â â â â â â â â â â â â â â â â â â â à â â â â â â â â é â â â â à â â â é â â é â â â à â â â â â C**  $January 1990'$ MERGE - Combine Epilnfo Files

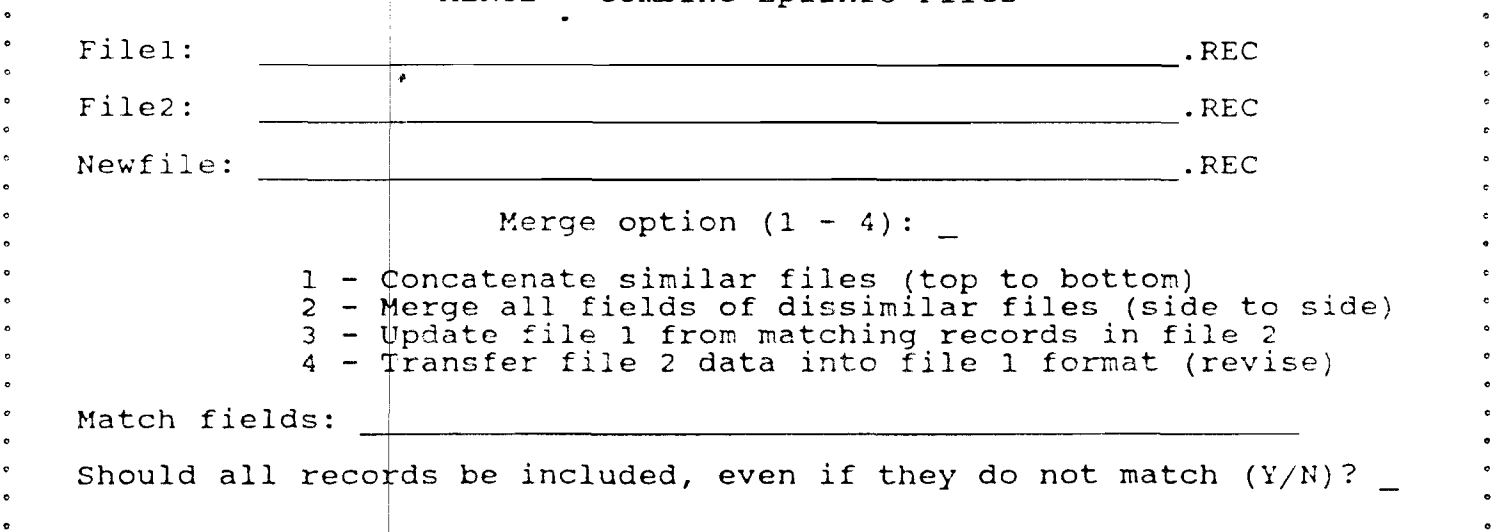

Press F4 to continue, F10 to quit

**a a a a a a a a a a a a a a a a a a a ^ a a a a a a a a a a a a a a a d ^ a a a a a d a a a a a a a a a a a a a ^ a a a a a a a a a a a a a a a a a i**

## **FIELD TYPES IN EPI INFO**

**Te x t or " u n d e r l i n e " A n y p r i n t a b l e charact a r e i n t e r p r e t e d a s ri** field will be the number of underline characters used. The maximum length of a text field is 80 characters fields, indicated by continuous underline characters ter can be entered in this field. Blank fields (spaces) issing data in ANALYSIS. The length of the variable or

> **# e t c .**

Numeric fields. Only numbers or spaces will be accepted. If nothing is entered, the result will be a blank, which is interpreted as a missing value and displayed as a period (.) in ANALYSIS. The number of digits is indicated by the number of "#"'s. If a decimal point is given, the field will be in "fixed decimal" format, allowing exactly the indicated number of digits to the right of the decimal point. For monetary amounts from 000.00 to 999.99, for example, ###.## would be the appropriate field. A number field can be up to 14 characters long, counting the decimal point as 1 character.

#### **<A> < A**

Upper-case fields. These are similar to general-purpose or "underline" fields, but entries will be converted to upper case. The length is indicated by the number of characters between the "less-than" and " greater-than" symbols.

## **<Y>**

A "Yes/No" field. Only Y, N, and SPACE or <Enter> are accepted. Spaces or the <Enter> key are interpreted as missing data in ANALYSIS. Entries are converted to upper case after they are entered.

**< m m / d d / y y > < m m / d d > < d d / m m / y y > <dd/min>**

U.S. and European Date fields. Dates will be checked when entered to be  $\tt{sure they are valid.}$  When entering data, you type only the numbers in the date; the program provides the separating slash marks

## **<phonenuin>**

A local phone number, entered as xxx-xxxx where the x's are digits.

## **<long d i s t a n c e >**

A long-distance phone number, entered as  $(xxx)$ xxx-xxxx, where the x's are **d i g i t s .**

# **< t o d a y > < t o d a y / y y > , < t o d a y / y y y y >**

Today's-date or date-of-last-change field, which will automatically enter the date when the computer record was last saved. If the record is later edited and saved again, the contents of the field will be the latest date or which the record was saved. The three forms allow the field to contair month and day only, or month, day, and two-digit year, or month, day, and four-digit year.

The date which automatically appears in this field is the "system date" from the computer. Be sure to enter today's date each time when turning the computer on, unless your computer automatically restores the correct date or powering up. Within Epi Info, the date in this field is supplied automatically, and you will not be able to enter anything but a carriage return (<Enter>).

## **UPDATING FILE 1 FROM MATCHING RECORDS IN FILE 2 — CHOICE 3**

In disease surveillance work, frequently the first report received is incomplete or not entirely correct. In conducting field studies, not all blanks in a questionnaire may be completed at the first interview, and the information may need to be supplemented later. This requires that the **ini t i a l r e c o r d s b e updated.**

A convenient way to do this with MERGE is to create a second file of records **w i t h t he s a m e u n i q u e iden t i f i e r , su c h as p e r s o n i d e n t i f i c a t i o n number.** Blanks in the second set of records are completed only if the corresponding blank on the first record is to be updated (overwritten). If a field ir **f i 2 h a s t h e m i s s i n g** replaced, and whatever **value, the c o r r e s p o n d i n g f ield in file** was in the field before will remain. **1 w i l l N O T b e**

Suppose you wish to update the file CASES.REC from a file called CASESUPP. REC and create a new file called REVCASES. REC.

CASES.REC contains

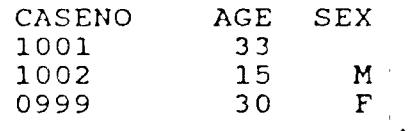

CASESUPP.REC contains:

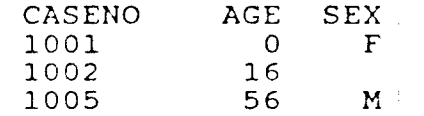

Now **run MERGE with the appropriate file** names entered, Merge Option 3, and CASENO as the MatchField. If you answer "Y" to the question about including records in File 2 that are not present in File 1, the results will be:

## **R E V C A S E S .REC**

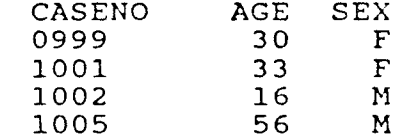

If there is more than one blank on a line, Epi Info begins the search for a useful field name after the preceding blank. Thus

**Name Age Sex** 

produces three fields entitled NAME, AGE, and SEX. Now comes the tricky part; suppose that there is no preceding text on the same line, as in

**Address**

Epi Info will call these two fields ADDRESS and ADDRESS2. detects duplications, such as the occurrence of another The program also

**A d d r e s s**

many lines removed from the first two. Rather than making a duplicate field name, the program would call this one ADDRESS3. ENTER can handle up to 99 such duplications of a single field name.

If you wish to number your fields, this can be done as

**1. N a m e \_\_\_\_\_\_\_\_\_\_\_ \*\_\_\_\_\_\_\_\_\_\_**

To prevent trouble in programs requiring that a field name start with a letter, Epi Info places an "N" in front of numbers if they are the first item in a variable name. You may prefer to avoid this and use:

**N a m e 1.**

Field names surrounded by curly brackets () will be used in preference to those normally generated, so that you can control the process. Thus, What is your (name) will result in the field name NAME rather than WHATISYOUR. More than one set of curly brackets can be used to form a field name if they are on the same line, as in (What) is your (name), giving the field name WHATNAME.

It is also possible to change field names after the data file has been created, as described in the chapter on the CHECK program.

### **CiiAPTER 8**

# ENTERING DATA USING THE ENTER PROGRAM

## **T u t o r i a l**

Create a questionnaire as described in the previous chapter. Be sure that it has a name ending in ".QES".

Run ENTER from the main menu.

In response to the request for "Data file:", type the name of **y o u r q u e s t i o n n a i r e , but leave off the ".QES". If yo u r q u e s t i o n n a i r e w a s " M A RY.QES", t h e n ty p e "MARY".**

Press <Enter>. The program asks for the name of the questionnaire file. To see a list of .QES files, press <F1> and then move the bar cursor with the arrow keys and press <Enter> to make a choice. Here, of course, you type the name of your questionnaire file, e.g. "MARY", and then press <Enter>.

The ENTER program will now make a data file (.REC file) from your questionnaire and display the questionnaire on the screen, ready to receive data.

Fill in the blanks in the questionnaire, pressing <Enter> after each until you have completed the form. The message "Write data to disk? (Y/N)" will appear at the bottom of the screen. Answer "Y" or "y". Note that record number 2 is now displayed in the <code>lower right corner of the screen</code>

Complete several questionnaire records. Try the arrow keys and the <PgUp>, <PgDn>, <Home>, and <End> keys.

 $\epsilon_{\rm 2D}$   $=$   $^{2.2}$ 

After saving the last questionnaire, use the <F7> and <F8> keys to move back and forth through the records and review your work.

Edit one of the entries by placing the cursor in any field and changing the contents. Then press the <End> key and "Y" to save the edited copy.

See the section on "Finding Records That Match Criteria" in this chapter and try a few searches. Note that <Ctrl-F> displays the function keys that are used in finding records.

To return to entry mode and add a new record, press <Ctrl-N> for "New record." Note that you are now in the next available empty **r e c o r d .**

To quit the program, press <F10>.

To use ENTER, first|create a questionnaire as described in the previous chapter. This file|should have the suffix ".QES". If this is done in the EPED program described above, you are ready to run ENTER.

If you used another|word processor such as Word Perfect or Multimate, the questionnaire may have to be converted to a plain text or ASCII file, using a utility providec **own suffix, y ou can V i t h the w o r d p r o c e s s o r . If y o u r w o r d p r o c e s s o r ad d s its r e n a m e the file fr o m t h e DOS p r o m p t as follows:**

> **A > R E N A M E** OUTBREAK.WPS OUTBREAK.QES

This changes the file name from OUTBREAK.WPS to OUTBREAK.QES.

**RUNNING ENTER** 

On the main EPI menu, move the cursor bar to the ENTER program choice and press <Enter> or simply type "N" and press <Enter>. A screen will appear, asking for the name of the data file.

# **M A K I N G A N E W DATA (.REC) FILE**

**The data file is con you are asked for t**h **wish to create or th** If there is no data **q u e s t i o n n a i r e file s** convenient to use the same file name for the data and questionnaire files<sub>,</sub> **c a l l i n g t h e m B O T U L I S to t y p e t h e s u f f i x e s** structed from your .QES file by the ENTER program. Wher **e d a t a file name, g i v e e i t h e r t h e n a m e of t h e file you e n a m e of an e x i s t i n g d a t a file a n d t h e n p r e s s <Enter>.** file by the name given, ENTER asks for the name of the **o t h a t a d a t a f i l e c a n b e c r e a t e d . U s u a l l y it is M.REC and BOTULISM.QES, for example. There is no need .REC and .QES b e c a u s e t h e y are a s s u m e d b y t he program.**

**W h e n the c u r s o r is i you m a y p r e s s <F1> t** directory or on another disk, type the disk letter and/or directory and ther **p r e s s <F1>. M o v i n g p r e s s i n g < E n t e r > wil n e i t h e r t h e "Data file" o r " Q u e s t i o n n a i r e file" blanks, 0 see the available files. To see those in another** the cursor bar around with the arrow keys and ther **1 c h o o s e a f i l e f r o m t h e l i s t .**

Questionnaire file names must end in .QES to be recognized. Suppose that you have created a questionnaire called OUTBREAK.QES. When you enter OUTBREAK in the data file blank, you will be asked for the questionnair $\epsilon$ name, and you should enter OUTBREAK

When you have specified both files, ENTER takes a few seconds to read the questionnaire and ma**k**e a data file and then displays the questionnaire or **the screen. You are no w r e a d y to e n t e r data.**

# I ENTERING DATA

I

I

I

I

I

I

I

I

I

I

I

I

I

I

I Entering data means typing the appropriate responses in the blanks on the screen. The cursor will jump automatically from blank to blank.

I At the bottom of the screen the prompt line displays the available commands with the current record number at the right end of the line. Pressing < Ctrl-F> (for "Find") will display other commands used for searching and moving from record to record.

Just above the prompt line, the type of data that will be accepted in the field containing the cursor is displayed. These limits can be changed us the CHECK program described in a later chapter, but for now, they reflect I field containing the cursor is displayed. These limits can be changed using the CHECK program described in a later chapter, but for now, they reflect only numeric, general purpose, date, and other field types.

The following commands have special meaning during data entry:

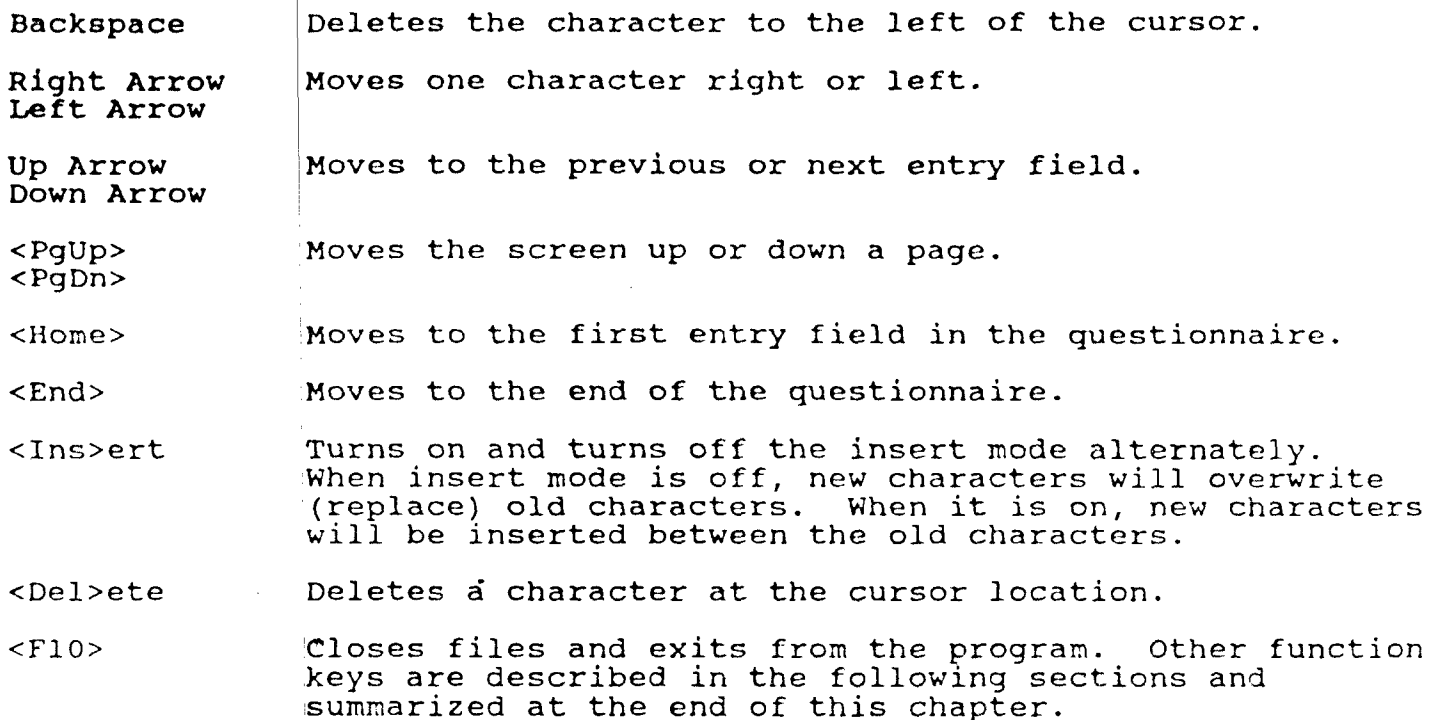

When you enter data,

- Fields will accept only the type of data shown above the prompt line.
- Pressing <Enter> without any other entry signifies a missing value.
- When a field is full, the cursor moves automatically to the next field unless this feature has been turned off as described at the b e ginning of Chapter 35.
- Errors on entry are signaled by a "beep" and can be corrected immediately.
- Each blank is called a "fieid**.**" Each copy of the questionnaire yo complete is called a "Record." The records are stored in the fil with the name ending in .REC, called either the data file or the **•REC file.**

After the information has been entered in the last field of a questionnaire, the question "Write data to disk (Y/N)?" appears at the bottom of the **screen. Replying "Y" or "y" saves the record and brings up the next available empty record. Note that the record number on the lower right** changes. If the reply is "N", the cursor jumps to the first field in the questionnaire and you have the opportunity to further edit the record.

To exit from the program at any time, use the F10 function key. If you haven't saved the current record, ENTER asks if you would like to and then returns to the EPI menu or to DOS.

#### EDITING AN EXISTING DATA FILE

When ENTER creates a data file, it stores the entire questionnaire in the file so that subsequent use of the file does not require the original questionnaire. The file name has the suffix ".REC". Epi Info will find such an existing file as soon as you type the name in the "Data file:" blank, and you will see the next available blank record from that file on **the screen.**

### **MOVING FROM RECORD TO RECORD**

The current record number is always shown in the lower right corner of the screen. To move to the previous record, press the <F7 key>. <F8> will go to the next record in the file, if any.

If you have been "browsing" through the file with <F7> and <F8> and now wish to enter another record, hold down the <Ctrl> (Control) key and press "N" for "New." (You may need to press <Esc> first if a message appears as you encounter either end of the file.) The <Ctrl-N> will clear the screen and move to the next available new record for data entry.

# FINDING RECORDS THAT MATCH CRITERIA

ENTER allows you to search the data file and find records that match your criteria. To find a saved, if necessary **you w a n t t o find, fo** a "Lastname" field, **S M I T H in t h e file wi w i s h t o f i n d t h e n e x** from **your current** po **<F3>, a nd t h e s e a r c h b a c k w a r d .** record, first be sure the current record has beer **T h e n pre l l o w e d by for exam p l 11 be pr e s t "SMITH" s i t i o n in s t a r t s at ss < C t r l - F > for " F i n d , " an d t y p e in th e items < F 1 > for " F i n d 1st". Y o u m i g h t t y p e S M I T H in** e, and then press the <F1> key. The first **e n t e d on t he screen, if one exists. If y ou** in the file, press <F4>, and the search starts the file. If you wish to go backward, hit **y o u r c u r r e n t p o s i t i o n in t he file and g o e s**

ENTER will search in this way using any combination of fields that you enter before issuing the search command--a multifield search on any combination of fields. You could have entered "Smith", "John", and "47" for the age. The search would then be confined to records containing 47-year-old John Smiths.

Sometimes it is useful to do a "fuzzy" search, looking for all names beginning with "Peter", for example, if you are not sure how "Petersen" or "Peterson" was spelled. You can use the "wildcard" character to specify the search, entering "Peter\*" in this case. Wildcards are only used in **n o n - n u m e r i c fields.**

If you have only a few hundred records, searches will be reasonably fast. Epi Info provides an indexing facility so that searches of thousands of records can be done almost instantaneously. Creating indexed fields is described in Chapter 10 on the CHECK program. From the user's point of view there is no difference in the commands for searching; indexing merely makes the search faster for large files.

A command called AUTOSEARCH is also described in Chapter 22. AUTOSEARCH performs a search for duplicate records as soon as you have entered a selected data item in the questionnaire. It might be set up to perform the <code>search</code> after you have entered first and last names, for example. A matching record already in the file would be called to your attention so that additions can be made or exact duplication avoided.

## **EDITING RECORDS**

To edit a previously entered record, first find and retrieve it as described above. Then change any of the items in the record, entering a new item with the aid of the arrow, delete, and insert keys. Be sure to press <Enter> when leaving a field that has been changed. When you have made all the desired changes, go to the last field in the record and press <Enter>, or merely press the END key. The question "Write data to disk (Y/N)?" will

appear at the bottom of the screen. If you reply "Y", the record as it now appears will replace the old record in the file. If you type "N," the cursor will jump to the first field in the questionnaire. If you move to another record with <F7> or <F8> without saving the edits you have made, they will be discarded and the edited record will revert to its previous form in the file.

I Another method of editing and permanently changing records will be described in the chapter on the ANALYSIS program under the UPDATE command. This allows editing in a spreadsheet format that may be more convenient for changing the same field in many records, for example.

## DELETING OR UNDELETING RECORDS

I

I

I

I

I

I

I

I

I

I

I

I

I

I

Pressing the <F6> key will mark the current record as deleted. An asterisk (\*) will appear next to the record number in the lower right corner of the screen. The data items in the record are still visible in the ENTER program, but tabulations done in the ANALYSIS program will skip this record. The WRITE RECFILE command, described later in the chapter on ANALYSIS, will create a copy of the data file without the deleted records and thus provides a permanent way to rid the file of such records, if desired.

A record, once deleted, may be made active again (undeleted) by pressing the <F6> key again. This key thus alternates (toggles) between deleting and **undeleting. ^**

REVISING THE STRUCTURE OF THE DATA FILE

You can revise a questionnaire (.QES file), using EPED, and then create a new data file in the revised format. This often occurs when you have entered a number of records and suddenly have an inspiration about adding a few questions or wish to correct an error in the questionnaire

I from simply revising the data, as described above for the editing process<br>To revise the questionnaire structure, return to EPED and make appropriate<br>changes in your original .QES questionnaire file. Then return to the EN press <Enter>. Notice the instructions on the screen that say "F6 to revise<br>Iquestionnaire." Press <F6> and you will be asked for the name of the<br>Iquestionnaire file. Type the name of the revised .QES file and then press Revising the structure of the data file should be carefully distinguished To revise the questionnaire structure, return to EPED and make appropriate changes in your original .QES questionnaire file. Then return to the ENTER program. Enter the name of the .REC file under "Data file:", but do not questionnaire." Press <F6> and you will be asked for the name of the questionnaire file. Type the name of the revised .QES file and then press **< E n t e r > .**

I **I** ENTER will automatically make a .REC file in the new format, merge the old data into the new file, and then rename the old .REC file to .OLD. The entire process is described on the screen as it is performed.

The process works correctly only if the field names in the .REC file have not been changed. If you have used the CHECK program to change the field names in the .REC file, you will need to edit the questionnaire to produce these same field names, or the previous field names will be constructed from the questionnaire again.

## PRINTING THE QUESTIONNAIRE AND THE DATA

To print a copy of the questionnaire or to list records from the file, press <F5>. ENTER asks if you want a copy of the questionnaire to be printed. If you do, enter **'**Y'; otherwise, enter 'N'. The questionnaire will be printed with all entry blanks indicated by underline characters, suitable for pencil-and-paper entry.

You are then asked for the starting and ending record numbers. Be sure that your printer is ready, and enter the numbers of the first and last records to be printed, or zero for both if you want only the questionnaire. Answer "Y" to Single Sheets(Y/N) only if you want the printing to stop after every page for insertion of a new sheet of paper in the printer. After a short pause, ENTER sends the data to the printer.

Records are summarized in condensed form, for example:

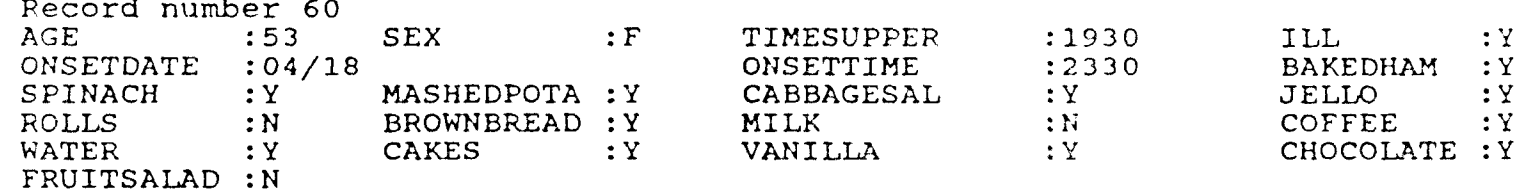

Another way to list the records is provided in the analysis program, where the LIST \* command will print the data in column-and-row format. Either one may be used for various purposes such as hard-copy backup or for hand checking the data.

## USING ENTER WHEN A CHECK FILE IS PRESENT

". CHK" files are explained in the chapter on the program called CHECK. They work with the ENTER program to check and edit data items while they are being entered.

As the cursor moves to each field in ENTER, the mame of a variable appears at the bottom of the screen with a message giving the type of entry which will be accepted. If no . CHK file is present, this may be "All entries allowed, " or "Integers allowed."

If **a** check file is present with the same name as the data file (e.g., **O S W E G O . C H K f or O S W E G O . R E C ) , m e s s a g e s a b o u t legal values, ranges, and codes** may appear for some of the fields. These messages should be selfexplanatory; they indicate what type of entry will be accepted in eacr field. If the data item entered does not meet the criteria, the program will **b e e p and r e q u e s t a n o t h e r entry. If y ou are a b s o l u t e l y sure t h a t yo u want to** enter something other than the required values, you can escape from a field by pressing the Down-Arrow key after entering the "illegal" value.

If the field you are entering is specified as a "jump" field in the CHECK program, the cursor may skip over parts of the questionnaire when you enter certain values, skipping the symptom questions if you indicate that no illness occurred, for example. This allows use of a single questionnaire for several purposes.

If a field contains codes set up through CHECK, entering a value may cause the corresponding member of a code pair to appear in another field, or even in the same field. Thus, entering 101 may cause "Hepatitis A" to appear, or "A" may result in "Hepatitis A".

In some fields, pressing <F9> will display a window of legal values or codes on the screen. One of these can be chosen by moving the cursor bar with the arrow keys and pressing <Enter>. Typing one or more letters will position the cursor bar on the closest match. Typing "J" will move the cursor to the first code beginning with "J," for example.

For further details on setting up . CHK files, please see the chapter on CHECK. These files are completely optional and offer a convenient way to set up constraints for data entry that will help to eliminate errors at this stage. CHK files can be set up or changed at any time, even though some records have already been entered. In the ENTER program, they only perform checks on data entered while the CHK file is present, not on previously entered records.

## SUMMARY OF SPECIAL FUNCTION KEYS

**I** 

I

I

I

**L'**

The special function keys are listed at the bottom of the screen used for finding records become visible when you press <Ctrl-F>. **T h o s e**

- **<F1> Searches for a record with information matching the information** found in all non-blank fields except <IDNUM> and <Today> fields. The search starts from the beginning of the file and goes forward. Partial matches ("SMI\*" is a partial match of "SMITH") can be specified on non-numeric fields by using the asterisk or "wildcard" character.
- **<F2>** Finds a particular record number. Enter a number, and the record with that number will be brought to the screen.
- **<F3>** Same as <F1>, except the search starts from the current file position and goes backward. Finds the previous occurrence of a record matching the search criteria.
- **<F4>** Same as <F1>, except the search starts from the current file position and goes forward. Finds the next occurrence of a record matching the search criteria.
- **<F5>** Allows you to print the questionnaire or the data stored in specified records. Prompts will appear at the bottom of the screen to guide you through the printing process.
- **<F6>** Marks the current record as deleted. Such records will be ignored in the ANALYSIS program. If the record has already been deleted, pressing this key will undelete (restore) the record to active status. Deleted records are indicated by an asterisk in the lower right corner of the screen beside the record number.
- **<F7>** Moves back to the record just before the one on the screen.
- **<F8>** Moves forward to the next record, if any.
- **<F9>** Displays codes, if any, that are set up for automatic coding in the current field. Choices may be made from the menu that appears by moving the bar cursor with the arrow keys and then pressing <Enter>. Typing a letter of the alphabet will move the cursor to the first choice beginning with that letter. A choice can also be typed after pressing <Esc> to remove the menu.

**< F 1 0 >** Leaves the ENTER program and returns to the EPI menu or to DOS.

## **CHECK FEATURES COVERED ELSEWHERE**

 $\bullet$ 

**ENTER can be programmed to do many interestina and complex operations not discussed in this chapter, including mathematical and logical operations with more than one field, changing the colors on the screen, popping up help windows, and calling Pascal or Assembly language programs that act on the contents of fields during data entry. These functions are described in Chapters 22 and 23.**

## **CHAPTER 15**

# **8TATCALC: A STATISTICAL CALCULATOR FOR SINGLE AND STRATIFIED TABLES**

## **Tutorial**

**Run STA^CALC from the EPI menu. Choose "Tables" by pressing <Enter>.**

**Enter four numbers, pressing <Enter> after each number. Then press <Enter> again or <F4> to perform calculations. Follow the screen instructions to see exact confidence limits.**

**Repeat the process, but this time press <F2> for another stratum after entering four numbers and seeing the results. Enter four numbers for stratum 2. Press <Enter> again or <F4> to see the calculations for both strata combined.**

**Enter 6, 8, or 10 numbers and then press <F4>. Press <F10> to return to the STATCALC menu.**

**Choose "Sample size." Experiment with each of the three types** of **sample size by entering numbers and performing calculations.**

**Choose "Chi Sguare for Trend." Enter data from the example in this chapter, pressing <F2> after each stratum and <F4> when you are ready to calculate the final results.**

#### **OVERVIEW**

**STATCALC does statistics for data entered from the keyboard into tables on the screen. Facilities are provided to perform analyses of single and stratified 2-by-2 tables, to calculate sample sizes for studies involving proportions, and to|analyze trends with or without stratification.**

### **RUNNING STATCALC**

Run STATCALC from the main EPI menu. A menu will appear, containing the **following choices:**

> **Tables (2 X 2, 2 X n) Sample size Chi square for trend**

**To make a selection, move the cursor bar to the selection with the arrow keys and press <Enter> or press the letter key that is highlighted, such as T for the first choice. Help screens containing information about the program and the statistical methods are displayed by pressing <F1>. We recommend that you read these help screens carefully.**

**ANALYSIS OF SINGLE AND STRATIFIED TABLES (2-by-2 to 2-by-9)**

**This choice presents a 2-by-2 table on the screen. To do statistics for a single 2"by~2 table, you simply enter four numbers in the table and then press <F4> to perform the calculations. STATCALC calculates the odds ratio and relative risk with confidence limits, three types of chi~ square tests, and, if appropriate, Fisher's exact probability calculation. After these have appeared, you may choose to do exact confidence limits. This is most useful If the numbers in the table are small.**

**For 2~by-2 tables, additional strata may be entered by pressing <F2> after the statistics have appeared. After all strata have been entered, pressing <F4> will present the results of the stratified analysis and the opportunity to do exact confidence limits, if desired.**

**For single tables with up to 9 cells in the vertical dimension, simply continue entering numbers, followed by an extra carriage return. STATCALC will do a chi square for the 2-by-n table.**

**The statistics produced in STATCALC are similar to those done from data files by the ANALYSIS program, except that STATCALC does both Cornfield and exact confidence limits for single and for stratified tables. The confidence limits for relative risk in stratified and single tables are those of Greenland and Robins (Biometrics 1985; 41:55-68). Exact confidence limits based on the algorithm of Mehta, Patel, and Gray ( J Am Statistical Assoc 1985;80:969-973) are provided for use with tables in which the Cornfield confidence limits are not sufficiently accurate (sparse contingency tables). Further information on statistical methods is given in Chapter 32.**

## **SAMPLE SIZE**

**If you choose "Sample size," a secondary menu is presented, with the following choices:**

> **Population survey Cohort or cross-sectional Unmatched case-control**

**All calculations are designed for studies in which the results are proportions expressed in percentages. In a population survey or descriptive study, finding the proportion of persons answering yes to a particular question is a typical goal. The program asks you to specify probabilities that your sample will predict the true situation in the population(s) being sampled and the amount of Inaccuracy you are willing to tolerate, and then it calculates the Sample size based on these assumptions.**

**These programs assume random sampling of the population, 100% participation,** 100% accuracy in obtaining and recording answers, and other conditions that **are seldom present in real life. If you expect 90% participation rather than 100%, you will need to multiply the sample size.by 100/90 to obtain a more realistic estimate.**

**Calculated sample sizes are only a guide, arid in many studies, the number of available cases or the number of interviews that can be done within the study budget is the final deciding factor. These programs provide a useful way to obtain estimates against which other factors can be weighed. In the long run the assumptions about what result you will obtain in the study will be replaced by actual results, and the assumed confidence levels will be replaced by p values or confidence limits derived from the results. Until such hindsight is available, however, sample size calculations provide a degree of foresight.**

**Operation of the three calculations proceeds by filling in a confidence level, power, and assumptions about how close an estimate of the actual proportion, relative risk, or odds ratio you would like. For the latter, choose the value fiirthest from the real population value that you are willing to tolerate. For example, in the Prospective or Cross-Sectional Study, suppose that you choose 10% as the hypothetical proportion of "Yes" answers to a question in the unexposed persons. You may wish to enter 20% as the closest value you would be able to distinguish in the exposed persons, meaning that any value of 20% or over would give a p value in the final study of .05 or less. This corresponds to a relative risk of 2.0 or an odds ratio of 0.5. Any of these three values may be entered initially to obtain the same results.**

**After assumptions have been entered, pressing <F4> will result in calculations. The result for the exact assumptions entered will be highlighted,** and a series of other values based on varying the assumptions will also be **presented. The resplts can be printed or sent to a file as described below.**

**CHI SQUARE FOR TREN|d**

**The test for trend is often used for dose-response studies and can also be used to test for trends with age, passage of time, or any ordered variable. The data can be stratified on other variables like age and sex to eliminate confounding from these variables.**

**The Extended Mantelj-Haenszel chi square that is calculated reflects the departure of a linehr trend from horizontal (i.e., no trend). If the associated p value is less than .05, there is 95% probability that a trend exists in the underlying population.**

**Data for analysis of trend by this method must be grouped according to an ordered numerical sequence. The simplest groups are'arbitrary ones of 0, 1, 2, 3, etc. These are the "observations" or "scores." Other scores might be the mid-points of gfoups, such as 0 for 0 glasses of water, 2 for 1 to 3 glasses, 4 for 3 to!5, etc. These are the groups over which the presence of trend will be measured. Strata are determined by the confounding variables; common strata would!be age or age-sex groups. The following table may be used as an example.**

Frequency of Cigarette Smoking Among Women with of Myocardial **Infarction (MI) and Controls (C***),* **Stratified by Age**

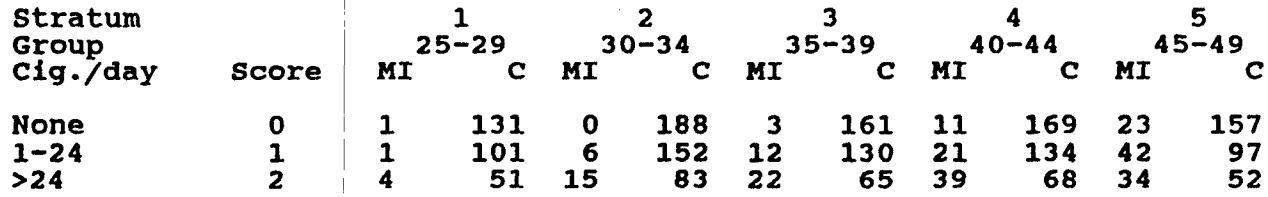

From Schlesselman,  $JJ.$ **p. 50S. 205. Case-Control Studies. Oxford Univ. Press, NY, 1982,**

**In this example you <F2> and enter Stra strata in this way, you would press <F4> to see the results. would enter Stratum 1 on the first screen, then press Stratum 2 on the second screen. After entering all five**

## **PRINTING OR SENDING RESULTS TO A FILE**

To send calculations for the current screen to the printer, press <F5>. If **you prefer to have Output go to a file rather than to the printer, press <F6> Instead. The first time you press <F6> a prompt will request a file name. Once the file is open, subsequent <F5> commands will add material to the file rather than sending it to the printer. Pressing <F6> again closes the file. If you give the name of an existing file for the <F6> command, new material will b^ added to the existing file without harming its original contents.**

## RELATED TOPICS IN OTHER CHAPTERS

**Formulas and references for the statistical procedures are given in Chapter 32.**

#### **CHAPTER 18**

## **MERGE; MERGING AND UPDATING FILES AND RECORDS**

# **Tutorial**

**Combining Data from Files with the Same Structure**

**Suppose that several people enter data from the same questionnaire on different computers, each with its own .REC file. All the .REC files were made from the same .QES filei and have similar structures. The following technlguel will put all the records in the same file so that they can be analyzed together. To simulate the situation, we will use two copies of OSWEGO and pretend that they contain different records.**

**Run ANALYSIS from the Epi Menu.**

**Make a copy of OSWEGO.REC by typing**

**EPI>COPY OSWEGO.REC OSWEGO1.REC**

**Press <F10> to leave ANALYSIS.**

**Run MERGE from the EPI menu. Give the file names OSWEGO, OSWEGOl, and RESULTS. Choose option number 1, "Concatenate similar files," and then press <F4>. After the files have** been concatenated, press <F10>, return to the EPI menu, and use ENTER to examine the records in RESULTS and verify that **there aré 150 records rather than the original 75 in OSWEGO.**

Other functions of MERGE link related records in different **files. See this chapter and Chapter 25 on the relational features of Epi Info for more information.**

## **SETTING UP EPED TO MAKE A QUESTIONNAIRE**

**Run EPED from the |ePI menu. Now press <F2> for the file menu and find "Open File This Window." Move to this option with the arrow keys if necessary and press the Enter key. EPED will ask for the name of the file. Respond with a file name having] eight or fewer letters, followed by ".QES". If the questionnaire already exists, it will be presented on the screen for editing. From the ^cF6> or Set menu, you should also set the right margin to 80 and turn word w|rap OFF.**

## **INDICATING DATA ENTRY LOCATIONS IN THE QUESTIONNAIRE**

**When a guestionnaijre is being developed for use in ENTER, a few simple conventions are necessary to tell the program where to create data entry fields or variables and what kind of data to accept at these locations. ENTER will give names to these fields, and they will become the variables which can be manipulated in the ANALYSIS program. The field formats are described below and on the back cover of this manual.**

**There is a special command in EPED to make it easy to insert fields in your questionnaire. TO see it in action, type <Ctrl-Q Q> (hold down the control key, type Q once, and then let go of the control key and type a single Q). It can also be accessed from the Text menu, but <Ctrl-Q Q> Is easy to remember. A menu of field types like the ones on the back of the manual will appear on the screen. To insert one in your questionnaire, move the** bar cursor to the choice and press <Enter>. For some field types, EPED may **ask about the length of the field or the number of digits. After you have provided this information, the field will be inserted in the questionnaire at the current position of the cursor.**

**If you are using 4 word processor other than EPED or find it easier, simply type the proper letters for the field into your questionnaire without using the <Ctrl-Q Q> command. The field types are shown below, with information about their meanihg.**

**File 1 is the main .REC file for the merge. File 2 is the .REC file containing records that are to be merged into or on top of those in file 1. NewFile is a .REC file to be created by MERGE that will contain the results of the merge.**

CONCATENATING SIMILAR FILES TOP TO BOTTOM -- CHOICE 1

**Two files that have the same format (came from the same questionnaire) can** be concatenated, with one appended to the end of the other, as follows:

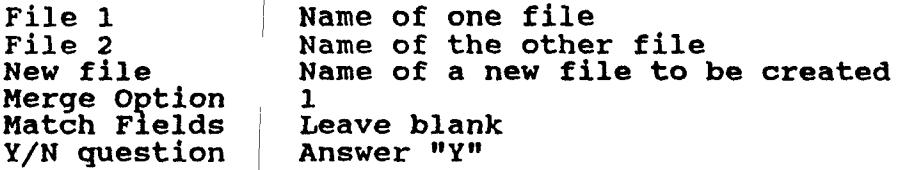

After you have answered the questions on the screen, press F4. The program **will convert the file and then return to the merge screen. Press <F10> to return to the EPI menu or to DOS.**

**This option is used for combining files made from the same questionnaire but entered at different times or on different computers. This often happens during an outbreak; when several workers enter data to save time. It also occurs when a number of persons on a network submit periodic reports as separate files, and the results must be combined for further analysis.**

**MERGING ALL FIELDS OF DISSIMILAR FILES (SIDE TO SIDE) — CHOICE 2**

**This command does the same thing as RELATING the two. files in ANALYSIS and writing a new file with WRITE RECFILE. This is discussed in Chapter 25.**

**Suppose that inforjmation has been collected on individuals and on their households in a stpdy. Different questionnaires were used for each purpose,** and the result is a file called PERSON.REC, containing one record for each **individual, and a [file called HOUSE.REC, containing one record for each household. The investigator was careful to see that a field called ••HOUSEID" appears on both questionnaires so that they can be linked together.**

**Now run MERGE as fallows;**

 $\lambda$ 

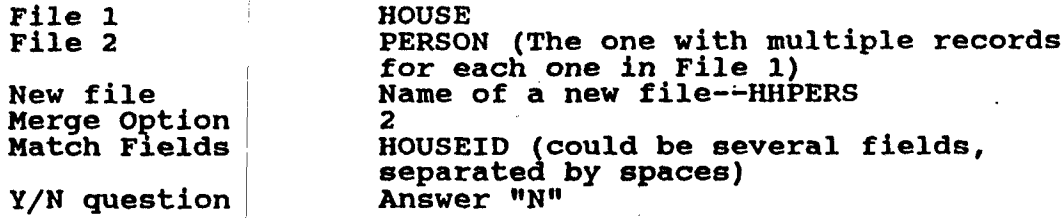

**For each person record that matches a household record number, the new file will contain a record combining the contents of both the PERSON record and the HOUSE record. These new person records can now be processed for any of the household variables. Processing information for households alone, however, can still be done with the HOUSE.REC file, which has not been disturbed by the merging process. Some questions that can be answered are:**

**How many householcis are there? The answer is given by any frequency or table using HOUSEJr e c . Note that using the merged file would give the wrong answer, since household information has been replicated for each person in the study.**

**How many persons Under the age of 10. are there? Selecting for AGE < 10 in the file PERSON.REC or the new file, HHPERS.REC, followed by a frequency or table, will give the answer.**

**How many persons under age 10 live in houses having fewer than five rooms? This can be answered only by using the new file, since neither of the** original files contains the complete story. Using HHPERS.REC, first select **for AGE < 10 and then for ROOMS <= 5, followed by FREQ AGE. Or the answer may be easily extracted from the table that is produced by TABLES AGE ROOMS.**

**Once you understand the method of combining files and replicating** information in this way, you will be able to handle two or more levels of **information such as HOUSEHOLDS, INDIVIDUALS, and multiple VISITS to individuals, usin^ Epi Info files and MERGE. If such work is an objective, you should also read Chapter 25 on the relational features of Epi Info.**

#### **<IDNUM> <IDNÜM >**

**This is a special-purpose field that maintains sequential identification numbers. The first number in the file will be number 1, and each succeeding record will have an IDNtJM one higher than the previous record. This field is used to malntalnj unique identification numbers automatically.**

**Since IDNUM fields jare filled automatically, the cursor skips them during data entry. If you wish to set the value of an <IDNUM> field to a number other than 1 in the first record of a file, use the up arrow key to enter the field and type the desired number before saving the record.**

**You should not use the underline, number (#) sign, or less-than or greater-than charac^ters in the questionnaire except in the formats shown** above, as the program will think you are trying to create an incorrect **field. Specifically, < > and unpaired '•>" or "<" signs are not allowed. The fields with special words such as <today/yy> must be exactly the length shown to contain the date or telephone number information correctly.**

## HELPING EPI INFO TO CREATE USEFUL VARIABLE NAMES

**Unlike most data entry programs, Epi Info creates variable or field names automatically from!the original questionnaire. When it encounters an underline or other special character, it looks for text on the same line which can be the bdsis for a variable name. The first 10 non- punctuation characters become the name. This name is used in the ANALYSIS program to refer to the data entered in this field. If the line is**

**Name i**

**the field will be Called NAME. If it is**

**What is your name? \_\_\_\_\_\_\_\_\_\_\_\_\_\_\_\_ \_\_\_\_\_**

**the field will be called ISYOURNAME, since selected words like "what" are discarded automatically^ along with spaces and punctuation. It is wise to put significant words within the first 10 characters of the text preceding the blank, or to mark them with curly brackets {) as described below.**

**If you answered "N'i to the last question, then CASENO 1005 will not appear in REVCASES.REC.**

**This procedure provides a handy method for updating old records that might already have been sent to another location in a surveillance system, for example. Only the update information needs to be sent; the previous records can then be updated by the recipient using HERGE.**

**Note that if you wish to erase an item in File 1, it is not sufficient to** send blank information in File 2. You will need to adopt a convention for<br>missing data other than 0 or blank for this purpose, such as XXX or --- for **an underline field] and 99 for a numeric field. This information in File 2 will then replace the item in File 1.**

**TRANSFERRING A FILE INTO ANOTHER FORMAT (REVISE) — CHOICE 4 [l|e**

**In conducting an investigation, suppose that after entering a number of records you decide to revise the questionnaire. You therefore edit the original .QES file, adding several questions and perhaps subtracting several others.**

**The following steps are performed automatically by the ENTER program when you press <F6> to revise a questionnaire. In case you wish to do this within MERGE or understand better what happens, the steps are as follows.**

**First, create a .REC file from your new questionnaire by using ENTER and giving a new name for the data file. Instead of entering data, however, use <F10> to leave the program and save the (empty) new .REC file.**

**Now choose MERGE Erom the menu, and enter the following information:**

**File 1 File 2 New file Merge Option Match Fields Y/N question Name of the new, empty file Name of the other file, containing the data Name of a new file to be created 4 Leave blank Answer "Y"**

**When you press <F4>, MERGE will combine the two files so that the revisions are included. Some kinds of revisions may work better if you reverse the order of the two files, and this might be worth trying if difficulties occur with the order suggested.**

# **RELATED TOPICS IN OTHER CHAPTERS**

**■4 r**

> **Revising file data structure by revising a questionnaire, creating a new data file, and merging existing data into the new data file is done automatically by the ENTER program, as described in Chapter 8. ENTER actually performs this function by calling the MERGE program, but the details are taken cére of internally.**

**MERGE produces flle^ that contain permanent results of merging. It merges two files "relationàlly" in a batch mode. Almost all of the operations that MERGE performs can ibe duplicated in a dynamic way by using the relational features of ENTER and ANALYSIS. Chapter 25 describes these in detail. Once files have been RELATEd in ANALYSIS WRITE RECFILE command, thus accom] IS, they can be made permanent by using the iplishing the same thing as a merge.**

**VALIDATE — Compares two Epl Info files entered by different operators and reports any differences.**

**k**

- **Help files Huph of the material in the reference section of this manual is available in help files accessed by pressing <F1> from within Epl Info programs.**
- Sample Programs --Two complete sample surveillance systems, files from **two epidemic ibvestlaations and a system for anthropometric calculations in nutritional surveys, are provided as examples of Epi Info use. There are numerous other small data files, and many** programming examples are provided in the manual.

Tutorials -- Complete interactive tutorials are provided to introduce **the features of EPEO and ANALYSIS. !**

Epi Info, Version 5, requires an IBM-compatible microcomputer running the **PC-DOS or MS-DOS operating system (Version 2.0 or higher), 512 K (524,288) bytes of random-access memory (RAM), and at least one floppy disk drive. A graphics adapter (board) is necessary to produce graphs. Adapters using the Hercules or IBM morfochroroe, EGA, VGA, IBM3270, IBM8514, and AT&T standards are supported. An ¡IBM- or Epson-compatible printer or Hewlett Packard-compatible laser printer can be used to print results. For most effective use of Epi Info with large data sets, a hard-disk drive, 640 K of memory, and a color graphics board and monitor are recommended.**

Data files can consist of as many records as DOS and your disk storage can handle (up to four billion). A questionnaire can have up to 500 lines or **approximately 20 screens. The number of variables is not limited, except that they must fit in the 500 lines. The maximum length for a text variable is 80 characters. I The total length of variables in one file must not exceed 2048 characters. Given the ability to link several related files, this should not be a practical problem, since you can spread data over several** files and link them during analysis. The programs in Epi Info require about **one megabyte of disk space, but ANALYSIS, the largest program, will file on one 362 K disk.**

Versions 1-3 of Epi Info were produced in the Epidemiology Program Office of **the Centers for Dijsease Control (CDC). Version 4 was produced and distributed on an experimental basis by the Surveillance, Forecasting, and Impact Assessment Unit, Global Programme on AIDS, World Health Organization (WHO), Geneva, Switzerland, in collaboration with CDC. Version 5, the current version, iS a joint CDC/WHO effort.**

**The programs are made available by WHO and CDC and are not copyrighted. Making copies for others is permitted and encouraged. Please provide copies** of the manual if you distribute the programs.

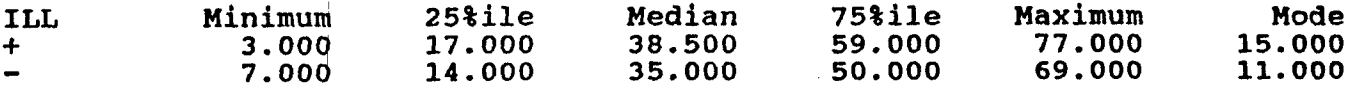

**ANOVA (For normally distributed data only) The p value is equivalent to that for the Student's T Test, since there are only 2 samples.**

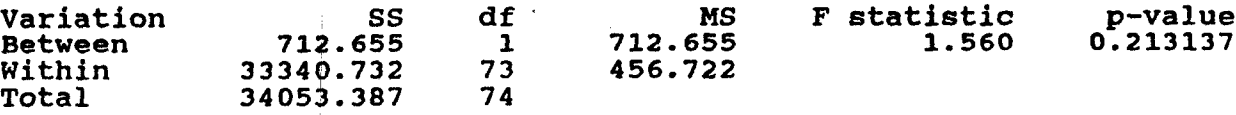

Bartlett's test for homogeneity of variance<br>Bartlett's chi square = 0.119 deg freedom = 1 p-value = 0.729786  $0.119$  deg freedom = 1

**The variances are homogeneous with 95% confidence. If samples are also normally distributed, ANOVA results can be used.**

**Mann-Whitney or Wilcoxon Two-Sample Test (Kruskal-Wallis test for two groups)**

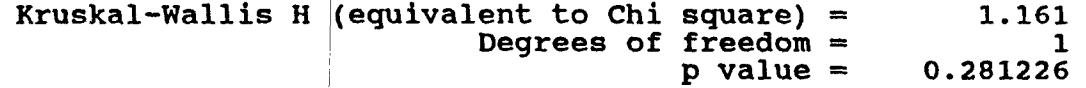

**I**

**I**

**At first this may be more numbers than you ever wanted, but the overall results can be qui and 33. Now look** ckly understood. The means of the two sets of ages are 39 **at the p values under the ANOVA and Kruskal-Wallis tests.** Since both are more than 0.05, we can conclude that the difference in mean **age between the ILL and NOT ILL groups is not "significant." Bartlett's test helps you decide which one of the two methods to choose, but in this case, both tests lead to the same conclusion. Further details are given in Chapter 32 on Statistics.**
Note on missing values: In the MEANS, TABLES, and FREQ procedures, missing **values will be Ignored if they were entered by pressing <Enter> in the ENTER** program and if SET IGNORE is ON (normally it **is; see the SET command in Reference Chapter 36). If, however, you have used another code, such as 99, for missing values, be sure to select only the non-missing values before using the means procedure. This can be done by using SELECT AGE <> 99, for example. Be particularly aware of this point if the data have been imported from another system' in which missing values may be coded differently.**

#### **TITLES**

**I**

**The TITLE command allows you to specify up to five lines of text that will appear at the top of a table, frequency, chart, or graph. TITLE can be used** before the TABLES, FREQ, and graphics commands to produce an appropriate **title for the results. To cancel the effect after the command has been executed, TITLE can be used again with blank entries or new text for the next command. The following commands will define a two-line title for subsequent commands**

**TITLE 1 TITLE 2 Number of Cases by Date of Onset North Chicago, January 1990**

**To remove this titl e for later commands use:**

**TITLE 1 (All titles with numbers 1 or greater are removed.)**

**CHARTS AND GRAPHS**

**ANALYSIS produces h graphs directly fro the following examples will give the idea: Istograms, scatter plots, pie charts, and bar and line m data files. Making a graph requires a single command;**

**HISTOGRAM ONSETDATE PIE RACE BAR AGEGROUP LINE DAY SCATTER SYSBP BODYMASS**

**If /R is placed after the SCATTER command, a least squares regression line will be drawn through the data points, as in:**

**SCATTER SYSBP BODYMASS /R**

**Sometimes it is important to compare two graphs and to make the scales on the vertical axes the same for this purpose. Adding a slash (forward slash, not backslash) to the command and specifying the maximum value of the Y axis will accomplish this, as in:**

**EPI>Bar ROLLS /Y=0-75**

**(The lower value must be 0.) For scatter plots, the maximum and minimum numbers on the X (horizontal) and Y (vertical) axes can be made more extreme by specifying new numbers: r EPI>Scatter age BP /X=0-300 /Y=0-100**

**The minimum cannot be Increased nor the maximum decreased from the values chosen automatically**

**SENDING RESULTS TO THE PRINTER OR TO A FILE**

**Before using the ptint commands, be sure that a printer is connected to the computer, turned op, and supplied with paper. Pressing the Printer On key <F5> will send all subsequent output to the printer. It does not print results already on printer on with <F command. Pressing the screen. The best way to do this is to turn the 5> and then press the up arrow to recall the previous <Enter> will run the command again, and this time the results will be printed. To turn the printer off, press <F5> again.**

**Note that when you press <F5>, the command ROUTE PRINTER or ROUTE SCREEN appears. This key provides a shortcut to these commands, but you can also type them on the command line to control printing.**

**The ROUTE command will also direct the results to a file by the name of your choice.**

**EPI>ROUTE C:RESULTS.TXT**

**will send all results to the file RESULTS.TXT on drive C, until another ROUTE command sends results to the SCREEN, PRINTER, or another file or files are closed by leaving ANALYSIS with <F10>.**

**31**

**When a graph or chart is requested as in the preceding section and printing is on, the graph will be printed; otherwise, it will appear only on the screen. Printing gf graphs and charts can be done on Hewlett-Packard Laserjet compatible printers and plotters and on IBM and Epson compatible dot-matrix printers;, although other printers will usually work for tables and lists. Graphs may print with other printers but graphics are more subject to incompatibility problems than plain text. See the section of Chapter 36 on the SET command for methods of setting up ANALYSIS for laser printers and plotters.**

### **RECALLING ANALYSIS COMMANDS**

**As commands are entered, ANALYSIS saves each line for possible reuse. When the cursor is at the EPI> prompt, pressing the <up arrow> key will bring back previous commands and allow you to correct errors or change the commands.**

**Once a line has been recalled, it may be edited. When the <Enter> key is pressed, the command will be executed just as though it had just been typed.**

**Previous commands are stored in a space called the Command Stack. ANALYSIS normally saves the last 20 commands,-but this can be increased by resetting the size of the Command Stack. This is described in the reference chapter for ANALYSIS under the SET command.**

# **RELATED TOPICS IN OTHER CHAPTERS**

**The commands we have described so far will produce results from a questionnaire, but we have not yet discussed how to omit selected records from the ANALYSIS, how to group or recode data items,, take action only if certain conditions are met, reorganize and write new files, and many other operations that are essential to complete analysis of a data set. As commands become more complex, it is useful to save them for repeated use in a program file. These and other procedures are discussed in Chapter 11, which should be consulted as soon as you have mastered the elementary operations in ANALYSIS and need to begin serious data analysis.**

**ANALYSIS also contains features useful in setting up permanent systems such as those used in U.S. state health departments for maintaining communicable disease reports. Two examples of such systems are included on the Epi Info disks and described in Chapters 14 and 26. Commands of interest to those programming such s^ stems are described in Chapters 13, 22, 24, 25, and 33-36.**

#### **CHAPTER 10**

**THE CHECK PROGRAM; OPTIONAL ERROR CHECKING, CODING AND SKIP PATTERNS DURING DATA ENTRY**

#### **Tutorial**

**Run the CHECK program from the EPI menu.** 

 $\mathcal{L}^*$ 

**Enter thei file name OSWEGO and respond that you are "Ready" by typing "Y!" and pressing <Enter>.**

**You will see the OSWEGO questionnaire on a screen that looks like the ENTER screen but that has a different series of prompts at the bottom.**

**Enter "I'j in the AGE field. Now press <F1> to make this the minimum age allowed in the field. Note the change in the line just above the function key prompts. Now enter "90" in this field and press <F2> to define the maximum of the range.**

**Move the cursor to the field labelled SEX. Enter "M" and press <F6> to ijuake this a "legal value." Do the same for "F" and for "U" (Unknown). Press <F4> to make this a "Must Enter" field. The result is that only M, F, and U will be accepted in this field, and a missing value is not allowed, since we have decided to use u|for this purpose. )**

**Now let'k install a conditional jump or skip pattern so that date and timej of onset are skipped if there is no Illness. Place the** cursor in the ILL field, enter "N", and press <F7>. Following the **instructions on the screen move the cursor to BAKED HAM and press <F7> again. The cursor will now jump automatically to BAKED HAM when N is entered for ILL. If Y or blank is entered, the cursor will proceed normally to Date of Onset.**

**Press <F10> and affirm that you wish to save the results. The EPI menu will appear.**

**Run the ENTER program with the file OSWEGO. Enter a record to verify that the range, legal values, and jump work properly. Do not save the results, but press <F10> and "N" to return to the menu. 1**

**Other features of CHECK that were not demonstrated include automatic coding, repeat fields, file indexing, and changing the names of variables. These are described in this chapter and in Chapters 22 and 23.**

#### **OVERVIEW**

**Often it is useful to have the computer check for errors during the data entry process, to do automatic coding of entries, and to skip over parts of** the questionnaire if certain conditions are met. The CHECK program makes it **possible to instruct ENTER to perform such operations automatically. By using CHECK and Investing a little extra time in setting up conditions, you can protect your data against many common types of error and also make data entry easier and more automatic. This is particularly helpful if several people or those with minimal computer experience will be entering the data.**

**CHECK makes a file with a name ending in .CHK. The .CHK file contains Instructions for ENTER to restrict the data entered in specified fields. When ENTER is run, it automatically looks for a file with the same name as the .REC file but ending in .CHK. Using CHECK is optional, and the ENTER program will function just as well if you decide not to make a .CHK file.**

#### **RUNNING CHECK**

**Before running CHECK, a .REC file roust already exist for the questionnaire you wish to enhance. Use ENTER to make a .REC file from the .QES file if necessary before running CHECK. Do not enter any data items, but exit immediately from ENTER with <F10> to make an empty .REC file; then run CHECK from the main menu. Enter the name of the .REC file in the data file space in CHECK and answer "Y" in the ''Ready?" blank.**

**CHECK presents the questionnaire on the screen with the following function keys indicated on the bottom line:**

**Fl/F2-Min/Max F3-Repeat F4-Mus tEnter F5-Llnk fields Legal: F6-Add Shift-F6-Display Ctrl-F6-Delete F9-Edit field FlO-Quit Jump : F7-Add Shift-F7-Display Ctrl-F7-Delete Codes: F8-Add Shift-F8-Display Ctrl-F8-Delete**

**Information on the status of functions set up for the field in which the cursor rests will be displayed just above this series of function- key prompts.**

**The function keys act on the field in which the cursor is currently located. Pressing a function key once sets the condition, and in some cases, pressing it a second time will remove the condition. Thus, if you wish to make CITY a Repeat field, as described below, place the cursor In CITY, and press the <F3> key. To remove the Repeat condition, press <F3> again. The condition currently in effect is shown on the line above the function-key information. Several different conditions may be entered for one field.**

#### RANGE CHECKING (MIN/MAX) <F1><F2>

**When a minimum and maximum are specified, the value entered in a field must be greater than or equal to a specified lower bound and less than or equal to a given upper bound. Any field type may have a range, although the meaning is somewhat different if the field is non-numeric. In this case, the name must lie within the two bounds when sorted in alphabetic order.**

**To enter a lower or upper range, enter a value in the appropriate field and then press <F1> or <F2>. Additional values can be entered as "Legal", using the <F6> key so that "1-3, 9" can be the final result.**

**Examples; Lower range 1, Upper range 3, will accept only values of 1, 2, or 3. Lower range Smith, Upper range Thompkins, will accept "Smith", "Smithson", and "Thomas", but reject "Thompson".**

# **LEGAL VALUES <F6>**

I

**Legal values are those that will be accepted as entries in a field. When a list of legal values is specified, an entry must match one of a specified list of values, or it will be rejected. Pressing <Enter> for a missing (blank) value is accepted unless "Must Enter" is also specified as discussed below.**

**To enter a legal value, type the value in the appropriate field and press <F6>. The value will be added to the list of legal values. To remove an existing legal value, place the value in the field and then press <Ctrl-F6>, l.e., hold down the <Ctrl> key and press <F6>. Pressing <Shift-F6> will display current legal values for the field if there are more than will fit on the line at the bottom of the screen.**

#### **MUST ENTER <F4>**

I

**When Must Enter is specified, missing (blank) values are not allowed. The value entered must be another valid entry.**

**To specify Must Enter for a field, place the cursor in the proper field and press <F4>. Pressing <F4> again removes the Must-Enter condition.**

#### **REPEAT <F3>**

**During entry, the value of the field will be set automatically to the value in the last record entered or displayed. This is useful when a series of questionnaires all contain the same name, for city or state, for example. The few that do not can be changed during entry.**

**To designate a repeat field, place the cursor in this field and press <F3>. Pressing <F3> agalh removes the Repeat condition.**

#### **CONDITIONAL JUMPS (SKIP PATTERNS) <F7>**

**Frequently questionnaires contain sections that are to be skipped, depending on the answer to a prior question. If no illness occurred, for example, the cursor should jump over the section on symptoms and proceed to the next useful item. It is also useful at times to have the cursor jump to an entirely different part of the questionnaire containing special-purpose questions. If "Rabies" is entered for DISEASE, the cursor could jump to a series of (^estlons specific for animal rabies, and then after the last question, ]ump back to the question following DISEASE.**

**To set up conditiopial jumps, enter a value in the appropriate field, e.g., N for ILL, and pres& <F7>. You will be asked to Indicate the destination field for the jump. Put the cursor in this field, and press <F7> again. In the example given if ILL is entered as N, the ENTER program will automatically jump to the designated field, skipping over questions pertaining to illness. Any other answer, such as Y, will cause the cursor to move on to the nekt field as usual.**

**You can specify several values with different conditional jumps for a field if desired. To specpify a jump regardless of the entry in the field, press <F7> while the field is blank. Such unconditional jumps are useful for changing the order in which fields are entered on a guestionnaire.**

**To jump to one field on "1" and to another oh all other entries, you would create one general jump with a blank field and then a different jump for the "1" value. Entry of values for which a jump is not specified will, of course, cause the cursor to go to the next field as usual.**

**To display all current jumps for a field, press <Shift-F7>. A jump may be removed with <Ctrl-F7>.**

**LINKING OF FIELDS AND AUTOMATIC CODING <F5> AND <F6>**

I

**If automatic coding is specified, an entry will be compared with a table consisting of pairs of codes, words, or phrases, and converted to the value of the other member!of the pair. The result will be placed in the same field, or, if another field has been specified with the link command, in the linked field.**

**Suppose that you lihk two fields called DISEASE and DISEASECOD and set up codes for DISEASE. When you enter "Hepatitis B" in a field called DISEASE, the corresponding cpde (say, 10) would be found automatically and placed in a field called DISEXSECOD. If you enter 10 in DISEASECOD, "Hepatitis B" will be placed in DISEASE.**

**Unless you wish thei entries to be recoded to the same field, you must set up the Link between fifelds before setting up the coding. To do this, place the cursor in the first field and press <F5>. Then following the directions on the screen, move the cursor to the field to be linked and press <F5> again. The fields are now linked and you can proceed with setting up the codes.**

**Suppose again that there fields for DISEASE and DISEASECOD and these have been linked as desc ribed above. When you enter a value in DISEASE, like "Hep A", and then p: field. You then ent** cursor will jump back to DISEASE, and you are ready to enter as many other **codes as you wish. using the same method. ress <F8>, the cursor will jump to DISEASECOD, the linked er the code, in this case 10, and press <F8> again. The**

**Coding restricts the entries allowed, as though the values had been designated LEGAL. The ENTER program treats upper and lower case alike in coded fields so that "Hepatitis B", "HEPATITIS B", and "hepatitis b" are all treated as the same value for DISEASE.**

**During data entry, legal value, this c record the value. Y and recode them to step, thereby link as "Hepatitis B", " each. This will ha final data item. if you must enter a value which is not a valid code or kn be done using the down-arrow key instead of <Enter> to ou can use the coding facility to accept several synonyms a single uniform entry. To do this, OMIT the linking ing the field to Itself. Then enter the synonyms, such Hep B", and "B", giving "HEPATITIS B" as the code for ve the effect of coding all three entries to the same**

Codes can be removed by pressing <Ctrl-F8> with the code to be removed and the cursor in one of the two relevant fields. <Shift-F8> will display all **codes for a field.**

#### THE EDIT FIELD COMMAND <F9>

**I**

I

**The .CHK file contains a series of instructions to the ENTER program. The Edit Field function allows you to see and edit the commands that are** inserted automatically in the file by CHECK. It confines the view to **commands for the cijirrent field— the one containing the cursor.**

Try entering one or more CHECK commands and then examine the CHECK file by **pressing <F9> with the cursor in the same field. In the example given above for the coding function, if there are many disease codes, you may prefer to use the Edit function to type them directly into the .CHK file.**

**To do this, press ^F9> with the cursor in DISEASE. An editing window appears with the p grtion of the .CHK file for DISEASE displayed. You will note code pairs in The first would be care to put quotat|L the editing window press <ESC>. the section called "Codes", terminated by the word END. "HEP A" 10. You may type in other code pairs, taking Lon marks around any codes that contain spaces. To leave**

**Editing the file directly is more likely to result in errors than working through the automatic coding process, but if you are careful not to disrupt** the structure of the .CHK file, it should be more efficient for large code **sets like all the counties in a state or a series of diseases. Several hundred codes can be handled this way, if desired.**

### **CHANGING VARIABLE NAMES**

**The variable names that Epi Info constructs automatically from text** preceding the entry blank are not always the best representation of the preceding the entry blank are not always the best representation of the<br>meaning of the variable. These names can be changed in the data file from<br>the Editor in the CHECK program. To change a variable name, place the **the Editor in the CHECK program. To change a variable name, place the**

**cursor in the corresponding field and press <F9>. Then press <F1> for "Change name" as incl ndlicated at the bottom of the screen and enter the new name for the field The variable name will be changed in both the .CHK file and the .REC file.**

#### **COMMENT LEGAL CODES**

I

**Sometimes it is use meaning, but without LEGAL statement may** legal values. **ful to be able to display codes with comments on their automatic recoding. Using the Edit Field function, a be changed to COMMENT LEGAL to display descriptions of se that a LEGAL statement appears In the .CHK file as:**

> **SEX Legal M F U END END**

**Pressing <F9> from the main CHECK screen when the cursor is in the SEX field will display these Statements.**

**Add the word COMMENT and the comments or labels, as follows:**

**SEX**

**END**

**Comme nt Legal M Male F Female U Unknown END**

**Now the ENTER progr or SEE CODES key is ram will display the codes in a pop-up window if the <F9> pressed during data entry. This is useful if there are a number of codes and you do not wish to have the longer versions actually j entered into the data file, as would occur if you set up codes in CHECK.**

**The indentation td the left of the items in .CHK files is helpful to understanding the file, but is ignored by the ENTER program and is optional** if you wish to enter more items.

**<ctrl-N> Clears all the fields in the current record and sets the record position to point to the next New record to be added to the data file. Use this command if you have finished editing records and wish to enter new records, or to leave the search (<Ctrl-F>) mode.**

**<Ctrl-F> Prepares the screen to Find a record.**

#### **RELATED TOPICS IN OTHER CHAPTERS**

**Example Chapters 14, disks that can serve CHECK program descri features to the data skip patterns, auto: 23, and 26 describe questionnaires on the Epi Info as models for more advanced data entry functions. The bed in Chapters 10 and 22 can be used to add many entry process such as range checking, legal values, atic coding, help windows, crossfield checking, mathematical and lodical functions, and even linking in programs written in other languages. The results of such programming can be seen in the example chapters.**

#### **CHAPTER 9**

#### **ANALYSIS: PRODUCING FROM EPI INFO FILES LISTS, FREQUENCIES, TABLES, STATISTICS, AND GRAPHS**

#### **Tutorial**

**Run the ANIa l YSIS program from the main menu,**

**rompt "EPI>" appears, type: When the p**

**TUTOR1 RUN**

**tutorial. Enjoy the**

**he program at any time, press <F10> To leave t**

#### **OVERVIEW**

I

**ANALYSIS produces lists, frequencies, tables, statistics, and graphs from Epi Info or dBASE files. Simple commands will cause ANALYSIS to select records using specified criteria, sort or list records, do frequencies or cross tabulations, do logical or mathematical operations on a variable, put** the results in a new variable, and direct the results to the screen, a **printer, or a disk ^ile.**

**The commands form a by one from the key!** ANALYSIS. **operations— those tl lat might be used during a field investigation for preliminary analysi: of a questionnaire. The writing of programs to "clean"** data sets and for permanent disease surveillance systems is described in **later chapters. mini programming language, and they may be entered one )oard or placed in a program file that is then "run" from** In this chapter, we will describe only the simpler

### **GETTING ACQUAINTED**

I

**By running ANALYSIS from the EPI menu, you will see a lower window for** entering commands and a larger one above where the results of the commands **will appear. At the bottom of the screen some key commands are indicated, and information abou|t data files and available memory is displayed at the top.**

**Whenever the cursor keyboard. If you ma entered, use the <Ba ckspace> or <Left arrow> key to return to the correct position and then e ter the new material. The <Del> and <Ins> keys work as is at the EPI> prompt, commands may be entered from the ke a mistake or want to change part of the line being in EPED, deleting characters and turning the Insert mode on and off. The <Home> and <End> keys skip to the beginning or end of the current line.**

**The function keys at the bottom of the screen allow selecting help topics, commands, and variable names from lists that appear on the screen when the key is pressed. After pressing one of the function keys, you choose an item by moving the highlight bar with the up- and down-arrow keys and pressing <Enter>.**

**As results appear in the upper window, those that have scrolled out of sight at the top of the screen may be reviewed by pressing the <PgUp> and <PgDn> keys to move up and down one screen at a time. For finer movements, <Ctrl-PgUp> and <Ctrl-PgDn> will move one line at a time.**

We suggest that you run the tutorial as instructed above. It covers most of **the material in this chapter interactively. Chapters 11, 13, 25, and many other chapters contain further information about ANALYSIS. For particular commands, the reference section in Chapter 36 provides much more detail about additional uses and options than can be given in this introductory chapter. This chapter describes the basic commands used to analyze a questionnaire and p roduce line lists, frequencies, cross tabulations, means. and graphs.**

**THE HELP SYSTEM**

**To see a list of th e commands in ANALYSIS, press <F2>, the Commands key. A list of commands wi 11 appear in a window on the screen. Moving the cursor to a command and pr essing <Enter> will place that command next to the prompt, although, o f course, you may also type commands from the keyboard.**

**Whenever a command has been entered— READ, for example— pressing <F1> will bring up further information about that command, including the format in**

**which field names and other information must be supplied. If no command has been entered, <F1> br ings up a list of topics; choosing a topic then produces Information on that topic.**

For many commands, such as READ, typing the command and then <Enter> will<br>bring up a menu of appropriate choices--in this case, the files that can bring up a menu of appropriate choices--in this case, the files that can be **read. Choosing a file then carries out the command with the appropriate file or variable.**

**To summarize, help i^ never more than one keystroke away: I**

- **For general information on a topic, press <F1> without a command on the EPI> line, and then choose a topic from the list.**
- **For command information, press <F2> for commands.**
- **For more infonpation about a command, enter the command and then press <F1>. <sup>i</sup>**
- **For file infonjnation, type READ <Enter>, and then choose the file from the menù that appears.**
- **For a list of variables in the current file, press <F3> for variables and choose from the list. Several variables can be "tagged" with the <+> key or "untagged" with the <-> key before pressing <Enter> to finalize the choice(s).**

**The help system is intelligent enough to change the order of words in a command; if you choose a variable and then a command from the menus, their order is automatically reversed.**

**THE FIRST STEP— READING A FILE**

**Analysis must be performed on the records in a file. The file may be either an Epi Info file, produced by entering data with the ENTER program, or a her source. Epi Info files can be produced from many dBASE file from anot** other formats by the IMPORT program (Chapter 17), and the resulting file can **be used in ANALYSIS**

**The command that tel Is ANALYSIS what file to use is READ <file name>, and this is usually the first command given in ANALYSIS.**

**To see a list of avajilable files, type**

**EPI> READ**

I

**I** 

R

I

I

**and press <Enter>. To see the files in another directory, such as c:\Data\, you would first type READ c:\Data\ before pressing <Enter>. To see all dBASE files, type READ \*.clbf. A directory of files will appear in a window. Move** the cursor bar with the arrow keys and choose a file by pressing <Enter>.

**Whether you use the file directory or simply type READ and the file name, ANALYSIS will use this file for all subsequent operations until another READ is performed. It has become the ''active data set."**

**ANALYSIS will also read and process files made in the dBASE format. To use a dBASE file rather than an Epi Info file, simply type the file name followed by .DBF. The only operation in ANALYSIS that cannot be performed with a dBASE file iS UPDATEing of records, described in a later section.**

**Allowable READ commands include the following:**

**(OSWEGO.REC is understood) (A dBASE file) READ OSWEGO READ OSWEGO.REC READ OSWEGO.DBF READ OSWEGOl 0SWEG02 0SWEG03 (Three files With similar formats that you wish to analyze as a single unit)**

**For the rest of this chapter, we will assume that you have chosen the file OSWEGO.REC, supplied with the Epi Info system, by giving the command:**

**EPI>READ OSWEGO '**

**OSWEGO.REC contains interview information from a foodborne outbreak often used as a teaching exercise. The file contains 75 questionnaires obtained from attendees at a^ church supper that was followed by a gastroenteritis outbreak.**

**PRODUCING A LINE LISTING**

**To produce a listing of the records in the file, type:**

**EPI>LIST**

**The result is:**

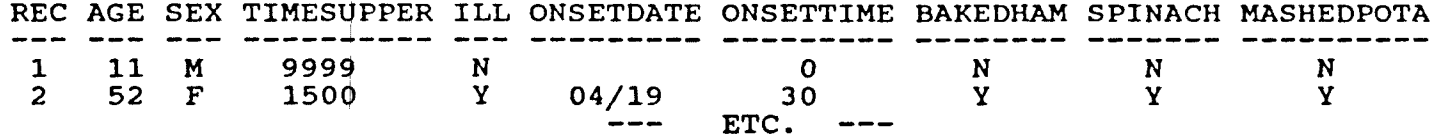

**The command LIST will display only as many variables as will fit across the current screen width. If you would like to list all variables, use**

**EPI>LIST \***

**The '•\*\*' is shorthand for "all fields." LIST followed by one or more variable names lists only those variables, a handy way to produce a list of names and addresses of persons to be interviewed, or to omit the names and addresses from a data listing.**

**LIST \* NOT NAME ADDRESS will list all fields except NAME and ADDRESS.**

**FREQUENCIES**

**The frequencies command (FREQ) will count each category for a specified variable and give the absolute and relative frequencies for each category.**

**EPI>FREQ SEX**

**produces this result:**

**SEX \* Freq Percent Cum.** *A¿ia&¿i¿i6a¿^aa¿L¿í¿iaa^a¿íaa¿iaaaaaa¿í- F '* **44 58.7% 58.7% M • 31 41.3% 100.0%** aaaaaaeaaaaaaaaaliaaaaaaaaaaaa-**Total • 75 l0O.O%**

**The number (frequency) in each category is given first, followed by the percentage of the total and the cumulative percentage. If statistics is SET to ON (see the SET bommand) and the field types are numeric, the sum, mean, and standard deviation are also printed.**

The command FREQ \*  $\text{will produce frequencies for all the variables in your}$ questionnaire, a convenient way to begin the analysis of a new data set. **FREQ with a series of variable names following, separated by spaces, will do separate frequencies for each of the variables listed.**

**CROSS TABULATIONS**

 $\epsilon^{-1}$ 

**The TABLES comnand will count the records in which the values fulfill criteria for two fields at the same time. Thus, the command**

**EPI>TABLES SEX ILL**

**will result in:**

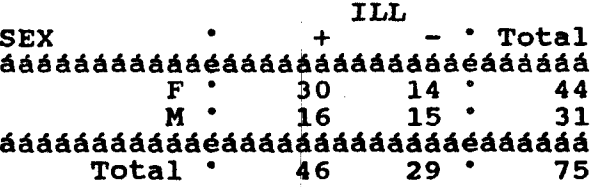

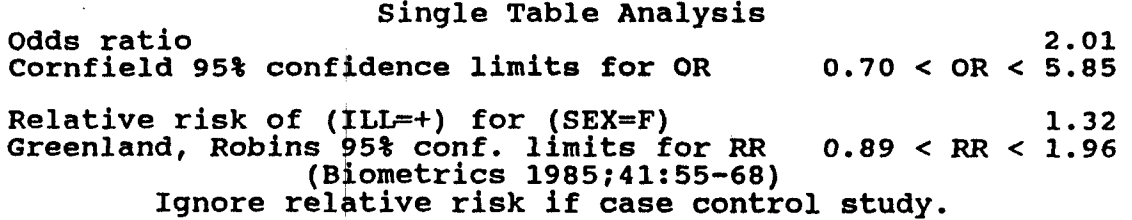

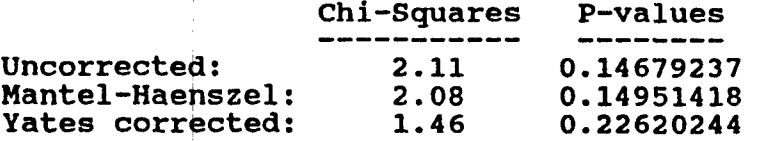

**Note that the interpretation of relative risk (risk ratio) depends on the orientation of the table, and that not all relative risks will be meaningful. The relative risk given is the rate of the first factor on the first line comparedj with the rate of the first factor on the second line or (a/a+b) / (c/c+d)\_ as defined in Chapter 32. An interpretation is printed with the relative risk vdlue. If risk factors are on the left side of the table and disease across the top, with presence indicated first in each case, the relative risk represents the risk of disease for persons with the first factor relative to those with the second factor. As indicated in the note, relative risk should be ignored in a case- control study, since it cannot be interpreted meaningfully.**

#### **STRATIFIED ANALYSES**

**Series of stratified tables can be produced by listing more than two variables in the TABLES command. The variables after the first two serve as the basis for divijding the tables into levels or strata, one for each combination of variables after the second. For a quick preview, try**

**EPI>TABLES VANILLA ILL SEX (Tables of VANILLA consumption by ILLness, stratified by SEX)**

**This will result in separate tables for male and female cases. A Mantel-Haenszel stratified analysis will follow the two tables. The summary of the statistical combination of the two strata appears as follows for VANILLA ILL SEX;**

**\*\* Summary of 2 Tables With Non-Zero Margins \*\*** N for sets  $w/d$  discordant results  $=$ 

#### **SUMMARY ODDS RATIOS**

**Crude OR for sets with discordant results 23.45 (23.45 ) 23.45 (23.45 ) 23.45 (23.45 ) Mantel-Haenszel Weighted Odds Ratio 37.64**<br>95% confidence limits for M-H OR 37.19 < OR < 197.01 95% confidence limits for M-H OR **(Robins, Greenland, Breslow AJE 1986; 124:719-23)**

**SUMMARY RELATIVE RISKS**

**(Ignore if Case-Control Study) Crude RR Summary RR of (ILL=+) for (Vanilla=+) 95% confidence limits for summary RR 1.99 < (Greenland, Robins Biometrics 1985;41:55-68) 5.57 5.73**  $1.99 < RR < 16.51$ 

**M-H Summary Chi Square . 25.28 P value 0.00000050 Unable to do Woolf's Test due to zero cell values \*\* End of Stratified Analysis \*\***

**The very large odds ratio indicates a strong association between eating vanilla ice cream and the occurrence of Illness. The Mantel-Haenszel weighted odds ratio, summarizing the results of stratification by sex, is even larger. Both the confidence limits and the extremely small p value indicate that thei Mantel-Haenszel weighted odds ratio is significantly different from 1.0, the value indicating no association.**

**Both the crude and stratified relative risks are also significantly greater than 1.0. In this outbreak of staphylococcal food poisoning in Oswego, New York, the vanilla ice cream was indeed identified as the cause, through both statistical and microbiologie evidence.**

**An asterisk or star(\*) may be used in the TABLES command to indicate all variables. Thus, TABLES ILL \* would produce tables of Illness status against each variable in the questionnaire. This is a quick way to obtain preliminary analysis of a questionnaire for which comparison of two groups is the key feature.**

**Woolf's test, when available, Indicates differences in the odds ratios between strata, if the p value is small. Such differences suggest that the Mantel-Haenszel weighted odds ratio , while still valid as a summary of all strata, does not necessarily reflect the value for one of the strata.**

#### **THE MEANS COMMAND**

 $\sim$   $\sim$ 

**The TABLES command is for data items that are arranged in categories and counted. There is another whole world of statistics for numbers that are continuous, such as height, weight, and age. The MEANS command produces a table that displays continuous or ordinal data and then performs appropriate statistics.**

**The MEANS command requires two items of information— the variable containing data to be analyzed and the variable that indicates how groups will be distinguished. The command is:**

**MEANS [Numeric variable to be analyzed] [Variable for Grouping] If you prefer not to display the table of values, append "/N" to the command to indicate "No tables."**

**Using the OSWEGO.REC file, MEANS AGE ILL will compare ages for persons in whom ILL ="Y" with those for whom ILL = "N" .**

**Using the MEANS AGE ILL example, you should obtain the following results:**

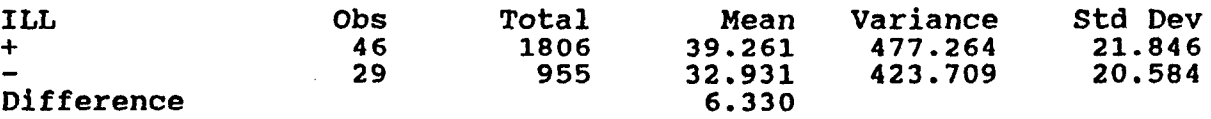

# LOS SERVICIOS DE SALUD EN LAS AMERICAS. ANALISIS DE INDICADORES BASICOS

**La preparación de esta publicación estuvo a cargo del Programa de Desarrollo de Servicios de S4lud de la OPS. Fueron responsables: del contenido del documento el Dr. Carlos Castillo aseson de la estructura el Dr. fosó María Paganini, Coordinador del** Programa, y del diseño de la base de datos y la edición la Lic. Lucía Ruggiero. Se se**leccionaron apartes del artículo Características de la Atendón Módica en América Latina,** por el Dr. José Quiñones. En la elaboración de los cuadros sobre el "Indice de necesi**dad en salud\*, se contó con valiosos comentarios y recomendaciones del Dr. Bahjat Oaqtiish, del Departamento de Estadística de ía Escuela |ohns Hopkins de Salud Pública.**

I

**Cuaderno Técnico No. 14**

**ORGANIZACION PANAMERICANA DE LA SALUD Oficina Sanitaria Panamericana, Oficina Regional de la ORGANIZACION MUNDIAL DE LA SALUD**

**525 Twenty-third Street, NW Washington, DC. 20037, EUA** 1988

# 2 .6 UÍDICE DE NECESIDAD EN **SALUD**

Durante los apartados anteriores, se presentó una descripción general de las tendencias que a partir de 1957 han tenido los cinco indicadores básicos de los servicios de salud de las Américas. Para complementar esta descripción y contribuir a una vision más amplia de las necesidades actuales de salud de los países de las Américas se incluye los resultados obtenidos al elaborar un "Indice de Necesidad en Salud".

El esquema seguido para la construcción del mismo se inicia del reconocimiento de la existencia de grandes diferencias entre los países de la Región de las Américas en el área socioeconómica y en el estado de salud de los diversos grupos sociales que los componen.

La existencia de esta desigualdad entre las diversas regiones y países ha sido explícitamente reconocida en múltiples declaraciones a nivel internacional (Alma-Ata) (70). Así mismo ha sido una de las bases que ha motivado la adopción de la Meta de Salud para Todos en el Año 2000, y la estrategia de atención primaria. Estas metas representan un esfuerzo para disminuir o eliminar las distancias en el campo de salud que median entre países y grupos sociales. Sin entrar a realizar un juicio de valor definitivo, un ejemplo indicativo de las disparidades entre las subregiones y países de las Américas es la gran diferencia que se observa entre los valores de los cinco indicadores descritos anteriormente. Sin embargo, las razones-promedios de los indicadores en la región, pocas veces reflejan los valores de las mismas a nivel sub-regional o de los países a nivel individual. Teniendo el cuenta las consideraciones anteriores y como una contribución al análisis de las diferencias entre los países, se consideró conveniente tener un conjunto de indicadores que se relacionen entre la situación de salud y atención de salud en cada país.

Para la elaboración del índice se seleccionaron 20 indicadores de cinco categorias socioeconómicas y de salud. Estas categorías incluyen 5 indicadores demográficos, 4 indicadores del estado de salud, 4 indicadores de cobertura de salud, 4 indicadores de los recursos de los servicios de salud y 3 indicadores económicos y gasto en salud.

Conviene sefialar que estos indicadores representan a su vez, los rubros se le ccionados para monitorizar el alcance de las metas mínimas adoptadas en el Plan de Acción para la instrumentación de las estrategias regionales de la OPS  $(71, 72, 73)$ . El Cuadro 2.66 contiene un listado de estos indicadores y en los Cuadros 1-21 del Anexo I se encuentran los valores correspondientes a los países incluidos.

**Definidos los 20 indicadores se procedid a la selección del método estadístico\* que permitiera la integración de estos indicadores en el Indice de necesidad en salud y consecuentemente se pudiera calcular el grado de** desigualdad y necesidad en salud de'los distintos países de la región. **.Es pertinente destacar que no existe una forma única de medir grados de necesidad en salud, ni tampoco acuerdo en cuanto al tipo específico de indicadores o procedimientos estadísticos que deban utilizarse. El grado de desagregación de la información utilizado en la construcción del indicador fue por país (Anexo I).**

**En relación con el procedimiento estadístico, se seleccionó el método de componentes principales del análisis factorial. Este método permite sintetizar el comportamiento de los indicadores seleccionados en una nueva variable o índice (73, 74, 75, 76).**

**Diversos autores sugieren la utilización de este procedimiento cuando el objeto de estudio (en este caso la necesidad en salud) está asociado a un gran número de Indicadores, y se desea obtener una sola variable (componente principal) que combine las variables o indicadores originales. En este sentido, el primer componente principal obtenido es la combinación lineal ponderada de las variables incluidas, que representa la mayor cantidad de variabilidad total en los datos. La determinación de los valores del índice de necesidad en salud fueron calculados sin rotación de las matrices factoriales.**

**Los valores finales obtenidos en el índice son expresión de la suma de los valores estandarizados y ponderados de las variables originales utilizadas. De esta forma, el método sintetizó el comportamiento de los 20 indicadores seleccionados en una nueva variable denominada "Indice de Necesidad en Salud". El paquete estadístico empleado para el cálculo del índice fue el "Statistical Package for Social Sciences" (SPSS-X) version 2.1 para computadora IBM VM/CMS 4381 (74). La elaboración estadística se realizó en las instalaciones del Centro de Datos y Computación de la Escuela Johns Hopkins de Salud Pública en Baltimore, Maryland.**

#### **COADBO 2.66**

# **LISIADO DB LOS DIVERSOS INDICADORES DTILI2ADOS EN LA ELABORACION DEL INDICE DB NECESIDADES EN SALUD, REGION DE LAS AMERICAS, ALREDEDOR DE 198A**

**A. INDICADORES SOCIODEMOGRAFICOS 1. Tasa de crecimiento anual (Z)** 2. Porcentaje de población menor de 15 años 3. Porcentaje de población de 60 años y más 4. Tasa de fecundidad (nacimientos vivos por 1,000 mujeres 15-49 años) **5. Porcentaje de población alfabetizada (mayor de 15 aNos) B. INDICADORES DEL ESTADO DB SALUD 1. Esperanza de vida al nacer 2. Tasa de mortalidad Infantil (por 1,000 nacimientos vivos) 3. Tasa de mortalidad en 1-4 aBos (por 1,000 nlBoe de 1-4 aflos) 4. Porcentaje de nacimientos con bajo peso al nacer (menos de 2,500 gramos) C. INDICADORES DE COBERTURA DE SERVICIOS DE SALUD Porcentaje de nlflos menores de 1 aBo totalmente Inmunizados contra: 1. Difteria, tosferlna y tótanos (3 dosis) 2. Poliomielitis (3 dosis) 3. Nómeio de egresos hospitalarios por 100 habitantes 4. N(mero de camas por 1,000 habitantes D. INDICADORES DE RECURSOS HUMANOS 1. Módicos por 10,000 habitantes . 2. Dentistas por 10,000 habitantes 3. Enfermeras por 10,000 habitantes 4. Auxiliares de enfermería por 10,000 habitantes B . INDICADORES ECONOMICOS T DEL GASTO EN SALUD 1. PZB - Producto Interno Bruto, en US dólares 2. Gasto total en salud como porcentaje del PIB\* 3. Porcentaje del presupuesto total de salud correspondiente al Gobierno Central \* Incluye servicios personales y no personales de salud**

No se incluyeron en el análisis los siguientes países: Uruguay, Puerto Rico, Cuba, Anguila, Bermuda, Martinica, Guyana Francesa y Antillas **Neerlandesas, por no contar con la información necesaria. Los 35 países incluidos fueron clasificados en cuatro niveles de desigualdad y necesidad en salud: muy alta, alta, media y baja»**

**Este índice ofrece una descripción ótil de la distribución geopolítica de los niveles de necesidad en salud en las Amórlcas. Debe aclararse también, que este índice de necesidad en salud, representa la posición que cada país tiene en relación al resto de los países, una vez que se toman en cuenta el conjunto de los 20 indicadores seleccionados. De tal manera, este índice no es una medida que pretende establecer una relación absoluta de la necesidad en salud.**

**Así mismo, como el índice representa un valor promedio de la necesidad de cada uno de los países con respecto al resto de los países, puede ocurrir que no obstante un país determinado alcance un rango de necesidad media o baja, al interior de dicho país, pueden existir y de hecho existen áreas o unidades geopolíticas donde se tiene una gran disparidad y necesidad en salud. Lo opuesto también acontece.**

**Para la interpretación de los grados de necesidad en salud encontrada en los valores del índice, se tiene una relación opuesta, es decir a menor valor del índice, mayor necesidad, y a mayor valor del índice, menor necesidad (ver Cuadro 2.67). Con el propósito de facilitar la interpretación, se presentan los valores ordenados de menor a mayor, así mismo se le asigna el rango correspondiente a cada país. De la misma manera, se presentan los países agrupados en rangos de acuerdo a su posición en cada uno de los 20 indicadores.**

**El rango de variación del índice fluctúa de -1.99 en el caso de Haití (mayor grado de necesidad) hasta 2.79 que correspondió a los Estados Unidos (menor necesidad). Este rango de variación de casi 5 puntos permitió dividir los 35 países en 4 estratos: los de necesidad en salud muy alta, con valorea de -0.9 y menos; los de necesidad alta, de -0.01 a -0.8; los de necesidad media, de 0.0 a 0.9, y loa de necesidad baja, de 1.0 y más. De los 35 países considerados, 6 (el 17Z) se ubicaron en el estrato de necesidad en salud muy alta, 12 (el 342) presentaron un nivel alto de necesidad; 14 (el 402) correspondieron al nivel medio de necesidad y sólo 3 (8.62) se situaron en el grupo de baja necesidad.**

**En el Cuadro 2.67 se presentan los resultados obtenidos de los países que se ubican en el estrato de necesidad muy alta, tres se localizan en Centroamérica: Guatemala, Nicaragua y Honduras, dos en el Caribe Latino: Haití y República Dominicana y uno en el Area Andina: Solivia. En el otro extremo del índice, es decir con una necesidad baja, destacan Estados Unidos y Canadá en la América del Norte y Barbados en el Caribe. Los países agrupados en el estrado de necesidad alta son: Perú, El Salvador, México, Ecuador, Belice, Paraguay, Brasil, Colombia, Jamaica, Sanca Lucía, Venezuela y Guyana. En el caso del estrato de necesidad media, se encontraban sólo 4 países de América Latina: Panamá, Costa Rica Chile y Argentina; el resto corresponden a la subregión del Caribe**

de habla inglesa: Islas Virgenes (UK), Bahamas, Montserrat, Trinidad y Tobago, Antigua, Dominica, San Vicente, Suriname, Grenada y San **Cristóbal y Nieves.**

**Los contrastes observados en los valores del Indicador de necesidad en salud confirman la existencia de grandes disparidades entre los países de las Amóricas. La situación que guardan los seis países ubicados en el estrato de necesidad muy alta, con respecto a los países ubicados en** el nivel de baja necesidad, reflejan la gran heterogeneidad en la compo**sición de los países de la Región. Por otro lado, la necesidad muy alta** *7* **alta en salud tiende a estar distribuida en más de la mitad de los países de la Reglón, es decir abarca 18 de los 35 países estudiados.**

**Asimismo, en la subregión de la Aaárlca Latina y en particular, en el área de Centroamárlea se concentra un porcentaje elevado de países con gran necesidad en salud.**

# **CUADRO 2.67**

# **INDICE DE NECESIDADES EN SALUD POR ESTRATO Y NIVEL DE NECESIDAD 35 PAISES, REGION DE LAS AMERICAS, ALREDEDOR DE 1984**

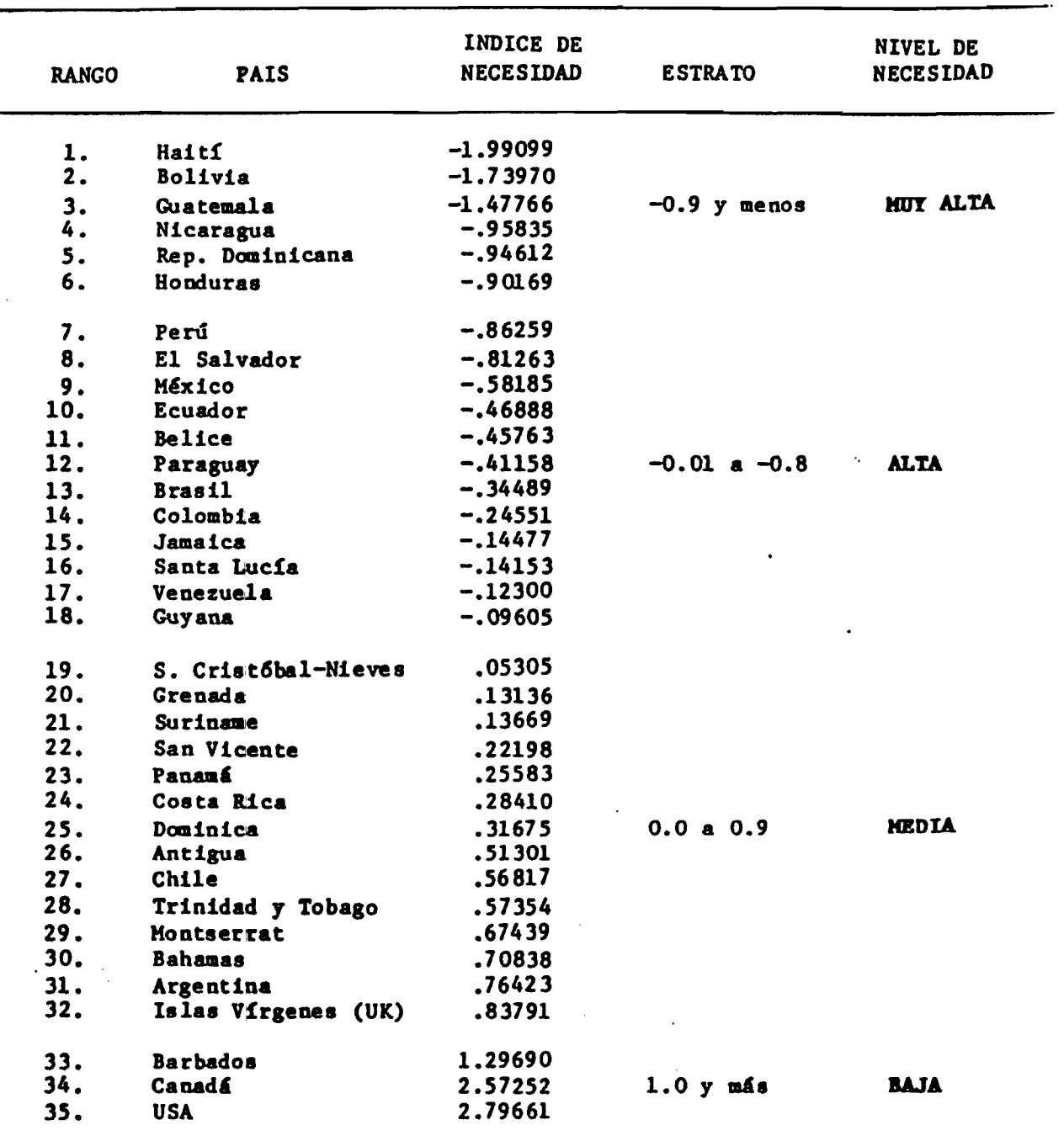

**- 152 -**

I

I

I

I

 $\blacksquare$ 

 $\overline{\phantom{a}}$ 

 $\mathbf{I}$ 

# **CnADSO 12**

**PESOS ASIGMADOS A LOS 20 IKDICADORKS EH LA COMSTEDCCION DEL IMDICE DE HECESIDAD DE SALUD. (COMPOBENTE PRINCIPAL) SEGIOH DE LAS AMBEICAS. ALREDEDOR DE 1984**

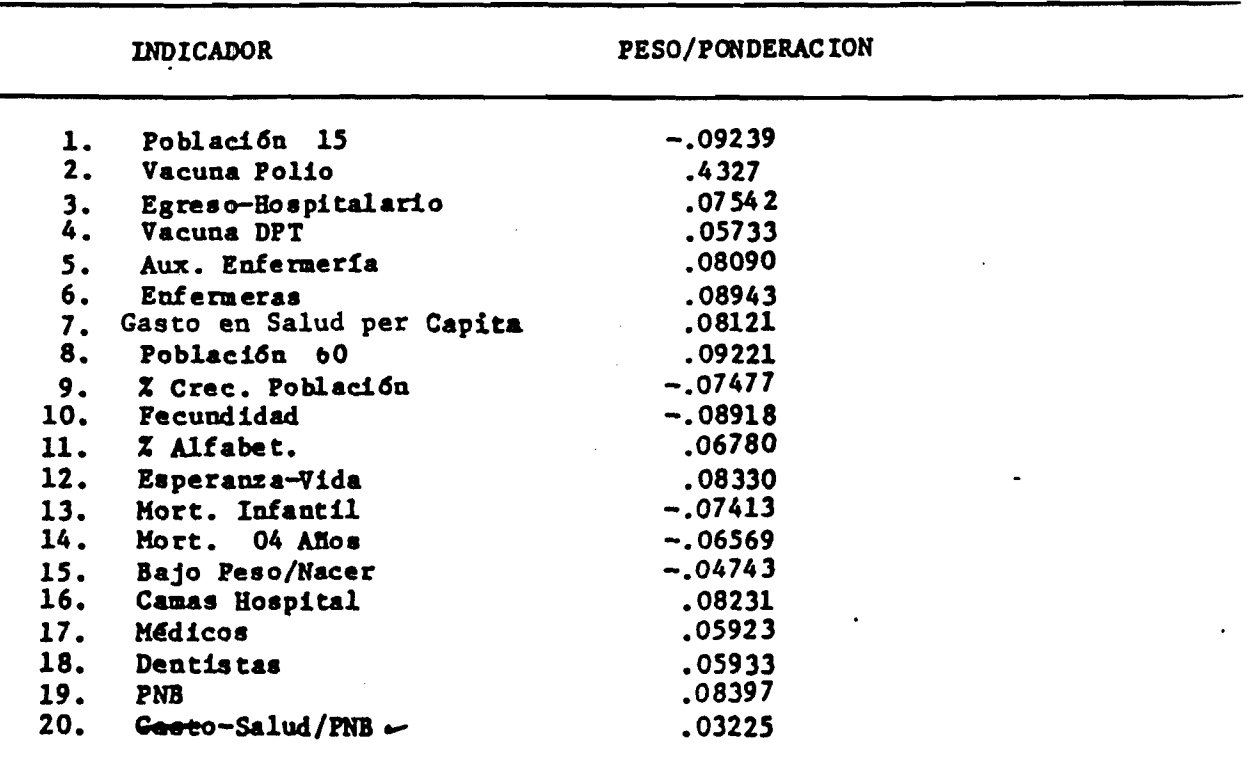

**U varianza explicada por el primer componente (Indice de Necesidad en** Salud) representő el 46.3 por ciento de la varianza total.

•

L

# **ENFOQUES Y METODOS PARA LA DETERMINACION DE NECESIDADES**

#### **Table 3-2 Needs Assessment Approaches and Methods**

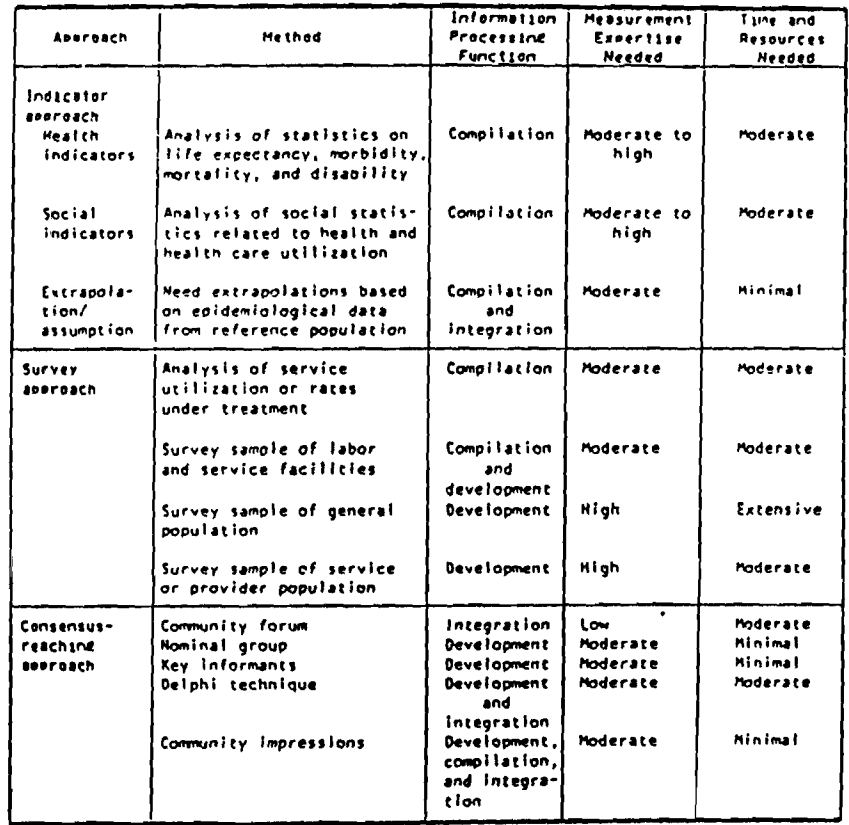

Sources: Adapted from "Need Identification and Program Planning In the Community Context" by L.M. Siegel, C.C. Attkisson, and L.G. Carson in Evaluation of Human Service Programs, ed. C.C. Attkisson, with **permission of Academic Press. Inc.. Cf978. p. 226: from Guide to Hea/lh Weeds** *Assassmanv A Critigua* **oT** *AvaHabla Scurtas* **of** *Health Cara Intotmalion* **by L.W. Chambers. C.A. Woodward, and C. Dok with pennission** *til* **Ihe Canadian Public Maallh Association. 01980. p. 32. and from** *Oalatmining Haallh Naatis* **by Robin E. MaeSbavic with permissionol Health Administration Press. 01976. p 266. as repnnted in "Program** Planning in a Small Community Health Care Setting\* by Carol Clemenhagen and Francois Champagna wrth **permission el** *Health Cara ManaoamenI Pavieot* **7. no. t (Winter 19621. Ot962. 47-65.**

**Fuente: Dever, Alan** Epidemiology in Health Services Management. **Aspen Publication, Rockville, 1984. p.59**

> $\mathcal{L}_{\text{max}}$  $\mathcal{O}^{\mathcal{A}}$

*^ààZ.*

# **CONDICIONES SENTINELA PROPUESTAS POR RÜTSTEIN Y COL.**

# Table 2-7 Sentinel Health Events'

 $\ddot{\phantom{a}}$ 

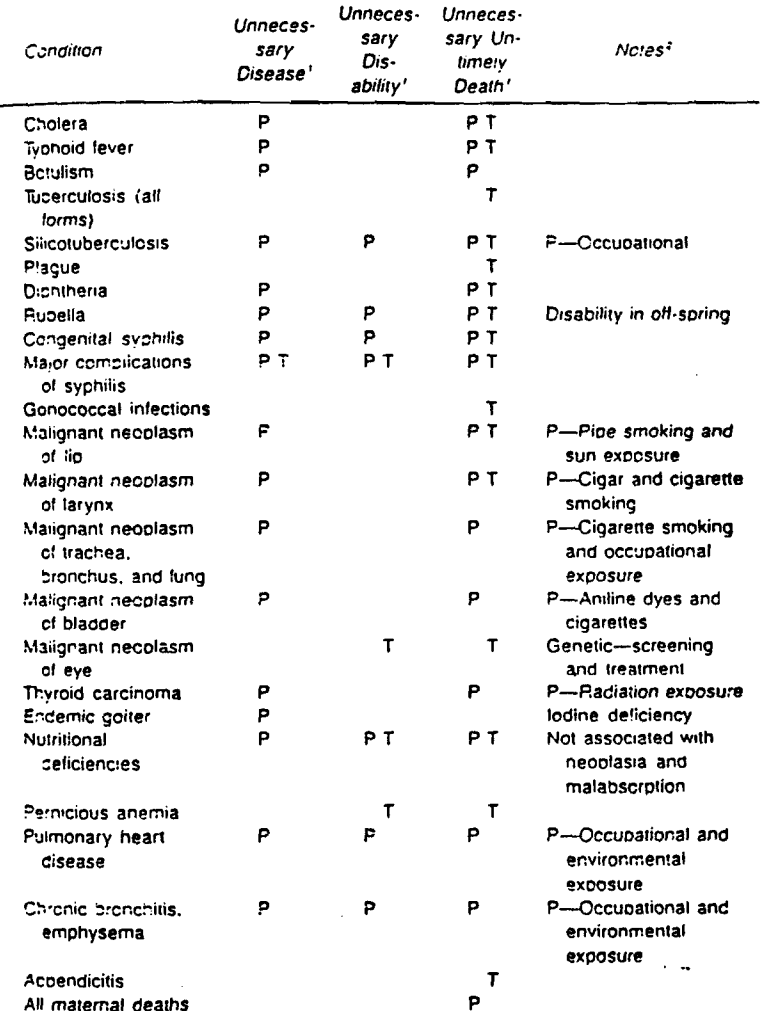

**'This listing is intended only as an illustration.**

**P denotes orevention: T denotes treatment.**

*2.* **\*he syrr.cois P or T «n me notes indicate mat the prevention or treatment is iimited to the circumstances described.**

Source: "Reonrited from "Measuring the Quality of Medical Care: A Clinical Methori." by David D.<br>Plustein, M.D., William Berenberg, M.D., Thomas C. Chaimers, M.D., Charles G. Child III, M.D., Alfred P.<br>Fishman, M.D., and

**Fuente: Rutsteln, D., W. Berenberg, at al. 1976; \*Measuring the Quality of Medical Care: A Clinical Method". Nev England Journal of Medicine. 294:582-588**

 $\epsilon_{\rm a}$ 

# **FR0CE0IMIENT08 SIMPLES UTILIZADOS EM LA DETERMIMACIOM DE NECESIDADES DE SALUD**

**Dr. c. Castillo Salgado**

**A continuación se presentan los pasos de un procedimiento comunmente utilizado en la determinación de necesidades de salud.**

# **1. La selección de unidades de análisis**

# **2. La definición de variables**

**ej emplo :**

**% de la población económicamente activa que percibe ingresos inferiores al salario mínimo. % de población rural incomunicada. % de población analfabeta de 10 o más años. % de población de 15 años y mas sin estudios primarios completos. % de viviendas sin agua entubada. % de viviendas con uno y dos cuartos. % de viviendas sin drenaje. Tasa de mortalidad general. Tasa de mortalidad infantil. Tasa de mortalidad perinatal. % población menor de 15 años. % nacimientos de mujeres menores de 18 años. % población mayor de 65 años.**

# **3. Fórmula y algoritmo usado:**

**a.** Se asume que todas las variables (  $X_1, X_2, \ldots \ldots \ldots X_n$  ) **tienen un valor. La media (m) es calculada de acuerdo a la fórmula siguiente:**

$$
\mathbf{m} = \frac{\mathbf{x}_1 + \mathbf{x}_2 + \dots + \mathbf{x}_n}{n}
$$

**La desviación estándar (a) es calculada con la fórmula siguiente:**

$$
\mathbf{s} = \sqrt{\frac{\sum (x - m)^2}{n - 1}}
$$

**b. Los valores o puntajes de " Zeta " ( Z ) de las Xs son calculados de la siguiente manera :**

 $Z_i = (X_i - M) / s$  **i** = 1, ..., n;

**Si los valores de Zeta**

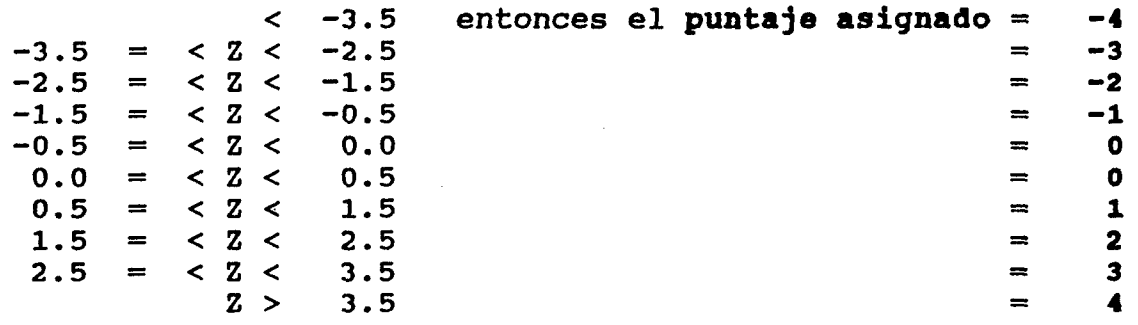

# **4. Asignación de los puntajes de necesidad**

**El valor del puntaje final de cada unidad es la suma de los puntajes asignados a cada variable.**

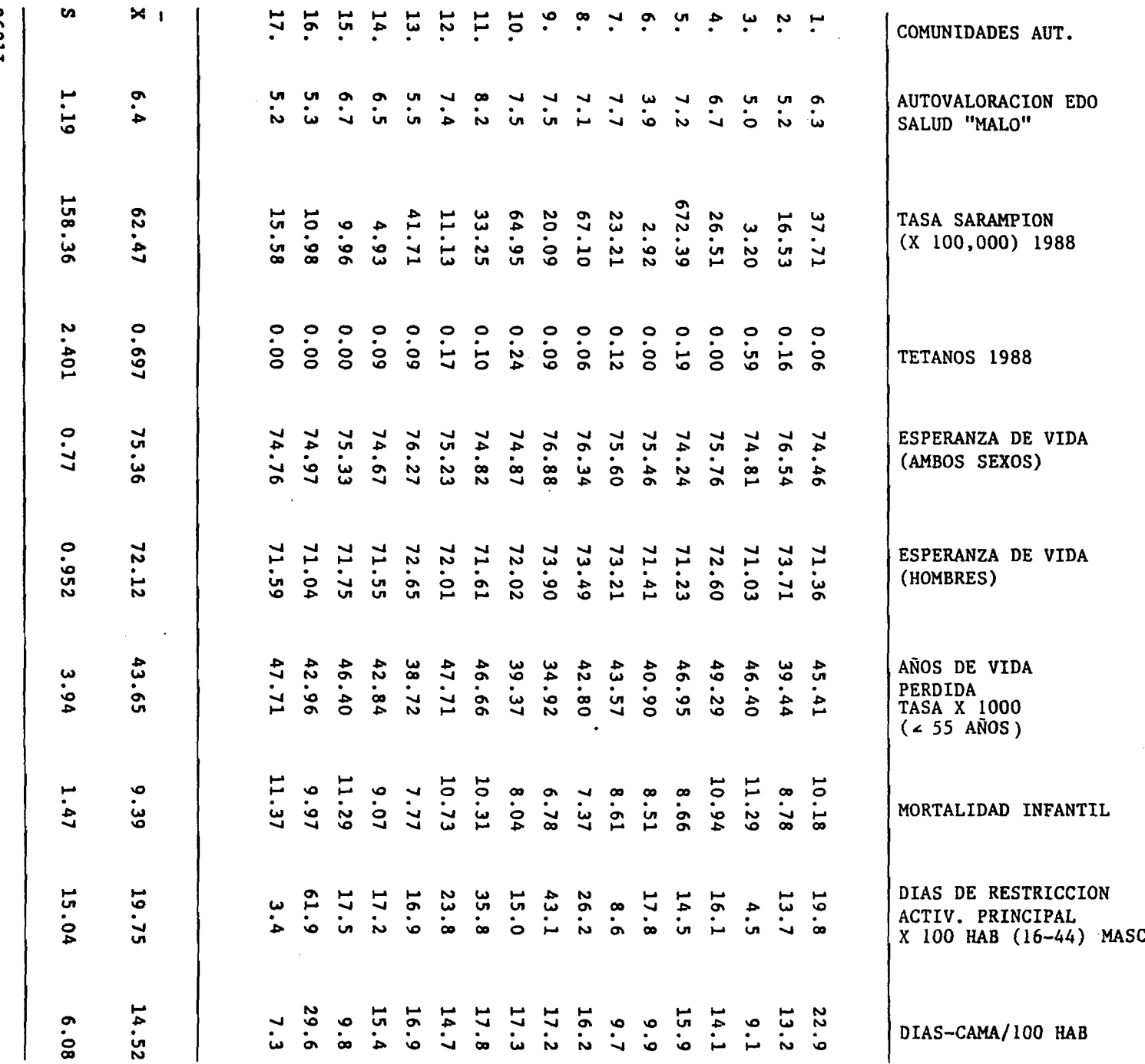

**o Ms** •Tí**O***fo n* **o** *a*

 $\mathbf{r}$ 

 $\Delta$ 

**K>***a\***Ci>**

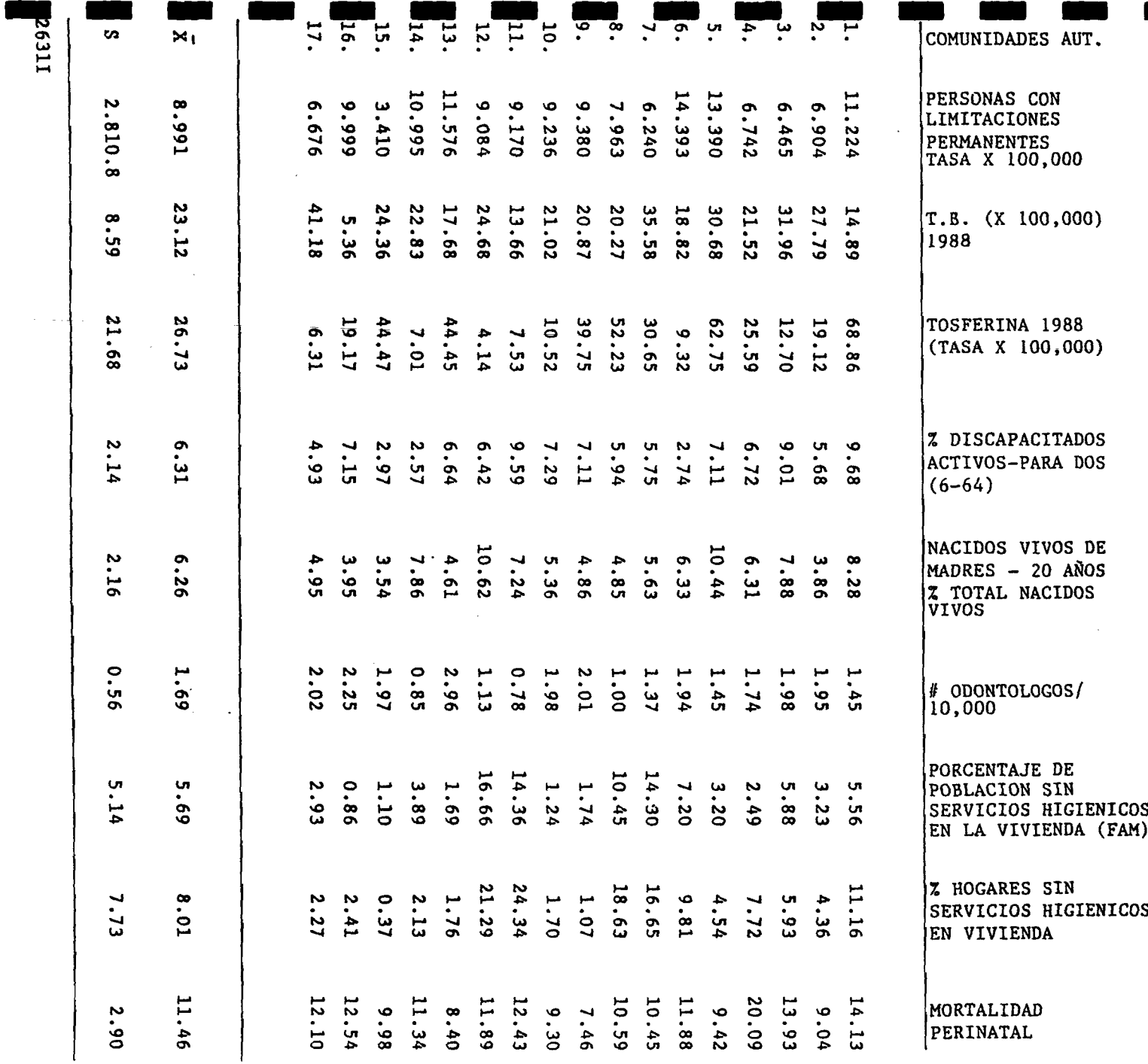

**Ma 0H o** $S$ *X* **O w**A **2 i0** *tí*

 $\bar{\mathcal{A}}$ 

 $\hat{\mathcal{A}}$ 

 $\ddot{\phantom{0}}$ 

 $\mathcal{L}_{\mathcal{A}}$ 

 $\ddot{\phantom{a}}$ 

 $\ddot{\phantom{0}}$ 

**►**

# **NECESIDADES ESENCIALES EN MEXICO** *Situación acfval y perspectivas al año 200Q*

5 **GEOGRAFIA DE LA MARGINACION**

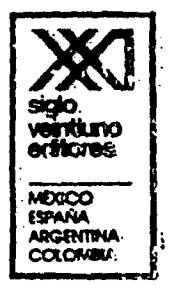

#### **2. METODOLOGIA**

**No existe una sola forma de medir el concepto de marginación aqui adoptado, ni acuerdo en cuanto al tipo de indicadores que deban utilizarse. Algunos estudios subrayan más ios aspectos económicos de la marginación, otros dan más importancia a ios sociales. Tampoco existe uná única manera de combinar los indicadores para obtener una sola expresión del grado de marginación. Por último, no existe un concepto único, universalmente aceptado.**

Consecuentemente, tres necesidades metodológicas de este trabajo fueron; a) determinar un sistema de indicadores adecuados al concepto de marginación adoptado, que pudieran elaborarse en tos niveles estatal y municipal; b) seleccionar un método estadístico capaz de sintetizar el comportamiento de los indicadores seleccionados, **y** jerarquizar las unidades geográficas estudiadas de acuerdo con su grado de marginación; c) adoptar un concepto de región (o *zom)* aplicable a la delimitación de regiones, de zonas **y** núcleos. Los indicadores **y** el mètodo estadístico empleados en el cálculo de los indices de marginación se describen en este capitulo.

**En relación con el concepto de región se analizaron los principales conceptos existentes: región homogénea, región nodal y región plan, los cuales no son necesariamente excluyentes entre sí. Tratando de hacer una síntesis de ellos, se puede decir que el primero agrupa un conjunto de unidades geográficas (estados, municipios, distritos, etc.) lo más homogéneas posible a partir de uno o varios indicadores de tipo físico-geográfico, económico, social o cultural. La región nodal deiimiu su área a partir de un centro de población importante, denominado polo de atracción, sobre el cual gira la actividad económica del resto de las localidades del área. La región** plan define un territorio con propósitos de programación a partir del criterio básico de la coherencia administrativa que debe existir entre la problemática del área y la presencia de instituciones capaces de llevar a cabo las tareas que sé programen.<sup>1</sup>

**Como podrá apreciarse más adelante, la regionalixación de múltiples nivdes adoptada en este documento combina los conceptos primero y tercero de región; esto es, homogeneidad en cuanto al nivel de marginación y coherencia administrativa que garantice la posibilidad de ejecución de los programas.**

#### INDICADORES UTILIZADOS

**En concordancia con lo señalado respecto al concepto de marginación adoptado, se**

<sup>1</sup> Para abundar sobre los conceptos de región véanse: H. Richardson. *Elements of regional econo-"•its.* Londra, Peniuin Modem Econoinia. 1970; y R. Arias Hernindez. *Uno opnxrímoadn a! tn fo tfu t* integral de la región económica, México, Instituto Nacional Indigenista, 1978.

j<br>Li

**consideró que la marginaciön se expresa en: 1) bajos niveles de ingreso de la población económicamente activa; 2) altos niveles de subempleo; 3) altos porcentajes de población rural agrícola; 4) incomunicación de las localidades; 5) alimentación inadecuada; 6) bajos niveles de escolaridad; 7) bajos niveles de salud y difìcultad de acceso a los servicios médicos; 8) viviendas inadecuadas y sin servicios, y 9) escaso acceso a otros satisfactores como calzado, radio y televisión.**

**Para medir estas caracteristicas se construyeron 19 indicadores divididos con propósitos de ordenamiento en: generales, de alimentación, de educación, de salud, de la vivienda y sus servicios, y de otras necesidades:**

*ai Generales*

4 r **Porcentaje de población económicamente activa** (pea) **que percibe ingresos inferiores a 1 000 pesos mensuales.**

2. **Porcentaje de** pea **subempleada.^**

**3. Porcentaje de población rural.'**

**'4' Porcentaje de** pea **en el sector agropecuario.**

*5.* **Porcentaje de población rural incomunicada.**

*b) Alimentación*

**—ó. Porcentaje de población que consume leche dos o menos días a la semana.**

**7. Porcentaje de población que consume carne dos o menos días a la semana.**

**8. Porcentaje de población que consume huevo dos o menos dias a la semana.** *c) Educación*

**9. Porcentaje de población analfabeta de 10 y más años de edad.**

**-10. Porcentaje de población de 15 aAos y más sin primaria compleu.\***

*d) Salud*

**n i. Tasa de mortalidad general.'**

**( 12. Tasa de mortalidad preescolar.\***

**13. Habitantes por mèdico.**

*e) Vivienda y* **sus** *servicios*

**-44. Porcentaje de viviendas sin agua entubada.'**

**13. Porcentaje de viviendas de uno y dos cuartos.\***

**16. Porcentaje de viviendas sin electricidad.**

**17. Porcenuje de viviendas sin drenaje.**

*ß Otras necesidades*

18. Porcentaje de población de un año y más que no usa calzado.<sup>9</sup>

*~~í9.* **Porcentaje de viviendas sin radio ni televisión.**

**Los indicadores 1 a 4,6 a 10 y 14 a 19 fueron construidos a partir de los datos del** *rx Censo General de Población y Vivienda.* **La fuente de los indicadores 11,12 y 13**

 $\frac{2}{3}$  Aquella que trabaja nueve o menos meses al año.

' La que habita localidades menores de *2 300* habitantes.

<sup>4</sup> En el caso de municipios se tomó la población de 12 años y más debido a la no disponibilidad de información para IS y mis aAos de edad.

' Defunciones totales entre población total, por 1 000.

\* Defunciones de niAos de I a 4 aAos de edad entre la población respectiva por I 000.

' No disponen de agua entubada ni dentro ni fuera de la vivienda; ni tienen acceso a llave pública o hidrante. En el caso de entidades federativas la variable se refiere a las viviendas que ademis de estar en la situación anterior carecen de drenaje.

\* Este indicador es una aproximación burda, pero la única disponible, del hacinamiento a nivel municipal.

<sup>9</sup> Población que no usa zapatos ni huaraches.

I
### **MíTOOOLOCIA** 27

7

I

**:ue** *Estadísticas vitales de los Estados Unidos M exicanos,* **Secretaria de Salubridad y** Aiisiencia (SSA), **México, 1970. El indicador 5 se construyó a partir** *de* **datos de ia** Secretaria **de Asentamientos Humanos y Obras Públicas (SAHOP) "Inventario de ca**minos rurales **por construir", 1979 (hojas de computadora).'\*'**

Una aclaración importante es que el indicador 2, porcentaje de población rural, y el j. porcentaje de PEA en el sector agropecuario, han sido considerados no por ser reflejo de marginalidad, sino porque según se ha argumentado, una buena parte de la población rural ha quedado al margen de los beneficios del desarrollo existiendo, consecuentemente, una alta asociación entre el grado de ruralización y de dedicación a las actividades agropecuarias, y ios niveles de pobreza y marginalidad.

**El resto de las variables están directamente relacionadas con las condiciones de vida de la población y, en especial, con los mínimos de bienestar en materia de alimentación, educación, salud y vivienda; se incluyen indicadores muy importantes de carácter general como nivel de ingresos y población rural incomunicada. Asimismo, se trató de cubrir la información sobre otras necesidades de la población, encontrándose únicamente datos sobre el uso de calzado y la disponibilidad de radio y televisión.**

Aunque se estima que los 19 indicadores cubren un amplio espectro de lo que es la marginación, es necesario señalar que la información estadística en el nivel municipal presenta algunas deficiencias en calidad y en disponibilidad. Ambas situaciones se observan en la información sobre los aspectos de salud de la población, en la que tanto las tasas de mortalidad general y preescolar de la población, asi como la canddad de habitantes por médico reflejan sólo de manera indirecta la salud de 1a población, encontrándose además problemas de subregistro de muertes en algunos municipios. **En** el caso de la alimentación, aunque la información' es medianamente confiable, el consumo de leche, carne y huevo, expresado en número de dias de la semana en que se consume tales alimentos, ofrece también sólo un reflejo indirecto del nivel de nutrición de la población mexicana.

Por otra parte, inicialmente se pensó incluir algunos indicadores relacionados con **el grado de dispersión de la población tales como la densidad demográfica por km^, o el porcentaje de localidades pequeñas respecto al total de localidades. Sin embargo, después de realizar algunas pruebas de asociación entre varios indicadores de dispersión y el nivel de marginación de las entidades federativas, se encontró una** correlación muy baja y en ocasiones negativa, por lo que se decidió no incluir este ti**po de indicadores. En el anexo 7 se muestran los indicadores de dispersión que fueron ensayados y la explicación del porqué no fueron considerados dentro de los indicadores finales.**

**No obstante, una vez calculados los Indices de marginación, el uso de algunos indicadores de dispersión será importante para conocer la densidad de la pobiadón marginada y definir las\* prioridades de atención.**

### EL METODO ESTADISTICO

**Para calcular los indices de marginación de las unidades geográficas estudiadas (en-**

<sup>10</sup> Los datos de los 19 indicadores en los niveles de entidades, secciones agricola y no agrícola de éstas, repones, municipios y zonas y núcleos marginados, se presentan en los anexos 1, 2, 3, 4 y 6 respectivarme.

إبنيته

**tidades federativas, regiones, municipios, zonas y núcleos), se utilizó el método de componentes principales."**

**El uso de este método se recomienda cuando se quiere analizar un fenómeno que está asociado a un buen número de indicadores, y se desea obtener una sola variable que represente el comportamiento de los indicadores. En nuestro caso, el método sintetizó eli comportamiento de los 19 indicadores señalados anteriormente en una sola variable denominada "Indice de marginación".**

**Debido al tipo de indicadores utilizados, el valor del indice de marginación se mueve en sentido directo al grado de marginación; esto es, a mayor valor del Indice mayor marginación, y viceversa.**

**Si los indicadores están medidos en unidades diferentes (como en el caso que aqui se presenta) tienen que estandarizarse con base en sus medias y desviaciones estándar. Los valores estandarizados de ios indicadores en cada unidad geográfica se ponderan con un conjunto de números. La suma ponderada de los valores de las va**riables de cada unidad geográfica es igual al índice de marginación.<sup>12</sup>

**Es necesario aclarar que ios Indices de marginación sólo son comparables entre unidades que pertenezcan a un mismo nivel geográfico; esto es, el Indice del municipio** *X* **es comparable al del municipio** *y ,* **pero no es comparable con los del estado, región, zona o núcleo** *z. L o* **mismo ocurre con ios de estados, regiones, estratos y zonas. Son comparables entre si pero no con los de otros niveles geográficos. Esto se debe a que en el cálculo de los Indices de marginación de ios diferentes niveles geográficos, se usan ponderadores especificos, óptimos para cada nivel.**

**Con el propósito de ofrecer al lector un cuadro general comparativo del grado de marginación de entidades federativas, de regiones y de zonas y núcleos, el anexo 6 contiene indices de marginación para cada una de estas unidades geográficas, recalculados utilizando en todos los casos los ponderadores obtenidos en el análisis municipal. Los indices que asi resultan son diferentes a los presentados en el texto, pero estrictamente comparables en distintos niveles. Asimismo, el anexo proporciona la información estadistica utilizada en el cálculo de dichos Indices.**

lutores, *Statlstleai paekagt fo r Ih t sodal tcim cn .* Nueva York. McGraw-HiU, 2a. ed., 197

12 La fórmula es la siguiente:

$$
Imj = \sum_{i=1}^{12} FPi \frac{xij - \bar{x}i}{di}
$$
  $j = 1 ... N$ 

en donde

IMj = Indice de marginación de la unidad geográfica j

Valor de indicador i, de la unidad geográfica j

Xij - **XI -** = Valor de la media del indicador i

di - Desviación estándar del indicador i

- FPi Factor de ponderación del Indicador I
- $\overline{N}$ }2 en d caso de entidades. 12 para las regiones, i 84S para los munidpios y III *pan* las zonas y núcleos marginados.

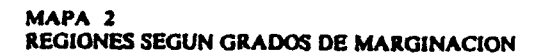

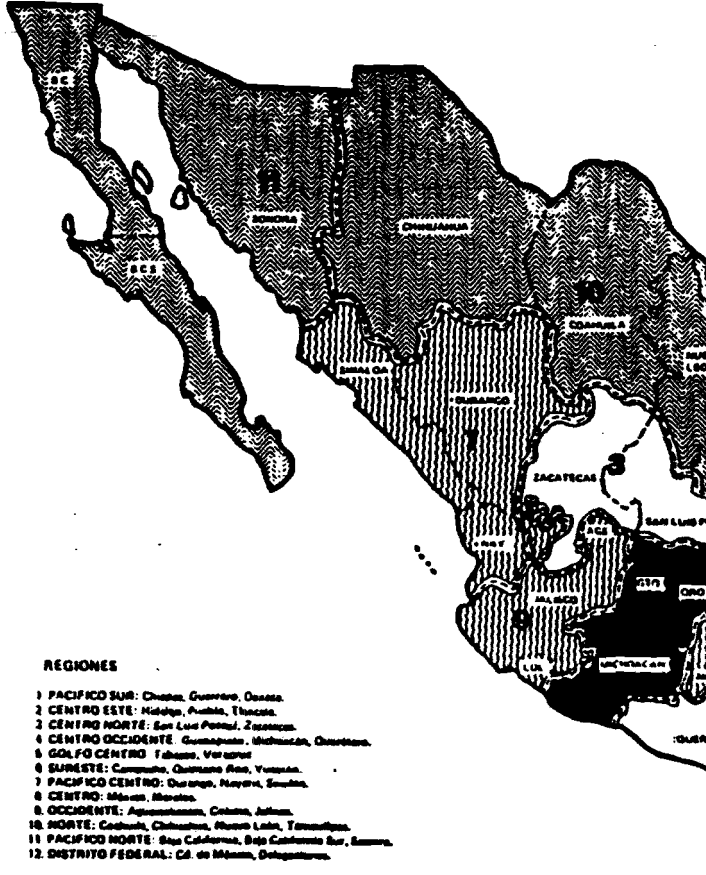

- 
- 
- 
- 
- 
- 

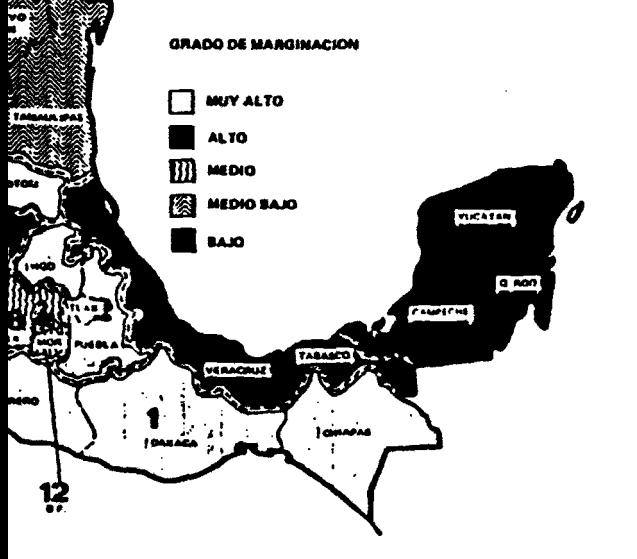

# **BITIDADES FEDERATIVAS SEGUN GRADO DE MARGINACIÓN**

 $\ddot{\ddot{\mathrm{t}}}$ 

 $\tilde{\mathbf{s}}$ 

**FN1:0 ADES FEDERATIVAS SEGUN GRADO DE MARGINACION** 

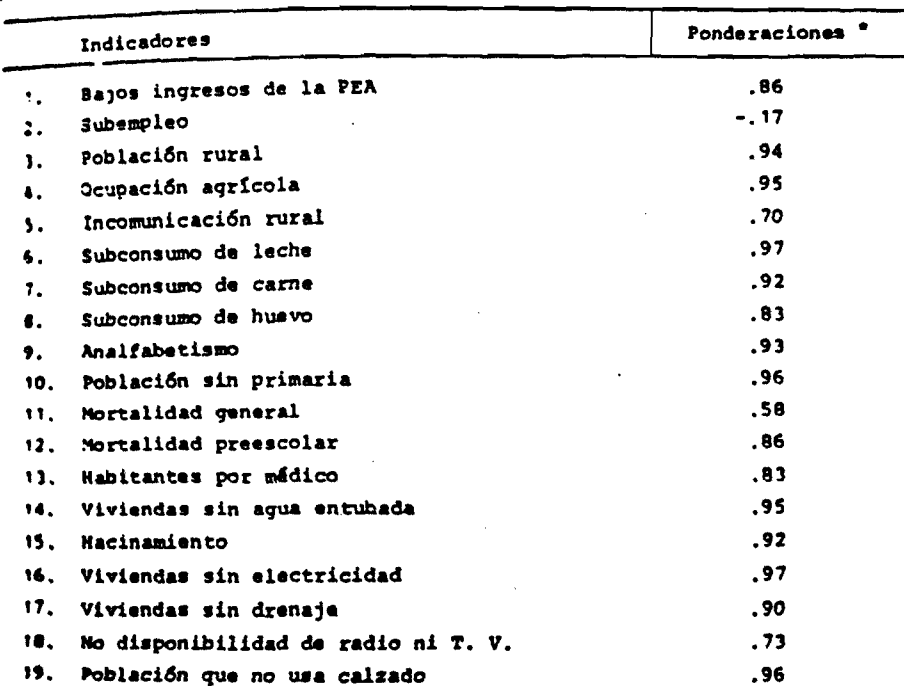

CUADRO 5 CUADRO 3<br>PINDERACION DE LOS INDICADORES DE MARGINACION. NIVEL REGIONAL

<sup>e</sup> La varianza explicada por la primera componente representó el 73.7% de la varianza total. Esta cifra es mayor que la observada en el nivel de entidades federativas (63.3%) porque además de que una ma-<br>par agregación permite compensar posibles deficiencias en la información de los indicadores a nivel de<br>attadad, la regiona ferma que los indicadores cobraron mayor fuerza discriminatoria.

POINTE: Elaboración de Coplamar con base en diversas fuentes. Véase el capítulo 2, indicadores utilimdos.

da electricidad, que tienen valores medios nacionales de 41.4, 39.4, 43.3, 38.9 y 41.1%, y que se elevan a 63.3, 62.7, 77.5, 57.7 y 61.9%, respectivamente, en el estrato de regiones de muy alta marginación.

ᆦ

# **ANALISIS DE RESULTADOS**

 $\mathcal{L}_{\mathbf{A}}$ 

 $\mathbf{L}$ 

 $\cdot$  i

Comperación con estudios sobre el grado de desarrollo estatal

Aunque con propósitos un tanto diferentes a los del presente trabajo, existen otros sudios que intentan jerarquizar las entidades federativas del país.<sup>4</sup>

<sup>e</sup> Vènes por ejemplo: L. Unikel, L. y E. Victoria, "Medición de algunos aspectos del desarrollo socio-

 $\ddot{\phantom{a}}$ 

 $\ddot{\phantom{a}}$ 

 $\mathbf{l}$ 

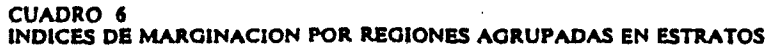

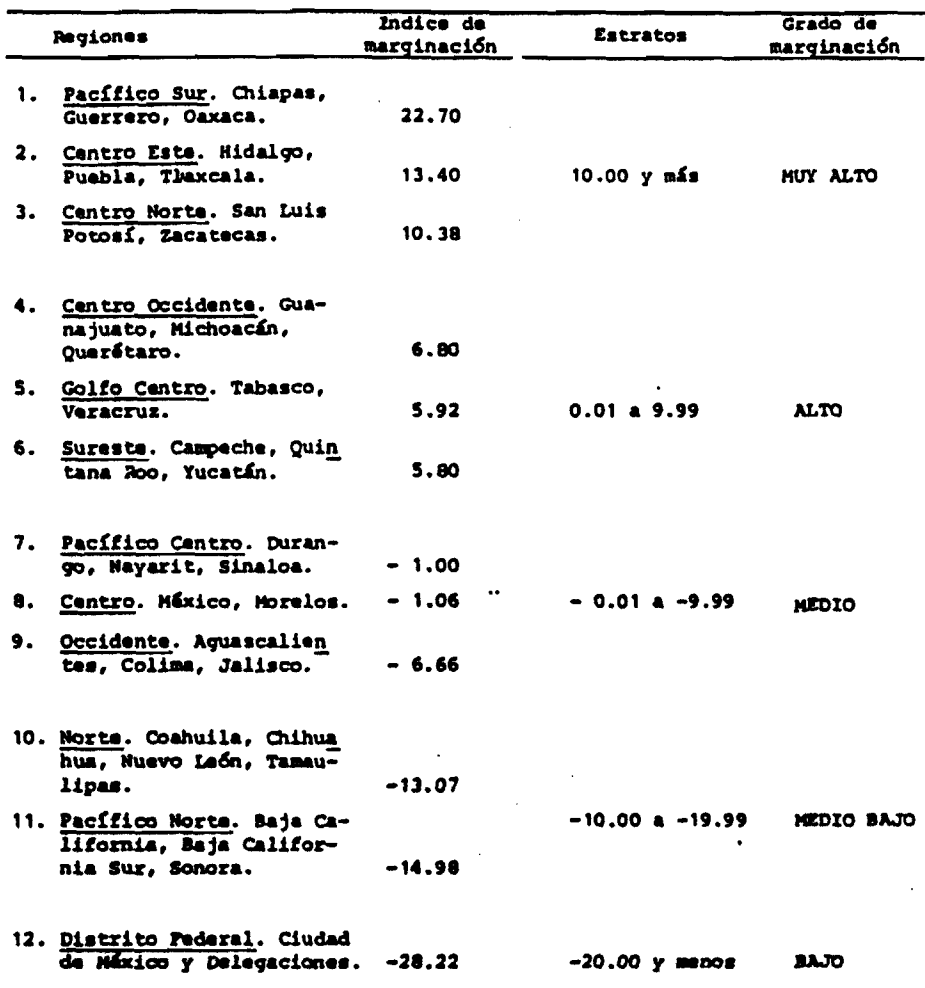

FUENTE: Elaboración de Copiamar con base en diversas fuentes. Véase el capitulo 2, indicadores utilizados.

económico de las entidades federativas de México, 1940-1960", op. cit.; K. Appendini, D. Murayama y<br>R. M. Dominguez, "Desarrollo desigual en México, 1900 y 1960", op. cit.; J. Casimir, Aspectos socieles<br>de las desigueldede

 $\bar{z}$ 

 $\ddot{\phantom{a}}$ 

 $\ddot{\phantom{a}}$ 

**1524I** Dic./90

### TALLER SOBRE ESTRATIFICACION DE LA MALARIA

 $\frac{1}{2}$ 

 $\mathcal{L}(\mathcal{C})$ 

 $\mathcal{A}_\mathbf{a}$ 

**FAVOR NO PEPRECUCIA SIN LA AUTORIZACION** DE LA ORGANIZACION **EPANAMERICANA DE LA**  $\frac{1}{2}$  SALUD (OPS)

### MATERIALES DE TRABAJO

 $\mathbf I$ 

### MEDICION DEL RIESGO DE ENFERMAR O MORIR

(CONCEPTOS BASICOS)

 $\sim$  (see) cates] AL 30 ANALOGENALITY **MOUNTAINED IN TH ASSESSED OF ALS STATES OF SALE** 

**NOTA** 

### VERSION BORRADOR.

### FAVOR DE NO REPRODUCIR O CITAR SIN LA AUTORIZACION DE LA

ORGANIZACION PANAMERICANA DE LA SALUD

**RESERVATION CONTROL FOIDASISOTIA AL SIS DE LA ORGANIZACION**  $\mathbb{R}^{p \times 256}$ ericana de la  $\blacksquare$ SALUD (OPS) 1999  $\mathcal{L}$ 

### MEDICION DEL RIESGO DE ENFERMAR O MORIR DE MALARIA

### 1. Introducción

Los presentes materiales tienen como propósito ofrecer las bases de la Estratificación metodológicas para el apoyo del proceso Epidemiológica de la Malaria en los países de América Latina y el Caribe. La aplicación del método epidemiológico para el análisis de situaciones, eventos y factores relacionados con el proceso de la transmisión de la malaria así como de las medidas de intervención y control de la misma, representa una parte importante del contenido epidemiológico\* de estos materiales.

Entre las medidas de mayor importancia en la investigación epidemiológica relacionada con la transmisión de la malaria que aquí se presentan se encuentran: (a) el riesgo absoluto o incidencia;

(b) riesgo relativo, y; (c) riesgo atribuible. Estas medidas son fundamentales ya que permiten la cuantificación del exceso de riesgo de enfermar o morir prematuramente de malaria, que tienen tanto individuos como grupos sociales debido a sus condiciones de vida y la exposición a uno o más determinados factores de riesgo.

\* EPIDEMIOLOGIA es la disciplina que "estudia la distribución y determinantes de eventos o situaciones relacionadas con la salud en poblaciones definidas y la aplicación de este estudio en el control de los problemas de salud". (Last:42)

Lougr no reproducio SIN LA ASTOSTOCION DE LA ORGANIZACIONE PANAMERICANA DE LA **SALUD (OPS)** 

### 2. Medición del Riesgo de Enfermar y de Morir

### 2.1 Concepto de factor de riesgo

Como se enuncia en la introducción, en el campo de la investigación epidemiológica, la medición del riesgo de enfermar o de morir de cualquier daño a la salud, como malaria, implica el uso del concepto epidemiológico de factor de riesgo. Se ha denominado como factor de riesgo a toda característica o circunstancia de una persona o grupo que está asociada con un incremento en la probabilidad de padecer o desarrollar un particular proceso mórbido.

De acuerdo a los textos contemporáneos de epidemiología y expuesto en el diccionario internacional de epidemiología editado por John Last (1), el término "factor de riesgo" se usa para expresar las siguientes tres consideraciones:

- 1. "un atributo o exposición que se asocia con una probabilidad mayor de desarrollar un resultado específico, tal como la ocurrencia de una enfermedad; este atributo no necesariamente constituye un factor causal":
- $2.$ "un atributo o exposición que aumenta la probabilidad de la ocurrrencia de una enfermedad u otro resultado específico";
- $3.$ "un determinante que puede ser modificado por alguna forma de intervención, logrando disminuir la probabilidad de una enfermedad u otro daño específico a la salud; para evitar confusión, esta connotación debe ser referida como factor de riesgo modificable".

El conocimiento de la historia natural de un gran número de enfermedades, el avance logrado por la investigación epidemiológica de las enfermedades crónicas (infecciosas y no infecciosas), así como el reconocimiento de la naturaleza múltiple-causal de las enfermedades, han llevado a un reconocimiento de múltiples fuerzas que operan en el proceso

 $-2-$ 

**de salud-enfermeda<|l. Estas fuerzas son llamadas factores de riesgo. Es importante mencionar que una de las características mas relevantes de los factores de riesgoj radica en que son características o atributos que son observables o ider^tifloables antes de la ocurrencia del fenómeno mórbido que predicen. Forj lo tanto, permiten el máximo uso de los conceptos de prevención y promoción a la salud.**

I

Los factores de riesgo pueden ser aquellos que caracterizan al **individuo, la fanjllia, el grupo social, la com\inidad o el ambiente. La presencia o combihación de uno o mas factores de riesgo en los mismos individuos o grupbs sociales, incrementa la probabilidad de desarrollar un daño a la salud.**

i Por <u>daño a la salud</u>\* se entiende a todos los posibles cambios **negativos en el eátado de salud que son consecuencia de las condiciones de vida 7 de la vjilnerabilidad y exposición a determinados factores de riesgo. Los daños ja la salud mas estudiados son la enfermedad y la muerte. Sin embargo, las |lesiones, los accidentes y las incapacidades son también importantes daños}a la salud.**

**Es importante hacer notar que en diversas situaciones, una característica pt^ede ser identificada tanto como un daño como un factor de** riesgo. Por ejemplo la desnutrición puede ser reconocida como un daño a la **salud específico^ asi mismo puede ser vista como un factor de riesgo de otros subsecuentes daños a la salud. La definición precisa de los daños y factores de riesgo que van a ser investigados es de gran importancia para la conducción de lia investigación epidemiológica.**

**\*La salud es un| estado de COMPLETO bienestar físico, mental y social, y no solamente la AU|SENC1A de afecciones o enfermedades" (Constitución de la OMS).**

**- 3 -**

**Los factores jde riesgo pueden ser específicos para un daño en particular. Por eJlemplo, la presencia de criaderos de mosquitos transmisores cercancjis a la vivienda puede ser un factor de riesgo** i **especifico para el desarrollo de la malaria. Por otro lado, puede ocurrir que mismo factpr de riesgo incremente la probabilidad de tener** i **distintos o varios 4^ños a la salud. Un ejemplo de ésto lo constituye la pobreza, analfabetismo, agua contaminada, etc. cuya presencia se asocia a diversos padecimientjos: malaria, gastroenteritis o desnutrición.**

La importancia epidemiológica que puede tener un factor de riesgo en **particular, depende básicamente de tres aspectos:**

- **(a) del grado de asociación y de determinación que tenga con el daño a la saluji que se este investigando;**
- **(b) de la frejcuencia que dicho factor de riesgo tenga en la comunidad; y**

**(c) de la posibilidad que exista de prevenirlo o controlarlo.**

Durante la década de los 80's, diversos países de América Latina han **experimentado un Incremento acentuado y continuo de la incidencia de la malaria. Por tal motivo, se ha reconocido la necesidad de realizar un número cada vez mas extenso de estudios epidemiológicos y sociales que aborden la dlnáml ca de la transmisión de la malaria con una metodología en que la medición y evaluación de la distribución de los distintos factores** de riesgo de enfermar o de morir de malaria de los distintos grupos sociales sirva de base a los programas de intervención (prevención y **! control) de los hervidos de salud. Asi, es fimdamental el poder otorgar**

I

I

**especial atención a| la definición epidemiológico-social de los factores de riesgo y daños que jse busca estudiar.**

**Los factores d^e riesgo pueden ser clasificados, entre otros, en:**

**(1) biológlcois (ej. ciertos grupos de edad);**

I

- **(2) ambientales (eJ. falta de adecuado sistema de disposición de excretas^ abastecimiento deficiente de agua);**
- **(3) económicas (eJ. bajos Ingresos, desempleo);**
- i **(4) socialesj-culturales (eJ. algunos grupos étnicos, bajo nivel de** educación, grupos humanos desplazados);
- **(5) relacionjado con los servicios de atención a la salud (eJ. cobertura insuficiente, baja calidad de la atención); y**
- **(6) de compc^rtamiento (eJ. fumar, drogadlcclón).**

i

**En términos generales, se considera que los factores de riesgo** asociados causalmente con un daño a la salud permiten acciones de salud **múltiples, incluyendo las de prevención primarla. Aquellos factores de riesgo asociados** i **no causalmente pueden ser considerados para actividades de prevención secjtmdarla y son de gran auxilio en la identificación de los grupos humanos cojn mayor riesgo de tener el daño a la salud estudiado.**

Para poder distinguir o reconocer los individuos o grupos humanos con **mayor riesgo de** I **enfermar o de morir prematuramente de un daño a la salud** estudiado, se hace uso de diversas medidas epidemiológicas de riesgo. **Estas medidas son: (a) el riesgo absoluto; (b) el riesgo relativo; y (c) el riesgo atrlbuible. La revisión de estos conceptos, asi como la medición de los |nlsmos son cubiertas en el apartado siguiente.**

**- 5 -**

### 2.2 Riesgo Absoluto. Riesgo Relativo y Riesgo Atribuible

I

**Basándose en isl conocimiento acerca de las características presentes en los individuos y grupos humanos que experimentan el daño a la salud estudiado, se inicia una búsqueda metodológica cuyo objetivo primario es poder calcular la probabilidad que los individuos con ciertas características experimenten el daño a la salud en el futuro, y de esta forma poder tomaf las medidas preventivas necesarias. Esta búsqueda de la distribución del riesgo de enfermar o morir en implica la noción das. poblaciones defini**

**concepto de incidencia, podemos decir que Incidencia Recordando e nuevos casos de una enfermedad, durante un periodo es el número de población determinada. La incidencia es una medida del definido y en una una población dada de enfermar. Mide el paso de estar riesgo que tiene sano al de estar enfermo. Incidencia es pues, sinónimo de riesgo absoluto. Esta medida del f lesgo absoluto o incidencia es la medida básica para el cálculo del Riesgo Relativo y del Riesgo Atrlbulble.**

**El Riesgo Relativo es tina medida de la probabilidad de experimentar un daño a la salud, que tienen aquellos individuos y grupos htimanos con un determinado factor de riesgo en comparación con aquellos que no tienen ese factor.**

**El Riesgo Relativo es una razón de riesgos absolutos. Es decir, es una razón en qus en el numerador se tiene a la incidencia del grupo expuesto a un factor de riesgo y en el denominador se tiene la Incidencia del grupo NO expuesto a tal factor. Esta medida nos indica que tanto mayor**

- 6 -

**enfermedad es 3.25 veces mas alta en los que tienen dicho factor que en es el riesgo de enfermar en aquellos con la característica o factor de riesgo con respectjo a los que no la tienen (2). Asi, por ejemplo, si el riesgo relativo asjociado con la presencia de tm factor de riesgo es de 3.25, esto signif[ica que la probabilidad para desarrollar o tener la** los que no la tienen. (ver cuadro 1.1)

I

**Una característica importante del riesgo relativo es el hecho que mide la FUERZA ok ASOCIACION entre un factor de riesgo y un determinado daño a la salud. De ahi que esta medida sea ampliamente usada en la búsqueda de la causalidad o determinación de las enfermedades y de su etiología.**

í I

**El riesgo relativo asi como el riesgo atribuible son medidas de asociación del exceso de riesgo debido a la exposición o presencia de tm factor de riesgo determinado.**

**El riesgo atjrlbuible mide el exceso de riesgo (incidencia) que puede ! ser atribuido c( la exposición a un factor (por ejemplo, vivienda** i **incompleta, destjiutrición, tabaquismo, etc.). Se calcula como una diferencia (substjracción) de dos tasas de incidencia. Es decir, a la tasa de incidencia dejl grupo expuesto al factor de riesgo se le substrae o resta la tasa d e incidencia del grupo no expuesto a dicho factor. El exceso observado en las tasas es el exceso de riesgo debido al factor en cuestión. Usualniente, con la idea de facilitar la interpretación del riesgo atrlbulblje, esta medida se calcula como porcentaje. Asi, por ejemplo en el cjílculo presentado en el cuadro 1.1, se puede interpretar que 69.25% es el exceso de riesgo de malaria que tiene el grupo expuesto a**

**- 7 -**

viviendas cercanas a criaderos. Este es el llamado <u>riesgo atribuible en</u> los expuestos. Un concepto de mayor importancia en salud pública es el denominado <u>riesgo atribuible en la población</u>. En esta medida, se toma **en cuenta la prevajlencla del factor de riesgo en toda la población y su interpretación estaría en términos del beneficio potencial que se** esperaría en la comunidad (no solo en el grupo expuesto) de disminución del riesgo si la exposición a tal factor se redujera en la población, dado que el factor fuera causal.

I

**ribuible en la población total es una medida de El riesgo at asociación influenciada por la prevalencla del factor en la población** total. El riesgo atribuible en la población mide el descenso porcentual en **el número de casosj o muertes que pueden evitarse si el factor causal fuera eliminado o neutralizado totalmente.**

**A contlnuacljón se presentan las fórmulas y cálculos necesarios para** estimar el riesgo relativo y el riesgo atribuible.

$$
RR = \underline{IE} \underline{IE} \underline{I}
$$
  
INE

**RIESGO RELATljvo = Incidencia de los expuestos al Factor Incidencia de los No expuestos al Factor**

 $RIESGO ATRIBUIBLE = Incidencla de expuestos - Incidencia en$ **EN LOS EXPUESTOS los No expuestos**

 $RAE = IE - INE$ 

- 8 -

**FOKCEHTAJE DEj Incidencia de expuestos - RIESGO ATRIBütBLB « Incidencia de No expuestos X 100 EN LOS EXPUESTOS Incidencia de expuestos**  $X RAE = \_ \_ \ \, \text{IE} - \text{INE} \_ \ \, X 100$ **lE**

I

**PORCENTAJE Incidencia en la población total -** RIESGO ATRIBUIBLE = Incidencia de No expuestos x 100 **EN LA POBLACjlON Incidencia en el total de la población**  $X \text{ RAP} = \text{IDE} - \text{IME}$   $X \text{ 100}$ 

**Ipt**

**Una formulai alternativa es la siguiente: PORCENTAJE jDE RIESGO ATRIBUIBLE =**  $\frac{P (RR-1)}{P (R)}$  **x 100 EN LA POBLACION**  $1 + P$  (RR-1) **donde: P es igual a la proporción del factor de riesgo en la población;** RR es igual a riesgo relativo.

**Utilizando la información del cuadro 1.1, se presentan los cálculos**

**de las medidas de riesgo previamente referidas.**

### **Cuadro 1**

**Relación entre casos de Halarla y Vivienda Cercana a Criaderos**

### **de Mosquitos Transmisores en la localidad X. 1988.**

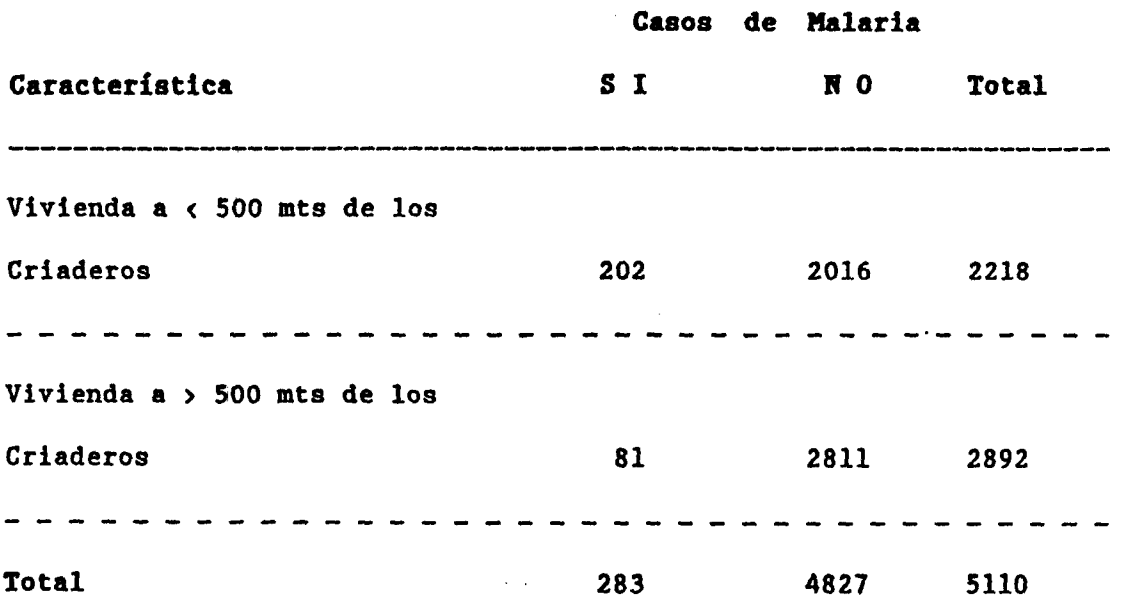

**Tasa de incidencia en expuestos 202/2218 « 91.07 por 1,000 Tasa de incidencia en No expuestos 81/2892 = 28.00 por 1,000**

**RIESGO RELATIVO =**  $91.07 = 3.25$ **28.00**

**RIESGO ATRIBUIBLE =**  $91.07 - 28.00 = 63.07$ **(en expuestos)**

**% RIESGO ATRIBUIBLE =**  $91.07 - 28.00$  **x 100 = 69.25 % (en expuestos) 91.07**

 $0.434$   $(3.25-1)$  x  $100 = 49.4%$ **1 + 0.434 (3.25-1)** *X* **RIESGO ATRIBUIBLE « EN LA POBLACION donde P » 2218/5110**  $RR = 3.25$ 

**Según los resultados presentados en el ejemplo anterior, para esta población y en el tiempo dado, el riesgo de enfermar de malaria es 3.25 veces mayor para los individuos que viven a menos de 500 metros de los criaderos de vectores, comparados con los que viven mas alejados de dichos criaderos. Para los expuestos (los que viven cercanos de los criaderos), hasta el 69.25% de su problema de malaria se explicaría por este factor de riesgo. Por otro lado, hasta el 49.4% del problema de malaria en esta población se resolvería si dicho factor de riesgo es causal y fuera eliminado.**

**Es importante destacar que hay otras posibles explicaciones para los resultados, y que la presencia de otros factores concomitantes puede interferir en la actuación del factor de riesgo en la determinación de la ocurrencia de malaria. Para la correcta determinación de los resultados, dichos factores deben ser reconocidos y tomados en cuenta en el análisis.**

**- 11 -**

### **REFERENCIAS**

Last, J.M. (ed) A Dictionary of Epidemiology. Second Edition. New York, Oxford University Press. 1988.

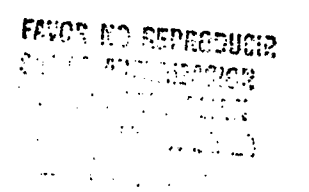

 $\sim$ 

### A N E X O  $\mathbf{I}$

M A L A R I A N D A :

### SITUACION SOCIODEMOGRAFICA E INDICADORES

MALARIOMETRICOS BASICOS.

**NOTA:** 

LA INFORMACION BASICA PRESENTADA EN ESTE ANEXO NO REPRESENTA A NINGUN PAIS PARTICULAR O REAL. EL PROPOSITO DE LA INCLUSION DE ESTA INFORMACION ES FACILITAR EL PROCESO DE ENSEÑANZA-APRENDIZAJE ASI COMO LA REALIZACION DE LOS EJERCICIOS CONTEMPLADOS EN LOS MATERIALES

> **FAVOR NO REPRODUCIR** (SIN LA AUTORIZACION DE LA ORGANIZACION **PANAMERICANA DE LA SALUD (OPS)**

1525I Dic.90

### **CONTENIDO**

**FAUPS NO REPRODUCIA** AN LI BITORIZACION DE LE CEPANIZACION PARASTERSAM DE LA **EEEE (GFS)** 

### INTRODUCCION A MALARIANDA

### I. INTRODUCCION

### II. CARACTERISTICAS GENERALES DE LAS REGIONES DE MALARIANDA.

### A. REGION COSTA NORTE

- A.1 Temperatura
- A.2 Altitud
- A.3 Precipitación pluviométrica
- A.4 Población
- A.5 Actividad económica
- A.6 Infraestructura de Salud
- A.7 Situación de la Malaria

### **B. REGION NORESTE (SELVA)**

- **B.1 Temperatura**
- B.2 Altitud
- B.3 Precipitación pluviométrica
- B.4 Población
- B.5 Vias de Comunicación
- B.6 Actividad económica
- B.7 Infraestructura de Salud
- B.8 Situación de la Malaria

### C. REGION SURESTE (ALTIPLANO)

- C.1 Temperatura
- C.2 Altitud
- C.3 Precipitación pluviométrica
- C.4 Población
- C.5 Actividad económica
- C.6 Infraestructura de Salud
- C.7 Situación de la Malaria

### D. REGION COSTA SUR

- D.1 Temperatura
- D.2 Altitud
- D.3 Precipitación pluviométrica
- D.4 Población
- D.5 Actividad económica
- D.6 Infraestructura de Salud
- D.7 Situación de la Malaria

**LISTADO DE CUADROS DB HAIARIAHPA**

**CUADRO 1. DISTRIBUCION DE LA POBLACION Y DENSIDAD DE POBLACION POR REGIONES, MALARIANDA. 1988.**

**CUADRO 2. DISTRIBUCION DE LA POBLACION Y SUPERFICIE, AREAS URBANA Y RURAL, POR MUNICIPIOS EN AREAS MALARICAS DE MALARIANDA, 1988.**

**CUADRO 3. DISTRIBUCION DE POBLACION URBANA Y RURAL, POR REGION Y MUNICIPIO, AREA MALARICA, MALARIANDA. 1988.**

**CUADRO 4. DISTRIBUCION DE MUESTRAS DE SANGRE EXAMINADAS Y LA POSITIVAS SEGUN ESPECIE PARASITARIA POR REGION Y MUNICIPIO, MALARIANDA, 1988.**

**CUADRO 5. DISTRIBUCION DE LA POBLACION, POR REGION Y MUNICIPIO, AREAS MALARICAS DE MALARIANDA, 1984-1988.**

**CUADRO 6. DISTRIBUCION DE LOS CASOS DE MALARIA POR REGION Y MUNICIPIO, MALARIANDA, 1984-1988.**

**Fi'VC!?** *HO FimOL'CiR SEC 14 AUTOREACION* **c;- L^s c:-c::;i2iO!G?j** *'* PALAMACADA DE LA

# **IHTRODÜCCIOH A MALABIAHDA**

### **I. IHTRODUCCIOH**

**Malarlanda es tin país de 1 millón de habitantes, con una superficie de 42,931 kilómetros cuadrados. Está dividido en cinco regiones, cada una con un perfil geográfico y soclopolitico distintos. Estas regiones son: 1) Costa Norte, 2) Noreste (Selva), 3) Sureste (Altiplano), 4) Costa Sur, y 5) Oriente (Cordillera).**

**En 1988 se estimaba que Malarlanda tenia alrededor del 40 por ciento de su población habitando en áreas originalmente maláricas, con condiciones socioeconómicas, ambientales, culturales y políticas problemáticas. Según estimaciones oficiales, de la población total, existen alrededor de 200,000 habitantes sin acceso permanente a los servicios de salud. De estos, al menos 54 por ciento se ubican en áreas donde existe transmisión activa de malaria o riesgo de que ésta ocurra.**

**El área potencialmente malárica del país comprende la región de la selva, parte de las regiones costeras norte y sur, y parte del altiplano.**

**Tradlclonalmente, el problema de malaria estaba a cargo del Servicio Nacional de Erradicación de la Malaria (SNEM). Los servicios generales de salud se limitaban a dar tratamiento a un porcentaje limitado de casos graves o complicados. A partir de 1987, se inició un proceso de descentralización en el que el SNEM fue incorporado formalmente a los servicios generales de salud. La integración se está dando de manera gradual y lenta.**

**Como en otros países del continente, en Malarianda se observan intensos movimientos migratorios internos, de tina región a otra y del campo a la ciudad. En la reglones norte y noreste se observa además migración entre los países fronterizos y Malarianda.**

**II. CARACTERISTICAS GENERALES DE LAS REGIONES DE MALARIANDA.**

### **A. REGION COSTA NORTE**

- **A.l Temperatura; oscila entre los 20-32 grados centígrados, humedad elevada.**
- **A.2 Altitud; máxima de 200 mts.**
- **A.3 Precipitación pluviometrica; elevada, con picos máximos de 300-500 mm. entre enero y abril.**
- **A.4 Población! predominantemente rural (60%), con tendencia a la urbanización. Intensa migración proveniente del resto de las reglones y países vecinos realizada de manera incoordinada.**
- **A.5 Actividad económica: área de Implementación de grandes proyectos agrícolas y de explotación de mineral, especialmente extracción de oro de aluvión en los ríos. Esta reglón cuenta con un puerto marítimo de pequeña escala que se ubica en la desembocadura del Río Verde y que permite comunicación con la región de la selva. Actividad pesquera moderada.**
- **A.6 Infraestructura de Salud; se encuentra en expansión pero no al ritmo del crecimiento poblacional. La distribución geográfica de los servicios de salud y vías de acceso no son homogéneas en toda la reglón.**
- **A. 7 Situación de la Malaria; la transmisión malárica ha sido un problema de salud pública durante varias décadas. El control de la malaria se ha planteado a largo plazo. Actualmente se realizan operaciones de rociamiento intra-domlciliario con DDT y tratamiento de los casos con cloroqulna y primaquina.**

**Esta reglón registra el IPA mas elevado del país; en los últimos años ha mostrado un incremento importante, doblándose en los últimos cuatro años. A partir de hace tres años se ha intensificado la búsqueda de casos y el tratamiento, incrementándose el acceso al diagnóstico parasitoscóplco y doblando el número de recursos humanos para las acciones de rociamiento. No se ha ampliado la capacidad instalada de atención a los casos graves. Se observa una mayor proporción de £. falcioarum y un aumento en la resistencia de estas infecciones a las drogas antlmalárlcas. El número de casos de malaria registrados se ha triplicado entre 1984 y 1988.**

### **B.** REGION NORESTE (SELVA)

- **B. l Temperatura ; 22-32 grados centígrados durante todo el año.**
- **B.2 Altitud! máxima 200 mts. Esta región es el área selvática del país.**
- **B.3 Precipitación pluviometrica; lluvias durante todo el año, con los niveles mas altos en los meses de enero-abril 400-600 mm, y los mas bajos en junio-agosto 20-40 mm.**
- **B.4 Población; El 38% de la población reside en zonas urbanas. Intensa migración a las ciudades en los últimos 5 años, incrementando las áreas periféricas de las mismas y la formación de barrios "miseria" de las ciudades. El 62% restante lo constituye la población rural dispersa a lo largo de los ríos y en proyectos de colonización con desforestación de la selva.**
- **B.5 Vías de comunicación; deficientes, durante una época del año existe aislamiento de los poblados con el resto de las otras regiones.**

**Dos ríos y sus afluentes cruzan gran parte de la reglón. Estos ríos son utilizados como vías de comunicación y transporte.**

- **B.6 Actividad económica! área de subdesarrollo económico y social. Actividad de extracción de madera, agricultura de subsistencia, algunos proyectos de colonización para incentivar la agricultura. Existe además, tráfico de drogas y contrabando.**
- **B.7 Infraestructura de salud; precaria, concentrada en los centros poblacionales mas grandes. Existen algunas unidades móblles (en barcos) para asistir a poblaciones localizadas en las riberas de los ríos.**
- **B.8 Situación de la Malaria: Esta región ha tenido durante varias décadas alta incidencia de malaria. Después de haber logrado una reducción de la IPA con medidas ambientales y la ceunpaña de erradicación, en los años 80's se observa un incremento sostenido de la malaria. El control se realiza con una gran red de trabajadores voluntarios que recolectan muestras de sangre y distribuyen tratamiento a nivel domiciliar. Hay dificultad para el diagnóstico y referencia a los servicios de atención para los casos graves. En esta reglón se encuentra un instituto de investigación de enfermedades transmisibles, interesado en el estudio del comportamiento de la malaria en la reglón.**

### **C. REGION SURESTE (ALTIPLANO)**

 $\frac{1}{2}$  ,  $\frac{1}{2}$ 

- **C.l Temperatura; temperaturas mínimas de 2 grados centígrados en la montaña durante junio-julio, hasta 38 grados centígrados en diciembre-febrero, en las áreas mas bajas. Clima sub-troplcal, con grandes cambios climáticos.**
- **C.2 Altitud; el 75% del territorio se ubica entre los 200-800 mts sobre el nivel del mar y el resto de 800-1200 mts sobre el nivel del mar.**
	- **C.3 Precipitación pluviometrica; baja precipitación pluviometrica con picos en noviembre y enero de 100-400 mm y bastante seco en los meses de junio-julio 4-12 mm.**
	- **C.4 Población; 65% de la población radica en áreas urbanas. Urbanización acelerada y desordenada. Envejecimiento relativo de la población.**
- **C.5 Actividad económica; desarrollo económico acentuado, industrialización rápida, actividades de exportación. Proyectos agropecuarios con mecanización. Mejor infraestructura y mejores indicadores socio-económicos.**
- **C.6 Infraestructura de salud: loa servicios generales de salud se ubican en las áreas urbanas y disponen de recursos modernos y de tecnología avanzada. Así mismo, existe una gran red privada de servicios de salud. Los centros de atención primaria tienen poca capacidad resolutiva.**
- **C.7 La situación de la Malaria; con la mejoría de las condiciones socioeconómicas de la población y la campaña de erradicación de la malaria, se logró interrumpir la transmisión en todos los municipios, excepto dos de ellos. En los últimos cinco años, la transmisión de la malaria se reinstaló en una tercera parte del territoHo. Actualmente el 28% de la población vive en áreas maláricas.**

### **D. REGION COSTA SUR**

- **D.l Temperatura; clima tropical, oscila entre 21.5 y 33 grados centígrados, callente entre diciembre y marzo, fresco en los meses de Junio-julio.**
- **D.2 Altitud! 85% de la superficie se encuentra entre los 0-800 mts, el resto entre 800-1200 mts.**
- **D.3 Precipitación pluviomètrica; 300-500 mm entre marzo-mayo. De 2-5 mm entre noviembre-diciembre. El 30% de la reglón es área semidesertica.**
- **D.4 Población; 51% de la población es urbana y el resto rural. Se observa migración hacia la ciudad y hacia la Reglón Costa Norte.**
- **D.5 Actividad económica; industria pesquera (langosta y camarón), textil, artesanía. Agricultura algodón, caña de azúcar y frutales. Ganadería predominantemente bovino y caprino; explotación de petróleo y sal marina. Tiene el puerto marítimo mas Importante del país. Gran concentración de la riqueza, grandes conflictos por la tenencia o propiedad de la tierra. Grandes grupos poblaclonales marginales sin acceso a bienes y servicios. La reglón tiene los indicadores socio-económicos mas precarios del país.**
- **D.6 Infraestructura de salud; gran red de centros de servicios de atención primarla tanto en la zona rural como urbana, con poca capacidad resolutiva. Existen planes de regionalizaclón y descentralización de la atención médica. Se mantiene la concentración de recursos y servicios en las sedes de los municipios mas grandes.**
- **D.7 Sltuacijón de la Malaria; esta región constituía en el pasado, una área malárica; con los esfuerzos de la campaña de erradicación, muchas áreas se convirtieron en áreas libres de malaria. En los últimos cincos años algunos casos de malaria fueron diagnosticados y caracterizados como probables casos importados.**

### **E. REGION ORIENTE (CORDILLERA)**

- E.1 Temperatura: clima frío y seco durante la mayor parte del año, **oscila entre 4 y 26 grados centígrados. Las temperaturas mas bajas de observan en los meses de mayo-agosto.**
- **E.2 Altitud! 35% de la superficie se encuentra entre los 500-800 mts** sobre el nivel del mar, el restante 65% entre 800-1500 mts.
- **E.3 Precipitación pluviomètrica! alta precipitación en diciembre y** enero de 200-260 mm y baja en los meses restantes (20-80mm).
- **E.4 Población! 55% de la población radica en áreas rurales, el resto PoblacJ ón reside en núcleos urbanos pequeños.**
- **E.5 Actividad económica! desarrollo económico incipiente. Ganadería depequeñaescala (carne, lácteos y lana); agricultura de subslstiencla. Minas en desactivación y desempleo creciente.**
- **E.6 Infraestructura de salud! pocas unidades de servicios de salud conalgunoscentrosde atención primarla, sin suficiente personál de salud. La población usualmente demanda los servicios de la ifegión vecina (altiplano), mas desarrollada.**
- **E.7 La slt|iación de la Malaria! durante las últimas décadas no se** han reportado casos autóctonos de malaria en la región.

### **CUADRO 1**

### **DISTRIBUCION DE LA POBLACION T DENSIDAD DE POBLACION POR REGIONES, MALARIANDA. 1988.**

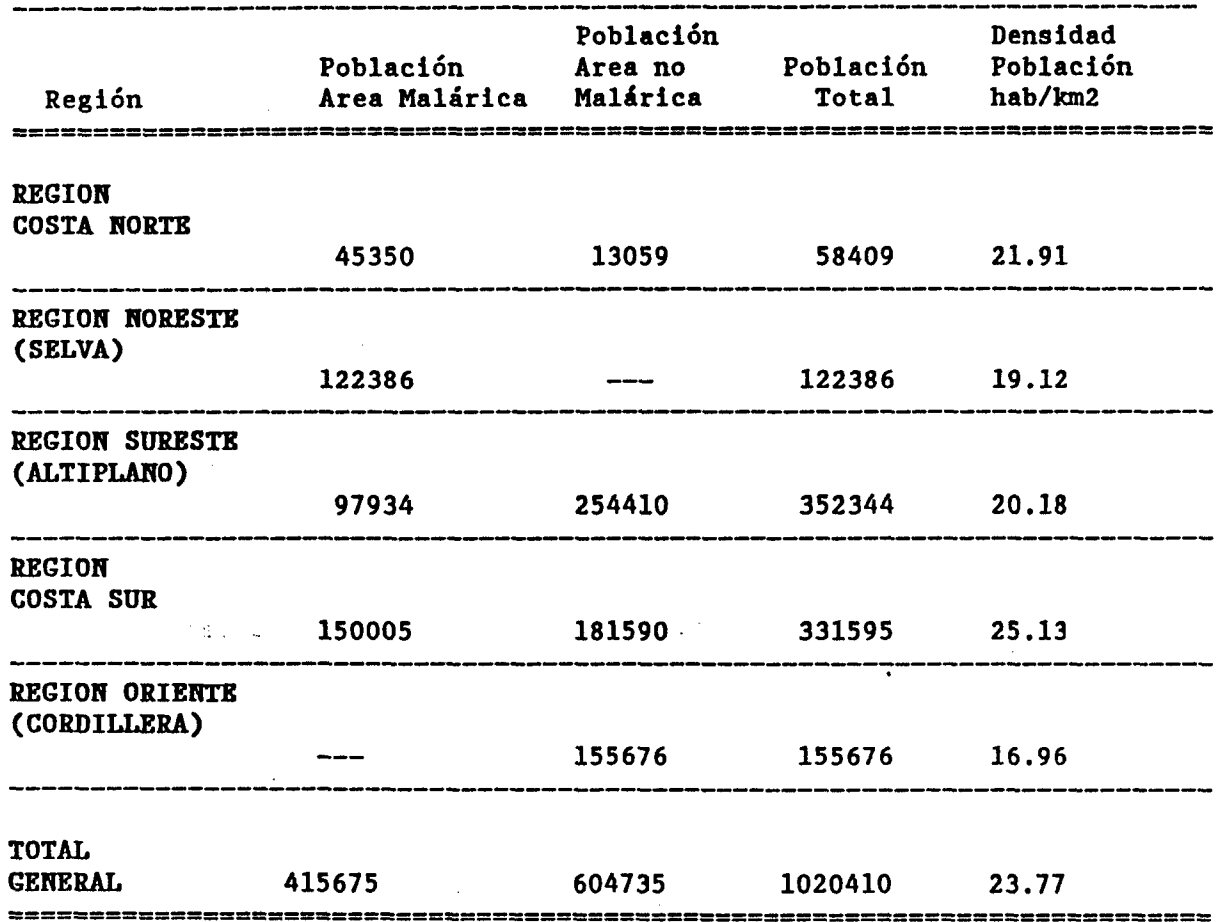

**Fuente: Censo de Población. Proyecciones 1981-1989. Malarianda 1985.**

H

I

I

I

l

### **CUADRO 2**

### **DISTRIBUCION DE LA POBLACION Y SUPERFICIE, AREAS URBANA 7 RURAL, POR MUNICIPIOS EN AREAS MALARICAS DE MALARIANDA, 1988**

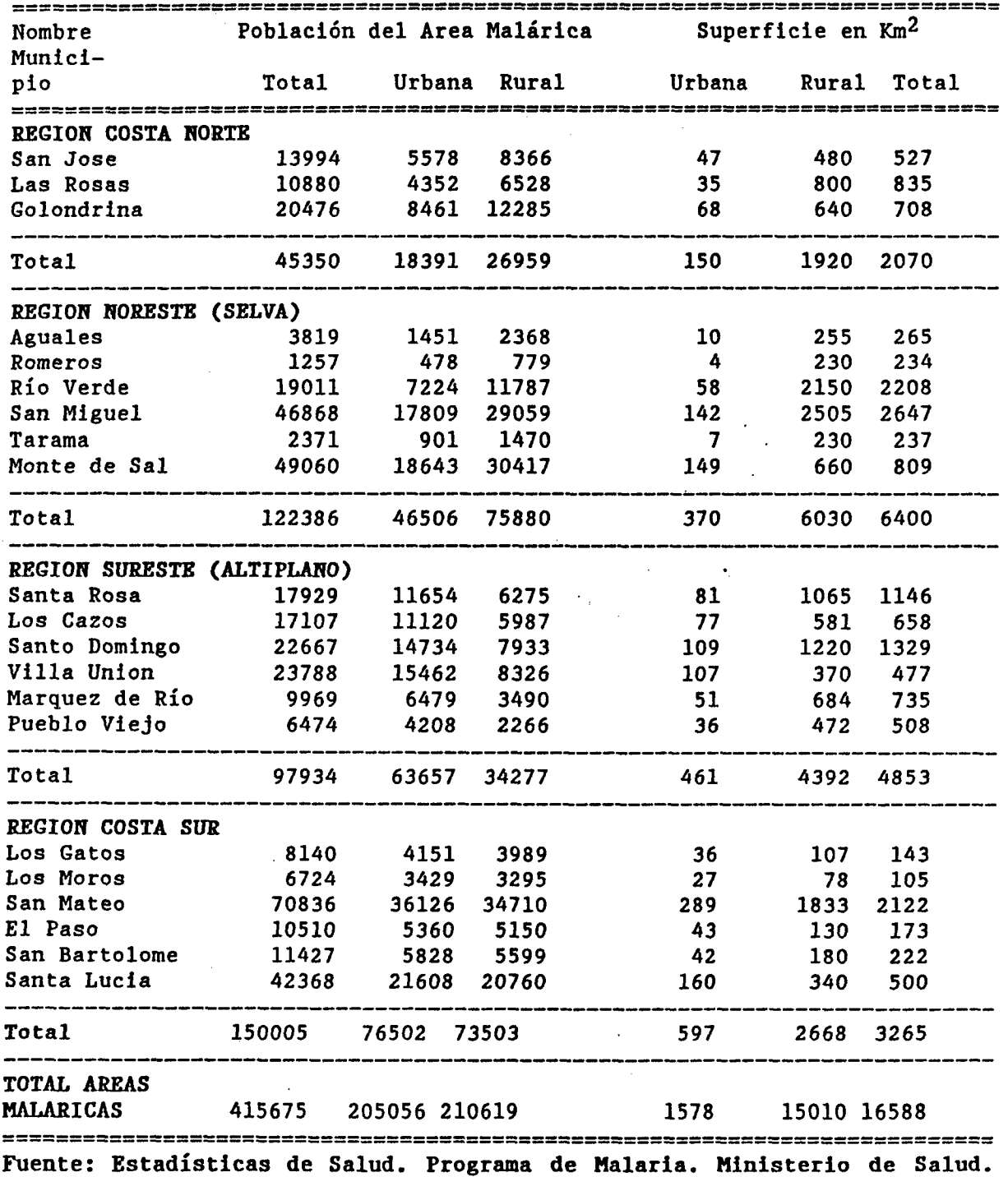

 $\overline{\phantom{a}}$ 

 $\overline{\phantom{a}}$ 

**CUADRO 3. DISTRIBUCION DE LA DENSIDAD DE POBLACION URBANA T RURAL, POR REGION Y HUNICIPIO, AREA MALARICA, MALARIANDA. 1988.**

H

i

 $\blacksquare$ 

 $\bullet$ 

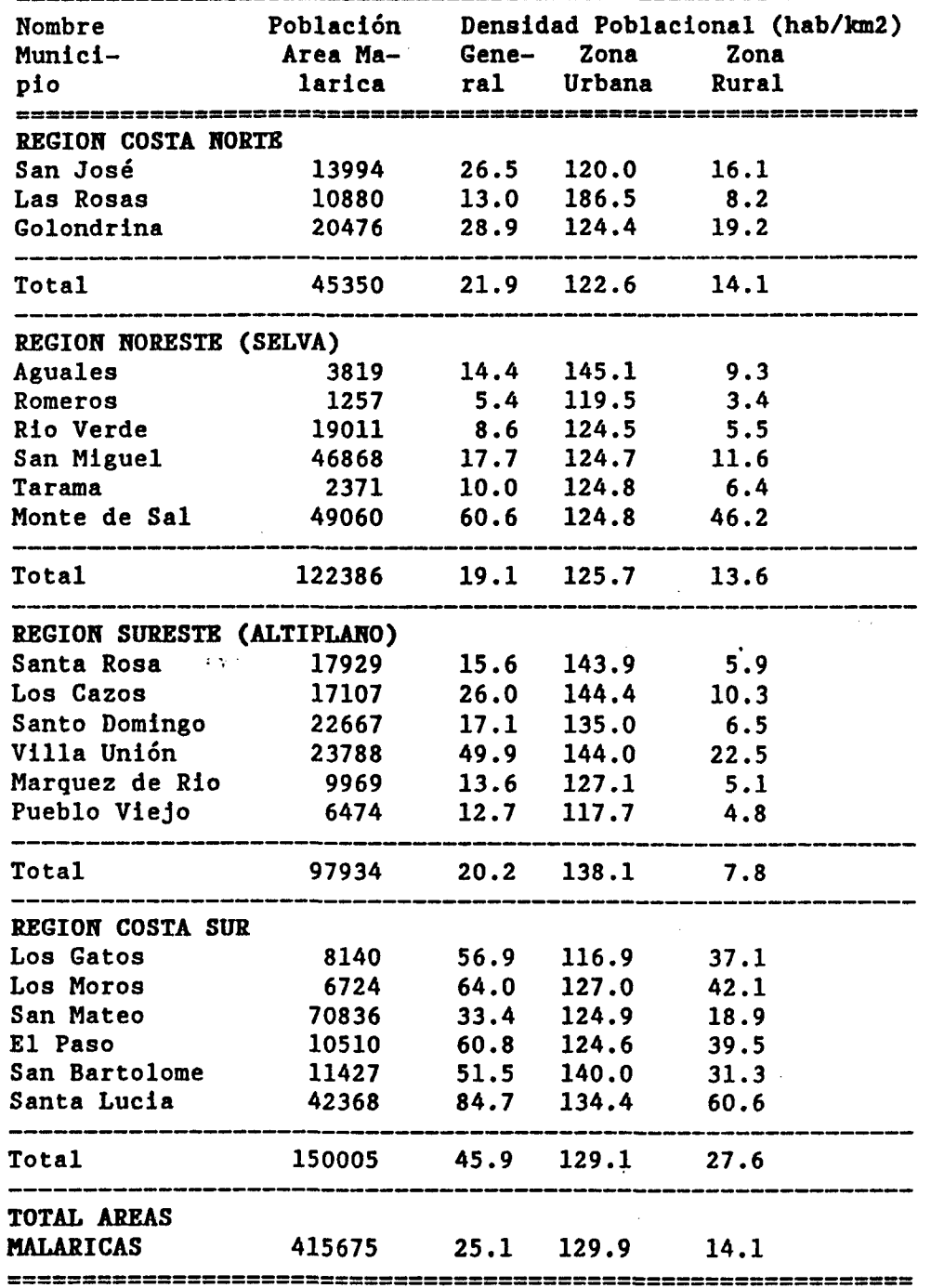

**Fuente: Estadísticas de Salud. Programa de Halarla. Ministerio de Salud. Malarianda 1989.**

**- 9 -**

**CUADRO 4. DISTRIBUCION DE NUESTRAS DE SANGRE EXAMINADAS Y POSITIVAS SEGUN ESPECIE PARASITARIA, POR REGION Y MUNICIPIO, MALARIANDA, 1988.**

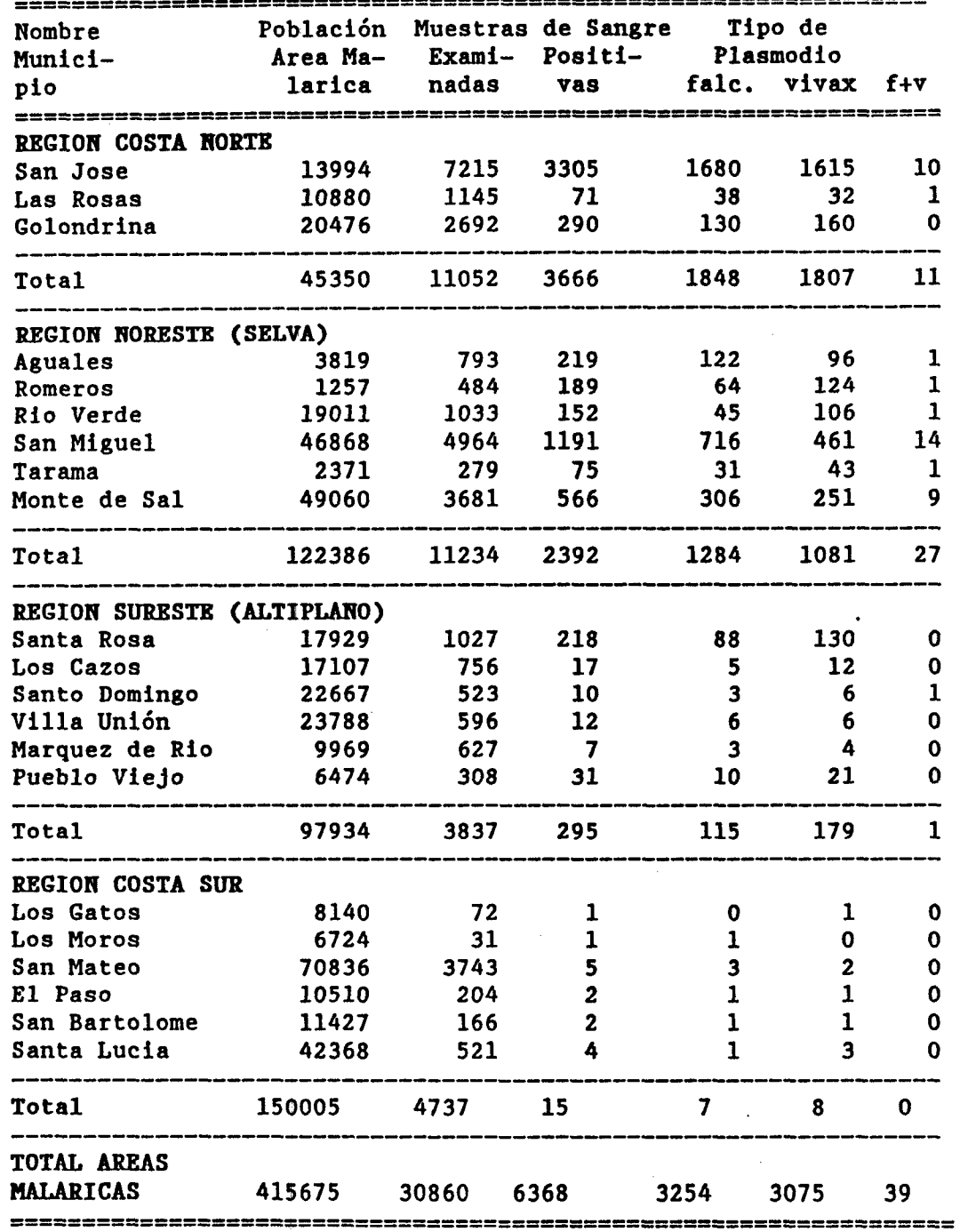

**Fuente; Estadísticas de Salud. Programa de Malaria. Ministerio de Salud. Malarianda 1989.**

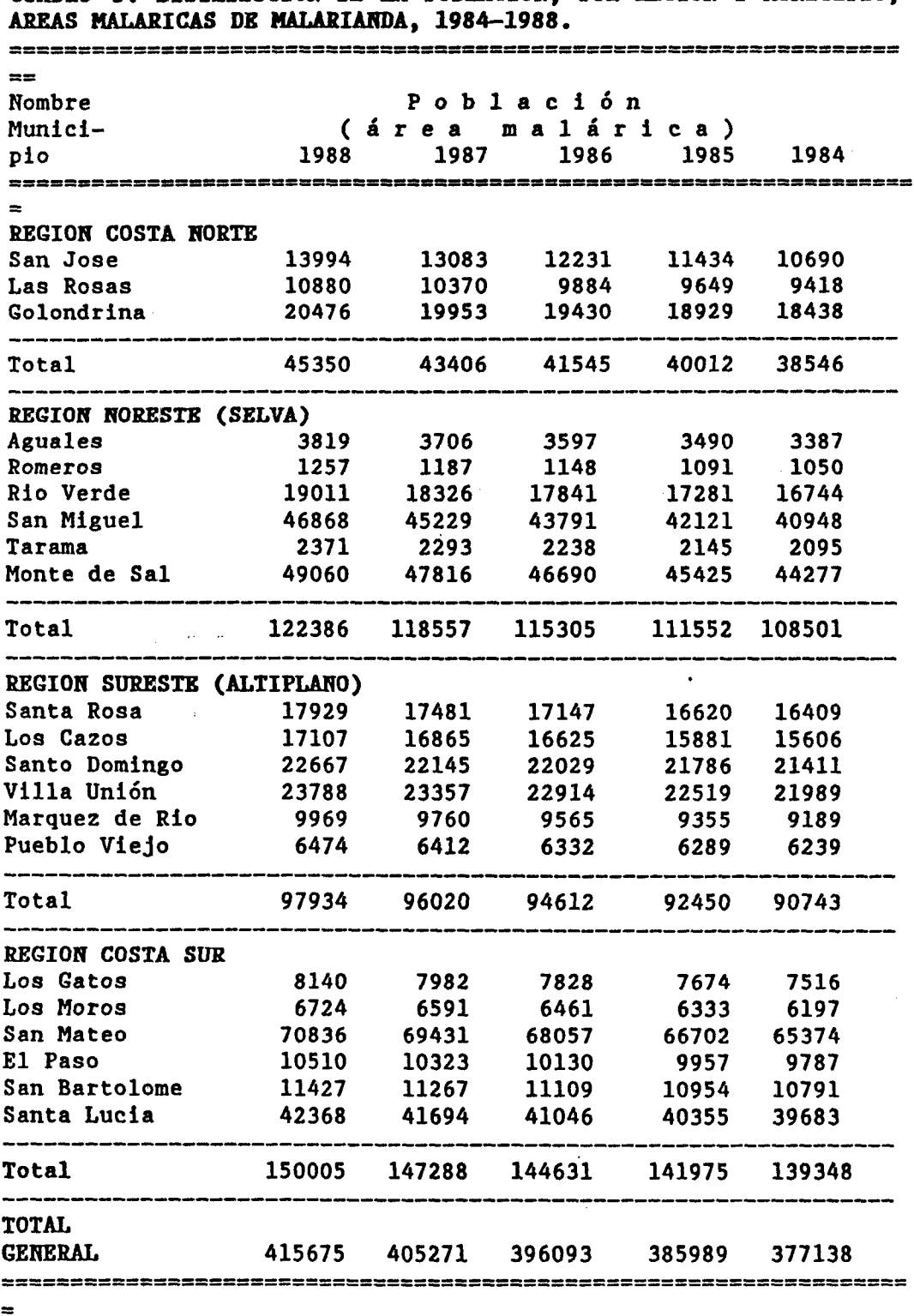

CUADRO 5. DISTRIBUCION DE LA POBLACION, POR REGION Y MUNICIPIO,

**\* Area potencialmente malárica.**

**Fuente: Estadísticas de Salud, Programa de Malaria. Ministeriode Salud. Malarianda 1989.**

**CUADRO 6. DISTSIBUCIOH DE LOS CASOS DE MALASIA POR REGION 7 MUNICIPIO, MALARIANDA, 1984-1988. AOSESITEES C A SOC EXTERNAL SERVITE SERVITS**<br>Nombre C a s o s d e **Nombre m a ' 1 a r i a Municipio 1984 1985 1986 1987 1988 REGION COSTA NORTE San José 1045 1432 2687 3019 3305 Las Rosas 89 85 61 70 71 149 195 290 Golondrina 118 267** \_\_\_\_\_\_\_\_\_\_\_\_\_\_ ------**Total 1252 1666 2943 3356 3666** an ang pagpalawan na **REGION NORESTE (SELVA) Agúales 76 123 121 105 219 Romeros 184 • 192 183 181 189 Rio Verde 140 lio 91 119 152 San Miguel 771 1254 1390 1223 1191 Tarama 55 51 79 80 75 Monte de Sal 184 226 253 390 566 Total 1410 1956 2117 2098 2392 REGION SURESTE (ALTIPLANO) Santa Rosa 197 187 132 • 152 218 Los Cazos 1 14 15 18 17 Santo Domingo** - — **1 15 10 Villa Unión** - **2 12 11 12 Marquez de Río**  $\begin{array}{cccc} - & - & - & - & 4 & 7 \\ \text{Pueblo Viejo} & 13 & 21 & 20 & 28 & 31 \end{array}$ **Pueblo Viejo 13 21 20 28 31 Total 211 224 180 228 295** ------------**REGION COSTA SUR Los Gatos 2 1** — **1 Los Moros 1** — **1 2 1 San Mateo 4 2 7 4 5 El Paso 2 1** -- — **2 San Bartolomé** — **1** — **1 2 Santa Lucia 4 3 2 6 4** \_\_\_\_\_\_\_ **Total 13 8 10 13 15** أنسد منته أحدد بالتداعيم **TOTAL GENERAL 2886 3854 5250 5695 6368 Fuente: Estadísticas de Salud. Programa de Malaria. Ministerio**

**de Salud. Malarianda 1989.**

**Anexo I Ficticia: Situación de salud y recursos para la prestación de servicios de salud en una república imaginaria**

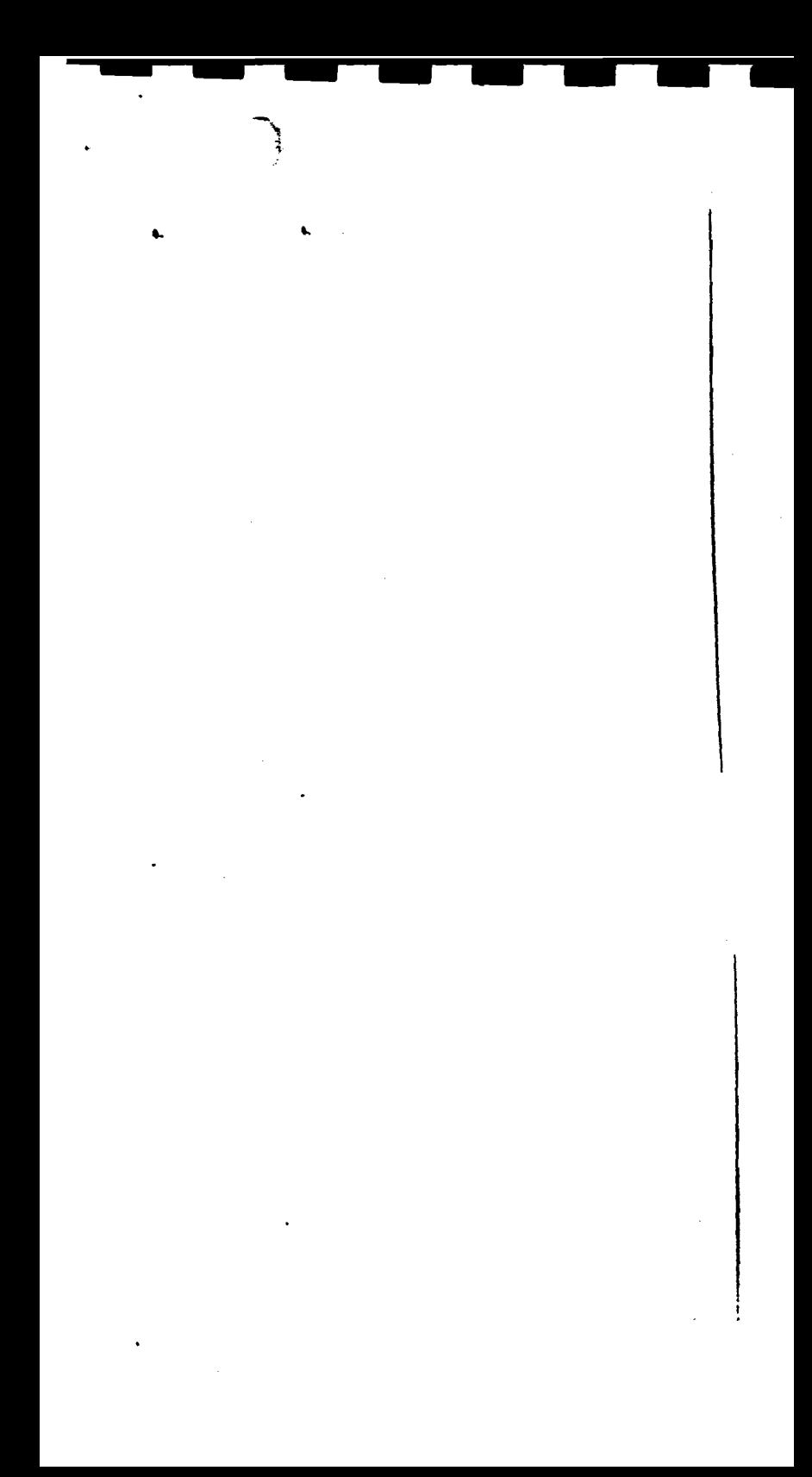

### 191 **Ficticia**

 $\ddot{\cdot}$ 

ï

# Ficticia: Situación de salud y recursos<br>para la prestación de servicios de salud<br>en una república imaginaria

### Contenido

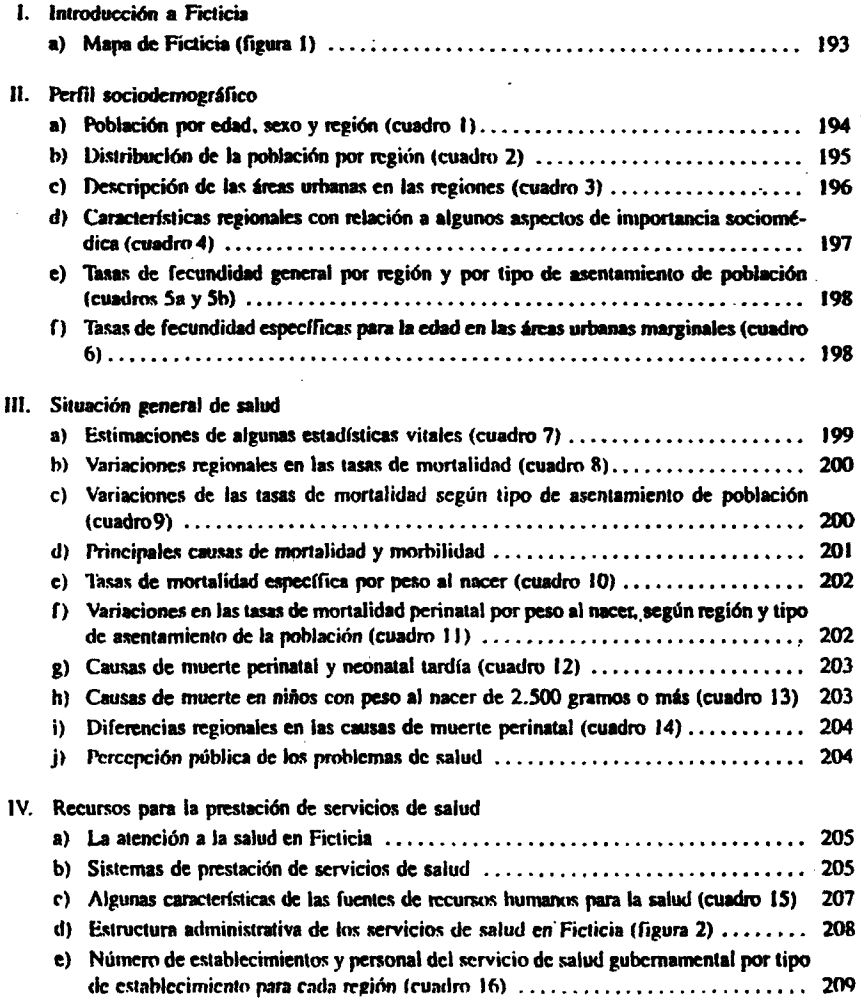
# ä, Enfoque de riesgo

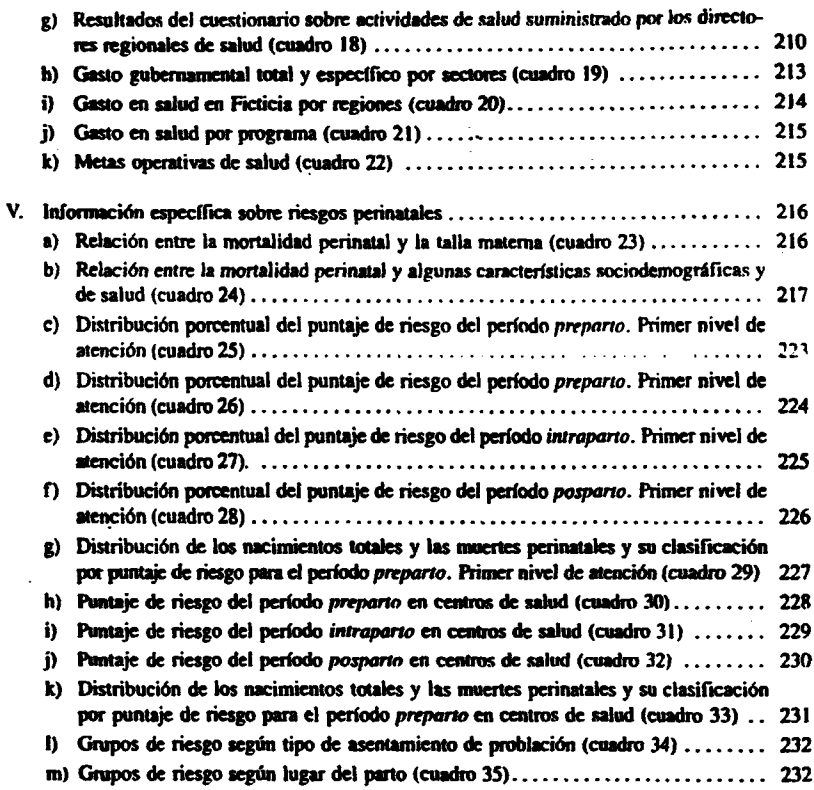

# **I. Introducción**

Ficticia es un país de 16 millones de habitantes, (Censo de 1981), con una extensión de 245.000 km<sup>2</sup>. Está dividido en cuatro regiones, cada una con distinta geografía, clima y característicasocioculturales: a) Delta; b) Costera; c) Altiplano; d) Montaña. Los cuadros y la información que se presentan a continuación describen el pafs y sus regiones.

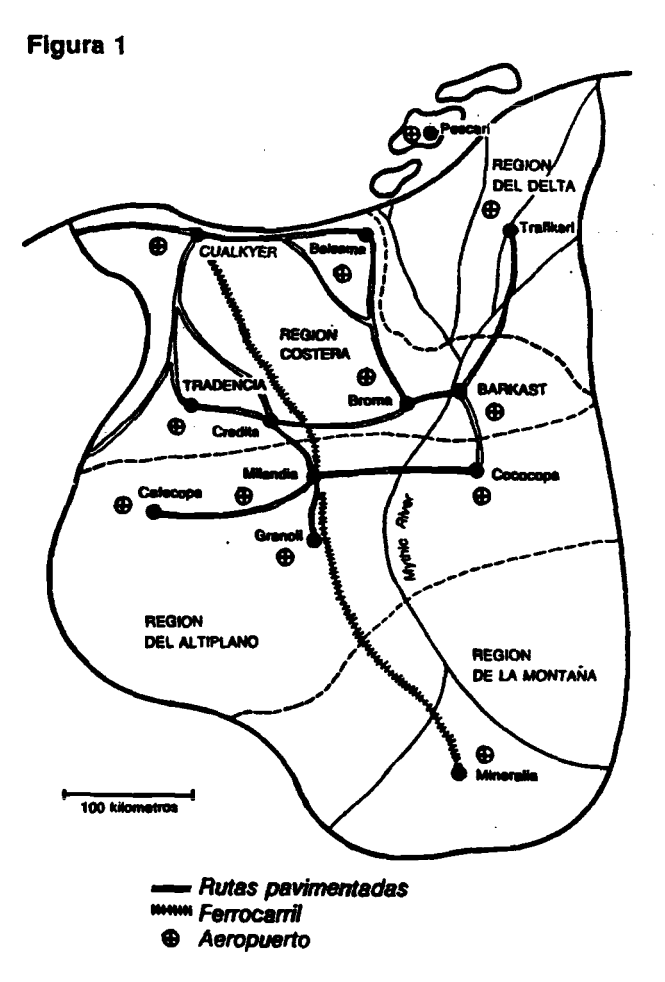

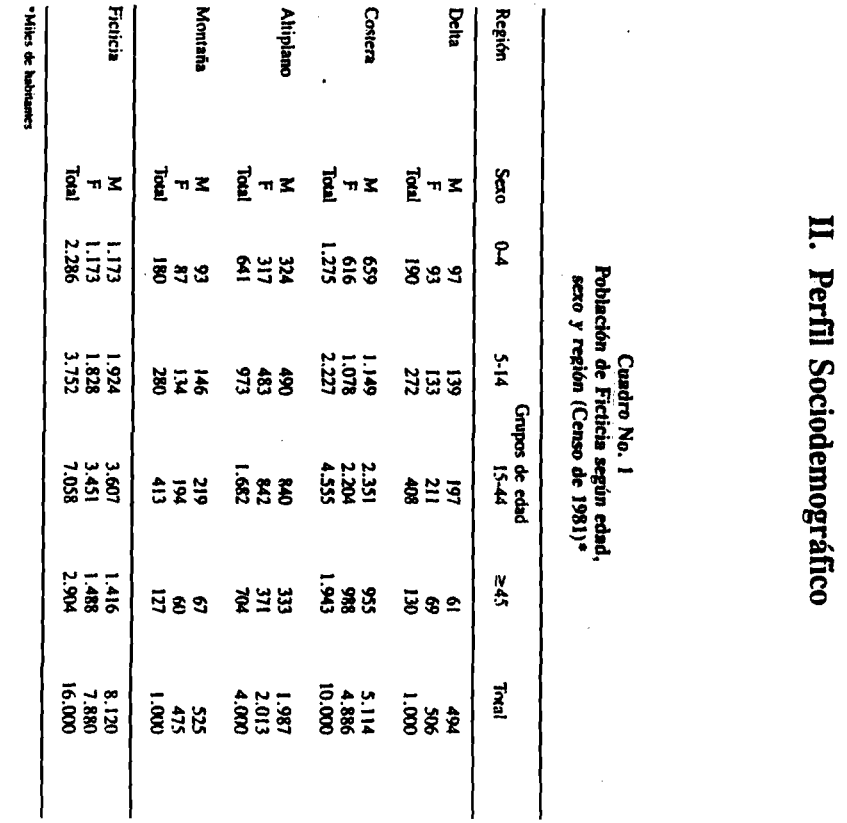

# Cuadro 2<br>Distribución y densidad de la población<br>para cada región de Ficticia en 1981

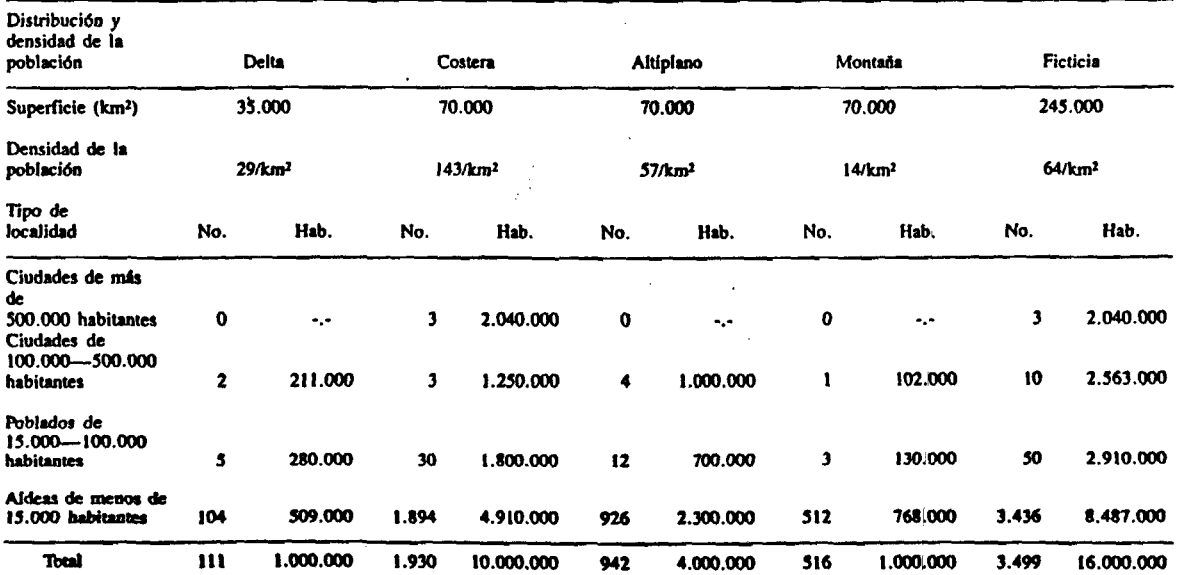

藻

 $|\vec{x}|$ Enfoque de riesgo

ı

ł

Ficticia

#### 196 Enfoque de riesgo

 $\bullet$ 

# Cuadro No. 3 Descripción de las áreas urbanas<br>en las regiones de Ficticia, 1981

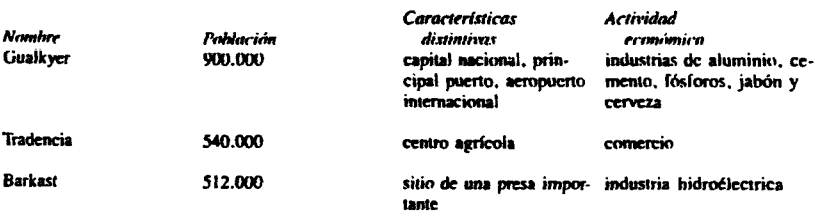

Ciudades de 100.000 a 500.000 Habs.

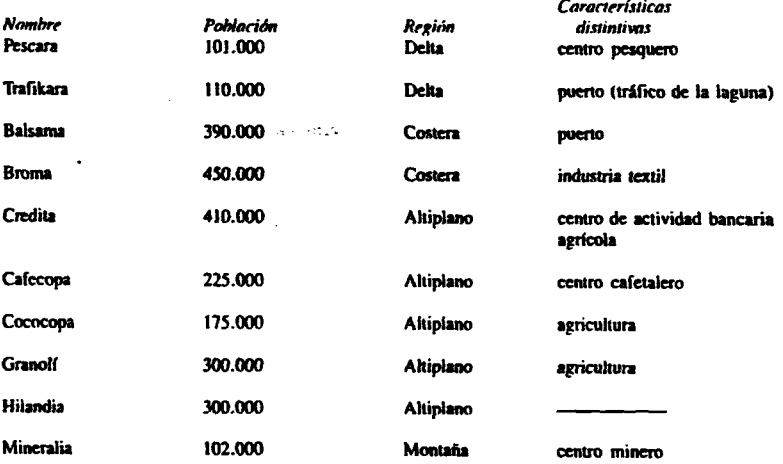

*Fictiríe*

y.

#### Cuadro 4<br>Características regionales con relación de importancia aodomédica a algnnos aspectos en Ficticia

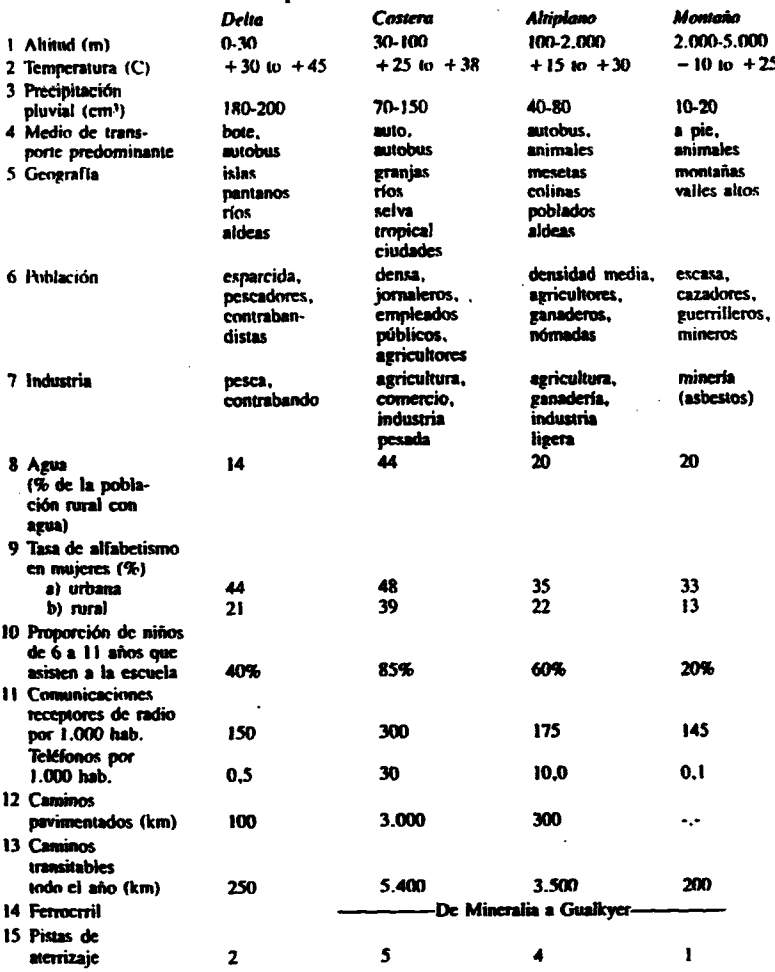

t.

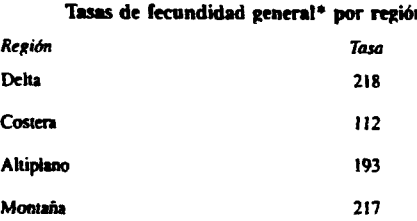

# **Cuadro 5a Tasas de fecundidad general\* por región**

## **Cuadra 5b Tasas de fecundidad general\* por tipo de asentamiento de población**

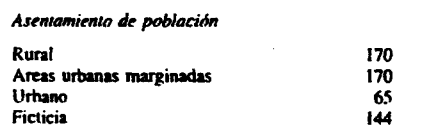

\*Tasa calculada por cada 1.000 mujeres de 15 a 44 años de edad.

# **Cuadro 6 Tbsas de fecundidad especificas para** la edad en las áreas urbanas **marginadas de Ficficia, 1981\***

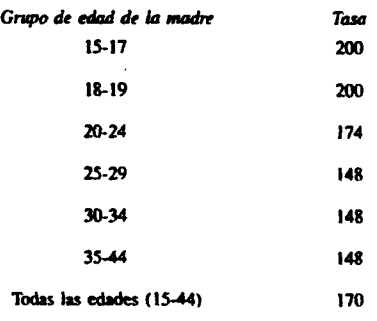

\* Tasas cakuladas por cada 1.000 mujeres del grupo de edad correspondiente

# **III.** Situación general de salud

 $\bar{\lambda}$  :

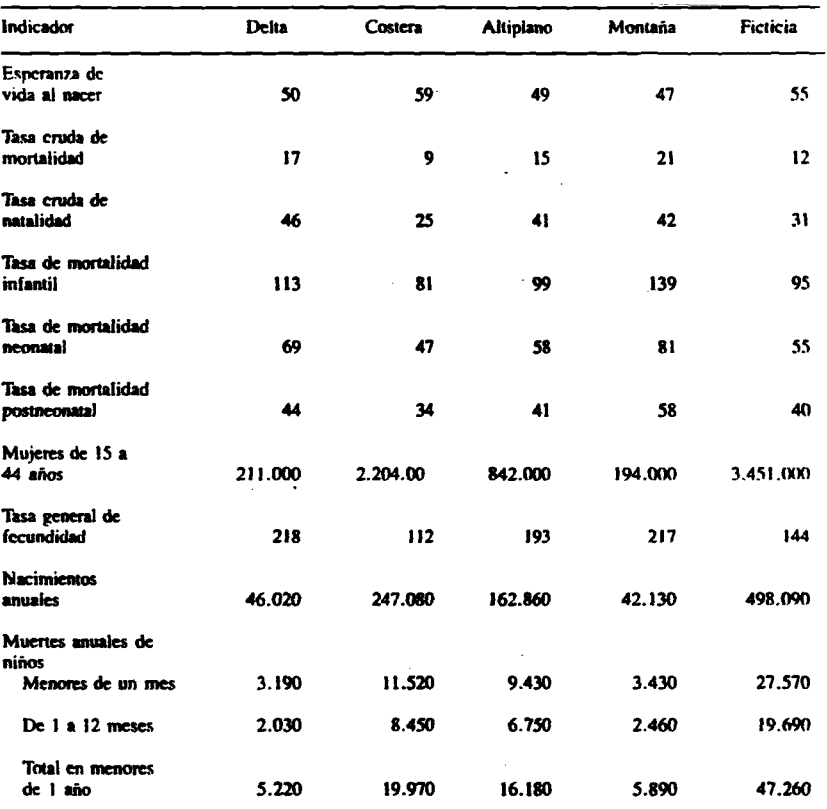

# **Cuadra 7 Estimaciones de algunas estadísticas vitales de Ficticia\***

\*Estimaciones basadas en cifras oficiales de 1981.

190

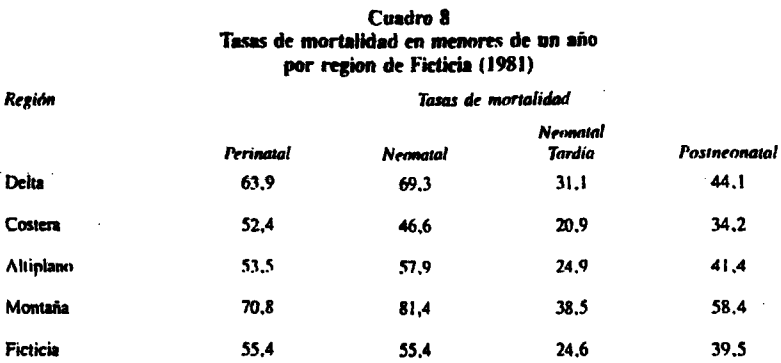

### Cuadro 9 Variaciones en las tasas de mortalidad en menores de un año en Ficticia (1981) según tipo de asentamiento de población

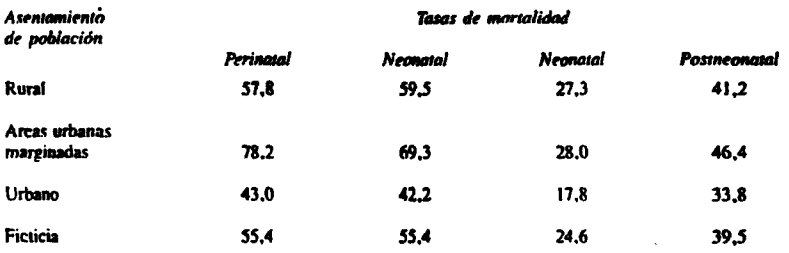

# **Principales causas de morbilidad y mortalidad**

**La información sobic mortalidad y morbilidad en Ficticia es iclalivameme escasa. Se cuenta, sin embargo, con datos obtenidos a partir de una encuesta "ad hoc" efectuada como parte de los esfuerzos del Programa Ampliado de Inmunizaciones (PAI) y del Programa de Control de Enfermedades Dianeicas (PCED). Se estimaba, antes del comienzo del PAI. que la mortalidad entre los niños menores de cinco años era de 50 por mil y que el 30% de las muertes se debía a enfermedades evíiables por medio de la vacunación. Al parecer, tras la instalación del PAI se produjo una reducción del 60% en las muertes por estas causas y la mayor parte de las muertes restantes se debe** al sarampión. Desafortunadamente no se emprendieron, como parte del programa, acciones **interrsivas de inmimización arrliletáníca de las mujeres embarazadas.**

**La mforrrtación revelada por el PCED señala que aprozímadamenie una tercera parte de las** muertes en menores de cinco años se debía a las enfermedades diarreicas y que, tras la instalación del programa, basado esencialmente en soluciones de rehidratación oral, se redujo esa cuota de defunciones en un 50%.

Las estimaciones de la mortalidad infantil revelan una cifra de 100 por mil. Las causas más importantes de muerte entre los menores de cinco años, fuera de las ya mencionadas, para las que se considera que no hay información son; enfermedades respiratorias, desnutrición y accidentes.

Una encuesta de mortalidad en un país semejante a Ficticia arrojó resultados en el sentido de que los padecimientos respiratorios, los accidentes, la desnutrición y otras enfermedades neonatales causaron el 33% de las muertes de menores de cinco años.

Con la información de diversas fuentes se ha estimado que la mortalidad entre los niños menores de cinco años había descendido a 34 por mil al cabo de un lustro de haberse iniciado los programas.

Un dato adicional de importancia para los programas de salud matemoinfantil es que el 15% de los recién nacidos en Ficticia tiene al nacer un peso menor de 2.500 g.

A continuación se ofrece información sobre costos aproximados para el tratamiento y/o prevención de algunos problemas de salud de importancia en Ficticia.

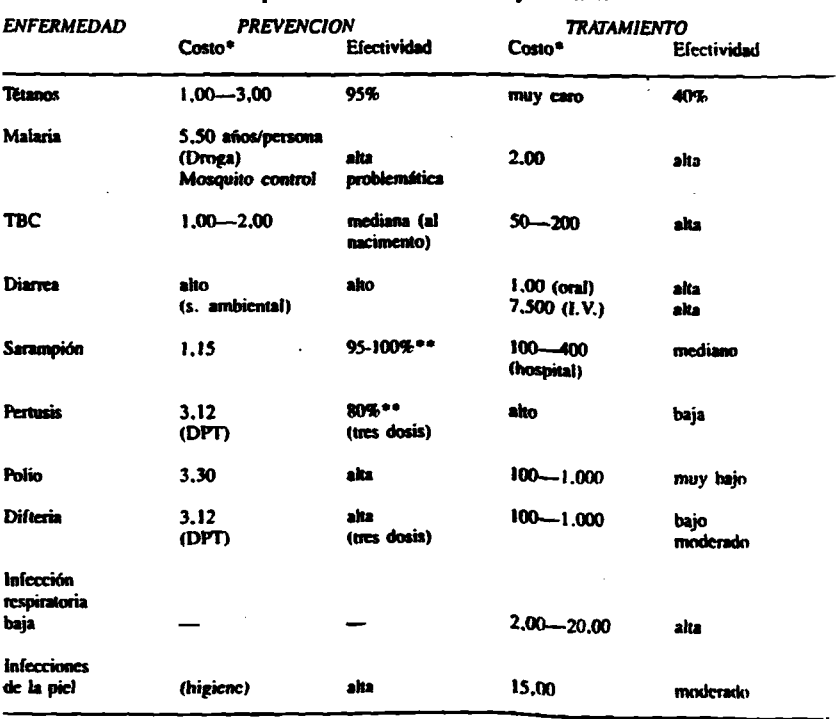

# Principales causas de morbilidad y mortalidad

\* Dilares (USA). Aproxima

Registra cadena fria

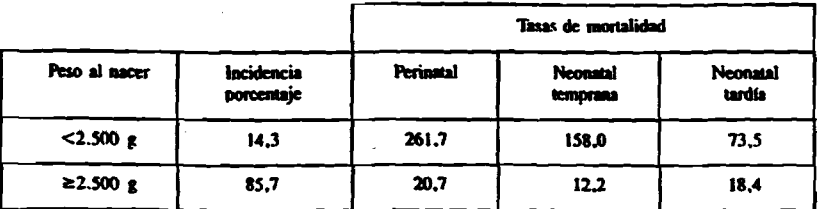

## Cuadro 10 Tasas de mortalidad específica en menores de un año por peso al nacer

En vista de que el peso al nacer no se registró en 2.665 de los 51.110 nacimientos, las tasas arriba mencionadas fueron calculadas a partir de un total de 48.455 nacimientos.

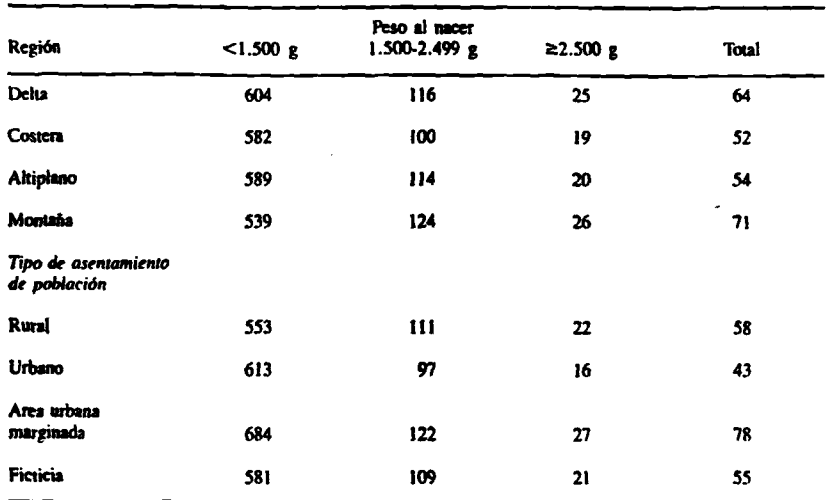

### Cuadro 11 Tasas de mortalidad perinatal específica por peso al nacer por región y tipo de asentamiento de población Ficticia 1981

202

 $\ddot{\cdot}$ 

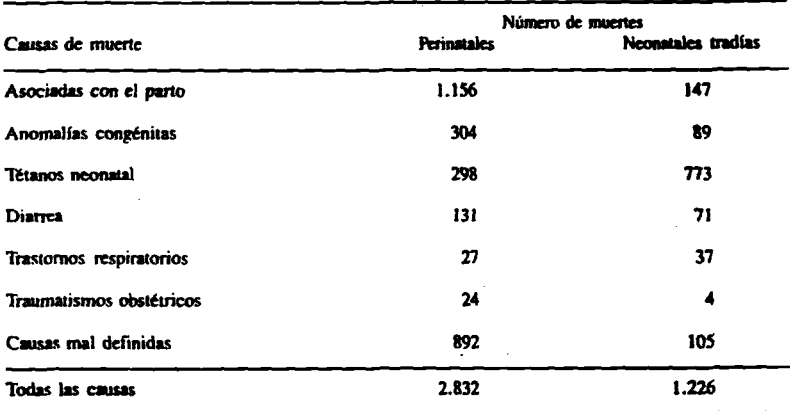

# Cuadro 12 Causas de muerte perinatal y neonalal en Ficticia (1981)

# Cuadro 13 Causas de muerte perinatal y neonatal en niños con peso al nacer≥ 2.500g Ficticia. 1981

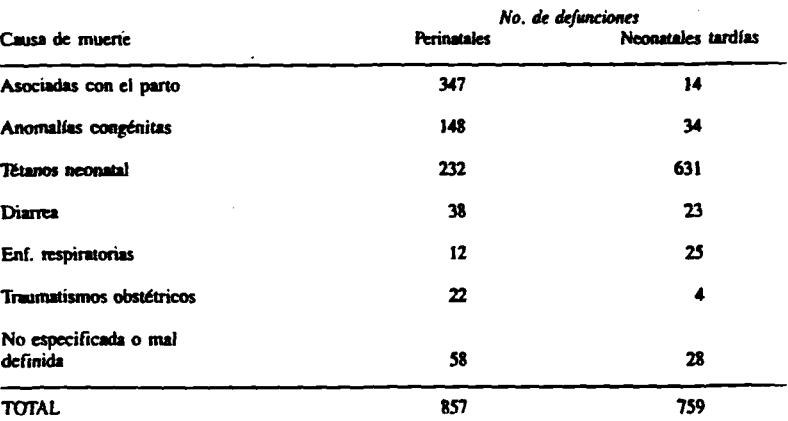

El tétanos neonatal fue el responsable del 27% de las muertes perinatales en niños con peso al nacer≥ 2.51

Enfoane de riesea

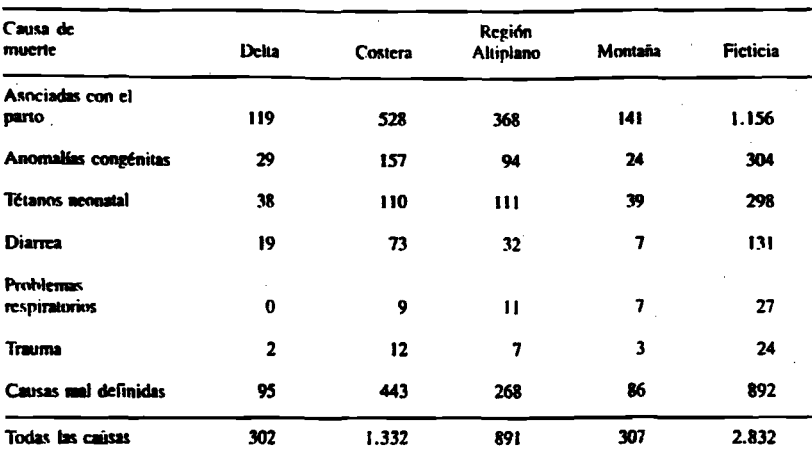

## Cuadro 14 Diferencias regionales en las causas de muerte perinatal

N.B. Un estudio de algunas enfermedades padecidas por las m razadas de Ficticia, en 1981, reveló lo siguiente:

1. El 3.3% de las mujeres padecía a

2. La mercia estatuna proviso muoretti.<br>2. La mercia estavo presente en el 14,7% de las embarazadas, y estaba distribuida predomi<br>12. la Montaña. ntermente en las regiones del Delta y de

dad hipertemiva del embarazo fue del 3,2%, con distribución pred 3. La mesencia de la enfera nne med.

4. La diabetes estovo p ne en el 8.8% de los embarazos de Ficticia. La región Costera tuvo una frecuencia más elev etras. Igual aconteció en las áreas urbanas marginadas.

# Percepción pública de los problemas de salud

En 1979, una encuesta llevada a cabo por la Universidad reveló que la población consideraba que los principales problemas de salud maternoinfantil eran: niños pequeños y débiles que mueren poco después de haber nacido, tétanos neonatal, diarrea y enfermedades infecciosas como la poliomielitis y el sarampión.

La malaria, las infecciones del tracto respiratorio bajo y la desnutrición también fueron percibida como importantes. En general el público no estaba bien informado sobre las medidas de control de los distintos problemas de salud, a excepción de las inmunizaciones, ni reconocía el valor de la atención prenatal como medida protectora de la salud del feto.

La opinión de la gente, especialmente de las madres, con respecto a la utilidad de los centros de salud. estaba fuertemente divida. Muchas personas dijeron que habían tenido una buena experiencia en el centro de salud, mientras que otras se quejaron de tener que esperar demasiado tiempo, de poca amabilidad de parte del personal y de que la atención no era efectiva.

Existen creencias muy firmes con relación al tipo de alimentación más apropiado para los niños y las embarazadas. Hay prácticas tradicionales ampliamente aceptadas para el tratamiento de las diarreas, la fiebre y otros padecimientos, y para la atención del embarazo.

En el pasado las campañas publicitarias han sido eficaces por períodos cortos.

# **IV. Recursos para la prestación de servicios de salud**

## La atención a la salud en Ficticia

**El gobiemo de Ficticia está finnemente dispuesto a impulsar el desarrollo de la atención primaría en salud. Aún no se ha señalado la manera precisa en que esto va a llevarse a cabo. El gobierno ha formulado un "Plan Quinquenal" de carácter nacional que incluye varias metas a alacanzar en** 1990. Foite las oetas de salud se cuentan algunas relacionadas con el control de enfermedades diarreicas, las inmunizaciones en la infancia, el agua potable, la planificación familiar y los servicios de salud maternoinfantiles. Se ha efectuado las asignaciones de recursos a cada programa **para los próximos cinco años y se ha designado coordinadores para el de inmunizaciones, el de control de enfetmendades dianeicas y pata el ile planificación familiar.**

En las regiones Costera y del Altiplano se ha puesto de manifiesto el interés por esquemas innovadores de prestación de servicios de salud. Por su parte, el gobierno central considera que las regiones menos desarrolladas, la del Delta y la de la Montaña, deben recibir especial atención en futuras actividades de desarrollo.

Entre las metas del plan quinquenal se cuentan las siguientes:

- Construir de 30 nuevos centros en áreas descubiertas, incluyendo un hospital (en la región del Altiplano) y 29 centros de salud. Esto permitirá la cobertura de 1.625.000 habitantes **más.**
- Renovar el 50% de las instalaciones actuales para que proporcionen mejores servicios y den más apoyo a los trabajadores de salud de las aldeas.
- Duplicar el número de aldeas atendidas por trabajadores de salud (aumentarla de 1.3.50 a 2.700 el número de trabajadores lo cual garantizarfa el acceso local a la atención a la salud de 3.400.000 personas más).
- Hacer que las inmunizaciones rutinarias estén disponibles para todos los niños del país.
- Ampliar el alcance de los programas de planificación familiar.
- Mejorar las prácticas de cuidados de los niños, especialmente mediante el estímulo de la lactancia materna.
- Proveer a todas las instalaciones prestadoras de servicios y a lodos los trabajadores de las aldeas de sales de rehidratación oral.
- **Aumentar el acceso al agua potable mediante la perforación de nuevos pozos y el mcjoiamicnio de los csisicnics para poder llegar a servir al 50% de la pnhtaciiin.**

### **Sistem as de prestación de servicios de saiud**

Sistema de atención rural: En las áreas rurales, Ficticia tiene una serie de trabajadores, en general no profesionales, cim los cuales se trata de llevar a cabo nccinncs de salud. No parece haber superposición de actividades entre este sistema y los servicios clásicos de salud (hospitales, clínicas, etc).

*Ficticia* 215

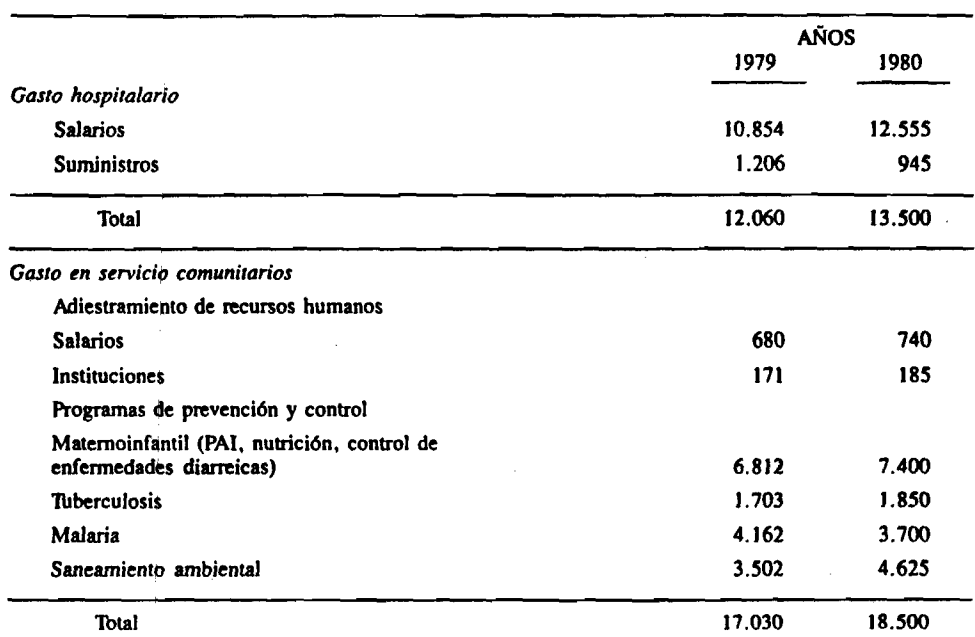

**Cuadro 21 Gasto en salud por programa, Ficticia, 1979-1980\***

**\*En miles de ddlares.**

**u**

# **Cuadro 22 Metas operativas de salud**

- 1— Todas las embarazadas que asisten a los hospitales o centros de salud para someterse al control prenatal, deben ser Sometidas a una prueba para estudio de diabetes al 2°, 6°, y 8° meses de embarazo.
- 2— Todas las mujeres serán pesadas en la consulta prenatal.

3— Toda mujer embarazada debe tener por lo menos una consulta con el mádico.

- 4— El número aconsejable de controles prenatales, en un embarazo normal, es de 8.
- 5— Todas las mujeres deben ser sometidas a un examen para verificación de hemoglobina; la anemia se deñne cuando hay menos de 8 gs. de Hgb por 100 mi.
- 6— Ibdas las mujeres atendidas en los hospitales de la región de la Costa, recibirán leche en polvo pan lactancia. Sin costo alguno pare ellas.

7— Todos los partos deben ser atendidos por personal legalmente habilitado, según la legislación vigente.

8— La presión arterial será tomada cuando sea necesario.

9-A todas las mujeres embarazadas les serán practicados estudios para investigar malaria.

10—Todas las embarazadas recibirán suplemento alimenticio.

# <span id="page-122-0"></span>V. Información específica sobre riesgos perinatales

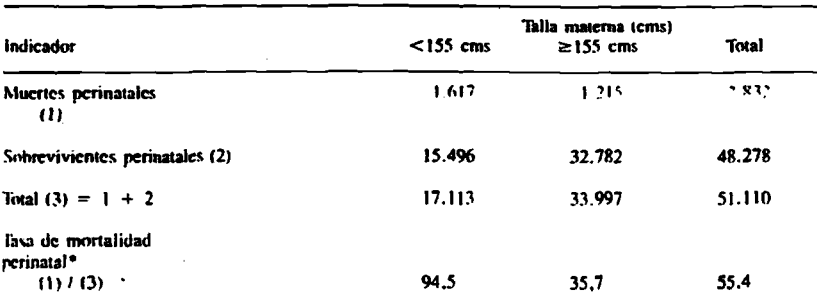

# Cuadro 23 Relación entre la mortalidad perinatal y la talla materna

\*Por mil nacidos vivos

11 resen relativo de experimentar una muerte permatal entre quienes tienen una tallaza 155 cm. fue de 2,6 cm respecto a quienes tienen una<br>talta de 155 cm× (RR = 44,5/35,7 = 2,6). Aujo cuando el 33,5% de las madres median permatales sucurió en la categoría de talla baja.

# Cuadro 23a La información anterior se presenta aqui en forma similar a la que se usará en el cuadro 24

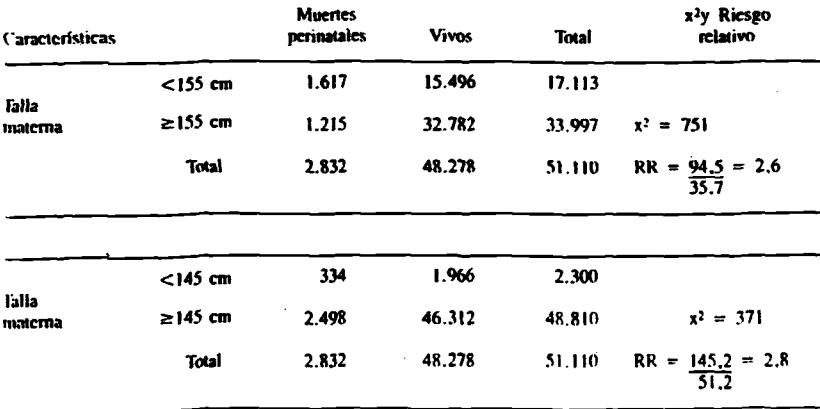

216

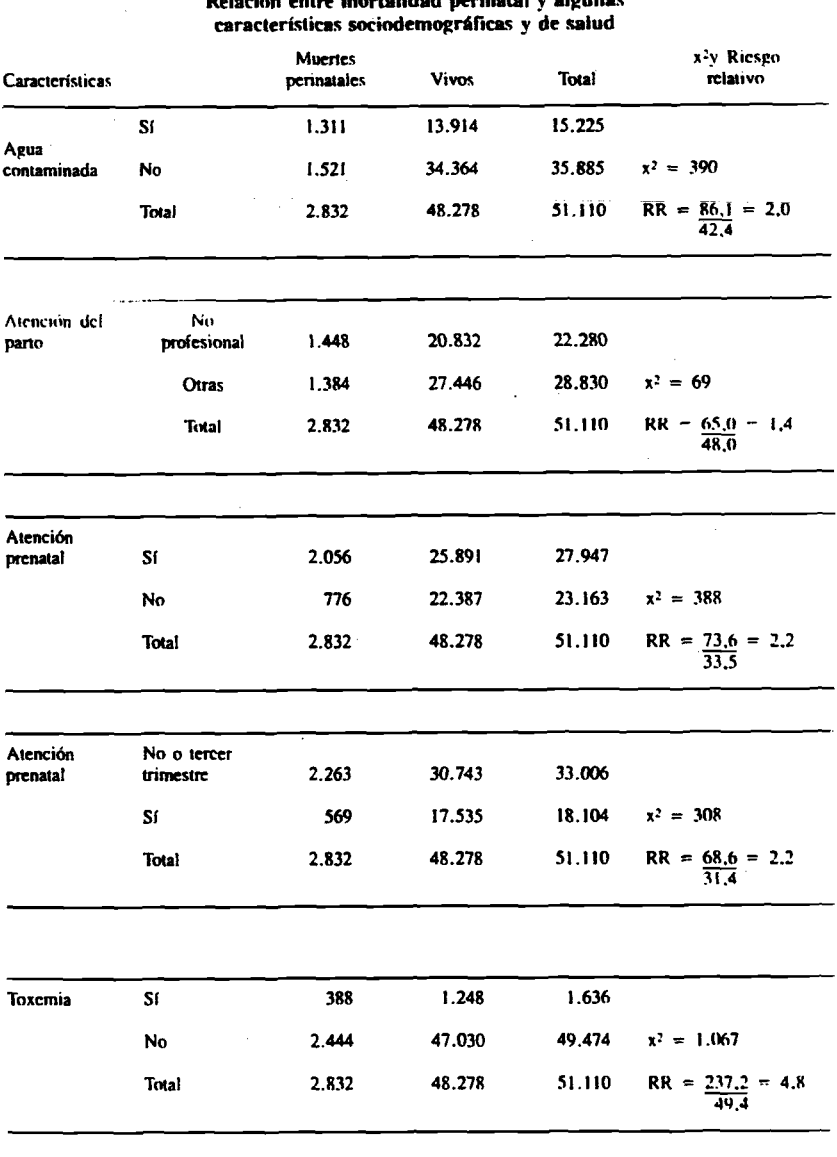

#### Cuadro 24  $\ddot{\phantom{0}}$  $\Delta$  $\mathbf{r}$  $\sim$   $-$

# Enfoque de riesgo

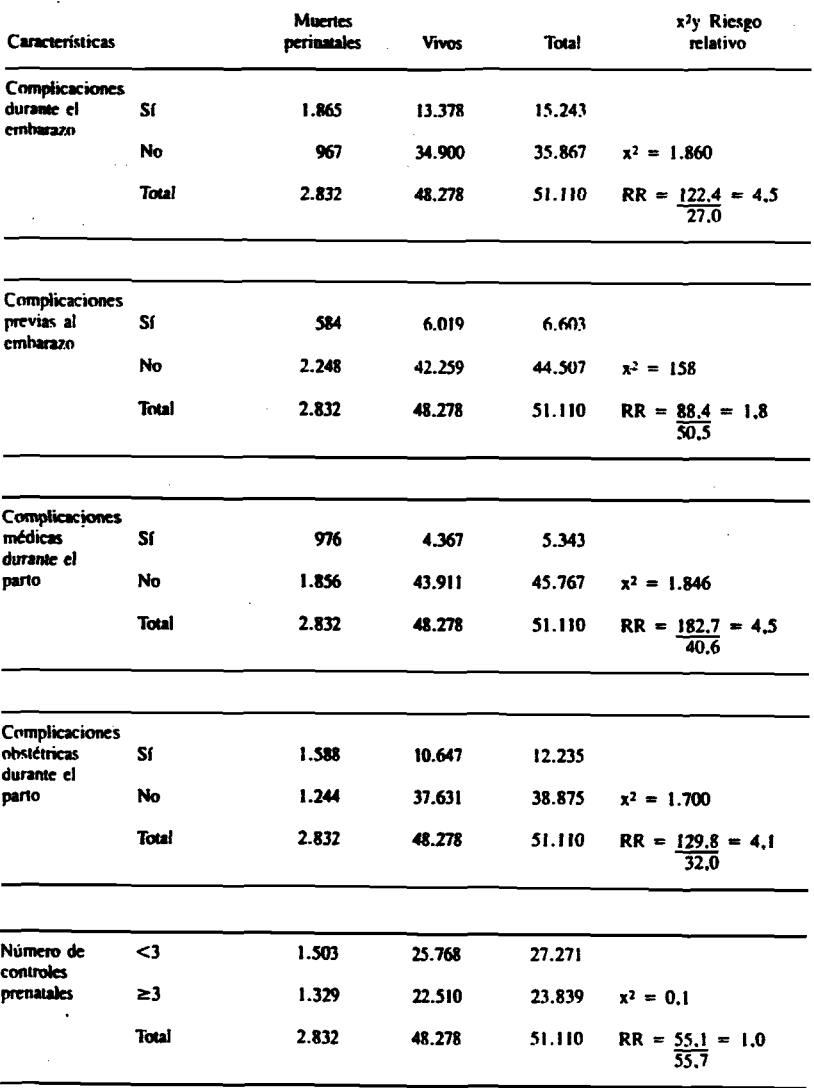

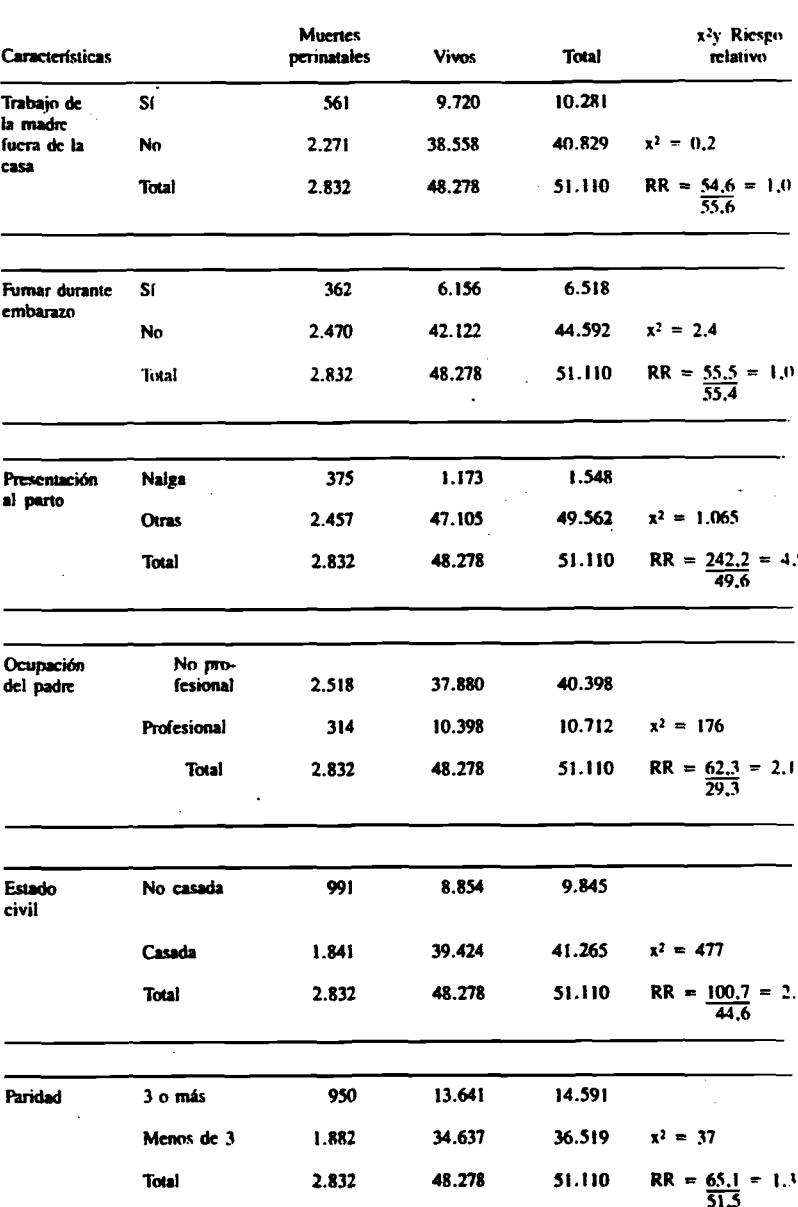

 $\ddot{\phantom{0}}$ 

Ficticia

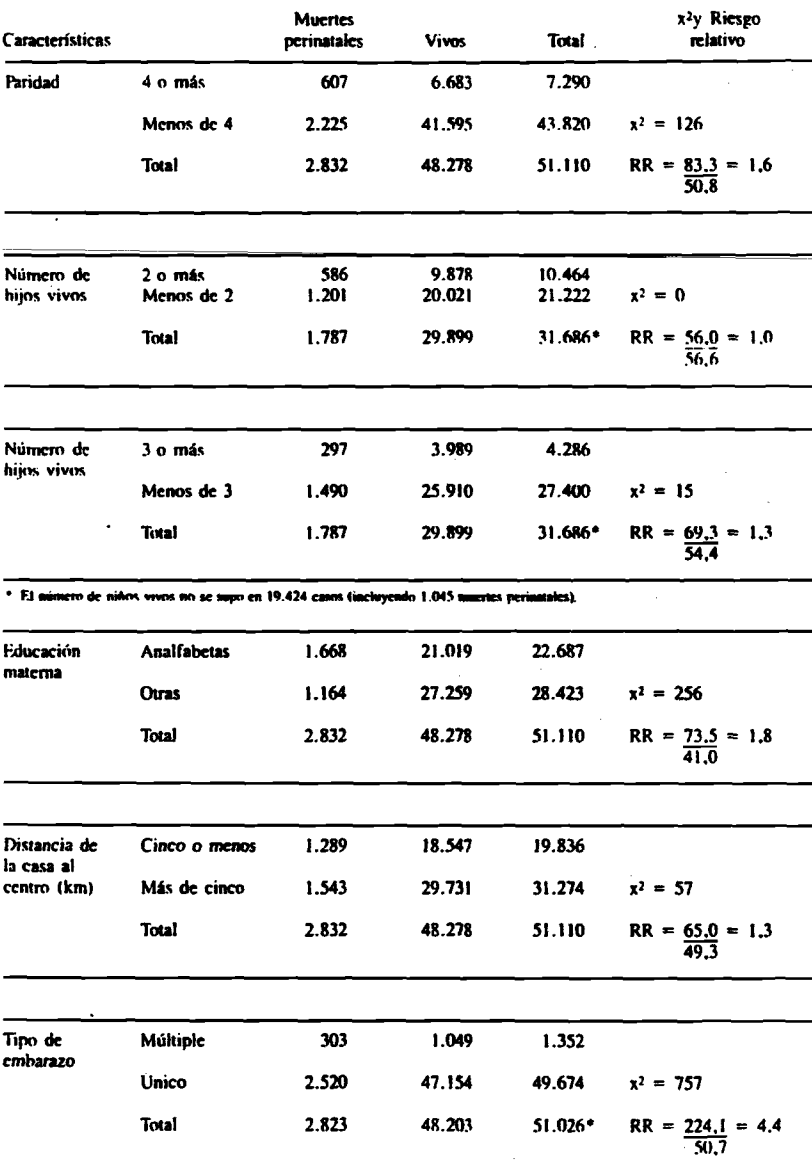

\*\* El tipo de embarazo no se supo en 9 casos de muertes perinatales y en 75 aacidos visus.

 $2$ 

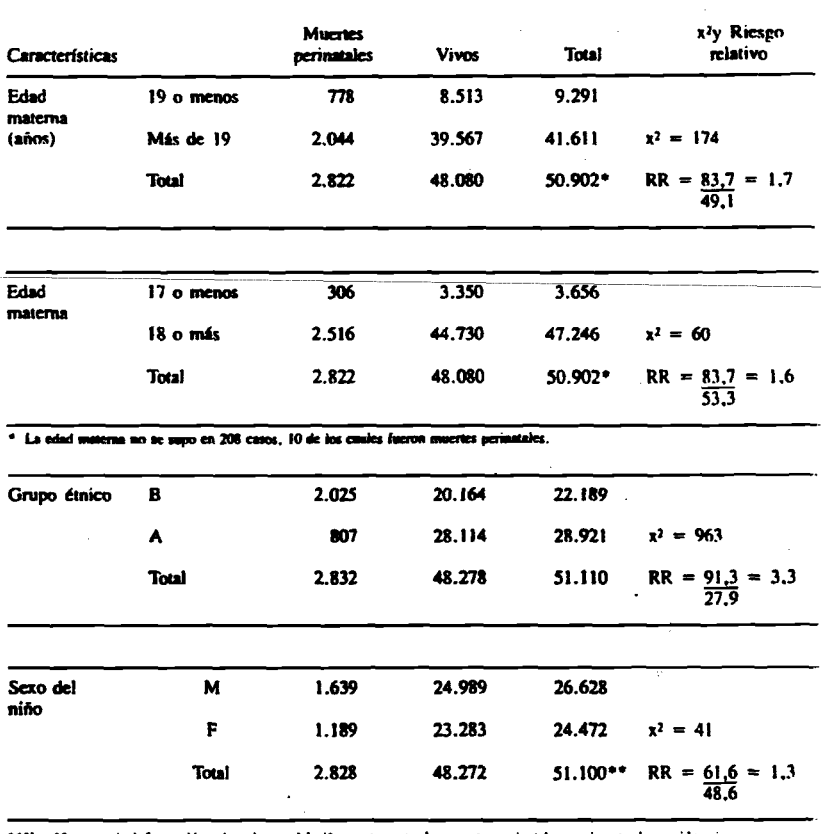

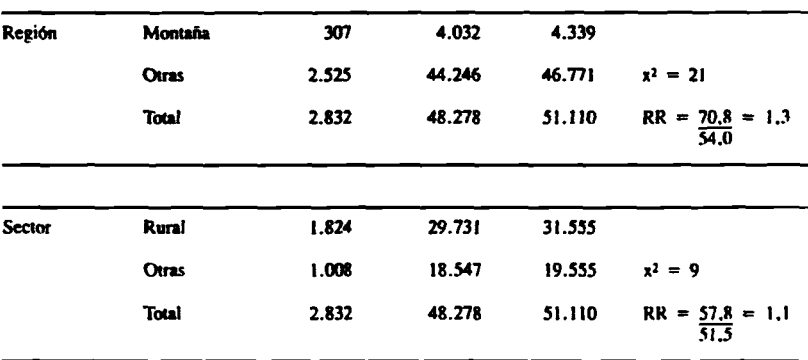

#### 222

# Enfoque de riesgo

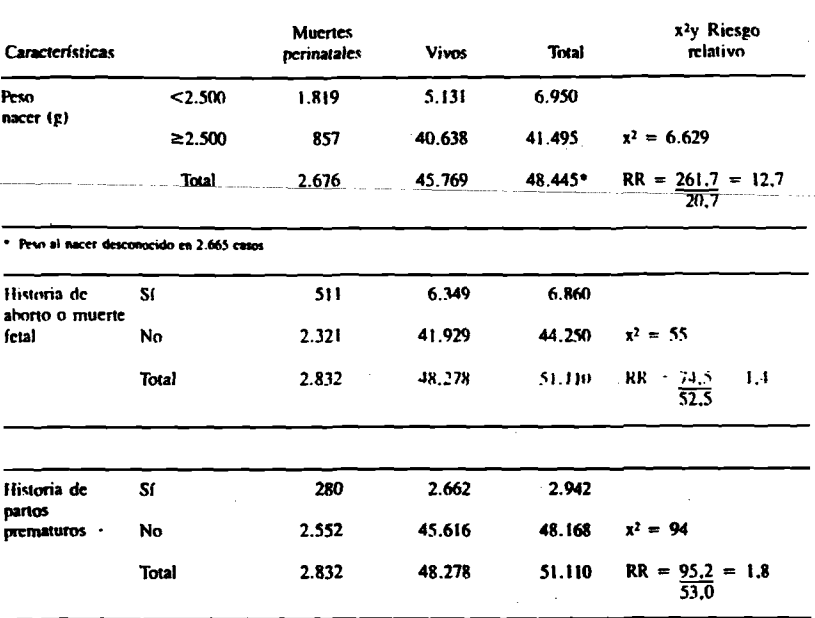

 $\mathbf{r}$ 

# Cuadro 25 Distribución porcentual del puntaje de riesgo\*1<br>del período *preparto*, primer nivel de atencion<br>Ficticia, 1981

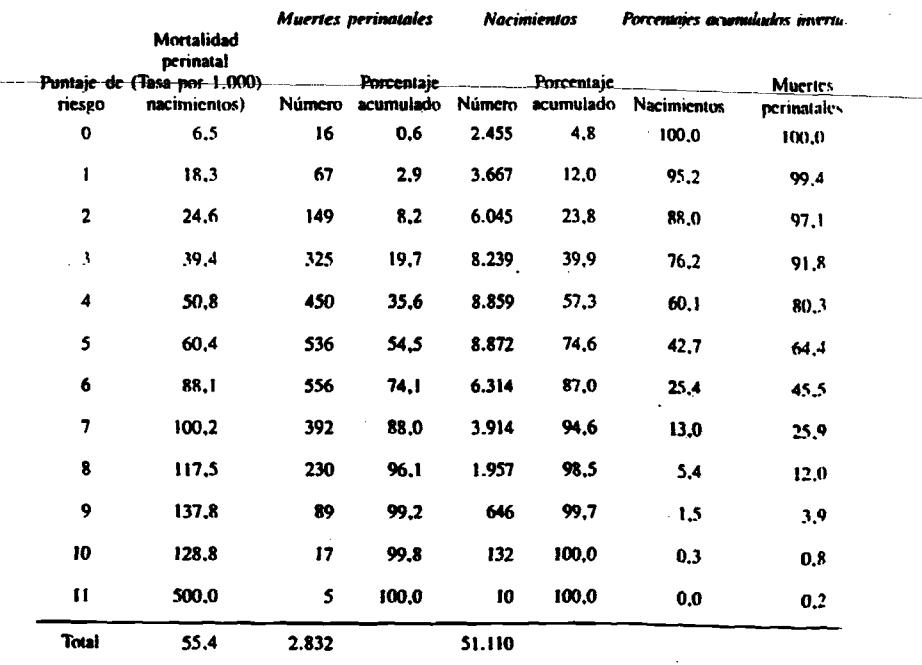

e Exchayendo la educación materna como factor de riesgo.<br>I Tridas las variables incluidas en el puntaje de riesgo ecclúerum igual valor.

 $\bullet$ 

**Service** 

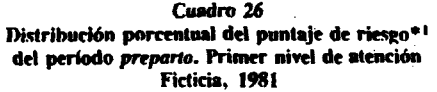

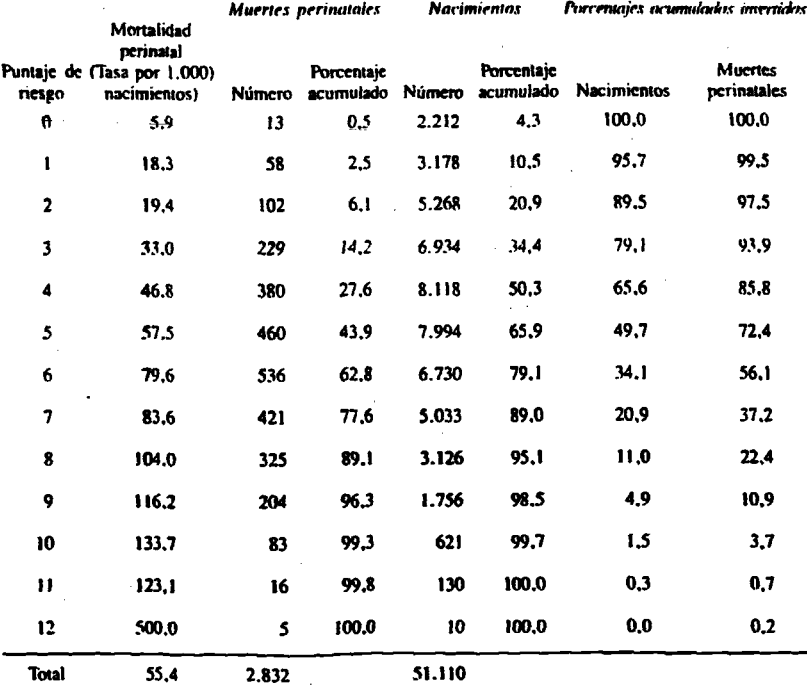

j

e factuvendo la educación numerosa como factor de riengo.<br>1 Todas las variables incluidas en el puntaje de riengo recibieron igual valor.

224

Ficticut

# Cuadro 27 Distribución porcentual del puntaje de riesgo\*<sup>1</sup> del período intraparto. Primer nivel de atencion Ficticia, 1981

×

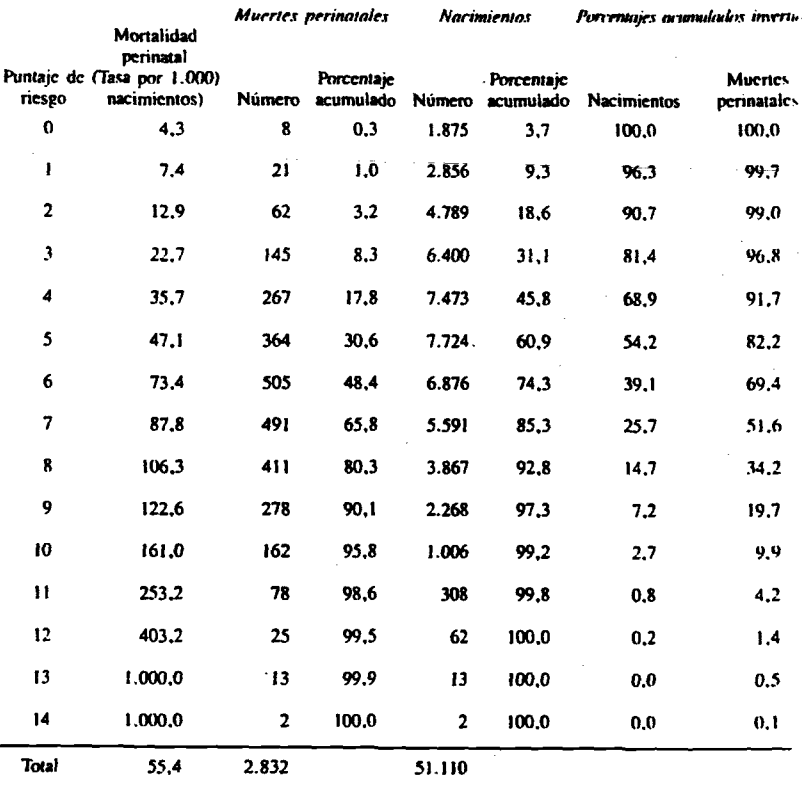

e Incluyendo la educación materna como factor de riesgo.<br>I Todas las variables incluidas en el puntaje de riesgo recibieron igual valor.

# Cuadro 28 Distribución porcentual del puntaje de riesgo\*1 del período posparto. Primer nivel de atencion Ficticia, 1981

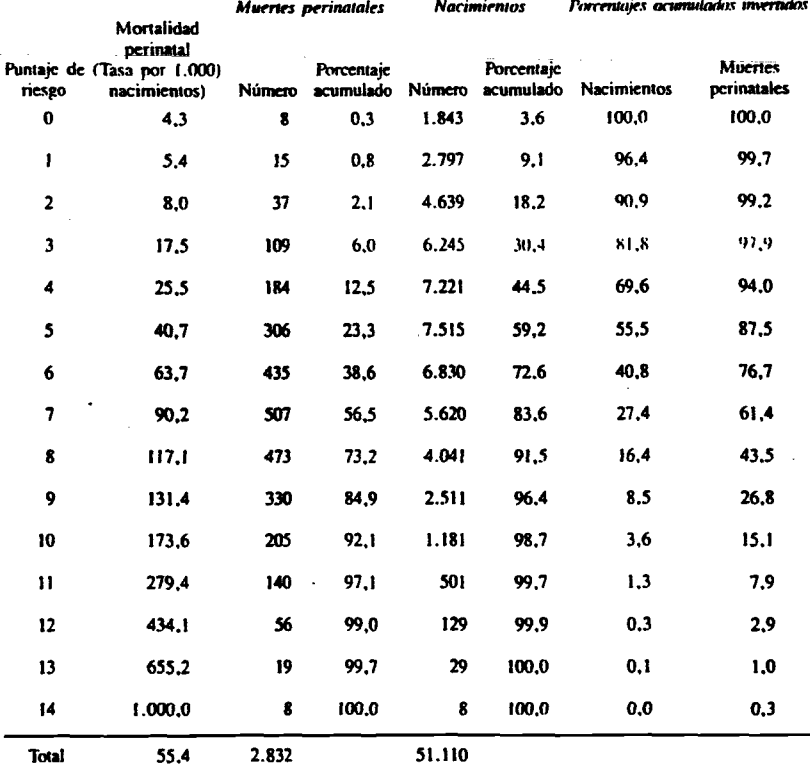

 $\ddot{\phantom{0}}$ 

<sup>a</sup> Incluyendo la educación materna como factor de riesgo.<br><sup>1</sup> Todas las variables incluidas en el puntaje de riesgo recibieron igual valor.

 $\ddot{\cdot}$ 

# Cuadro 29 Distribución porcentual de los nacimientos totales y de las muertes perinatales y su clasificación por puntaje de riesgo para el período preparto. Primer nivel de atención ficticia, 1981

 $\ddotsc$ 

 $\overline{\phantom{a}}$ 

 $\ddot{\phantom{a}}$ 

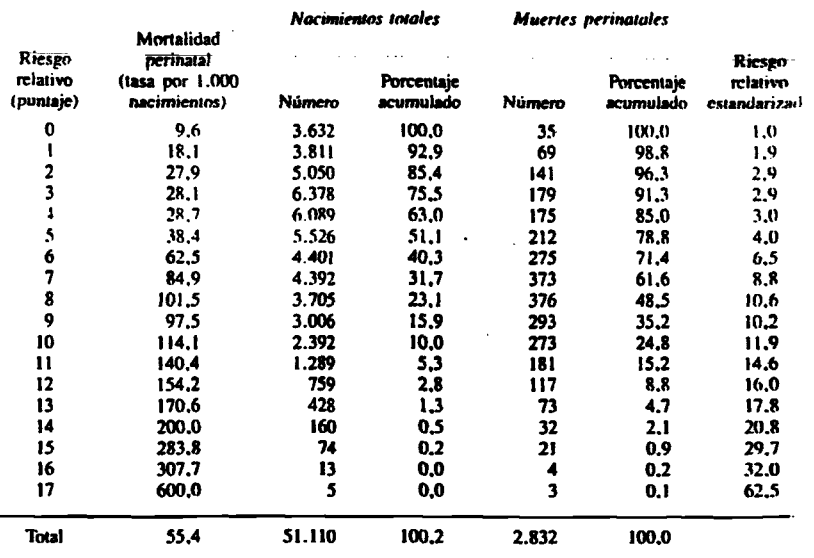

Cada variable recibió un valor basado en el riesgo relativo calculado para la mortalidad perinatal.

228 Enfoque de riesgo

ï

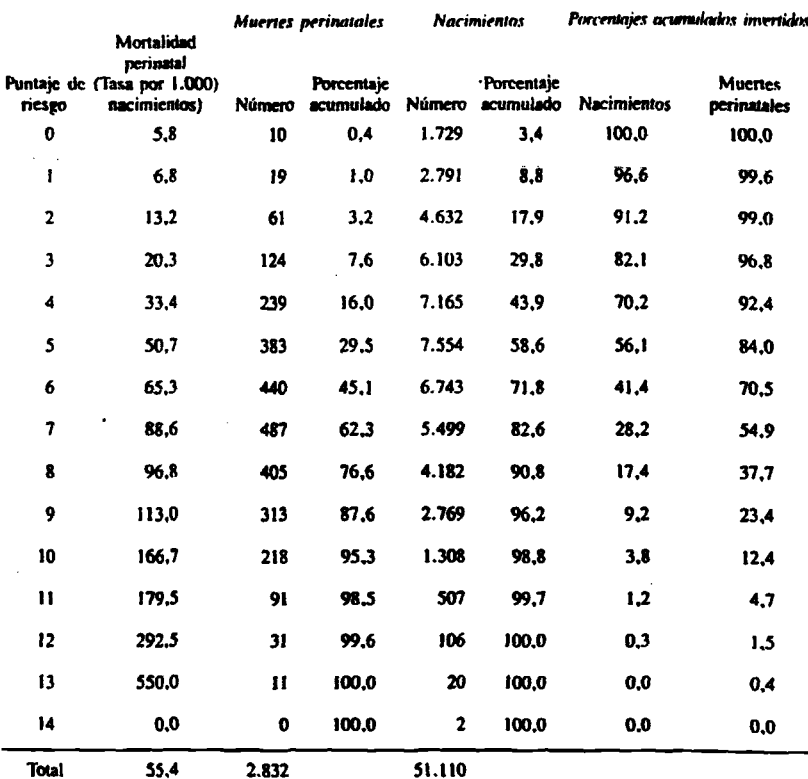

# Cuadro 30 Distribución porcentual del puntaje de riesgo del período<br>*preparto* en centros de salud<br>Ficticia, 1981

 $\frac{1}{2}$ 

Ficticia

# Cuadro 31<br>Distribución porcentual del puntaje de riesgo del período<br>*intraparto* en centros de salud<br>Ficticia, 1981

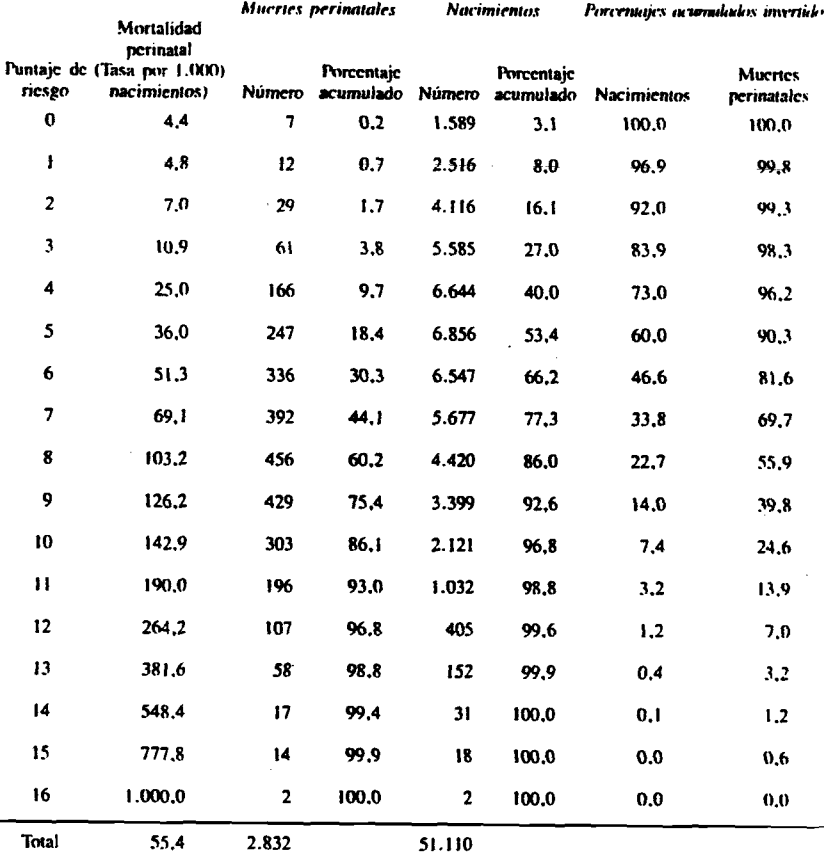

 $22^{\circ}$ 

Enfoque de riesgo

 $\bullet$ 

# Cuadro 32 Distribución porcentual del puntaje de riesgo del período<br>posparto en centros de salud<br>Ficticia, 1981

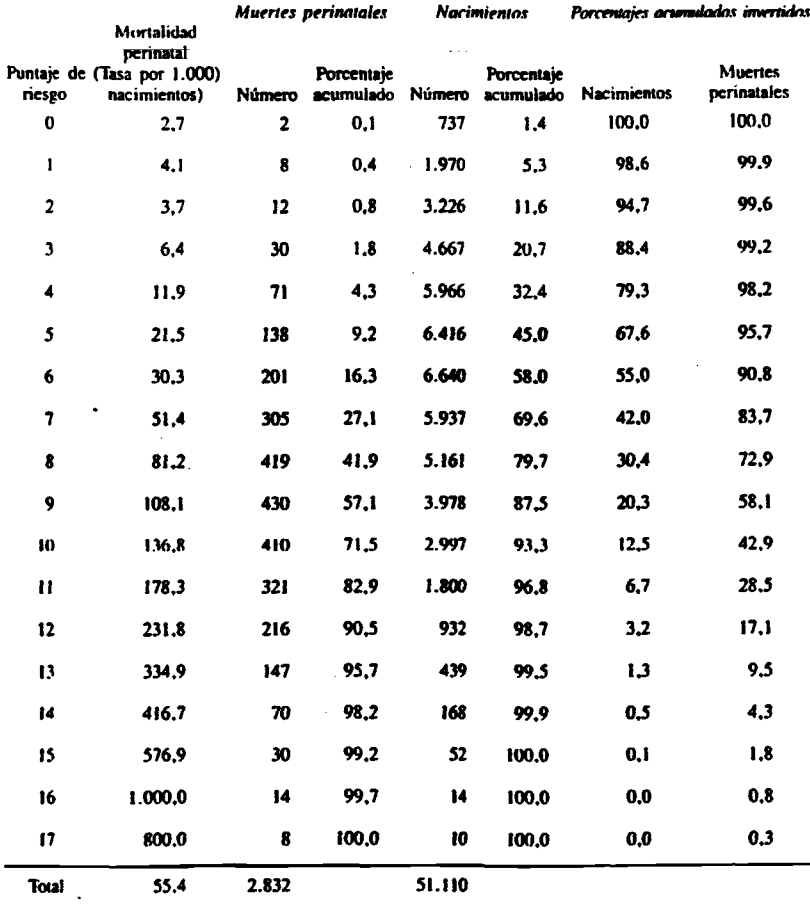

 $230$ 

 $23!$ 

# Cuadro 33

# Distribución porcentual de los nacimientos totales y de las muertes perinatales y su clasificación por puntaje de riesgo para el período preparto en centros de salud Ficticia, 1981

٠

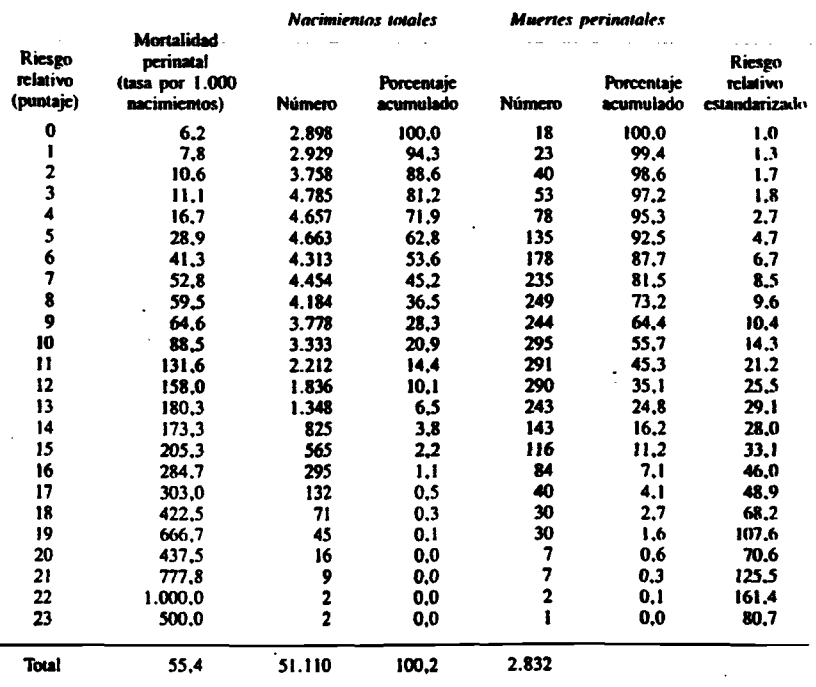

Cada variable recibió un valor basado en el riesgo relativo calculado para la mortalidad perinatal.

232 **Enfoque de riesgo** 

**« r**

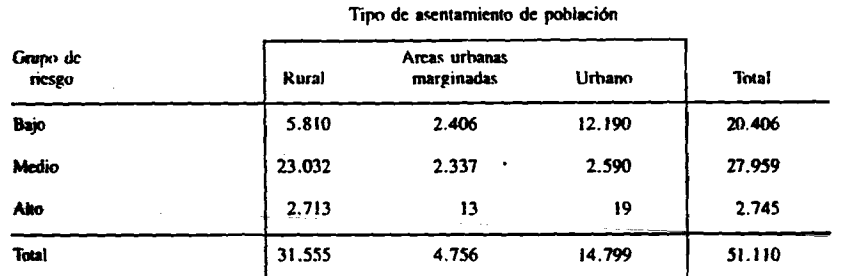

# Cuadro 34 Grupos de riesgo según tipo de asentamiento de población

**El 8.6% de los embarazos en el scolar rural .se considera de alio ric.sgn, cuando sólo el S .4% lo es en el nivel nacional.**

# Cuadro 35 Grupos de riesgo según lugar del parto

# **Lagar del parto**

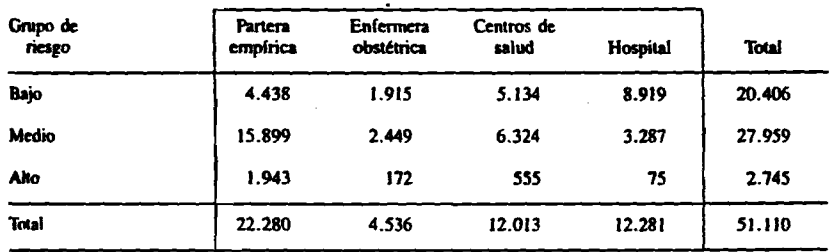

El 8,7% de los partos atendidos por parteras empíricas, 3,8% de los atendidos por enfermeras obstétricas,<br>4.6% de los ocurridos en centros de salud y 0.6% *en* hospitales, fueron el alto riesgo.

# PROBLEMS AND PROGRESS IN MEDICAL CARE

of soci

**Essays on Current Research** 

SEVENTH SERIES

**EDITED BY GORDON McLACHLAN** 

Published for the Nuffield Provincial Hospitals Trust by the Oxford University Press London New York Toronto 1972

# **A taxonomy of social need**

JONATHAN BRADSHAW

*One of the most trucial problems facing the social services is ho»' to identify* social need. This article attempts to provide a framework for clearer *thinking about need.*

The concept of social need is inherent in the idea of social service. The history of the social services is the story of the recognition of needs and the organization of society to meet them. The Seebohm Report (i) was deeply concerned with the concept of need, though it never succeeded in defining it. It saw that 'The Personal Social Services are large scale experiments in ways of helping those in need'.

Despite this interest it is often not clear in a particular situation what is meant by social need. When a statement is made to the effect that a person or group of persons are in need of a given service, what is the quality that differentiates them-what definition of social need is being used?

The concept of social need is of particular interest to economists.'They have a cleatcut measure of 'effective demand': demand is 'effective' when people are prepared to back it by pecuniary allocation and ineffective or nonexistent when they arc not. This measure will not do for the social services, because there is normally no link between service and payment (though some economists think

# **74** *A taxommj of social nttd*

indicate a high incidence of pathology in one area which are **not present in another. Need established by tliis method is the gap between what services exist in one area and what services exist in another, weighted to take account of the** difference in pathology. This is an attempt to standardize **provision, but provision may still not correspond with need. The question still has to be asked—supply at what level? The statement that one area A is in need in comparison with** another area B does not necessarily imply that area B is still **not in need.**

**Comparative need used to define individuals in need can be illustrated by the following statements: 'this person** *X* **is** in receipt of a service because he has the characteristics *A - N .* **This person Z has also the characteristics** *A - N* **but** is not receiving the service. Therefore Z is in need.' The **difficulty in this situation is to define the significant characteristics. The method has been used by some local health authorities to compile a risk register of babies in need of special attention from the preventive services. Conditions** which in the past have been associated with handicap such **as forceps delivery, birth trauma, birth to older mothers, etc., ate used as indicators to babies in special need. Tlie definition is mote commonly used in an** *tsd-boc* **way—a crude rule of precedence to assess eligibility for selective services provided by the personal social services.**

**Fig.** 5 .1 **demonstrates diagramaticaliy the interrelation of** the four definitions. Plus  $(+)$  and minus  $(-)$  denote the **presence or absence of need by each of the foregoing** definitions, i.e.  $+ - - +$  is a need that is accepted as such **by the experts, but which is neither felt nor demanded by the individual despite the fact that he has the same characteristics as those already being supplied with the service. Other examples of the twelve possible combinations are given. It will be noted that none of the circles in Fig.** 3 .1 **are coterminous and the problem the policymaker has to face, is deciding what part of the total is 'real need'—that is need it is appropriate to try to meet.**

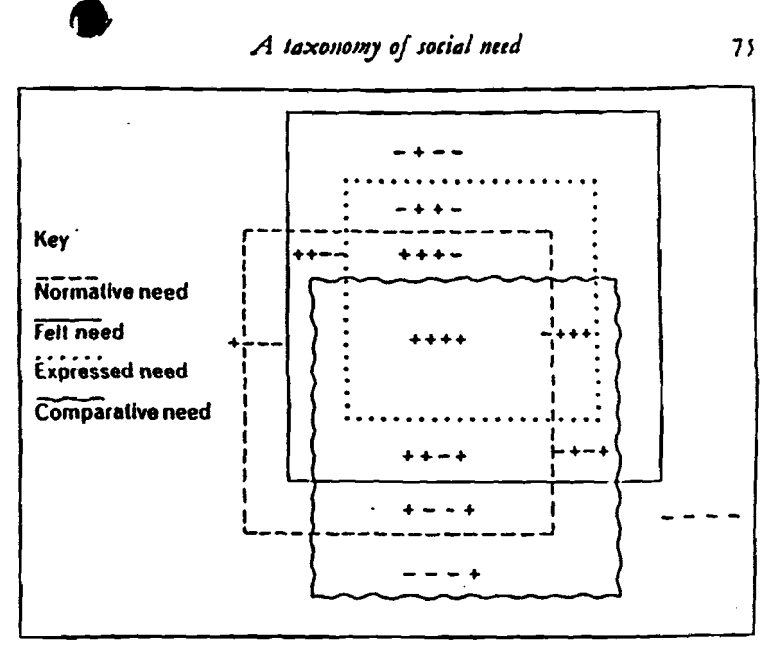

### ricunc ).i

# **X. + + + +**

This is the area where all definitions overlap, or (using an analogy from studies of intelligence tests) the 'g' factor of need. An individual is in need by all definitions and so (his is the least controversial part of need.

# 2. + + - +

Demand is limited by difficulties of access to a service. Although the individual is in need by all other definitions he has not wanted to, or been able to, express his need. Difficulties of access may be due to a stigma attached to the receipt of a service, geographical distances that make it difficult to claim, charges which are a disincentive to take up, administrative procedures that deter claimants or merely ignorance about the availability of the service. Demand must also vary according to how intense is the felt need.

*tu \* .u u v M j o j m t i U need*

# **II. - + - +**

**A need tiut is not postulated by the experts but is felt, not expressed, but is supplied. People feel a need to make contributions for social benefits and the need is met by insurance stamps, but many experts feel it would be simpler** to finance these benefits wholly through taxation.

# <sup>12</sup>. ----------

 $\mathbf{i}$ 

مروي المراجع والمستقدم

**Absence of need by ail definitions.**

**To illustrate how this could be used by researchworkers and policymakers it might be useful to outline a hypothetical situation. The taxonomy will be discussed in relation to housing need, but there is no significance in this choice—the discussion is equally relevant to any other aica of need. A local housing authority is concerned about the housing position of the elderly in their area. They wish to have assessment of the need for public sector housing for this age-group. A research-worker is therefore commissioned to do a study of the housing need. The first problem the research-worker has to face is the quesdon of what constitutes housing need? He can either make a decision as to what he himself believes housing need to be, or he can produce information on the amount of need under each secdon of the taxonomy and allow the policymaker to decide what part of the total they regard as 'real need'. The** research-worker decides to take the latter course of action. This will provide the maximum information with the mini**mum number of value-judgements. In order to produce a** figure for each section of the taxonomy, he must first **decide on the amount of need under each of the four separate definidons.**

*Normative need.* It has already been pointed out that there is no one definition of normative need. Let us assume that **the local housing authority are laying down the norms in this situadon and they would agree that old persons living**
### A taxonomy of social need **79**

in homes lacking any of the basic amenities and old persons living in overcrowded accommodation are in need by their **standards. An estimate of the number of persons in this situation could be obtained by a sample survey.**

*F elt need.* **An estimate of the degree of felt need can be obtained by means of the same sample survey by asking the .respondents whether they are satisfied with their present housing and if not whether they would like to move. Ignoring the problems inherent in exploring people's attitudes on such a delicate question and remembering that their attitudes will be affected by their knowledge of alternative housing opportunities, as well as their fears about the** upheaval of the move, another measure of need is obtained.

*E xpressed need.* **The local housing authority's waiting-lists provide the measure of expressed need in this context. It is at the same time the easiest measure of need to obtain and the most inadequate. On the one hand the list may be inflated by persons who have resolved their housing problem since they applied for the housing and yet who have not withdrawn dieir application, and on the other hand the list may underestimate expressed need if certain categories are exduded from the waiting-list; there may be a residence qualification, applications from owner-occupiers may not be accepted unless they arc overcrowded, and persons who have refused the first offer may also be excluded. All these exclusions mean that the waiting-list is not an adequate measure of expressed need but because it is the only one available, it is used as another measure of need.**

Comparative need. The measure of comparative need is more **difficult to obtain. It would entail investigating the characteristics of elderly persons already in public sector housing and then through a sample survey obtaining an estimate of the number of persons in the community (not in public sector housing) who have similar characteristics. As the**

### A taxonomy of social need

 $\sim$  1  $\sqrt{2}$  (monomed 1  $\sim$ 

local housing authority's norms have been taken for the measure of normative need, and as the local housing authority is responsible for choosing their tenants, it is likely that in this example the characteristics of tenants will be similar to those norms and thus the measure of comparative need will be very similar (though not necessarily identical) to the measure of normative need.

The research-worker has now produced four separate but interrelated measures of need. By sorting he is able to put a figure against each of the permutations of the four measures. For instance:

 $+ + - +$  This will consist of persons whose houses are overcrowded or lack basic amenities, who want to move but who are not on the council waiting-list and yet who are 'as deserving as' other residents in council accommodation.

 $- + - -$  This will consist of persons whose housing is considered satisfactory by local suthority standards, who are not on the council waiting-list, and are not in need when compared with other residents in council property and yet who want to move.

So now the policymaker is presented with a picture of 'total need' for public sector housing in their area. He is now able to use the taxonomy to clarify his decision-making. Instead of housing being allocated on the basis of either first come first served, or whether the old person is articulate, energetic, and knowledgeable enough to get on the housing waiting-list, it can now be allocated on the basis of explicit priorities. No longer is the local authority providing houses 'to meet need' but rather providing houses to meet certain specific conditions of need.

Thus the policymaker can do one of two things. Either he can decide that certain categories of the total (say  $+++$ ,  $++-+$ ,  $+--+$ ,  $-+++$ ,  $+++-)$  constitute 'real need' and plan to provide enough housing for the numbers in these groups, or secondly if it is found that

80

#### A taxonomy of social need

price

need is very large and his resources are limited, he can decide that certain categories of need should be given priority. For instance, he may decide that category + +  $-$  + : those in need who have not applied for help (the iceberg below the waterline) should be given priority over category  $- + + +$ : those in need on all bases except that they are already adequately housed on a normative measure.

The policymaker can now return to the research-worker. Having made his priorities explicit he could ask the research worker to carry out a detailed study of the 'real need' categories to ascertain their aetiology so that in future they may be more easily identified and the services explicitly designed to get at and help them. The research worker could also use the taxonomy as a framework for monitoring the effects on need of technical advances, demographic change, changes in the standard of living, and improvements in the services.

This taxonomy may provide a way forward in an area where precise thinking is needed for both theoretical and practical reasons. Without some further classification much social policy must remain a matter of political hunches and academic guesswork. The taxonomy provides no easy solutions either for the research-worker or the policymaker. The research-worker is still faced with difficult methodological problems and the policymaker has still to make complex decisions about which categories of need should be given priority. But the taxonomy may help to clarify and make explicit what is being done when those concerned with the social services are studying or planning to meet social need.

#### **REPERENCES**

1. SEEBOOIN REFORT (1968). Report of the Committee on Local Authority and Allied Personal Services, Crand. 3703 (London: HMSO).

2. LAMBERT, ROTSTON (1964). Natrition in Britain 1910-60, Occasional Papers in Social Administration no. 6 (London: Bell).

3. TOWNIEND, PETER, and WEDDERBURN, DOROTIIT (1965). The Aged in the Welfare State, Occasional Papera in Social Administration no. 14 (London: Bell).

A terroray of secial and

ند. 2. (1944). Old and Adva (Landam: 2.

an (1963): "Needs A annual a <del>al</del>. Said Se n. 1, 1949

1527I Dic./90

### TALLER SOBRE ESTRATIFICACION DE LA MALARIA

Fratra no Reproducia<br>Cella Autorización<br>Cella Arcadesicación<br>Cella Cella de La **Second** 

### MATERIALES DE TRABAJO

IV

# EVALUACION DE LAS INTERVENCIONES **BASADAS EN EL ENFOQUE**

#### EPIDEMIOLOGICO DE RIESGO

#### **NOTA VERSION BORRADOR**

### FAVOR DE NO REPRODUCIR O CITAR SIN LA AUTORIZACION DE LA ORGANIZACION PANAMERICANA DE LA SALUD

FATOR NO REPRODUCIR **SIN LA RUTORIZACION ST 1A ORGANIZACION ! FREDERICAL DE LA**  $1.135$  (CPS).  $\sim 100$ 

#### EVALUACION DE LAS INTERVENCIONES DE CONTROL DE MALARIA BASADAS EN EL ENFOQUE EPIDEMIOLOGICO DE RIESGO.

Conceptos básicos sobre indicadores de evaluación. I.

El proceso de evaluación de las intervenciones de control de la malaria basadas en el enfoque epidemiológico de riesgo constituye la base fundamental para reconocer su impacto en los niveles de transmisión malárica de la población.

El diccionario de epidemiología define a la evaluación como "Un proceso que tiene como objeto la determinación sistemática y objetiva de la relevancia, efectividad e impacto de actividades a la luz de sus objetivos"  $(Last: 34).$ 

El objetivo fundamental del proceso de evaluación es identificar en qué medida la estrategia basada en el enfoque epidemiológico de riesgo es una alternativa mejor que la que orienta las intervenciones tradicionales. Por lo tanto, los tres posibles resultados de la evaluación son:

 $1.$ Que NO exista cambio en los niveles de transmisión malárica de la comunidad, según lo reflejado por los indicadores seleccionados para la evaluación.

- *2.* **Que exista un cambio negativo en los niveles de transmisión malárica, es decir, que exista un deterioro de las condiciones de salud, manifestado por el aumento de la incidencia de malaria.**
- **3. Que exista xm cambio favorable en los niveles de transmisión malárica en la comunidad, el cual se refleje a su vez en el descenso de la incidencia de malaria y amento en los niveles de salud de la población.**

**Un aspecto fundamental del proceso de evaluación de las intervenciones basadas en el enfoque epidemiológico de riesgo es la posibilidad de reconocer si el IMPACTO positivo o negativo, o la ausencia de impacto, es consecuencia de la estrategia de estratificación basada en el enfoqub de riesgo y no de otros factores. Este problema metodológico puede controlarse únicamente a través de un cuidadoso diseño de evaluación y de una selección adecuada de los indicadores de evaluación.**

**En términos generales la evaluación puede realizarse a través de tres tipos de indicadores:**

- **a) indicadores de estructura**
- **b) indicadores de proceso**
- **c) indicadores de impacto o resultado**

**- 2 -**

**Los indicadores de estructura son aquellos que reflejan información cuantitativa sobre la infraestructura de los servicios de salud, su nivel de organización, los tipos de servicios disponibles para la población y los recursos con que se cuenta. El tipo de evaluación que puede efectuarse con estos indicadores presupone que la calidad de la atención a la salud y los niveles de salud dependen de los recursos disponibles.**

**Los indicadores de proceso incluyen información sobre la manera en que los servicios se adecúan a las necesidades de la población o sobre los pasos seguidos en el diagnóstico, el tipo de tratamiento, las condiciones y las formas de acceso al sistema de atención a la salud, los patrones de referencia y el tipo de servicios ofrecidos en los distintos niveles de atención. En resumen, el proceso se relaciona con la forma de organizar y articular los distintos componentes del sistema de salud en la prestación de servicios e intervenciones de salud.**

**Los indicadores de impacto o resultado son utilizados para evaluar el nivel de salud alcanzado como consecuencia de la intervención. Buscan identificar las variaciones y cambios en los niveles de enfermedad, invalidez o muerte en la comunidad, producidos por la nueva estrategia basada en el enfoque de riesgo. La evaluación de este tipo de indicadores requiere en ocasiones períodos largos de tiempo, ya que los cambios en las tasas de mortalidad o morbilidad se expresan con mayor claridad al mediano plazo. Estos indicadores son fundamentales para evaluar el impacto de las intervenciones en la transmisión malárica de la población.**

**- 3 -**

**2. Importancia de una lineal basal de información.**

**Se entiende por linea basal el conjunto de datos fundamentales rexmidos con anterioridad a la intervención, a manera de información mínima, que refleje las condiciones de salud de la población en áreas maláricas antes de la puesta en práctica de la estrategia de estratificación epidemiológica y que permita medir los cambios y efectos producidos por la estrategia basada en el enfoque de riesgo.**

**Los indicadores de la evaluación deben utilizar la información de la linea basal con el fin de verificar los cambios que han ocurrido en el área de estudio. La selección de indicadores guarda una relación estrecha con el diseño del estudio para la evaluación. A su vez el diseño de estudio reflejará la existencia o no existencia de grupos control y el tipo de información básica que será utilizada.**

#### **3. Diseño del estudio de evaluación**

**En la literatura sobre metodología de evaluación de los servicios de salud se mencionan diversos diseños posibles para el estudio de evaluación de nuevas intervenciones. A continuación se presentan algunos de dichos diseños de investigación.**

**- 4 -**

**a) Un diseño de corte transversal único. En este diseño, todas las mediciones son realizadas en un punto en el tiempo posterior a la intervención.**

**b) Un diseño antes/después, sin área(s) de comparación. Este diseño se basa en encuestas de corte transversal, la primera realizada antes y la segunda realizada después de la intervención. En este diseño, la premisa fundamental de la que se parte es que las diferencias observadas en los indicadores antes y después es debida a los efectos de la(s) intervención(es) que ocurrieron durante dicho intervalo de tiempo.**

**c) Un diseño antes/después, con áreas de comparación, donde la información puede ser tomada de las estadísticas existentes, recolectadas rutinariamente. Este diseño implica la medición de las variables en dos grupos de población, uno al cual se introdujo la nueva estrategia de intervención y en otro al cual se mantiene la intervención tradicional. Así mismo, requiere dos mediciones, una antes de la intervención y otra después de que la intervención ha sido introducida. El grupo de comparación debe ser lo mas semejante al grupo en estudio, difiriendo solo en el tipo de intervención realizada.**

**d) un diseño antes/después en el área de intervención con estudios de corte transversal y usando los datos nacionales como área de comparación.**

**- 5 -**

**Estos diseños de estudios de evaluación como todos los estudios observaclonales pueden estar sujetos a problemas de validez y conflabilidad. Debido a ésto, la generalización de los resultados dependerá de la magnitud y dirección de los sesgos Introducidos o encontrados en los mismos. Así mismo, deben considerarse los aspectos éticos relevantes hacia la población que se está estudiando.**

**Para la evaluación de una nueva estrategia de intervención, la situación Ideal seria tener una o mas áreas de comparación donde no se introduzcan cambios en el sistema de atención e intervención. Tanto en las áreas de estudio como en las de comparación, deberían evaluarse los niveles de transmisión malárica en los grupos de alto y bajo riesgo asi como documentarse las diferencias encontradas.**

**Si existen diferencias estadísticamente significativas en los niveles de transmisión malárica en los grupos de alto y bajo riesgo entre las áreas de estudio y comparación, podría decirse que la nueva estrategia modificó la situación malárica y de salud en el área de estudio, y si tal C2unblo fue positivo, podemos sugerir que la nueva estrategia de intervención es mas efectiva que la anterior.**

#### **4. Análisis de datos y conclusiones**

**A partir de los aspectos señalados anteriormente, se puede afirmar que los principales componentes del proceso de evaluación son los siguientes:**

**6 -**

- **a) el objeto de estudio en la evaluación es una actividad o intervención que se introduce en un-programa o servicio;**
- **b) presupone la existencia de objetivos previamente establecidos;**
- **c) implica un proceso de medición; y**
- **d) requiere de evidencia que muestre si el cambio observado es debido a las actividades o intervenciones realizadas.**

**Consistente con lo anterior, en todo estudio de evaluación deben formularse dos preguntas centrales. En la primera de ellas debe plantearse si durante el curso de la implementación de la nueva estrategia, programa o servicio hubo cambios significativos en los niveles de salud de la población cubierta por tales acciones. La segunda pregunta fundamental es reconocer si dichos cambios y/o el logro de los objetivos planteados pueden ser atribuidos al programa o intervención** planeada. Ambas preguntas deben ubicarse en un período de tiempo **definido, esto significa que el proceso de evaluación requiere de un lapso de tiempo que corresponde al punto en que el posible cambio puede ser observado, medido y analizado.**

**Los cambios observados en los grupos de estudio y control pueden ser medidos mediante pruebas de significancia estadística. Las mas comunes son pruebas de Chi-cuadrado, análisis de varianza, regresión múltiple lineal y regresión logística. Una discusión extensa de cada una de ellas puede ser encontrada en textos de bioestadística y epidemiología avanzada.**

**- 7 -**

**La Idea general del análisis estadístico es documentar cuidadosamente todas las diferencias y conclusiones que puedan obtenerse de los datos. El análisis de los datos permite derivar conclusiones acerca del impacto alcanzado por la nueva estrategia de riesgo. Hay que tener gran precaución en la interpretación de los datos. Lo que a primera vista puede parecer un juicio simple sobre la diferencia entre dos series de datos, es en realidad un proceso complicado. Los métodos estadísticos usados en el análisis deben ser trabajados con sumo cuidado. La participación en el proceso de evaluación deberá ser amplia e incluir al grupo de estudio, al personal de salud, y de administración, al personal con poder en las decisiones políticas, y a los representantes de la comunidad. Cada uno de estos grupos tiene intereses propios que influyen en la interpretación de los datos. Cuando se realiza una evaluación como un proceso de grupo, es difícil sesgar los resultados. Por otra parte, la participación amplia ayudará a facilitar la aplicación de los resultados. El estudio no debe perder su valor científico en general y las interpretaciones del estudio deben ser aceptadas como parte de un proceso socio-político tendiente al control de la malaria y al desarrollo de los niveles de salud.**

#### **EJERCICIO**

- **1. Formule una hipótesis de cambio que pueda ser usada en la evaluación de la estrategia de riesgo en el área malaria en estudio.**
- **2. Mencione el diseño de estudio de evaluación que utilizaría en la evaluación de las intervenciones basadas en el enfoque de riesgo. Justifique su selección. Discuta convenientes y limitaciones del mismo.**
- **3. Mencione tres indicadores para medir elementos de estructura, proceso e impacto relacionados con la estrategia de estratificación epidemiológica de la malaria.**
- **4. Con el fin de evaluar la nueva estrategia de intervención en malaria, use su conocimiento general de Halarlanda y sus respuestas a los distintos ejercicios para describir las áreas de estudio y de comparación que usted eligiría para esta evaluación.**
- **5. Prepare los cuadros de contingencia necesarios para cada uno de los indicadores mencionados en el ejercicio dos.**
- **6. Para cada uno de los cuadros preparados sugiera que tipo de comparaciones y pruebas estadísticas aplicaría.**

**- 9 -**

Discuta que otras variables pueden estar asociadas con el resultado 7. a ser observado. Señale algunas fuentes de error y discuta las probables limitaciones acerca de la generalización de  $1<sub>os</sub>$ resultados.

 $\ddot{\cdot}$ 

 $\chi^2/\Lambda$ 

 $\mathcal{L}^{\mathcal{L}}$ 

 $\chi^{(1)}$ 

 $\mathbf{r}$ 

 $\ddot{\phantom{a}}$ 

ທ່ວຍເຫັງເປັນຜູ້ກໍ່ຄົງເຂດ ເຊລູເວກ ຊີສິດ ( ຫ້າຍ )

 $\sim 30.3$  and  $\sim 1$ 

15251

Dic./90

#### TALLER SOBRE

#### ESTRATIFICACION DE LA MALARIA

**I PUSE NO LUMBERGH. SET LA ATTENTANCE : PHIMMERICALLY**  $\cdot$  (salud (OFS)  $\sim$   $\sim$   $\sim$ 

L

#### MATERIALES DE TRABAJO

 $II$ 

#### "LA INVESTIGACION EPIDEMIOLOGICA EN MALARIA"

(CONCEPTOS BASICOS)

**FAVOR NO REPRODUCIR** ISIH LA AUTORIZACION DE LA ORGANIZACION **PANAMERICANA DE LAS**  $|$ SALUD (OPS)

#### NOTA:

VERSION BORRADOR

FAVOR DE NO REPRODUCIR O CITAR SIN LA AUTORIZACION DE LA

ORGANIZACION PANAMERICANA DE LA SALUD

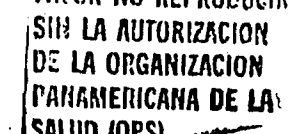

**20 29 35**

### **LISTA DB CUADROS**

k

**I**

**I**

J.

I

*\* K*

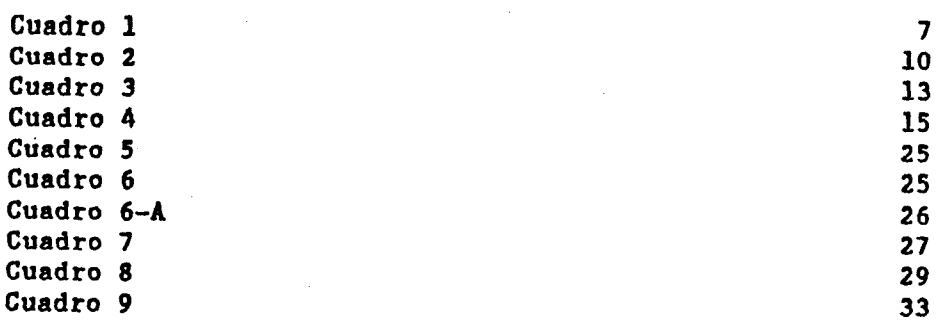

### **EJERCICIOS**

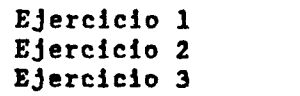

. *'■■"T* ! ■> r *.' •■i.'-..'.* Si.: Ui De la Crgainzación .PANAMERSCANA De LA.

^SALUD (OPS)

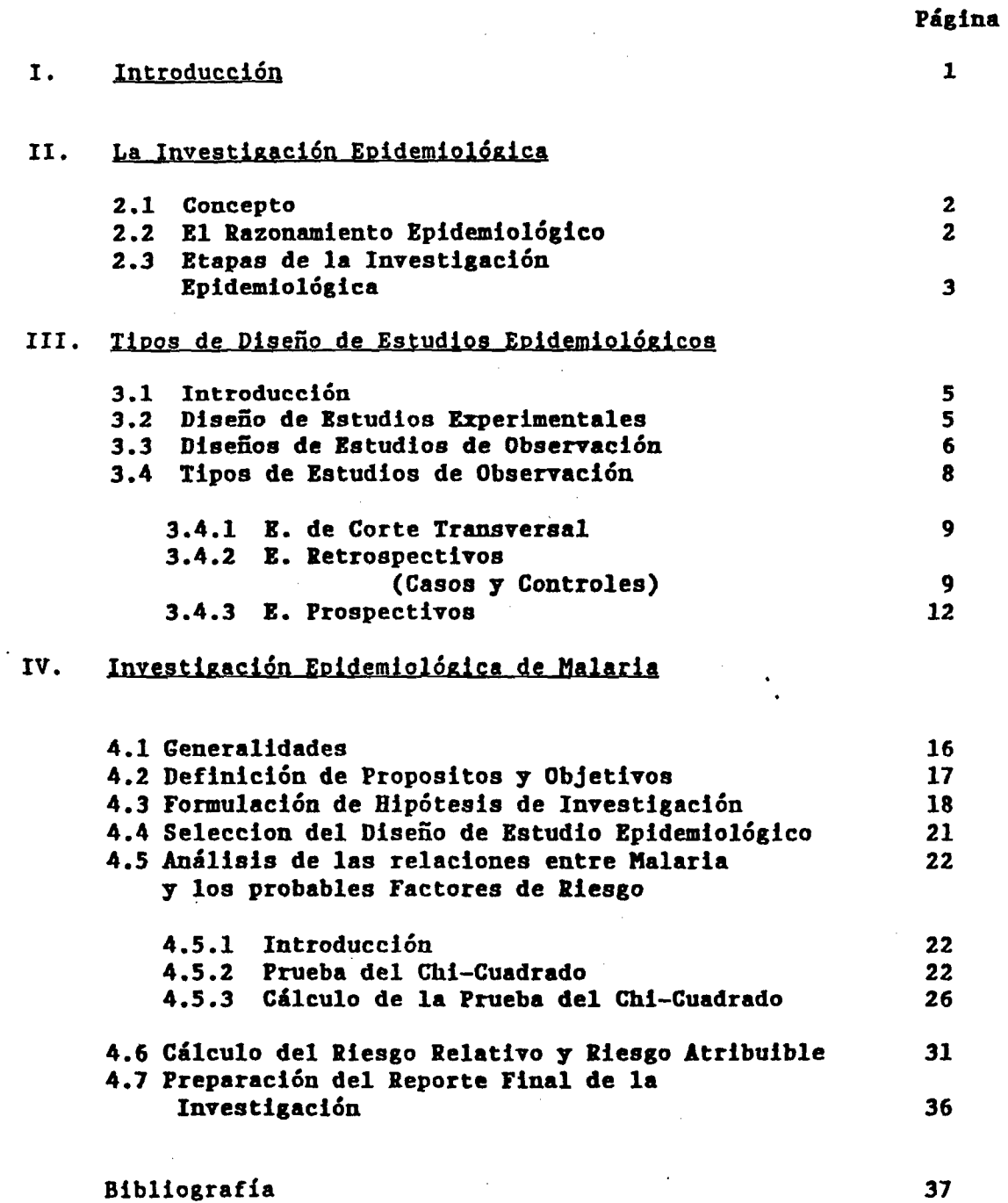

**I**

 $\vec{v}$ 

 $\mathbf{F}$ 

 $\dot{\alpha}$  .

**I**

**I**

**I**

I

#### **IHVESTIGACIOH EPIDEMIOLOGICA DE LA MALARIA**

**fpvc!' í:íí** S!!! LA ASTORIAAGK.F! i):: LA cr.ií.:iiL'iC!o:t .PfifíAMERICANA DE lA^ SALUD (OFS)

#### **1. Introducción**

**La finalidad de esta segunda parte de los materiales de trabajo es** proporcionar los elementos básicos de la investigación epidemiológica **usada en apoyo al proceso de Estratificación Epidemiológica de Areas Maláricas en paises de América Latina y el Caribe. Los materiales ofrecen una introducción general a los conceptos e instrumentos epidemiológicos que facilitan el reconocimiento de las relaciones existentes entre la malaria y los diversos factores de riesgo que participan y determinan la transmisión malárica por medio del mosquito vector en los diversosgrupos humanos.**

 $\frac{1}{2}$  ,  $\frac{1}{2}$ 

**Es importante destacar que el conocimiento de los principios y métodos epidemiológicos no es campo exclusivo de técnicos o profesionales dedicados a la investigación epidemiológica. Este conocimiento es fundamental para todos los integrantes del equipo de salud. El estudio epidemiológico permite el reconocimiento de los determinantes de la distribución diferencial de los riesgos de enfermar o morir en los distintos grupos sociales que componen una población o comunidad determinada. Asi mismo, facilita y fundamenta las opciones y alternativas de intervención existentes para la prestación de los servicios de salud. Los resultados de la investigación epidemiológica aportan elementos importantes para el desarrollo de infraestructuras capaces de apoyar a los sistemas locales de salud en la prevención y el control de la malaria bajo la estrategia de atención primarla en salud.**

#### 2. La Investigación Epidemiológica

#### 2.1 **Concepto**

I

**La investigación epidemiológica implica el estudio de la frecuencia 7 distribución de los determinantes del proceso de salud-enfermedad, en grupos de población humana. Debido a que los daños a la salud no se distribuyen al azar en toda la población, la búsqueda de las características, eventos o factores que influyen y determinan dicha distribución es parte fundamental de la investigación epidemiológica. La información epidemiológica referente al grupo poblacional con una frecuencia mayor de una enfermedad o con un mayor riesgo de contraería es útil a los servicios de salud, ya que indica en cuales segmentos de la. población deben concentrar sus actividades, asi como el tipo de**

**intervenciones que deben ser realizadas.**

#### **2.2 El razonamiento epidemiológico**

**La epidemiología es considerada como una serie ordenada ' de razonamientos relacionados con la observación de un daño a la salud que ocurre en grupos específicos de la población y cuyo objeto es poder dilucidar y determinar los factores causales de dicho daño a la salud.**

**El método epidemiológico es primariamente comparativo. El estudio de los daños a la salud se realiza comparando diferentes tiempos, lugares o grupos poblaclonales. En el estudio de un daño a la salud, la presencia de ciertas características o la exposición a determinados factores en un grupo poblacional (con el daño) se compara con la exposición o presencia de dichos factores en otro grupo poblacional (sin el daño).**

**- 2 -**

**La determinaclén de las vinculaciones, relaciones y asociaciones entre factores y daños a la salud, asi como la formulación de Inferencias basadas en dicha determinación es parte central del proceso del razonamiento epidemiológico.**

**Es Importante mencionar que si bien la medición de los eventos epidemiológicos representa una parte básica de la Investigación, no es suficiente para la formulación de las inferencias epidemiológicas acerca de la población. Al respecto, el epidemiólogo americano V. Frost (1936) establecía estas consideraciones de la siguiente manera:**

**"La epidemiología, en cualquier tiempo, es algo mas que el total de sus hechos establecidos. Abarca su agrupación ordenada en cadenas de Inferencia que rebasan mas o menos los limites de la observación directa. Tales cadenas, dispuestas bien, guían la investigación hacia los hechos del futuro; las mal hechas retardan el progreso".**

#### **2.3 Etapas de la investigación epidemiológica**

**Una de las consideraciones fundamentales de la Investigación epidemiológica es la definición del , marco teórico o conceptual que permite dar dirección y sentido a cada una de las etapas de la investigación que a continuación se mencionan. Asi, por ejemplo, el enfoque epidemiológico de riesgo tiene como marco de referencia central, la búsqueda de la eliminación de las desigualdades en la distribución del riesgo de enfermar y morir de los distintos grupos humanos. El concepto y uso de la noción de factor de riesgo se articula con el concepto de equidad. En este sentido, los riesgos diferenciales de enfermar o morir**

**- 3 -**

**son conceptualizados como estructuras determinadas por las condiciones de Tida de los distintos grupos socioeconómicos. Dentro de estas condiciones, destacan los problemas de salud** *y* **los factores de riesgo que los determinan, asi como el acceso de los distintos grupos a los servicios de salud. Asi, los conceptos de equidad y de eliminación de las desigualdades en el riesgo de enfermar o morir constituyen un substrato importante en el marco de referencia de la Investigación epidemiológica de riesgo.**

**Para lograr establecer las relaciones de determinación entre el daño a la salud seleccionado y sus factores de riesgo, se deben considerar diversos pasos o etapas en la investigación epidemiológica, entre los que se destacan:**

#### **ETAPAS BASICAS DB LA IHVESTIGACION EPIDEMIOLOGICAt**

**<a) el planteamiento del problema;**

I

- (b) la formulación de los objetivos específicos e hipótesis de Investigación del estudio epidemiológico:
- (c) la selección de un diseño de estudio que sea apropiado para demostrar las hipótesis de investigación formuladas;
- **(d) la definición y selección e la población en estudio v del método de muestreo adecuado;**
- (e) <u>en caso de tratarse de un estudio muestral, el cálculo del</u> tamaño de la muestra requerido;
- **<f) la elaboración del listado de datos e Información que se recolectara, así como de loa cuadros de contingencia a ser** usados en el análisis de la información:
- (g) el análisis de las relaciones entre daños a la salud y los factores de riesgo estudiadas, a través de pruebas de **significancia estadística y el cálculo del riesgo relativo,** riesgo atribuible y de otras medidas relevantes;
- (h) <u>la preparación de los perfiles de riesgo que describan los</u> grupos de alto riesgo asi como la distribución de riesgo en la comunidad; y

(i) la preparación y difusión del informe final de los resultados de la investigación de forma tal, que puedan ser utilizados para el diseño de estrategias de intervención por parte de los servicios de salud. **I. • .**

Cada una de estas etapas será descrita brevemente en el apartado cuarto, en el contexto de la investigación epidemiológica en malaria.

A continuación se presentan los diseños de investigación epidemiológica mas comunmente utilizados en el estudio de las enfermedades  **sus determinantes.** 

#### 3. Tipos de Diseño de Estudios Epidemiológicos

3.1 Introducción

En epidemiología, en general, los estudios de investigación pueden ser divididos en dos grandes grupos: el estudio experimental y el estudio observacional. Una de las diferencias que existe entre estos dos tipos de estudio radica en que en el estudio experimental, el equipo de investigación puede especificar y controlar las condiciones bajo las cuales se ha de conducir el estudio, mientras que en el estudio **observacional no se controlan esas condiciones.** 

#### 3.2 Diseños de Estudios Experimentales

En epidemiología, el estudio experimental es denominado Ensayo **Clínico Controlado.** 

#### ENSAYO CLINICO CONTROLADO:

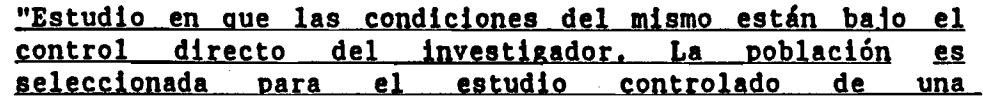

**- 5 -**

intervención o régimen en donde los efectos son medidos comparando el resultado de la intervención en el grupo experimental con el resultado de otra intervención en un grupo control, Con el propósito de evitar sesgos, tanto los miembros del grupo experimental como del grupo control deben ser comparables excepto en el régimen que se les ofrece. En un ensavo clínico aleatorio controlado, la asignación de los individuos al grupo experimental o grupo control es a través de la aleatorización o azar". **( L a s t : 3 5 ) .**

**En los ensayos clínicos controlados se estudia la eficacia y** seguridad de intervenciones terapéuticas o preventivas. La eficacia de medicamentos, vacunas, procedimientos quirúrgicos y el impacto de intervenciones como la fluorización del agua en la prevención de la caries dental, la aplicación de insecticidas y la eliminación de criaderos de anofelinos para el control de malaria, son ejemplos de este tipo de estudio. En los estudios de población humana, por consideraciones éticas. no siempre es factible llevar a cabo los estudios experimentales, por lo que la investigación debe realizarse a través de los estudios de **o b s e r v a c i ó n .**

#### 3.3 Diseños de Estudios de Observación

Como se ha indicado previamente, en los estudios de observación, el equipo de investigación no crea las condiciones o manipula las variables participantes, sino que los resultados son observados bajo condiciones o situaciones "naturales" o sin manipulación.

#### **ESTUDIO DE OBSERVACION:**

*l*

**I**

"Es aquel realizado en situaciones en que los cambios o diferencias en una característica son estudiados en relación a cambios o diferencias en otra característica, sin la **intervención del investigador". (Last:72).** 

En los estudios de observación el equipo de investigación realiza el estudio bajo las situaciones, tal como ellas se presentan. Los resultados obtenidos se relacionan a los distintos grados de exposición del factor o factores estudiados tal como éstos se manifestaron "naturalmente". Los individuos o grupos sociales tienen atributos o características propias o están expuestos a un factor, la exposición a un factor no es dada o creada por el investigador. Por ejemplo: el efecto de la edad avanzada, habitación sin paredes, pobreza, tipo de ocupación y su vinculación con el desarrollo de una enfermedad u otro daño a la salud.

Una fuente de sesgo o problema en los estudios de observación está dada por el hecho de que los grupos observados pueden diferir en otras --características ademas del factor específico que se estudia. Si estas características son relevantes en la cadena de causalidad, pueden originar confusión y afectar las conclusiones si no se realiza el ajuste o control de las características.

Los datos recolectados en un estudio de observación pueden clasificarse bajo la forma de un cuadro de contingencia. Usualmente, este cuadro es cuadricelular, como lo indica el cuadro 1.

#### **Cuadro** 1

#### Clasificación de los datos recolectados en estudios epidemiológicos de observación.

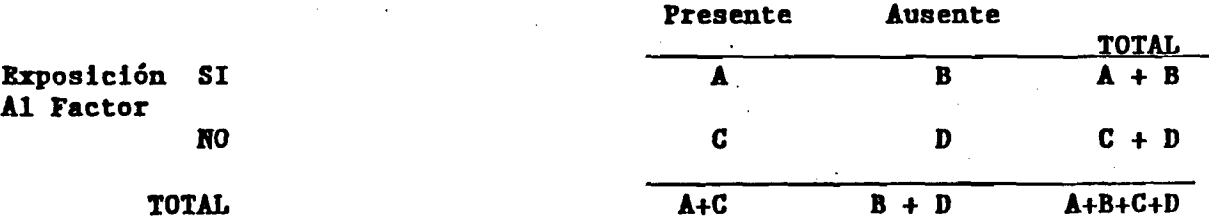

#### **DAHO A LA SALUD**

**- 7 -**

I

#### 3.4 Tipos de Estudios de Observación

Los dos eventos relevantes que sirven para clasificar y reconocer el tipo de estudio epidemiológico que se está diseñando son:

**- 8 -**

1. Un daño a la salud, por ejemplo: enfermedad, incapacidad, lesiones o muerte.

 $\mathcal{L}_{\mathcal{L}}$ 

2. La exposición a uno o varios factores de riesgo.

La forma como estos dos eventos ocurren en el tiempo y la manera de observarlos metodológicamente, permite caracterizar el tipo de diseño de estudio epidemiológico de que se trata.

Así, los estudios analíticos de observación pueden dividirse en tres tipos: 1) estudios transversales; 2) estudios retrospectivos, y

**3) estudios prospectivos. En los estudios transversales y los** retrospectivos, la selección de los individuos se basa en la presencia o ausencia de la enfermedad u otro daño a la salud, mientras que en el prospectivo, la selección de los individuos se hace de acuerdo con la exposición a un factor, agente o condición. Un estudio transversal se diferencia de uno retrospectivo porque en el transversal, la presencia del daño y la exposición al factor se obtienen simultáneamente, es decir, no se puede reconocer cuál de los dos eventos ocurre primero en el tiempo; dicho de otra forma, no se puede demostrar si la exposición ocurrió previamente al daño. En el estudio retrospectivo, la exposición o característica ha ocurrido o existido en el pasado, previamente a la presencia del daño (Lilienfeld y L.:174).

#### **3.4.1 Estudios de Corte Transversal**

I

Los estudios de corte transversal, también llamados estudios de prevalencia, son aquellos en que la información sobre la presencia de los factores de riesgo y los daños a la salud se obtiene simultáneamente, lo cual generalmente impide reconocer la relación de tiempo entre una posible asociación causal de uno de ellos sobre el otro. Este diseño no permite diferenciar si la presencia del factor de riesgo es anterior o posterior o simultáneo al daño observado. Permite, sin embargo establecer si existe *una asociación estadística entre ellos.* 

**ESTUDIO DE CORTE TRANSVERSAL:** 

**ESTUDIO QUE EXAMINA LA RELACION ENTRE ENFERMEDAD Y OTRAS VARIABLES DE FERMINA INTERES TAL COMO EXISTEN EN UNA POBLACION DADA Y EN UN MOMENTO DETERMINADO. ESTA RELACION SE EXPRESA EN TERMINOS DE PREVALENCIA DE** <u>LA ENFERMEDAD EN LOS SUBGRUPOS CON O SIN LAS VARIABLES DE INTERES. LA</u> SECUENCIA TEMPORAL DE CAUSA Y EFECTO NO PUEDE NECESARIAMENTE SER **DETERMINADA. (LAST:24)** 

Este tipo de diseño es el sencillo y generalmente es utilizado para obtener un perfil de la población y para la determinación de la prevalencia de factores de riesgo o de un daño a la salud en dicha **p o b l a c i ó n .**

Los estudios de corte transversal, en general representan una muestra tomada de toda la población; se realizan en un periodo único, breve y bien delimitado; y se emplean para describir los atributos de quienes han experimentado un daño a la salud y aquellos que no lo han sufrido.

#### **3.4.2 Estudio Retrospectivo (Casos-Controles)**

En el estudio retrospectivo, también denominado de casos-controles, el investigador inicia con la determinación de los casos y los controles.

**Siguiendo el cuadro 2. se seleccionan A 4- C casos, los cuales van a ser comparados con B + D controles. En este cuadro de 2 x 2, los casos (A+C) y los controles (B40) representan respectivamente el total de las columnas. Posteriormente, tanto los casos como los controles son asignados a las celdillas de las hileras, que representan la exposición o no exposición retrospectiva al factor de riesgo estudiado.**

#### **ESTUDIO SETSOSPECTIVO:**

**I**

**I**

**ESTUDIO QUE SE INICIA CON LA IDEHTIFICACIOW DE PERSOWAS COW LA ENFERMEDAD DE INTERES. Y ÜH GRUPO APROPIADO DE PERSONAS SIW LA ENFERMEDAD. LA RELACION ENTRE UN FACTOR O ATRIBUTO Y LA ENFERMEDAD ES EXAMINADA COMPARANDO LOS CASOS T NO CASOS CON RESPECTO A QUE TAN FRECUENTE ESTA PRESENTE EL ATBIBUTO EN CADA UNO DE DICHOS GRUPOS. (Last:15).**

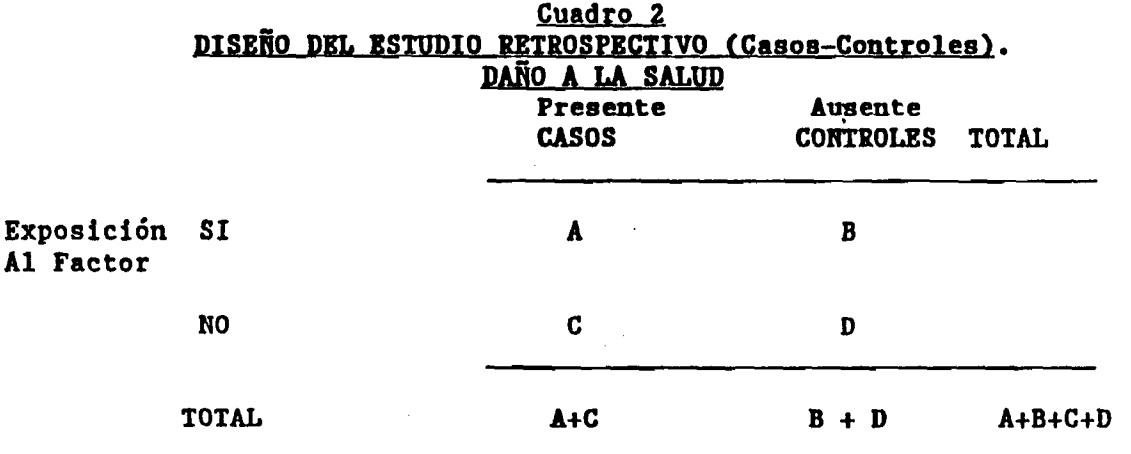

- **1: EL ESTUDIO SE INICIA CON: LA SELECCION DE CASOS Y NO CASOS (CONTROLES).**
- **2: EL ANALISIS SE REALIZA MIDIENDO LA EXPOSICION PREVIA A FACTORES DE RIESGO EN CASOS Y EN CONTROLES.**
- **3: EL OBJETIVO ES COMPARAR LA PROPORCION DE CASOS EXPUESTOS A UN FACTOR DE RIESGO CON LA PROPORCION DE CONTROLES EXPUESTOS AL MISMO FACTOR DE RIESGO.**

**£1 análisis del estudio retrospectivo se realiza comparando las tasas de exposición al factor de riesgo de los casos con las tasas de exposición de los controles. Si mediante pruebas de significancia estadística se encuentra que la frecuencia de individuos con el factor de riesgo es mas elevada en los casos que en los controles, y la diferencia es estadísticamente significativa, puede suponerse que hay una asociación estadística entre la enfermedad y el factor estudiado.**

**Para medir el arado o fuerza de la asociación en los estudios retrospectivos, se han elaborado diversos métodos estadísticos. Una de las medidas más importantes es la llamada RAZON DE DISPARIDAD, también denominada razón de productos cruzados o razón de momios. Esta medida es una razón en donde el numerador incluye el momio (Odds) de los casos expuestos al factor de riesgo y en el denominador el momio (Odds) de los controles expuestos al mismo factor de riesgo.**

**Es importante destacar que la razón de disparidad puede ser un estimador del riesgo relativo si se llenan dos supuestos: a) la frecuencia de la enfermedad en la población es muy baja (enfermedades raras); b) los casos y los controles estudiados deben ser representativos, respectivamente, de los casos y de los "no casos" que existen en la población (Lillenfeld y L: 188).**

**De acuerdo al cuadro 2 las fórmulas de las medidas usadas en el diseño retrospectivo son las siguientes:**

**Tasa de Exposición de los Casos » A A -f C** Tasa de Exposición de los Controles = <u>B</u> **B 4 O**

**- n -**

**RAZOR DE DISPARIDADE** = 
$$
\begin{array}{c|c}\n & A / C \\
\hline\n B / D\n \end{array}
$$

**Donde A/C es el momio (Odds) de los casos expuestos al factor y B/D es el momio (Odds) de los controles expuestos al factor.**

**La razón de disparidad es también denominada razón de productos cruzados porque es equivalente a:**

## **\_\_\_A\_B\_\_\_ B C**

#### **3.4.3 Estudio Prospectivo**

**El estudio prospectivo es también denominado estudio de cohorte, estudio longitudinal o estudio de incidencia. El dlseñ'o de este estudio permite el calculo de incidencia y del riesgo relativo.**

#### **ESTUDIO PROSPECTIVO:**

**ESTUDIO EW EL CUAL SE IDERTIFICAN SUBGRUPOS DE POBLACIOR EXPUESTOS Y WO EXPUESTOS A UH FACTOR. QUE HIPOTETICAMEHTE IHFLUYE EN LA PROBABILIDAD DE QUE OCURRA DHA ERFERMEDAD U OTRO DARo A LA SALUD. IMPLICA LA OBSERVACIOR DE UR HUMERO SUFICIEHTE DE PERSORAS-AROS . QUE PERMITA GERERAR TASAS DE IHCIDEHCIA COHFIABLES ER LOS SUBGRUPOS DE POBLACIOR. (Last:20).**

**En el estudio prospectivo, al inicio del estudio, usualmente, ha ocurrido la exposición al factor de riesgo, mientras que la enfermedad aun no ocurre. Tanto el grupo de individuos expuestos como el de no expuestos están libres de enfermedad. El investigador inicia el estudio con la selección de los individuos expuestos al factor de riesgo, que**

**corresponden en el cuadro 3 al total A + B expuestos y de individuos no expuestos C -f 0. Ambos grupos se siguen durante un periodo especificado de tiempo. Al final de este periodo de seguimiento, se observa el número de individuos expuestos que desarrollaron la enfermedad, asi como el número de no expuestos que se enfermaron.**

#### **Cuadro 3**

#### **DISEÑO DEL ESTUDIO PROSPECTIVO (Cohorte).**

**1: EL ESTUDIO SE INICIA CON:**

**I**

**I**

**I**

**I**

**I**

**LA SELECCION DE EXPUESTOS T NO EXPUESTOS AL FACTOR DE RIESGO.**

- 2: EL ANALISIS SE REALIZA MIDIENDO LA PRESENCIA DEL DAÑO A LA SALUD **EN EXPUESTOS Y NO EXPUESTOS AL FACTOR DE RIESGO ESTUDIADO.**
- **3: EL OBJETIVO ES COMPARAR** *Lk* **INCIDENCIA DEL DAÑO A LA SALUD ENTRE LOS EXPUESTOS A UN FACTOR DE RIESGO CON LA INCIDENCIA ENTRE LOS NO EXPUESTOS AL MISMO FACTOR DE RIESGO.**

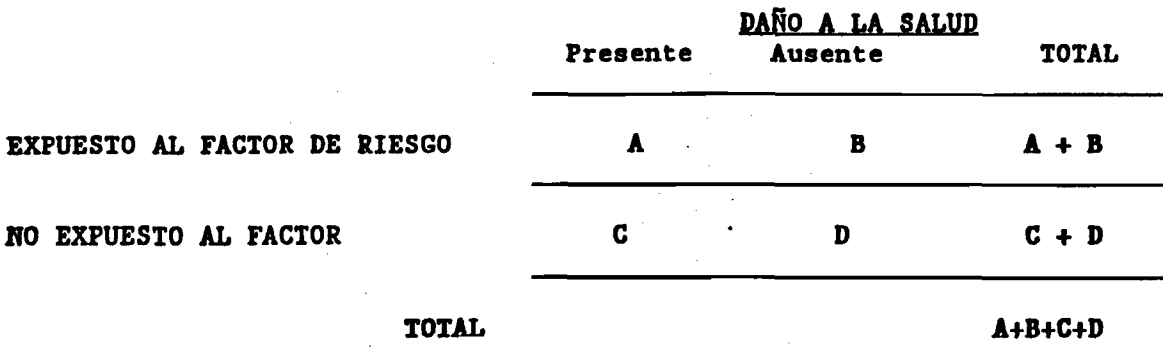

**En el análisis, se compara la tasa de Incidencia del grupo expuesto con la tasa de incidencia del grupo no expuesto. Debido a que este diseño permite estimar la incidencia del daño a la salud en los grupos de** expuestos y no expuestos, se puede calcular diréctamente el riesgo **xelativo. Al poder medir directamente el riesgo absoluto y relativo de que se desarrolle un daño a la salud en una población, este diseño es muy poderoso para probar hipótesis sobre la relación entre los factores de riesgo y daños a la salud.**

**A continuación, sé presentan las fórmulas mas comúnmente usadas en este diseño de estudio epidemiológico:**

**- 14 -**

**Tasa de Incidencia en los Expuestos » A + B Tasa de Incidencia en Ho Expuestos C C. + D RIESGO RELATIVO**  $\qquad \qquad \bullet$   $\qquad \qquad \bullet$   $\qquad \qquad \bullet$   $\qquad \qquad \bullet$ **C / C -I- D**

**I** 

Las ventajas y desventajas de cada uno de los tres diseños observacionales **se describen en el cuadro 4.**

#### **Cuadro 4**

**COHPARACIOH DE LAS VERTAJAS T DESVERTAJAS DE LOS PRIRCIPALES TIPOS DE DISESo de IRVESTIGACIOH EPIDEMIOLOGICA**

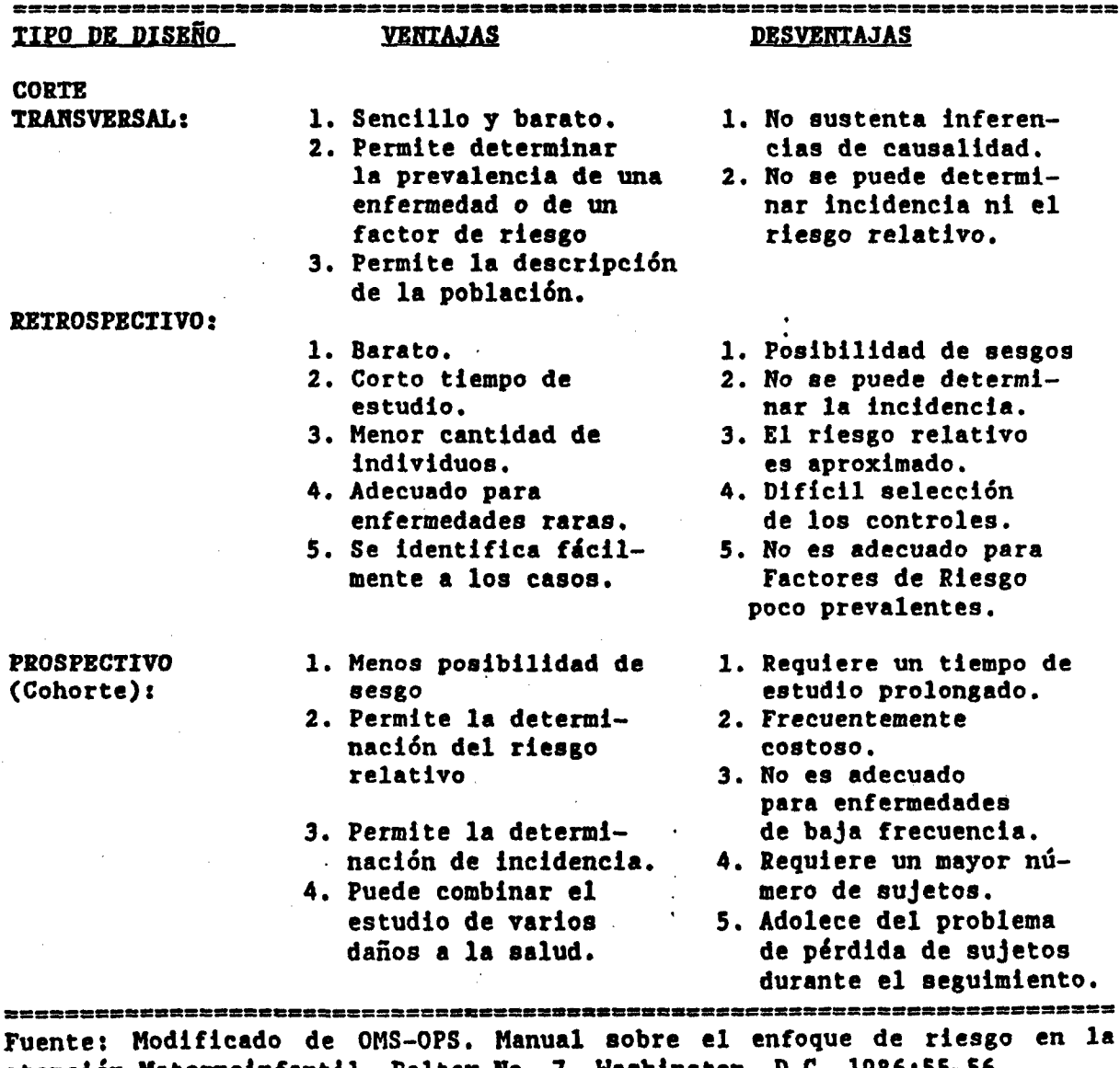

**atención Matemolnfantll. Paltex Ro. 7, Washington, D.C. 1986:55-56**

#### **4. InyestÍRacién epidemiológica en malaria**

#### **4.1 Generalidades**

**La necesidad de una Investlgaelén epldemiolégica en malaria puede** variar mucho no sólo de un país a otro, sino fundamentalmente de una **localidad a otra. Las tasas de incidencia y mortalidad por malaria varían tanto geográficamente como por la composición social de las poblaciones. Por ejemplo, en 1986 aunque sólo el 3.8X de la población de la Kegión de las Afflérlcas estaba localizada en la Subreglon de Centro America, Panamá y Belice, en ella se produjeron 123,000 casos de malaria, representando el** *20X* **del total de casos para todas las Américas. Dentro de esta subregién, Costa Rica y Panama tuvieron solamente el 2% de los casos, mientras que el' 98% se concentraba en los cinco países restantes (OPS 1988:5). Al interior de dichos países, podrían ser identificadas aquellas localidades y grupos poblacionales que contienen el mayor nómero de casos de malaria y en que la probabilidad de la ocurrencia de este padecimiento ' es mayor que en otras localidades o grupos humanos. Es de vital importancia establecer, en tales localidades y grupos humanos, el conjunto de características y factores, que explican el aumento de la probabilidad de enfermar o morir de malaria.**

**El reconocimiento de los factores de riesgo de la malaria, y de la importancia relativa de ellos, en cada una de las localidades y grupos humanos en un periodo determinado, es posible mediante estudios de investigación epidemiológica.**

**La investigación epidemiológica busca la recolección y agrupación de la información sobre los factores de riesgo asociados con un**

**- 16 -**

mayor riesgo de enfermar de malaria, estableciendo un conocimiento mas **completo de la situación epidemiológica de la malaria. Asi mismo, facilita el establecimiento de los perfiles de riesgo de la población** *y* **posibilita la selección de intervenciones dirigidas específicamente hacia la modificación o eliminación de los mismos en las localidades** *y* **grupos de mayor riesgo.**

**Los tres supuestos básicos que siguen la secuencia del razonamiento de \ma investigación de malaria basada en el enfoque epidemiológico de riesgo pueden ser enunciados de la forma siguiente:**

- **(1) Dentro de las áreas maláricas seleccionadas, es posible identificar mediante indicadores basados en factores de riesgo, determinados subgrupos de la población que tienen una mayor probabilidad de enfermar de malaria que el resto de la población.**
- **(2) Dichos subgrupos representan nna proporción substancial de la morbilidad por malaria que ocurre en la población total.**
- **(3) Es posible aumentar la efectividad** *y* **eficacia de los servicios generales de salud en el sianejo de las intervenciones preventivas y de control de la malaria por medio de la redefinición de tipos de intervenciones y de recursos hacia: a. los factores de riesgo causales identificados; y**
	- **b. los individuos y grupos con mayor riesgo de contraer**
		- **malaria.**

*I*

I

**Estas tres premisas facilitan la formulación de los objetivos e hipótesis de investigación que establezcan las relaciones entre malaria y los diversos factores de riesgo en estudio.**

#### **4.2 Definición de propositos y objetivos**

En todas las situaciones en las que sea necesario realizar un estudio epidemiológico de riesgo en malaria, es fundamental que los propósitos y objetivos de la investigación estén definidos racionalmente.

**Uno de los objetivos generales de la Investigación epidemiológica en malaria es la identificación, en áreas maláricas, de aquellos individuos 7 grupos sociales cuyas condiciones de vida social, económica y ambiental los condicionan a un riesgo muy elevado de enfermar o morir de malaria.**

### **4.3 Pormulación de hipóte8is\_de-lnvestliticlón**

**La investigación epidemiológica se conduce para responder ciertas interrogantes especificas o hipótesis relacionadas con la frecuencia, distribución y determinantes de la malaria en los diversos grupos sociales.**

**Asi, un paso Inicial del estudio epidemiológico es la formulación de preguntas relevantes que puedan ser objeto de Investigación. Tales preguntas son. presentadas en forma de una o varias hipótesis. En tales hipótesis se expresa la probable relación existente en la población en estudio, entre la exposición a uno o varios factores de riesgo y la presencia de un daño a la salud, en este caso malaria.**

**HIPOTESIS DE inVESTIGACIOH:**

I

I

Una suposición o conjetura que se plantea para explicar ciertos **hechos o eventos y se emplea cono base para llevar a cabo una Anvestiaación mediante la cual se busca demostrarla o refutarla. (OHS-OPS, 1986:47)**

**Hipótesis bien formuladas permitirán una mejor estructuración de la investigación. Un ejemplo del planteamiento de una hipótesis de Investigación epidemiológica en malaria podría ser la siguiente:**

#### **"Los individuos de la localidad "x" que no tengan una fuente regular áfi\_ st.ención .médica,.tendrán. unamorbiltdgd pgr,.malaria, mayor qve aquellos,que tengan dicha fuente reaular de servicios de salud"**

**El número de hipótesis dependerá de los objetivos y alcance de la investigación asi como del número de factores de riesgo estudiados. La**

**mayoría de las hipótesis de Investigación son redactadas en forma negativa. Esta manera de enunciar las hipótesis es denominada Hipótesis Huía.**

**HIPOTESIS HOLA:**

*i*

**I**

La hipótesis nula señala que los resultados en un estudio, **experimento o prueba, no son diferentes de los que hubiera ocurrido** como resultado sólo del azar. Es la hipótesis que establece que la **variable independiente balo estudio no tiene asociación o efecto sobre la variable dependiente". Last, 71.**

**La razón básica de la transformación de las hipótesis de investigación en hipótesis nulas es debido a que las Pruebas de Significancia Estadística utilizadas en el análisis de las hipótesis solo pueden rechazar (o no rechazar) la hipótesis nula cuando miden la probabilidad de que los resultados obtenidos en un estudio hayan ocurrido por azar.**

**La formulación de una hipótesis nula correspondiente a la hipótesis de investigación previamente enunciada es la siguiente:**

**"Wo hay diferencia en la morbilidad por malaria entre los individuos de la localidad \*\*x" oue no tengan una fuente regular \_de \_a\_tencióo médica, y aquellos oue tengan dicha fuente regular de servicios de** salud"

**La formulación de las hipótesis de investigación facilita la selección del diseño de estudio, el tipo de metodología a ser empleada, de las variables que se incluirán y de la forma en que los datos deben ser analizados. Así mismo, evita confusión, pérdida de tiempo y la recolección innecesaria de datos.**
### EJERCICIO 1:

I

El problema de malaria ha sido definido como prioritario Malarianda.\* por lo que un grupo de investigadores de los servicios **generalea de aalud de dicho paia, ha decidido realizar una aerie de estudios epidemiológicos de riesgo de la malaria en las reglones maláricas del pais. En el Anexo I\* se presenta la Información generai del paia** así como de las cuatro regiones maláricas del país. Usando la información **que tiene a su disposición, Inicie su propuesta de Inrestigaeión con las siguientes actividades:**

**FBEGURTA 1. Seleccione de las cuatro regiones maláricas de Malarianda, aquella que puede ser definida de mayor prioridad. Asi mismo, identifique dentro de la misma, a la localidad o localidades en que se iniciará la investigación, estableciendo los criterios utilizados o razonamiento seguido en la selección de la región y localidad ó localidades.**

PREGUNTA 2. Formule los objetivos **epidemiológica de riesgo de malaria. generales de la investigación**

**PREGUNTA 3. Enuncie seis hipótesis de investigación que se desean demostrar, a fin de estudiar el papel de seis probables factores de riesgo que pudieran explicar el aumento en la incidencia de la malaria en las localidades seleccionadas.**

**PREGUNTA 4. Formule las hipótesis nulas correspondientes a cada una de las hipótesis de investigación previamente enunciadas.**

**PREGUNTA 5. Elabore un listado preliminar de la información que requiere ser recolectada para probar las hipótesis de investigación.**

**\* Anexo I: Malarianda: Situación Sociodemográflca e Indicadores Malarlométrlcos Básicos. La información presentada en este Anexo no representa a ningún pais particular o real. El propósito es facilitar el proceso de enseñanza-aprendizaje y la realización de los ejercicios contemplados en los materiales.**

# 4.4 La Selección del Diseño de Estudio.

**Como toda Investigación científica, el estudio epidemiológico de malaria debe realizarse conforme a tina estructura, plan o' diseño. El diseño de un estudio permite estructurar el marco teórico de referencia con las hipótesis de Investigación. Así mismo, permite la selección del número y tipo de características o factores a estudiar, asi como de la forma de organizar, analizar e interpretar la información recolectada.**

# **DISECO DB inVESTIGACIOR**

I

I

## **Piseño de investigación contiene los procedimientos y métodos.** predeterminados por el equipo de investigación. los cuales serán utilizados en la conducción de un proyecto de investigación. **(Last:92).**

**La selección y planeación del diseño de la investigación Implica la Identificación de las variables o características a estudiar, la definición de los procedimientos de selección de los grupos a ser investigados, así como del plan de aleatorlzaclón, si el diseño es experimental. Como se ha señalado en el capitulo 3, los diseños de investigación epidemiológica de uso mas extendido son los estudios de: (a) corte transversal; (b) retrospectivo (casos y controles); (c) prospectivo (cohorte) y (d) los ensayos clínicos controlados.**

**El examen de las hipótesis y objetivos de la investigación ayuda a tomar la decisión acerca de que tipo de diseño de estudio debe ser seleccionado. Asi mismo, debe tomarse en cuenta las limitaciones de información y de recursos existentes. Finalmente, debe considerarse si el diseño de investigación podrá ofrecer, la estructura necesaria para poder analizar adecuadamente las preguntas fundamentales del estudio.**

**- 21 -**

# **4.5 Análisis de las relaciones entre Halarla y loa probables factores de riesgo estudiados^**

### **4.5.1 Introducción**

**Una vez seleccionado el diseño del estudio epidemiológico, se procede a la conducción del mismo. Asi mismo, recolectada y depurada toda la información epidemiológica, ósta debe ser desglosada en sus respectivos cuadros de contingencia. Posteriormente se procede al cálculo de las medidas fundamentales del estudio y de la aplicación de la prueba estadística seleccionada para el análisis de las hipótesis del estudio.**

**£1 análisis e Interpretación de los estudios epidemiológicos parten de los resultados obtenidos en las pruebas de significancia estadística.- Una de las mas utilizadas en el campo epidemiológico y que ejemplifica el uso de los cuadros de contingencia es la PRUKBA DEL CHI-CUADRADO.**

# **4.5.2 Prueba del Chi-Cuadrado**

**En la investigación epidemiológica, una estrategia analítica en la interpretación de los datos es el uso de una prueba estadística que permita reconocer si existe una asociación estadística entre la Halaría y el conjunto de factores riesgo postulados.**

**La asociación estadística Indica el grado de probabilidad que tiene un valor observado, o una serle de valores, o de las diferencias entre dos valores de ser producto del azar.**

#### **SIGNIFICANCIA ESTADISTICA:**

**LOS HBTODOS ESTADISTICOS PERMITEN ESTIMAR LA PROBABILIDAD, DEL GRADU DE ASOCIACION IGUAL O MAYOR AL OBSERVADO QUE EXISTE ENTRE LAS VARIABLES INDEPENDIENTES Y LAS DEPENDIENTES BAJO LA SUPOSICION DE LA HIPOTESIS NULA. DE ESTA ESTIMACION. BAJO UNA MUESTRA DE UN TAMAÑO DADO. PUEDE SER EXPRESADA LA "SIGNIFICANCIA" ESTADISTICA DE UN RESULTADO. USUAUIEHTE EL NIVEL DE SIGNIFICANCIA ESTADISTICA ES EXPRESADO POR EL VALOR "P". (Last, 100).**

**SI bien existe tm gran número de pruebas de significancia estadística, la selección de alguna de ellas depende en gran medida del tipo de hipótesis de investigación formulada y de la medición estadística que se desee. En el apartado 4.3 se señala que en todas las pruebas de significancia estadística se incluyen las llamadas "hipótesis nulas". La elaboración de las "hipótesis nulas" es un requisito indispensable debido a que las pruebas estadísticas solo pueden ser usadas con las hipótesis de nulidad. Como se ha mencionado previamente, estas hipótesis plantean que no existen diferencias en los parámetros de población (promedio, proporciones, etc.) entre los dos o mas grupos comparados. Las pruebas** estadísticas miden la probabilidad de que los resultados obtenidos en un**estudio hayan ocurrido por azar (ver definición de valor de "P"). Si esto es extremadamente improbable, podemos entonces rechazar la hipótesis de** "no diferencia" o hipótesis de nulidad y "aceptar" la hipótesis **alternativa, o sea, la hipótesis propuesta en la investigación.**

**Debido a que el tema central de la investigación epidemiológica de estos materiales es el problema de malaria y se postula entre las hipótesis de investigación que el tipo de vivienda sin cerramientos externos es uno de los probables factores sociales de riesgo que explican un incremento en el riesgo de desarrollar malaria, debemos establecer primeramente la existencia de tma asociación estadística entre la malaria y la exposición a este factor de riesgo. Una prueba muy utilizada en la determinación de esta asociación estadística es la llamada Prueba del "Chi-Cuadrado.**

**- 23 -**

#### **PRUEBA DEL CHI-CUADRADO.**

I

I

# La Prueba del Chi-Cuadrado es un método estadístico que permite **determinar si dos o mas frecuencias o proporciones son distintas estadísticamente o si un conjunto de proporciones difiere** significativamente de una distribución teórica esperada. (Last, 18)

**Esta prueba peralte rechazar o no rechazar la hipótesis nula, es decir peralte establecer la asociación o la falta de asociación entre la Halarla y cada uno de los postulados factores de riesgo que se estudian. Indica la probabilidad de que los resultados obtenidos se deban al azar. La anotación usada para registrar esta probabilidad es el Valor de "P". £1 valor de "P" expresa la probabilidad de que una diferencia tan grande como la observada podría haber ocurrido solamente por azar. El valor de "P" uníversalmente aceptado como nivel de aceptación de la significancia estadística es P < 0.05. Sin embargo la selección de este nivel es arbitrarlo y solo debe servir como guía en la Interpretación de los resultados.**

**EL VALOR "P":**

**LA LETRA "P". SEGUIDA DE LA ABREVIACIOH "n.s." (HO SIGNIFICABTE) 0 DEL SIMBOLO (MEHOS QUE). ASI COMO DE UHA WOTACIOW DECIMAL TAL £0H0\_\_0.01. 0.05. ES UNA EXPRESIOB DE LA PROBABILIDAD DE QUE LA DIFEREHCIA OBSERVADA PODRIA HABER OCURRIDO POR AZAR SI LOS GRUPOS** FUERAN REALMENTE SIMILARES. (Last, 75).

**Usando el cuadro 5, se tienen cuatro celdas, marcadas con las letras a, b, c, d, las cuales contienen el número de individuos que poseen las dos características al mismo tiempo. Así, por ejemplo, la celda a, expresa el número de Individuos con el factor de riesgo que desarrollaron Malaria (el daño a la salud que se está estudiando). Las celdas b, c y d, expresan también otras relaciones importantes. La fórmula de la Prueba del Chl-Cuadrado es la siguiente:**

La suma de las cuatro celdas de = <u>( valor observado - valor esperado</u> )<sup>2</sup> **valor** esperado

**Cuadro 5** Relación entre Malaria y participación social en la lucha antimalárica de los habitantes de la localidad X, Malarianda, 1988.

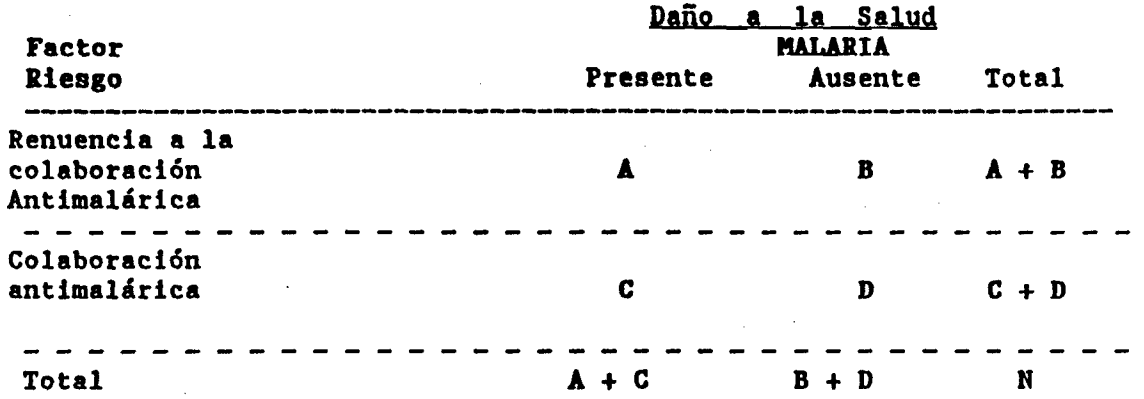

Cálculo del valor esperado para cada celda:

**VALOR ESPERADO = (total de la columna) X (total de la hilera)** total de casos (N) Para la celda "A", el valor esperado se calcula asi: VALOR ESPERADO DE "A" =  $(A+C) X (A+B)$ FORMULA DEL CHI-CUADRADO = Suma de **H (Observado - Esperado)2 E s p e r a d o**

para cada celda.

I

I

#### **Cuadro 6**

Relación entre Malaria y participación social en la lucha antimalárica de los habitantes de la localidad X, Malarianda, 1988.

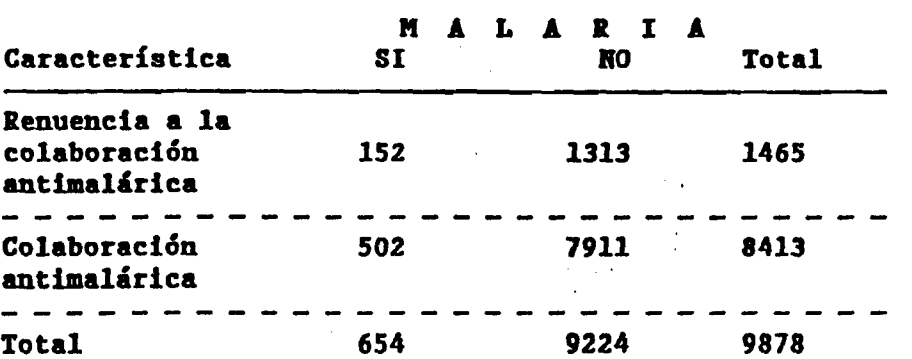

**- 25 -**

# 4.5.3 Cálculo de la Prueba del Chi-Cuadrado.

Un ejemplo del cálculo de esta prueba se presenta a continuación. Tomando en cuenta los datos del cuadro 6, se calculan los valores esperados para cada celda suponiendo que la hipótesis nula es cierta. Usando la fórmula correspondiente, se obtuvieron los siguientes valores **e s p e r a d o s :**

**VALORES ESPERADOS:** 

**CELDA A : 654 X 1465/9878 = 97 CELDA C: 654 X 8413/9878 = 557 CELDA B** : 9224 X 1465/9878 = 1368 CELDA D: 9224 X 8413/9878 =7856

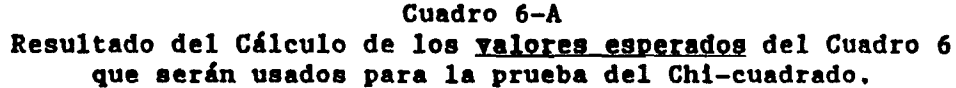

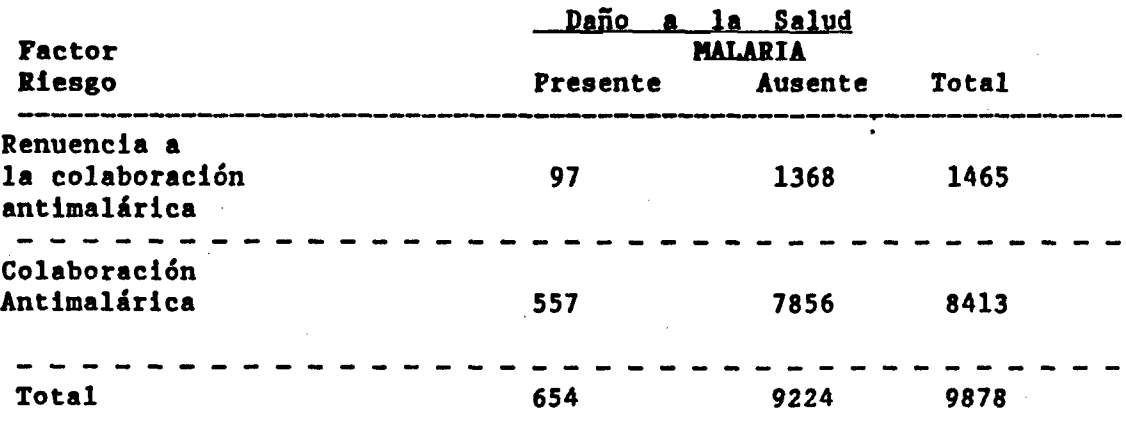

Una vez obtenidos los valores esperados para cada celda, se procede al cálculo de la diferencia entre lo observado y lo esperado. Esta diferencia se eleva al cuadrado y se divide por el valor esperado. Este cálculo se realiza para las cuatro celdas y los resultados obtenidos se suman. En nuestro ejemplo, el resultado obtenido del valor de la prueba del Chi-Cuadrado fue 39.21. Este valor se compara con los valores

tabulados en el cuadro 7 para conocer el nivel de significancia (valor de P) alcanzado. Así, la probabilidad de encontrar un valor del Chi-Cuadrado con un grado de libertad de 2.71 o más, es de 10% y la de encontrar un valor de 3.84 o mayor es de 5 X. En nuestro ejemplo, como el valor del Chi-Cuadrado fue de 39.21, el nivel de significancia estadística fue menor de 0.001. Esto significa que la asociación entre el factor de riesgo y la malaria es improbable que sea debida al azar (menos de 0.001), ó lo que es lo mismo, la posibilidad de rechazar incorrectamente la hipótesis nula es **inferior a 1 por 1000.** 

Pasos seguidos para obtener el valor de la Prueba del Chi-Cuadrado:

 $\bar{x}^2 = (0 - B)_2$  sumando para cada celda.

 $X_2 = \frac{(152-97)}{97}$ <sub>2</sub> +  $\frac{(1313-1368)}{1368}$ <sub>2</sub> +  $\frac{(502-557)}{557}$ <sub>2</sub> +  $\frac{(7911-7856)}{7856}$ <sub>2</sub>

 $X_2 = 86.185 + -52.788 + -49.569 + 55.38$ 

 $X_2 = 39.21$ **p < 0 . 0 0 1** n.B.

> **Cuadro 7** Valores del nivel de significancia estadística para la Prueba del Chi-Cuadrado con un grado de libertad\*.

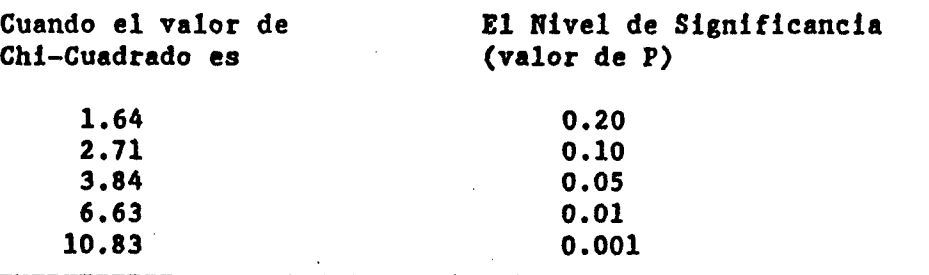

\* El cuadro de 2 x 2 contiene siempre datos con un grado de **l i b e r t a d .** Fuente: Snedecor G, Cochran W.: Métodos Estadísticos. Compañía Editorial Continental, México, 1980 pag. 47

Obviamente que encontrar una asociación estadística no es suficiente para demostrar el gradiente de determinación o causalidad entre los factores de riesgo estudiados y la Malaria. Se debe determinar si la asociación estadística encontrada no fue resultado de un error o sesgo, es decir, que se trate de una asociación artificial o espuria. Así mismo, para la determinación de la causalidad, además de los criterios de la fuerza de asociación, deben ser considerados otros criterios no estadísticos, tales como especificidad, temporalidad y consistencia de la asociación asi como la credibilidad biológica.

# **EJERCICIO 2**

**I**.

I

Siguiendo un diseño de estudio prospectivo se realizó el estudio epidemiológico de riesgo de la malaria. El cuadro 8 muestra el número de individuos que presentaron alguno de los primeros seis factores de riesgo estudiados así como en los que se observó la presencia o no de malaria.

## **Cuadro 8**

**NUMERO DE INDIVIDUOS CON MALARIA QUE PRESENTARON ALGUNO DE LOS PRIMEROS SEIS FACTORES DE RIESGO ESTUDIADOS, MALARIANDA 1988.** 

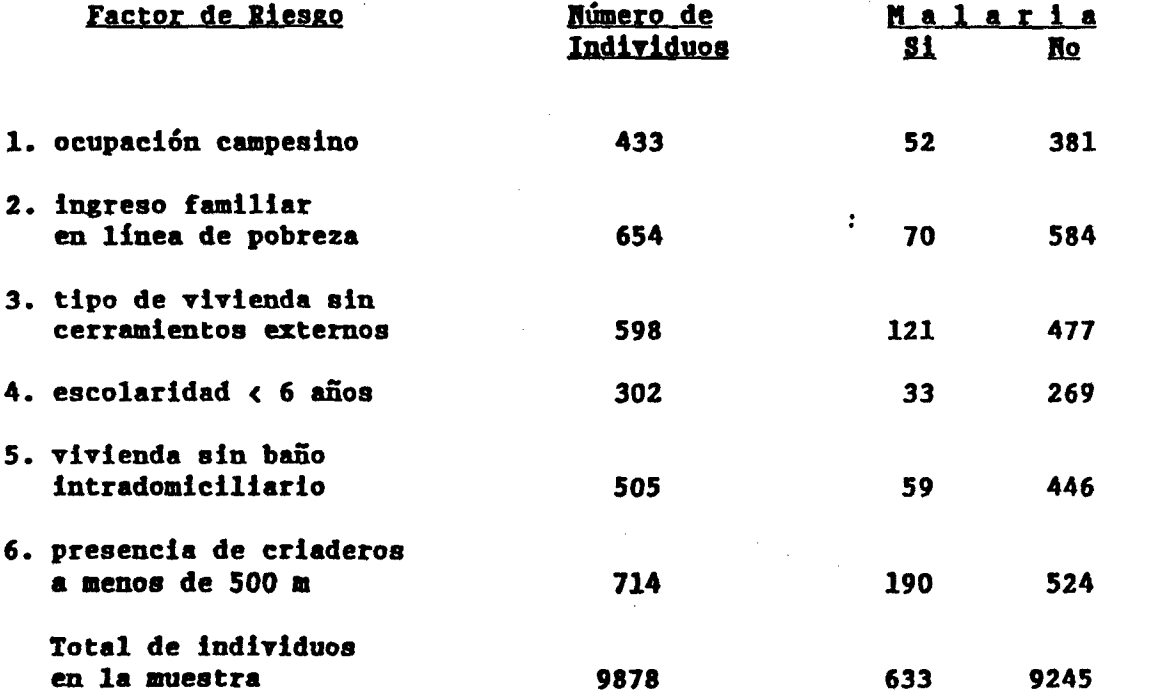

# **PREGUNTA 1:**

Utilizando la información del cuadro 8 complete los cuadros de contingencia para cada uno de los seis factores de riesgo.

# **PREGUNTA 2:**

*l*

I

I

I

l

I

I

Calcule el valor del Chi-Cuadrado para cada uno de los seis cuadros **e l a b o r a d o s .**

# **PREGUNTA 3:**

Comente los resultados obtenidos en el ejercicio anterior, señalando cuáles de los factores de riesgo tienen una mayor significancia estadística.

# 4.6 Cálculo del RIESGO RELATIVO y RIESGO ATRIBUIBLE.

Una vez concluidas las pruebas de significancia estadística, el equipo de investigación cuenta con un listado de factores asociados estadísticamente con la malaria. El paso siguiente consiste en cuantificar el grado o fuerza de cada una de las asociaciones encontradas. La importancia de un factor de riesgo en particular, depende del grado de asociación y de determinación que tenga con la malaria, de la frecuencia que dicho factor de riesgo tenga en la comunidad, y de la posibilidad que exista de prevenirlo o controlarlo.

Por lo tanto, la tarea siguiente es calcular el riesgo relativo para cada uno de los factores de riesgo que se encontraron estadísticamente --\* significativos. Recordemos que en nuestra investigación, el riesgo relativo es una medida de la probabilidad de experimentar malaria, que tienen aquellos individuos con alguno de los factores de riesgo estudiados en comparación con aquellos que no tienen tales factores.

Esta medida nos indica que tanto mayor es el riesgo de enfermar de malaria en aquellos con la característica o factor de riesgo con respecto a los que no la tienen.

El riesgo relativo mide la FUERZA DE ASOCIACION entre la malaria y cada uno de los postulados factores de riesgo.

El riesgo relativo asi como el riesgo atribuible son medidas de asociación del exceso de riesgo debido a la exposición o presencia de un factor de riesgo determinado.

**- 31 -**

El riesgo atribuible mide el exceso de riesgo de malaria que puede ser atribuido a la exposición a un factor, por ejemplo, la exposición a una vivienda sin cerramientos externos.

El riesgo atribuible en la población total es una medida de asociación influenciada por la prevalencia del factor en la población total. El riesgo atribuible en la población mide el descenso porcentual en el número de casos de malaria que pueden evitarse si el factor causal fuera eliminado o neutralizado totalmente.

Las fórmulas y cálculos necesarios para estimar el riesgo relativo y el riesgo atribuible son las siguientes:

RIESGO RELATIVO = Incidencia de los expuestos al Factor Incidencia de los No expuestos al Factor

RIESGO ATRIBUIBLE = Incidencia de **expues**tos **EN LOS EXPUESTOS** - Incidencia de los No expuestos

**PORCENTAJE DE** <u>RIESGU ATRIBUIBLE = Incidencia de No expuestos</u> **EN LOS EXPUESTOS** Incidencia de expuestos -Incidencia de expuestos **X 1 0 0**

**PORCENTAJE DE** <u>RIESGO ATRIBUIBLE = poblacion - Incidencia de No expuestos</u> **EN LA POBLACION** Incidencia en el total de la Incidencia en el total de la población **X 1 0 0**

Una fórmula alternativa es la siguiente:

**PORCENTAJE DE** RIESGO ATRIBUIBLE = \_ **EN LA POBLACION P** (RR-1)  $1 + P$  (RR-1)  $\bm{x}$  100

donde P es igual a la proporción del factor de riesgo en la población; RR es igual a riesgo relativo.

**" 32 -**

En el cuadro 9 se presentan los datos referentes a otro de los factores de riesgo estudiados en la comunidad X de Malarianda: la renuencia de los habitantes en participar en la lucha antimalárica. A partir de los datos aquí contenidos, se presentan los cálculos del Riesgo Relativo y Riesgo Atribuible.

## **Cuadro** 9

Relación entre Malaria y participación social en la lucha antimalárica de los habitantes de la localidad X, Malarianda, 1988

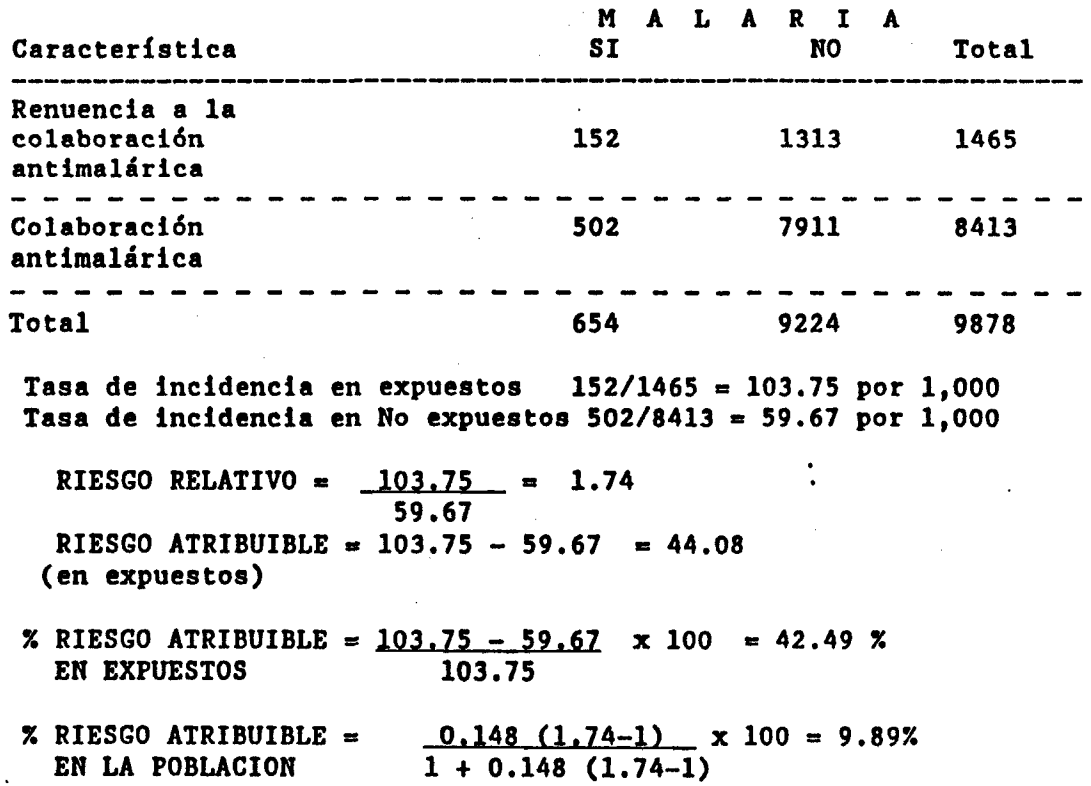

Según los resultados presentados en el ejemplo anterior, para esta población y en el tiempo dado, el riesgo de enfermar de malaria es 1.74 veces mayor en aquellos individuos que muestran renuencia a la lucha antimalárica, comparados con aquellos que participan en la lucha antimalárica. Para los expuestos (los que muestran renuencia al programa), 42.49% de su problema de malaria se explicaría por este factor de riesgo.

 $\bullet$ 

Por otro lado, 9.89% del problema de malaria en toda la comunidad se resolvería si dicho factor de riesgo fuera eliminado. Es importante destacar que existen otras posibles explicaciones para estos resultados, y que la presencia de otros factores concomitantes puede interferir en la actuación del factor de riesgo en la determinación de la ocurrencia de malaria. Para la correcta determinación de los resultados, dichos factores concomitantes deben ser reconocidos y tomados en cuenta en el **a n á l i s i s .**

En resumen, el riesgo relativo y el riesgo atribuible son medidas que permiten identificar y reconocer el aporte que cada uno de los factores de riesgo estudiados tiene en el riesgo de desarrollar malaria. Así mismo, ofrecen información acerca de la proporción de malaria que se controlaría si cada uno de los factores de riesgo causales se eliminaran de la comunidad. Estas medidas permiten al equipo de salud calcular el nivel esperado de reducción de la malaria que se alcanzaría si el progama de salud se orientara específicamente a la modificación de los factores de riesgo causales estudiados. El equipo encargado de la implementación de las acciones esperaría que la reducción de los niveles de malaria fuera proporcional al exceso de riesgo eliminado. Así mismo, como resultado de la información y conocimiento epidemiológico local adquirido, nuevas estrategias de control de la malaria pueden emerger mejorando los objetivos operativos de la eliminación de aquellos factores de riesgo que determinan la distribución local de la malaria.

**- 34 -**

#### **EJERCICIO 3**

*V*

**I**

#### **PREGUNTA 1:**

Calcule el riesgo relativo de los factores de riesgo de las hipótesis de investigación seleccionadas previamente.

#### **PREGUNTA 2:**

Usando el riesgo relativo, ordene los factores de riesgo según su importancia y relación con la malaria.

#### **PREGUNTA 3:**

Calcule el riesgo atribuible para cada uno de los factores de riesgo listados en las preguntas anteriores.

## **PREGUNTA 4:**

Estructure una nueva lista de factores de riesgo, jerarquizándolos de acuerdo al riesgo atribuible poblacional.

#### **PREGUNTA 5:**

Discuta las diferencias encontradas en las dos listas de factores de riesgo. Señale la importancia que tiene el riesgo relativo y el riesgo atribuible para un individuo en particular y para la comunidad.

## **PREGUNTA 6:**

Cuáles de los factores de riesgo pueden modificarse?

- **a)** En el sector salud
- **b**) Intersectorialmente

## **PREGUNTA 7:**

Señale la importancia de la investigación epidemiológica y de la medición de estas dos medidas de riesgo para la programación de las intervenciones para el control de la malaria.

# 4.7 Preparación del reporte final de la investigación

I

El equipo de investigación debe preparar una serie de informes y documentos para publicación y divulgación de las conclusiones de la **investigación dirigidas tanto a los programas de salud como a las** organizaciones sociales y comunitaria y la comunidad científica.

En la elaboración de los informes o reportes técnicos deben articularse claramente las hipótesis de la investigación con el diseño del estudio, el tipo de muestreo y métodos de recolección de la información, las técnicas de análisis y la interpretación de los resultados. Deben destacarse las implicaciones que los resultados tienen en la formulación de estrategias de intervención para el control de la malaria.

> t • .... **I • •••**

# **B I B L I O G R A F I A**

**- 37 -**

i ruga iku pernolulur.<br>I : . <u>I, .</u><br>I , ...

 $\mathcal{L}^{\text{in}}_{\text{in}}(\mathbf{R}_1,\mathcal{H})$ 

 $\begin{bmatrix} 1 & 0 & 0 & 0 \\ 0 & 1 & 0 & 0 \\ 0 & 0 & 0 & 0 \\ 0 & 0 & 0 & 0 \\ 0 & 0 & 0 & 0 \\ 0 & 0 & 0 & 0 \\ 0 & 0 & 0 & 0 \\ 0 & 0 & 0 & 0 \\ 0 & 0 & 0 & 0 \\ 0 & 0 & 0 & 0 \\ 0 & 0 & 0 & 0 & 0 \\ 0 & 0 & 0 & 0 & 0 \\ 0 & 0 & 0 & 0 & 0 \\ 0 & 0 & 0 & 0 & 0 & 0 \\ 0 & 0 & 0 & 0 & 0 & 0 \\ 0 & 0 & 0 & 0 &$ 

**COL** 

Mauser J. y Bahn A.: **Epidemiología**. Editorial Interamericana, Mexico, **X 9 7 7 .**

Lilienfeld A. y Lilienfeld D.: Fundamentos de Epidemiología. Fondo Educativo Interamericano, Mexico, 1983.

Last J.M. (editor): **A Dictionary of Epidemiology**. Oxford University Press-I.E.A., New York, 1983.

Kahn H.A.: An Introduction to Epidemiologic Methods. Oxford University Press. New York, 1983.

OMS-OPS. Manual sobre el enfoque de riesgo en la atención maternoinfantil. Serie Paltex No. 7. Washington, D.C. 1986.

Schlesselman J.J.: Case-Control Studies: Design, Conduct, Analysis, Oxford University Press, New York, 1982.

**Fleiss J.L.: Statistical Methods for Rates and Proportions.** 2nd Edition. **Wiley, New York, 1981.** 

K Leinbaum D.G., Kupper L.L., Morgenstern H.: <u>Kpidemiologic Research</u>. Lifetime Learning Publications, Belmont, Calif., 1982. **Camel F.: Estadistica Medica y de Salud Publica, Universidad de los** Andes, Merida, Venezuela, 1979.

Fox J.P., Hall C.E., Elveback L.R.: **Epidemiology: Principles and** Methods. Little, Brown & Co., Boston, 1970.

# **O** *U )* **(/) -=**  $\ddot{\mathbf{v}}$   $\dddot{\mathbf{z}}$ **O '♦ Z T3 .E 3 £** *W* **(D O t ;(ü ^ E \_ c 0) 'O 0 "ü ® t í (/) 0** <u>ল ল</u> rig<br>Gri

Ľ o **z** T3 \_3 ឆ<br>ន **0>TJ p**rogramas d **0)•O** (A **SíO** 3 **U0>**  $\frac{6}{5}$ **EX** para e **0>** *</)*

# **ti2** I  $\frac{d}{dx}$ *a* **3 c k.) — ■ < < .2014J** <u>න</u> **u Z « 5S w «** خ<br>•<br>•<br>اقع **Z E t í " Z O .2 U** *< < t í* **Q cana, U<br>NDIAL z** o **u «3** ejec<br>DAN<br>IZAN<br>ANI က် C  $\frac{a}{R}$ **O tí** o § **.E O**

 $^{\circ}_{\infty}$ 

# **Capítulo IV**

# Identificación de los problemas prioritarios de salud

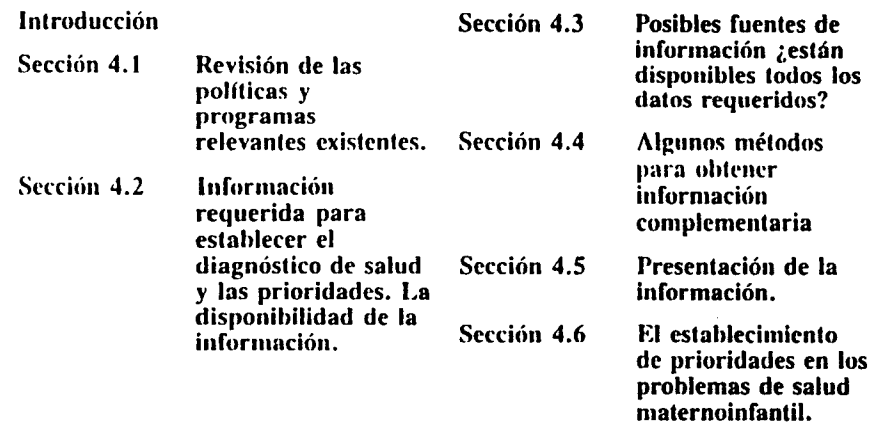

#### **Objetivos de aprendizaje**

Al finalizar este capítulo, los participantes deberán ser capaces de:

> Analizar las políticas y piogramas exislentes de una manera sisleniálica.

- Ana!iz.ar la información existente y desarrollar información adicional utilizando técnicas rápidas de evaluación.
- Cuanlificar y colocar en orden de prioridades los prohlcinas de salud.
- Conciliar dichas prioridades con las de la comunidad y con el marco político social respectivo.

#### Introducción

Hl análisis de los problemas de salud de madres y niños, así como la dctcrmimición de

prioridades, siguiendo el concepto de condiciones de vida de los grupos humanos y los factores de riesgo, constituyen los elementos esenciales para la programación y la asignación de recursos, de acuerdo con los requerimientos de las estrategias regionales. Este enfoque tiene los siguientes fundamentos:

1.a meta de " Salud para todos en el año  $2000"$  y las estrategias regionales reconocenla existencia de desigualdades cutre los diíerentes grupos humanos y definen como un objetivo principal la eliminación de dichas desigualdades (equidad).

La existencia de grupos humanos postergados puede reconocerse a través de las desigualdades en las condiciones de vida de los distintos grupos socioeconómicos. Dentro de estas condiciones están los prohicnias de salud y

25

A.

**Cuadro I. Esquema del proceso de identiricación de los problemas de salud** *y* **el establecimento de prioridades**

> Identificación de los problemas, revisión de las políticas y programas relevantes existentes. Sección I.

Indique la información requerida y aquella que esté disponible. Sección 2

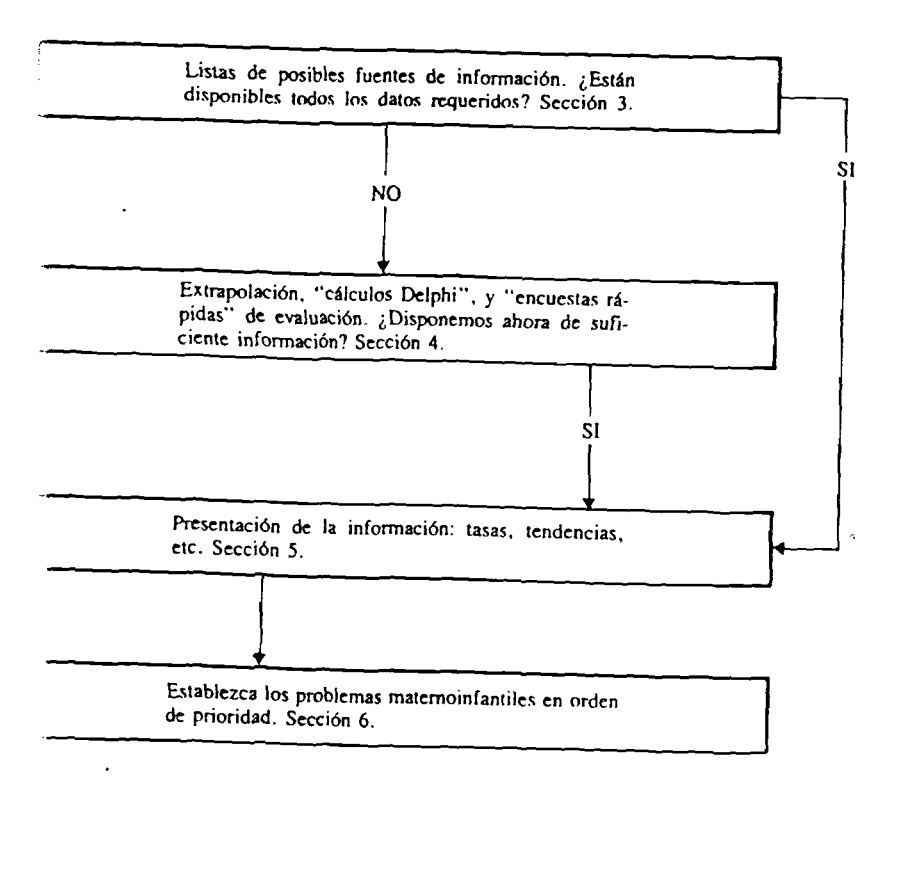

**los factores de riesgo que condicionan y determinan esos problemas, así como el acceso de los diferentes grupos a los servicios de salud.**

**Los vacíos de información que existen no constituyen impedimentos para el análisis, ni para la programación de acciones. E! estado ncliml ilcl conocimicnlo es .siincicnlc** *para* **iniciar la formulación de intervenciones mínimas para afrontar los problemas prioritarios de salud matemoinfantil.**

**Las estrategias acordadas exigen la articulación intersectorial para elevar los niveles de vida y controlar los factores de riesgo que condicionan los problemas especíFicos de salud.**

**La determinación de prioridades y la asignación de recursos son esencialmente** *actos po líticos* **que se definen y perfeccionan en términos políticos. Las consideraciones de tipo técnico y administrativo contribuyen a enriquecer y apoyar la información necesaria para la toma de la decisión política, pero no a su adoptación.**

**Se ha indicado ya que el concepto y uso de la noción de factor de riesgo trasciende su connotación biológica orientada hacia conductas clínicas. Se requiere la identificación de los grupos humanos de acuerdo con sus condiciones de vida (social, económica y ambiental y de salud), así como su exposición particular a los diversos factores de riesgo que esas condiciones determinan. Este enfoque de la planificación y programación de la salud, constituye un marco de referencia para todas las acciones de salud.**

**El cuadro I esquematiza las etapas de revisión de la información existente y del establecimiento de prioridades de salud, tal como se discuten en este capítulo.'**

# **Sección 4.1 Revisión de las políticas y programas relevantes existentes**

## Resum en

La identificación de los problemas de salud de madres y niños requiere que la estrategia *nacional* de atención maternoinfantil/plani ficación familiar —presente y futura— se revise en relación con las políticas y programas existentes. Muchos creen que esto es bastante conocido y que no es necesaria una investigación especial; sin embargo, la experiencia ha mostrado que es más útil preparar un resumen de políticas y programas relevantes en forma ordenada *y* sistemática, sobre la base de las condiciones de vida de los grupos humanos *y* los factores de riesgo derivados de éstos.

**Debe hacerse notar que en la región de las Américas las políticas y los planes nacionales de salud, frecuentemente comprenden los problemas prioritarios de salud matemoinfantil. Este conocimiento es útil, pero requiere la veríficación de los criterios seguidos en la adopción de esas prioridades, asf como la inforaiación utilizada para su establecimiento.**

**La relevancia de estos problemas no está áempie explícita en las políticas nacionales for**males. En algunos casos los entendimientos no **escritos son más importantes que la política escrita por lo que deben considerarse en este** estudio. Se destaca que la identificación de pro**blemas debe realizarse en un contexto nacional específico y tomando en consideración la situación política y social. Las fuentes de información constituyen un elemento esencial en e.sta etapa. Algunas fuentes valiosas podrían ser:**

- **Las estipulaciones concernientes al derecho a la atención de la salud dentro de las constituciones nacionales o federales.**
- **El plan nacional de salud. La mayoría de los países de América Latina y del Caribe ha adoptado estos planes de salud a mediano plazo. En muchos de ellos se establecen políticas y estrategias pertinentes al grupo matemoinfantil. Lo importante**

<sup>&#</sup>x27; Para mayor información sobre este tema refiérase a: Bainbridge, J. y Sapire, S. Health Project Manage*meni—A Manual of Procedures for Formulating and Implementing Health Projects.* Offset Publication 12, Geneva. WHO, 1974. *pigs.* 39-40, *Setting Priorities for Health Development* (draft). WHO/HMD Documents, Geneva, 1980.

es verificar si estos planes están en operación y si realmente se están aplicando las políticas.

- Los programas especiales en el área de salud matemoinfantil.
- Las asignaciones presupuestarias nacionales con énfasis en el área matemoinfantil.
- El plan nacional de desarrollo. Es importante identificar la forma como considera a los sectores sociales (subsidiarios, complementarios o constitutivos del desarro
	- llo mismo), el papel del estado **y** la participación social, así como la referencia particular a los grupos humanos postergados **y.** dentro de ellos, a algunos sectores del grupo matemoinfantil.
- Los compromisos internacionales (Organización Mundial de la Salud. WHO); regionales (Organización Panamericana de la Salud, OPS: Estrategias y objetivos regionales) y subregionales (Grupo Andino) adquiridos por el gobierno.

En concreto, el análisis de las políticas de salud debe proporcionar información sobre;

- El reconocimiento nacional de la importancia de los problemas socioeconómicos, ambientales y de salud de los grupos humanos postergados, tanto en áreas rurales como urbanas.
- La prioridad asignada a madres y niños dentro de estos grupos.
- La posibilidad de que el enfoque integral de riesgo constituya un elemento clave para identificar problemas prioritarios, los cuales deben ser la base para la formulación de programas de salud materaoinfantil y la asignación de recursos.
- El posible impacto de la investigación actual y de los análisis consiguientes en los ajustes de política y estrategias en salud matemoinfantil.

En este momento sería útil que el equipo de vestigación elaborara un resumen de las poicas y programas relevantes, en el que figure un análisis sobre dicha relevancia, en relación con los factores de riesgo y la posible reorientación de la planificación de salud maternoinfantil. Debería hacerse notar las políticas *o* programas en conflicto, o aquellas que sean obviamente inapropiadas o contradictorias. Además, tomar decisiones sobre cuáles son las políticas dominantes y dirigir el énfasis a sus objetivos, y determinar qué programas merecen mayor atención durante investigaciones subsiguientes.

# Eiercicio 1

- $(i)$  De acuerdo con la información de Ficticia en sus metas operativas de salud (véase cuadro 22) dé un ejemplo de una política que usted piense que puede ser cambiada como resultado de la investigación basada en el enfoque de riesgo.
- (ii) Dé un ejemplo de una política que usted cree que *no* puede ser cambiada como resultado de la investigación con base en el enfoque de riesgo.
- (iii) De dos ejemplos de metas o de programas, o la falta de ellos, capaces de entorpecer la identificación de problemas prioritarios y la nueva programación basada en el concepto de riesgo.
- (iv) Sobre la base de su propia experiencia, describa una política *no escrita* que podría influir en el reconocimiento de los problemas de los grupos humanos postergados y dentro de éstos, del grupo matemoinfantil.

# Sección 4.2 Información requerida para establecer el diagnóstico de salud y las prioridades. Su disponibilidad

#### **R esum en**

La información requerida debe referirse específicamente a los propósitos del estudio para que se obtengan los datos verdaderamente necesarios, y así ayudar a la scleceión de los problemas prioritarios. La información puede ser cuantitativa y cualilativa; ambos tipos son útiles para decidir prioridades. A pesar que algunos datos pueden .ser incompletos, no deben desecharse ya que pueden ser muy útiles sí son enriquecidos y se interpretan cuidadosamente.

**Se ba preparado una propuesta de estudio que describe en términos generales las características de los problemas de salud y los enfoques de la investigación. Esta propuesta de estudio ha sido aceptada por lo que ahora va a desarrollarse el protocolo del proyecto.**

**Ijos grupos involucrados en el estudio deben** determinar aliora qué problemas específicos de **salud han de considerarse. ¿Cuáles son esos problemas? ¿Qué información se requiere para su reconocimiento?**

**Dentro de lo posible la información debe ser selectiva y concretarse a los fines del estudio.** En este capítulo se describe su recopilación y **análisis y su propósito es seleccionar y asignar prioridad a los problemas de salud de madres y niños.**

## **4.2.1 Criterios para la selección de** problemas prioritarios siguiendo el enfoque de riesgo

**Los siguientes criterios pueden ser aplicados a cualquier grupo de edad y sexo y, por lo tanto, son pertinentes al grupo matemoinfantil.**

#### **4.2.1.1 Ubicación espacial de los grupos humanos postergados**

**Se considera como grupo humano postergado a un conjunto de individuos con oportunidades y condiciones de vida inferiores a las de otros grupos que también integran una sociedad dada. Se caracteriza habitualmcntc por la distribución e.spacial de la pobreza y la insatisfacción de las necesidades básicas.**

#### **4.2.1.2 Identificación** *y* **definición de las condiciones de vida**

Desde el punto de vista operativo los factores<br>que pormiten idaquíficar la proprieticion

se refieren al acceso a los servicios públicos, la **sanidad ambiental, la vivienda adecuada, la educación, el empleo y el ingreso. 1.a estrecha** relación entre estos factores permite la sustitu**ción de unos por otros, de acuerdo con la información disponible. Para los fines del sector .sa**lud, es fundamental que los factores selecciona**dos sean lo suficientemente sensibles para caracterizar las condiciones de vida.**

#### **4.2.1.3 Identificación y análisis de los factores de riesgo**

**Esta identificación y el examen correspondiente .se basan en los análisis de los dos puntos anteriores sobre los grupos humanos posterga**dos y las condiciones de vida, así como en la **identificación de tos problemas de salud y la accesibilidad a los servicios de salud. En el capitulo correspondiente al "Concepto y enfoque de riesgo en salud matemoinfantir' se nwnciunan tanto los factores de riesgo biológicos, como los socioeconómicos, los ambientales y de accesibilidad a los** *servicios.*

#### **4.2.1.4 identificación de los problemas de salud pública**

**En esta área es importante definir ios problemas actuales, los potenciales y los previsibles,** así como analizar la inferencia de los factores de **riesgo derivados de las condiciones de vida de los distintos grupos humanos. Tomando en cuenta estos criterios, el examen de los problemas para la identificación y establecimiento de prioridades, puede comprender los siguientes elementos:**

#### **a) Magnitud det problema**

**Marian** 

**^^B^iladd**

**Las medidas de magnitud de los problemas de salud deben .ser expresados cu lasas específicas de morhi-mortalidnd por edad, sexo y/o causa. Aunque no siempre la información está disponible, general**mente es posible lograr una aproximación **ba.stanlc exacta a través de los datos reco-**

#### b) Gravedad del problema

Aunque la gravedad del problema de salud es con fiecuencia (y populannente) la base del establecimiento de prioridades, esta idea es compleja. La gravedad o seriedad de una enfermedad o muerte puede medirse en términos del número de años de expectativa de vida perdida, la pérdida económica para la comunidad, la dependencia impuesta como consecuencia del problema de salud, y el pesar o la duración del dolor experimentado. Para medir muchas de estas variables probablemente no existan datos y la importancia que se atribuye a cada una variaré de eomunidad en comunidad.

Los cálculos de gravedad deben hacerse después de una discusión con el personal local y con frecuencia la base para la toma de decisiones la constituyen, tanto las medidas de mortalidad y morbilidad como la experiencia del personal de salud.

#### c) **Posibilidad de prevenir el problema**

Se relaciona con los beneficios (reducción del problema) obtenido de cada acción o recurso que utilicemos para su control. Algunos problemas de salud (por ejemplo, el tétanus neonatorum) son simples y fáciles de controlar. Otros como (la espina hífida) .son costosos y difíciles, si no imposibles de solucionar.

#### d) **Importancia para la comunidad**

Una orientación sobre cuáles son las principales áreas de interés local puede obtenerse a través de los líderes del pueblo, las autoridades regionales, los planes nacionales de salud, el ministerio de salud, agencias voluntarias, o de otras fuentes.

Sin embargo, lo importante en esta etapa es determinar si las prioridades locales están en conflicto con las prioridades que surgen de los cálculos de la magnitud, gravedad, y prevención del problema de

# e) salud. TEN DENCIA EN El TIERPO

Los problemas de salud no son estáticos

por lo que debe tomarse en cuenta los cambios que con el tiempo se producen en ellos, así como las transformaciones derivadas de los cambios socioeconómicos y del ambiente. Algunos problemas de salud— como la mortalidad por saram pión— pueden estar declinando rápidamente, mientras que otros pueden ir en aumento o, en el mejor de los casos, mantenerse estáticos durante cierto número de años. Un examen de las tendencias del pasado generalmente mostrará si el problema está aumentando o disminuyendo y, entonces frecuentemente, es posible prever las tendencias futuras. Las tendencias deben tomarse en consideración en el establecimiento de prioridades. A los problemas de salud que parecen estar aumentando debe dársele una mayor prioridad que a aquellos que están estáticos o declinando.

# **4.2.2 Tipos de información**

La información puede ser de dos tipos básicos: cualitativa o cuantitativa. Ambos tipos son importantes para nuestro propósito.

#### **4.2.2.1 Información cualitativa**

La información cualitativa es de gran utilidad como antecedente, así como para decidir la gravedad de un problema de salud.

La información cualitativa también ayuda a tener un mayor entendimiento de los cambios temporales y de los posibles instrumentos de control. Nos permite una mejor percepción de los problemas políticos, humanos, sociales, económicos, y ambientales en el país donde ocurren sus interrelaciones. Esta clase de información nos indica algo sobre el funcionamiento del sistema de atención en salud. También ayuda a identificar las relaciones intersectoriales que pueden utilizarse para sugerir asignación de recursos. Si se toma un problema de salud como ejemplo (tal como la mortalidad infantil) se pueden hacer preguntas y presentar respuestas para construir un modelo.

## **E jem p lo**

"¿Por qué es esta una preocupación?" . "Porque . . Entonces la pregunla **a** ser formulada es; "¿Cuál es el resultado de esto?"

Para ayudar en una revisión sistemática, las respuestas pueden ser aparecer en un diagrama. Las entradas en un diagrama son luego revisadas y puede estudiarse sus intenelaciones. Este análisis formal o en detalle nos lleva a una revisión sistemática de los problemas locales de salud, sus causas y consecuencias, su seriedad y sus intenelaciones. Este análisis también puede dar ideas en relación con los problemas que necesitan más documentación y también puede proporcionamos información .sobre los posibles factores de riesgo<sup>2</sup> que deberían tomarse en consideración para la definición de problemas prioritarios e incluirse en el estudio epidemiológico (véase Capítulo V).

Mediante el método Delphi, modificado o discutido por consenso (ver 4.4.), el grupo tratará ahora de identificar las relaciones de causa y efecto que existen entre los varios problemas de salud en estudio. La relación entre los problemas puede variar en cuanto a su intensidad. Puede ser útil establecer diferencias entre aquéllas variables que tienen asociaciones fuertes y débiles.

Este análisis cualitativo dcl problema ayuda a enfocar la atención del equipo de investigación en los problemas de salud más importantes.

particularmente en aquéllos que pueden ser modífícados. También permite identiñcar aquellos factores cxtrasectoriales que son, en general, reconocidos por la comunidad como de alta prioridad.

#### **4.2.2.2 Información cuantitativa**

Este tipo de información, aunque en general presente, raramente está disponible en la forma requerida. Aún más, si se le encuentra, con frecuencia no será de la calidad deseada. Sin embargo, es posible que sea suficiente para el grado de decisión que se necesita en esta etapa.

Información cuantitativa referente a los siguientes aspectos que en general están disponibles.

- enfermedades y eventos específicos, por ejemplo embarazo y parto, accidentes:
- síntomas específicos, por ejemplo fiebre, diarreas, enfermedades del aparato respiratorio superior,
- eventos específicos, por ejemplo muerte, incapacidad temporal, incapacidad permanente;
- los efectos sociales de las enfermedades y las condiciones específicas— días de trabajo o de escuela perdidos, ganancias o productividad reducida, grado de desarrollo rural;
- enfermedades y condiciones que están asociadas con factores ambientales como agua contaminada, tratamiento inadecuado de aguas negras y desperdicios: vivienda inadecuada; prevalencia de pestes y contaminación ambiental;
- enfermedades y condiciones que contribuyen a dificultades de los servicios de salud, o que son afectadas por éstos, como son: escasez en la capacidad de la clínica para atender pacientes externos, escasez de diversos tipos de personal específico y falta de cobertura del personal técnico específico.

<sup>&#</sup>x27; Una alia tasa de mortalidad infantil (TMI) y en niños menores de dos años, puede ser una preocupación local no sólo porque la vida de un niño es preciosa, sino porque mueren más niños que niñas. Un resultado, por lo menos ante los ojos occidentales, puede ser el rechazo a la planificación familiar en este país. Por lo lanío, una reducción en la TMI contribuirá también a reducir las lasas de natalidad.

<sup>^</sup> Los factores de riesgo encontrados en una alta TMI pueden deberse a la escasez y contaminación del agua, bajo peso al nacer, partos muy seguidos, falta de conocimientos sobre rchidratación, poco tiempo de amamantamiento, etc.

ţ.

Es probable que no exista información exacta disponible a no ser la referente a muertes. Sin embargo, una búsqueda cuidadosa puede revelar información mínima que permita construir los siguientes parámetros;

Casos El número de casos de determinada enfermedad en un año. Incidencia El número de casos nuevos de una enfermedad o evento durante determinado período en una población específica.

Para que la incidencia sea comparable de área a área y de tiempo a tiempo, se debe calcular la tasa de incidencia.

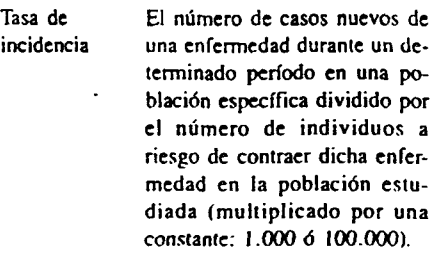

Prevalencia El número total de casos de enfermedades o personas enfermas, en una población específica. sin distinción entre casos antiguos y nuevos.

En forma similar, al comparar las prcvalcncias de área a área o de tiempo a tiempo, se calcula una tasa.

Tasa de El número de casos de enferprevalencia medades, o personas enfermas en una población específica dividido por el número de individuos en riesgo de contraer la enfermedad en la población estudiada (multiplicado por 1.000 y 100.000).

das durante un período dado

Muertes El número de muertes ocurri-

(generalmente un año) en una población específica.

Las muertes se convierten en:

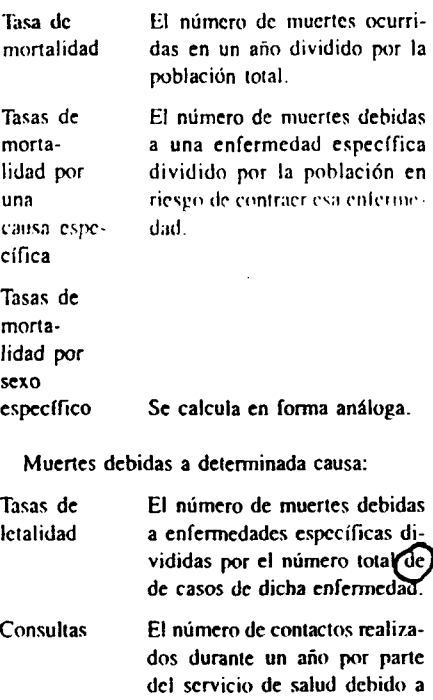

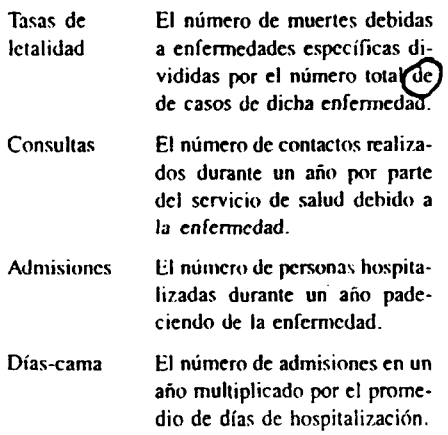

Algunas de estas medidas serán necesarias a fin de establecer el orden de prioridades de nuestro problema sanitario.

#### 4.2.2.3 Información disponible

En la vida real, la recopilación de dalos no es sencilla. Mucha de la información que se nece sita no está disponible. Aquella que sí lo está, con frecuencia no es la que más se necesita.

**Sin embargo, antes de establecer un sistema** de recopilación de información, debe realizarse una búsqueda exhaustiva en todas las fuentes **posibles de información.** En **muchas o en la mayoría de las situaciones hay más información disponible que la aparente. Los estudios especiales, las agencias voluntarias, las universida**des, las instituciones gubernamentales no sani**tarias. tales como los ministerios de planifica-**I **Ion** o **del** inicrioi. **y los sisirnias de registros de atención de salud, pueden con frecuencia proporcionar datos útiles. Esta información, interpretada con precaución, debe también considerarse como fuente potencial de datos útiles.**

### **E jercicio 2**

- r- . *eiMcf* **. ,** (i) En el texto se mencionaron «mNw cntenos generales para la identificación de los principales problemas de salud (magnitud, gravedad, posibilidad de prevención e importancia para la comunidad). Para cada uno de ellos dé un ejemplo de un *indicador* que pueda cuantificarlos.
- (ii) Prepare una lista de datos básicos que usted necesitaría para formular los indicadores mencionados en el ejercicio 2(i), lomando la mortalidad perinatal como ejemplo.
- (iii) Revise el documento con la información de Ficticia y compare la información presentada en él con la lista de dalos preparada en este ejercicio. Liste la información que usted necesitaría y que no está disponible en Ficticia (o que por lo menos no figura en el documento que se le dio).

# **Sección 4.3. Posibles fuentes de información. ¿Están disponibles todos los datos requeridos?**

## **R E S U M E N**

Después de decidir que la información será requerida, se procederá a identificar las fuentes posibles de infarmación. Con un poco de imaginación y búsqueda paciente, con frecuencia puede encontrarse una cantidad sorprendente de datos que no son usados.

Está-sección se ocupa de fuentes de dalos estadísticos en *general* y de la información fallante en *particular.*

Al identificar las fuentes de datos no sólo se debe recurrir a fuentes conocidas sino que se debe realizar una búsqueda de información a través de contactos personales, cartas a instituciones e individuos *y* búsquedas en las bibliotecas. si posible, revisando en detalle la literatura publicada. Puede darse el hallazgo de informes de encuestas limitadas con datos poco usuales que han sido publicados, tales como tasas de muertes fetales, mortalidad de niños memores de dos años y peso ai nacer. También debe buscarse documentación relacionada con actividades de investigación que se estén llevando a cabo y que pueden proveer literatura actualiz.ada.

Deberían considerarse todas las fuentes de información.

Por ejemplo, las estadísticas gubernamentales y los informes *ad hoc,* reportes (periódicos o *ad hoc*) de instituciones, organizaciones privadas y profesionales, agencias de colaboración iniemacional (bilaterales y multilaterales); publicaciones científicas, revistas médicas u otras, perfiles de salud de país, planes y programas nacionales de salud, proyectos de estudiantes, etc., así como registros conservados localmentc de hospitales, clínicas, agencias públicas y privadas y registros de nacimientos y muertes.

Puede encontrarse información diferente sobre el mismo tema en la misma fuente u otras  $\blacksquare$ 

fuentes, por lo cual debe darse consideración cuidadosa a la fuente que ha de utilizarse. Si la misma información procede de distintos orígenes, uno podría pensar que es correcta, pero puede ser que todos estén citando la misma información (correcta o incorrectamente). Siempre busque la información original y uti-Ucela luego de evaluarla.

# Eiercicio 3

- i) Sugiera posibles fuentes de donde pueda obtenerse la información fallante que se menciona en el ejercicio 2(iii).
- ii) Si usted llega a la conclusión que alguna de la información requerida no está disponible en estas fuentes, mencione tres alternativas para obtenerla.

# **iección 4.4 Algunos métodos >ara obtener información complementaria**

## **R E S U M E N**

A pesar de todos los esfuerzos, en muchas situaciones alguna información necesaria no estará disponible. Esta sección describe los siguientes métodos que contribuyen a obtener la información fallante: extrapolación. análisis de información anecdótica, cálculos Delphi y encuestas rápidas de evaluación.

#### **1.4,1 E xtrap ola ción**

Algunos datos están disponibles solamente kiranie pocos años. Al continuar el patrón obervado. pueden calcularse los valores para los TÓxintos años. La forma más fácil de hacerlo s colocando los datos en una gráfica contra el Kmpo. Se dibuja una linea a través de los vintos y se extiende o extrapolariza obteniendo «lomtación para los años previos o siguientes, ^ira cuantificar estas extrapolaciones puede reurrirse a métodos de regresión simple, usando alculadoras de mano. Debe recordarse que estos cálculos están basados en el principio que los factores encontrados en otros años permanecerán estables.

Ejemplo

Usted sabe que en 1970 hubo 85 nacimientos en un pueblo, en 1975, 100 y en 1978, 110. Coloque esta información en una gráfica y dibuje una linca a través de los puntos.

Número de nacimientos

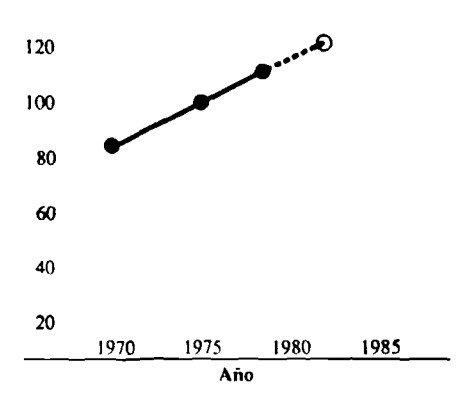

Al extenderse la línea (extrapolación) se puede obtener una estimación aproximada del número de nacimientos esperados para 1982.

#### **4 .4 .2 Inform ación a n ecd ó tica**

Los miembros de mayor edad en la comunidad, incluyendo a los profesionales de salud, pueden generalmente hablar con conocimiento sobre los nacimientos de niños durante los últimos 10 años más o menos. Con frecuencia se puede confirmar estos recuerdos a través de otras fuentes. A esta información se le puede llamar anecdótica, esto es, que se ha basado en impresiones más que en hechos o cifras. Tal información puede ser muy útil pero debe ser interpretada con precaución. Esta información anecdótica puede usarse también para evaluar, en líneas generales, la confiabilidad de registros de dudosa calidad.

# **4 .4 .3 In feren cias de otra in form ación**

Con frecuencia se puede inferir ia magnitud de algunas lasas no disponibles basada en información relacionada. Por ejemplo, si se pretende saber la tasa de mortalidad materna, ésta puede inferirse de la tasa de mortalidad entre mujeres de 1.5-45 años en los últimos años, suponiendo que las causas perinatales y el aborto son responsables de la mayoría de las muertes en esc grupo de edad. Se puede inferir también que la mortalidad infantil es alta si se registra un número desproporcionado de niños entre el total de muertes en los últimos años. Una alta tasa de mortalidad entre niños menores de cinco años generalmente está acompañada de una alta mortalidad posneonatal (las causas son similares).

Finalmente la observación, que es uno de los métodos más útiles para obtener información cuando faltan dalos, es raramente descrito y formalizado. Si prácticamente cada niño que usted ve en sus viajes al distrito está obviamente mainutrído, puede concluir que la desnutrición en los niños es un problema importante aunque nunca se haya registrado este hecho en las historias clínicas. Puede ser que se le discuta la exactitud de su observación. Su respuesta a la persona debería ser que proporcione información más exacta sobre el tema.

#### **4 .4 .4 E stim a cio n es b a sa d a s en el método Delphi**

El método Delphi consiste en una agrupación y análisis organizado de las "opiniones infor*madas"* sobre un tema. Se puede preguntar a 10 personas expertas en el tema: "¿Cuál es en su opinión la tasa de mortalidad infantil en Ficticia. Mencione un valor que usted considere que se acerca a la realidad". Todas las respuestas se analizan y se hace una nueva pregunta al mismo grupo de personas basada en las respuestas previas. " La tasa de mortalidad infantil en Ficticia se estima entre 1.30 y 250 por 1.000. Basándose en esta información, ¿cuál es ia cifra que usted cree que se acerca lo más posible al valor real?"

Las respuestas a esta segunda pregunta usualmente convergen más que las de la anterior. El proceso puede repetirse varias veces en caso que sea necesario. Al final puede hacerse una estimación basándose en el consenso del grupo de expertos. El proceso puede realizarse a través de discusión de grupo *y* generalmente es posible llegar a un acuerdo sobre una buena aproxíma-

#### **4 .4 .5 E n cu estas rá p id a s'**

En la mayoría de los países la información estadística requerida para identificar ios problemas prioritarios en salud matemoinfantil no es muy completa o exacta. La llamada encuesta de evaluación rápida puede ayudar a proporcionar información adicional a la obtenida por los enfoques descritos previamente. La infonnación requerida puede ser, por ejemplo, mortalidad materna por edad y paridad o el uso del sistema de atención en salud por parte de mujeres embarazadas. Los datos se necesitan rápidamente. Debe llevarse a cabo una encuesta que busque los hechos en el pasado, ya que un seguimiento de los eventos futuros (omarfa mucho tiempo (y sería difícil y costoso).

La encuesta depende de la *memoria* de los miembros de las familias, comadronas, profesionales de salud, de las mujeres con influencia en el pueblo y de cualquier infomiaeión escrita disponible. Nosotros probablemente buscarfamos información hasta tres años atrás, ya que la memoria a veces falla. Necesitaríamos establecer un acercamiento amisto.so con la población y con los trabajadores sanitarios. La encuesta podrfa utilizar una *lista de verificación* muy simple que busque información a través de cn-

<sup>&#</sup>x27; Para mayor información sobre este tema refiérase a;

*Taking Soundings for Dexriopmem and Health.* Document FHE/8.2Rev. 1. WHO/Family Health Division. 1219 Geneva 27. Switzerland.

W. Lutz: *Planning and Organizing a Health Survey,* Geneva. lEAjWHO. 1981.

(revistas. *En primer lugar,* los hechos sobre los eventos que puedan ser confirmados (nacimientos y muertes maternas), *en .segundo lugar,* información sobre las mujeres que dieron a luz en el pueblo durante el período correspondiente, su edad (aproximada), su paridad, etc., y en *tercer lugar*. preguntas sobre el uso de la atención en salud que darán información menos exacta.

Además, los registros cifnieos pueden revisarse sistemáticamente. Aun cuando los registros no sean completos, la información obtenida a través de entrevistas puede ser confirmada. Un análisis rápido del patrón de asistencia a una clínica puede revelar información útil.

Pero hay que tener cuidado en llegar a conclusiones sobre todas las mujeres del área basándose en el pequeño grupo que asista al centro de salud. Por lo tanto, debe tratarse siempre de interrelacionar la información obtenida de la población general con aquella producida por hospitales y/ó centros de salud.

# **E jercicio 4**

(i) Sobre la base de una serie de encuestas y otras investigaciones realizadas, se han hecho las siguientes estimaciones sobre la mortalidad en Ficticia.

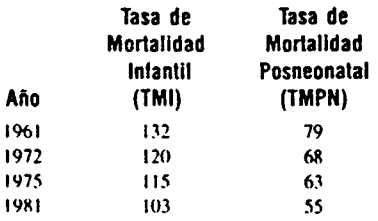

- Use una gráfica para estimar la tasa de mortalidad infantil y posneonatal para 1985 y 1990 si la tendencia actual continúa.
- (ii) Calcule las tasas de mortalidad neonatal para 1961-1981.
- liii) Utilizando la información anterior, des-

criba la tendencia actual en mortalidad neonatal. posneonatal c infantil en Ficticia.

- (iv) ¿Cuál es el valor de estas tendencias para identificar más concretamente los problemas de salud en madres y niños en Ficticia?. ¿Cuál de estos problemas de salud parecería ser el más importante?
- (v) F1 Ministerio de Salud de Ficticia ha informado que la tasa de mortalidad infantil es de 45 por 1.000 nacidos vivos en el contexto de información hospitalaria sobre una incidencia de bajo peso al nacer del 10%. ¿Cómo se relacionan estas cifras entre sí y con los datos obtenidos en los ejercicios (i) y (ii)? Discuta las implicaciones de las discrepancias.

Recuerde que en áreas con mortalidad infantil

 $\approx$  45 por 1.000 nacidos vivos:

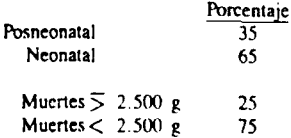

y que cifras aceptables de mortalidad neonatal especificas por peso al nacer son: "

 $\leq$  2.500  $\approx$  2.5 a 5.0 por 1.000 nacidos vivos < 2500! *■* 90 - 100 por I .OOÜ nacidos vivos

(vi) El grupo de investigación en Ficticia ha decidido realizar una encuesta de evaluación rápida para obtener información sobre la edad y paridad de las madres y los niños que murieron antes de llegar a un año. Describa cómo organizaría esa encuesta, cuyo objetivo es obtener información que permita calcular la mortalidad materna específica por edad y paridad, y la mortalidad infantil, neonatal y posneonatal específica por edad y paridad, en una área rural de Ficticia

# **Sección 4.5. Presentación de la información**

#### **R esum en**

Los datos deben presentarse en forma clara y correcta a fin de que puedan utilizarse adecuadamente. Esta sección da algunas definiciones y explica procedimientos para la presentación de la información. Particularmcntc. se pone énfasis en que las tasas, proporciones y tendencias que se utilizan para describir eventos, con frecuencia son mal presentadas y mal interpretadas.

#### **In trod u cció n '**

Los datos numéricos que usted ha recopilado deben ser útiles *y podrá* expresarlos en una fomia que le permita hacer comparaciones entre los grupos de población o área y en diferentes épocas; entre enfermedades o eventos; o entre cualesquiera de ellos en otra forma que se pueda usar como medida de magnitud.

Cuando se haya recopilado todos los datos necesarios, ya sea de lo que estaba disponible, o a través de encuestas especiales, extrapolación o cálculos al azar, el equipo de investigación estará listo para presentar la información en una forma que pueda ser interpretada inteligentemente.

#### **4 .5 .1 N ú m eros ab solu tos**

Algunas veces es suficiente describir a las personas y a los eventos en números absolutos. El número de individuos con un problema de salud particular puede ser igual en dos poblaciones diferentes, pero si el número total de individuos en cada población fuera diferente, las proporciones y, por lo tanto, la importancia del problema sería también diferente. Si estuviéramos interesados en la cantidad de casos atendidos en una clínica, se requiere conocer el número absoluto de personas que asistieron. Pero si se está interesado en la cobertura de los servicios de atención en salud se requiere conocer tanto el número de personas que fuemn atendidas por lo menos una vez. como el número total de personas en el área.

#### **4.5.2 Razones, proporciones y tasas**

Una forma más útil en que se puede apreciar la información es por medio de los números relativos, es decir un número que exponga la magnitud de un evento en términos de otro. Esto generalmente se expresa en forma de fracción donde el numerador es el total de eventos estudiados y el denominador es la población de individuos a quiénes pudo haberle ocurrido el evento. Este tipo de fracción— donde el numerador está incluido en el denominador— es conocido como *proporción.* Una medida a la que por razones prácticas podemos recurrir con frecuencia, es la fracción, donde el numerador *no* se incluye en el denominador. Un ejemplo de esto es la mortalidad materna. Lógicamente, las muertes maternas deberían relacionarse con los embarazos, es decir que el numerador debe contener el número de mujeres que mueren por causas relacionadas con el embarazo, el parto y el puerperio. La población a la cuál puede ocurrír este evento (población a riesgo) es obviamente el total de mujeres embarazadas. (Si no está embarazada no puede morir por causas debidas a la maternidad.) Sin embargo, generalmente es imposible obtener este denominador y tenemos que usar una medida sustituía que. en este caso, es el número de nacidos vivos. Este tipo de fracción no es una proporción, sino una razón, o sea, la relación entre las muertes maternas y los nacimientos.

Muchas, aunque no todas, de las medidas que estaremos usando en el análisis de enfoque de

<sup>&</sup>lt;sup>r</sup> Para una mayor información sobre este tema refiérase a:

*Descriptive Statistics— Tables and Rates. Ratios Proposals and Indices— Graphs and Charts.* Publicado por cl Departamento de Salud. Educación y Bienestar de los Estados Unidos, Servicios de Salud. Centros para el Control de las Enfermedades (CDC). Atlanta. Georgia. 30033. EUA.

3S *Enfoqur de riesfo*

ricsgo, representan eventos, tales coino la mortalidad infantil, que ocurre en un tiempo dado. Esto significa que nuestra fracción tiene que convertirse en una *tasa*—el número de eventos que ocurren en una pohlación dada en determinado tiempo, multiplicado por una constante tpor ejemplo, el número de muerte.s de niño.s de uno a cuatro años entre todos los niños de la misma edad en un año). Cuando se reportan *lasas hay* que definir el tiempo (un año), la pohiaeión (todos ios niños de uno a cuatro años) y el lugar (país, departamento, municipio) y la constante utilizada  $(x, 100; 1.000,$  etc.).

Una fuente común de error surge cuando el numerador y el denominador no tienen el mismo origen. Esto puede presentarse, por ejemplo, cuando hay casos de una enfermedad que son atendidos en un centro de salud (que también atiende casos de pueblos vecinos) en cuya circunstancia estos casos se deben relacionar únicamente con la población del lugar donde está localizado el centro de salud.

#### **4.S .3 Tasas brutas**

Las tasas expresadas en términos de población total se describen como *brutas.* No ofrecen información sobre las diferencias, por ejemplo, en la edad *y* sexo entre las poblaciones comparadas. Las lasas brutas, sin embargo, resumen las características de la población en una sola cifra. Estas tasas pueden calcularse con un mínimo de información; por ejemplo, el número total de muertes y el número total en ia población—sin lomar en cuenta otras características en el grupo. Esto umbién es una desventaja poique puede dar lugar a equivocaciones. Ello significa, sin embargo, que dos poblaciones con la misma mortalidad, pero con diferente estructura de edad, tendrán tasas brutas de mortalidad diferentes. Por lo tanto, las tasas brutas no deben usarse para comparar poblaciones que tienen estructuras distintas (por ejemplo, edad, paridad, raza, sexo).

#### **4 .5 .4 T asas ajustadas o estandarizadas**

Para comparar poblaciones de distinta estructura. pueden utilizarse diferentes procedimienlos. Uno de tos más utilizados consiste en preparar *tasas* ajustadas o estandarizadas. Este procedimiento permite comparar poblaciones de distinta estnictura (por cjempln. paridad) sin la distorsión que esto introduce en las fasas comparadas (por ejemplo, mortalidad perinatal).

Generalmente se emplean dos tipos de ajuste; directo e indirecto. Supóngase que descamos comparar la población A con ia 1) en icrmmos de la mortalidad perinatal. Sabemos que la distribución de edad y paridad en las dos poblaciones son distintas. También se sabe que la edad y la paridad materna están asociadas con la mortalidad perinatal.

Si se conoce las tasas especificas de moríalidad perinatal por edad y paridad de ambas poblaciones. se puede utilizar el método directo de ajuste. Este método supone que las dos áreas (ienen la misma distribución de edad y paridad que una población tomada como de referencia. Las tasas de mortalidad perinatal son luego calculadas para cada una de las poblaciones estandarizadas usando la distribución de la población de referencia, Cuando no se conocen las tasas especificas por edad y paridad de cada población (cosa que sucede frecuentemente), se puede usar el método indirecto de ajuste. Este método solamente utiliza la distribución de edad y paridad de las dos poblaciones a comparar y ia tasa de mortalidad perinatal específica por edad y paridad de una población de tefetencia. El objeto es calcular el número de muertes pcrinalates *esperado* en cada población si ellas tuvieran las distribuciones de población de referencia. Un paso final compara este número esperado con el *observado* en cada población.'

<sup>&#</sup>x27; Para una descripción más detaliada de estos métodos véase:

Kahn, H. An Introduction to Epidemiologic Met*lukis* Osfotd Llnivcrsily Press, CapHuin 5. p. *fii.* **)983.**

*ldentificación de problemas* 

'n.

# **4 .5 .5 Tasas especificas**

Cuando el problema que estamos investigando sólo comprende un sector específico de la población, es más útil tratar con las tasas especificas por edad, sexo o causa específica de morbilidad y mortalidad. En nuestro ejemplo, la tasa de mortalidad calculada como el número de muertes de niños de uno a cuatro años, dividido por ct total de niños de uno a cuatro años a ia mitad del año. nos da una tasa de mortalidad específica para ese grupo de edad. F.siíi lasa se ilrnomina tasa de mortalidad de 1-4 años. La mortalidad de mujeres de 15 a 49 años es una tasa específica de sexo y edad. El número de muertes por tuberculosis por cada 1.000 personas es una tasa específica de mortalidad por causa. Finalmente, la tasa de mortalidad perinatal por peso al nacer es una de las tasas específicas por causa, de uso *más* definido en la programación de salud matemoinfantii.

## **4 .5 .6 in cid en cia** *y* **prevalencia**

Mientras que las tasas de mortalidad son útiles para señalar las prioridades de los problemas de salud midiendo las pérdidas de vida, no nos dicen nada sobre el estado de salud de aquellos que no mueren. Las lasas de incidencia y prevalencia son medidas que se utilizan con frecuencia para cuantificar la importancia relativa de las enfermedades, tales como diarrea, anemia o desnutrición. La tasa de incidencia se define como el número de casos de enfermedades que comienzan (o de personas que se enferman) durante un determinado período en una población específica, dividido por el número de individuos en esa población que estuvieron a riesgo de contraer ia enfermedad durante ese período e.studiado.

En lugar de enfermedades podemos usar la incidencia para otros eventos que deseamos medir como, por ejemplo, accidentes infantiles

La incidencia nos da una idea de la probabili dad que tienen los individuos de esa poblacimi de contraer una enfermedad específica durante un período dado. En otras palabras, cuantifica la probabilidad de pasar del estado de salud al de enfermedad o muerte.

#### **E jem plo**

Cincuenta y ocho niños de uno a cuatro años tuviemn sarampión en 1981. El número total de niños de uno a cuatm años en la población de la cual son originarios estos niños, es de 700. La lasa de incidencia de sarampión es entonces;

 $\frac{58 \times 1.000}{700}$  = 83 por mil<sup>t</sup> niños de 700 1 a 4 *añoren* 1981.

En comparación con la incidencia que mide la frecuencia de un suceso (nuevo) a través del tiempo, ia ptevalencta es una visión de la situación de diagnóstico pievaicciente en sola instancia en el tiempo. ¿Cuántas mujeies det pueblo están anémicas ahora? La tasa de prevalencia sc define como el número de casos de la enfermedad, o personas enfermas (anteriores y nuevas) en una población específica, dividido por cl número de individuos en esa población en esc momento dado.

#### **E jem plo**

Si 75 de las 640 mujeres embarazadas que asisten a la cUnica prenatal están anémicas. / la prevalencia de anemia en el embarazo en esa clínica es;

 $75 \times 100 = 12\%$  (11.71%)<sup>2</sup> 640

<sup>1</sup> Las tasas pueden (porcentain)

Para an ejemplo del método indirecto de ajuste puede verse;

Villar*. }.:* Bclizan, J.M. y Fischer. P, Epidemiologic Observations of the Relationship beiveen Caleium intake and Eclampsia, /m. *}. Omecal. Obstet., m x* 2Í.27I-27»,

Es un error común utilizar el término incidencia como una expresión general de frecuencia, o presentar una cifra que de hecho es prcvalcncia. lisio es importante porque la incidencia describe el riesgo de contraer una enfermedad en lina pohlación mientras que la prevalencia describe el riesgo de padecer dicha enfermedad en este momento.

#### **4.S.7 Tendencias**

Una de las preguntas cruciales a formularse en la selección de problemas prioritarios es: "i.Qué está sucediendo a través del tiempo'.' til problema analizado, ¿está incrementándose, es constante, o tiende a disminuir?"

A fin de tener alguna medida de los cambios que ocurren a través del tiempo, necesitamos tener nuestros dalos en cierto orden para que puedan realizarse comparaciones en determinados momentos.

#### **Ejem plo**

El número de casos de sarampión en niños de uno a cuatro años era de 58 en 1981: con una población de 700 la tasa de incidencia en esos niños era calculada en 83 por mil. En 1978 había 40 casos entre 500 niños (incidencia de SO por mil) *y* en 1975 había 30 casos entre 400 niños (incidencia de 75 por mil).

Puede observarse que la tasa de incidencia va en aumento.

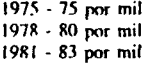

Las tendencias en diferentes épocas pueden ser elaboradas calculando tasas o algunas veces aun comparando los datos brutos en diferentes momentos. May varias maneras de lograr que las tendencias a través del tiempo surjan de manera más clara.

A. La forma más simple es haciendo un diagrama de los datos, ya sean estos datos brutos o tasas, o por medio de una gráfica para hacer una evaluación visual de las tendencias.

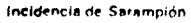

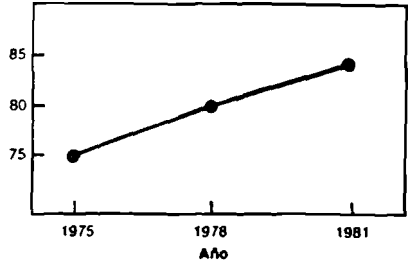

B. Una forma alternativa sería expresar todas las cifras como porcentajes del primer año. Tales porcentajes son conocidos como mi*meros indicadnres.*

Este método permite formarse un juicio sobre la rapidez con que aumenta (o disminuye) el problema. En nuestro caso puede notarse que la incidencia de sarampión ha tenido un aumento del 11% en seis años.

En esta sección únicamente se ha descrito la forma en que los dalos brutos pueden convertirse en información útil. La decisión sobre *qiid* datos usar, y *cómo* presentarlos, es crucial para

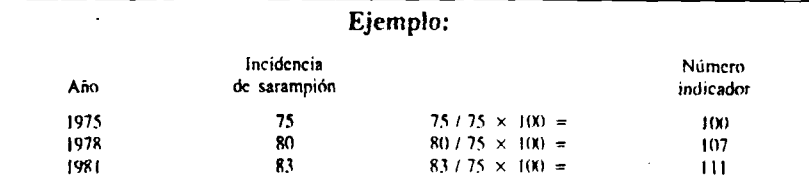

el desarrollo del estudio. Generalmente se tiende a pedir *mucha información* cuando en realidad dehe existir un objetivo para cada dato que .se busca. Antes de recopilar *y* procesar los datos es útil escribir el uso que se piensa dar a la inlonnación recogida. Preparar los esqueletos de los gráficos y cuadros que se pretende construir es un método de gran utilidad.

#### **E jercicio 5**

(i) El equipo de Ficticia decidió obtener más información sobre la mortalidad en niños menores de un año. a través de una encuesta rápida de evaluación. La siguiente información pudo obtenerse a través de los ayudantes de salud del pueblo:

> Durante los dos últimos años, los trabajadores sanitarios del pueblo hablan atendido a 775 nujeres. De éstas, 730 dieron a luz hijos vivos. Las otras tuvieron muerte fetal. De los nacidos vivos, el 20% de los niños eran pequeños. Aunque no habían sido pesados, se piensa que su peso al nacer era de 2.500 gm o menos. De estos niños pequeños 24 murieron antes de cumplir el primer mes. De los niños grandes, 53 murieron antes de cumplir un año y 28

de ellos ames de cumplir un mes. En total, murieron 95 niños antes de llegar a su primer cumpleaños. Dos *mu jetes* murieron durante el parto. La causa de muerte de los niños que murieron en el primer nies, el periodo neonatal, se registró en las tarjetas de la siguiente forma;

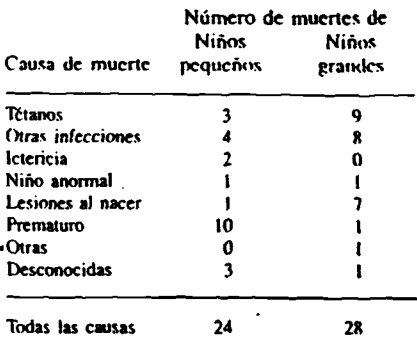

Presente esta información en forma de cuadro.

(ii) Use la información anterior para calcular los indicadores de salud que se mencionan en el cuadro que sigue. (La tasa de mortalidad fetal se da como ejemplo.)

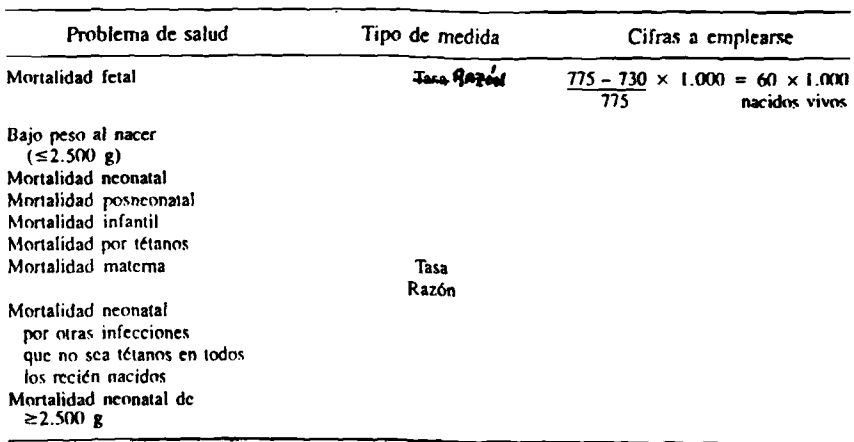

- (iii) ¿Cuáles; son las diferencias entre razones y lasas?
- (iv) Calcule las tasas de mortalidad neonatal y posnconatal específicas por peso al nacer  $(2.500 \text{ g}) \ge 2.500 \text{ g}$ ) ¿Cómo puede interpretarse estos resutados? ¿Cómo esta información ayuda a establecer áreas de atenciór perínalal prioritarias?
- Nota: Las cifras esperadas de mortalidad neonatal y posneonatal para  $\geq$ 2.500 g para países desarrollados son

Mortalidad neonatal  $2.5 \pm 5.0/1,000$ 

Posneonatal  $1.5 \times 3.0/1.000$ 

# Sección 4.6. El establecimiento de prioridades en los problemas de salud matemoinfantil

#### **Resumen**

Frecuentemente cuando se identifican los problemas prioritarios para definir las acciones. se introducen sesgos o prejuicios personales.

Los prejuicios o la subjetividad del personal pueden reducirse aplicando una .serie de criterios en la selección de prioridades. Aquí se describen algunas formas para mejorar este procedimiento. Los procedimienu»s descritos deben utilizarse con precaución y sentido común, va que sólo constituyen herramientas pero no proveen rcspucstas infalibles.

#### **Introducción**

El grupo debe ahora decidir cuál es *el* problema de salud más importante para atacarlo utilizando la estrategia de riesgo. Al decidir las prioridades relativas tenemos que ser prácticos, empleando la información disponible. Existe cierto número de principios que pueden orien- 'amos:

- Como es obvio, los problemas más comu-

nes deberían tener mayor prioridad que los más raros, haciendo a un lado otras consideraciones (frecuencia).

- Los problemas de salud más serios deberían tener mayor prioridad que los menos serios (severidad).
- Los problemas de salud que pueden prevenirse con mayor facilidad deberían tener una prioridad más alta que aquellos cuya prevención es más difícil (posiblidad de prevención).
- Aquéllos con tendencias crecientes a través del tiempo deben tener mayor prioridad que los cstálicos, y éstos a su vez mayor prioridad que los que están disminuyendo (tendencia temporal).
- Debemos respetar y considerar los inlcre ses. prioridades y preferencias de la comunidad (interés de la comunidad).

El material que se presenta a continuación representa un esquema para facilitar el listado técnico de prioridades. Sin embargo como se expresó anteriormente, la decisión final de la selección de prioridades es *política.*

Se ha propuesto métodos cuantitativos que comprenden desde los extremadamente simples, como una simple lista de los problemas y los criterios, hasta aquellos más complejos que permiten calcular la cantidad de "días de vida sana" que pueden ser atribuidos a distintos problemas de salud.' Debe recordarse, sin embargo, que estos métodos no son completamente objetivos y dependen de la selección subjetiva de los criterios que se van a usar, los punlajes y los pesos relativos que se le den a cada uno.

<sup>1</sup> Ghana Health Assessment Project Team: A Quantitative Method of Assessing the Health Impact of Uiffcrcnl Diseases in less Developed Countries. Im. J. of Kpidcmiology, 10.17, I9SI.

## **4.6.1 Un ejemplo de procedimientos cuantitativos para establecer prioridades**

Este procedimiento otorga un peso relativo a cada criterio así como a la relación de éste con un problema o enfermedad específico.

El cuadro 2 presenta tres problemas cspecífi-

cos y su puntuación relativa basada en los cinco criterios utilizados. Además, estos cinco crite rios han sido clasificados entre sí, otorgándoles un puntaje relativo. Por ejemplo, puede considerarse que la frecuencia y la seriedad son nuis importantes que la tendencia de la enfermedad

La matriz que se presenta muestra este proce dimiento y los cálculos requeridos.

#### Cuadro 2

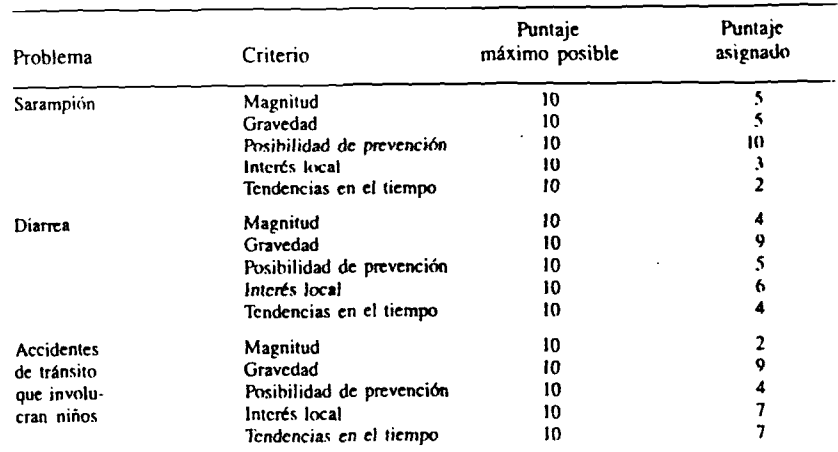

#### Criterio para la ubicación de prioridades

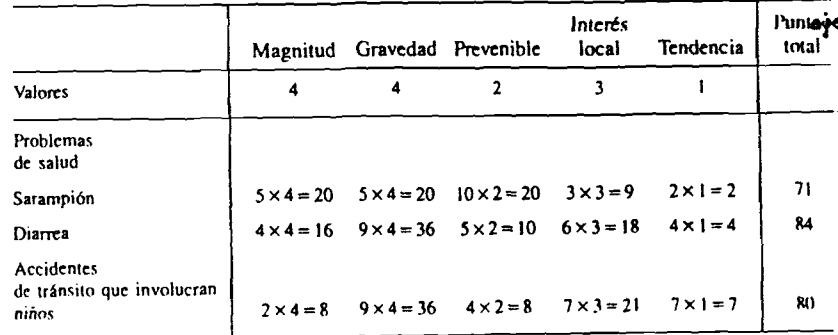
### Pero no debe olvidarse *que:*

Cualquier matriz es óptima según los números que contenga. El sentido común tiene que prevalecer. Si ios resultados del análisis de su matriz van en contra del sentido común debería revisar tanto la matriz como su método y sus datos.

# **Ejercicio 6**

- (i) Basándose en su experiencia y en la información provista para Ficticia haga una lista de los problemas prioritarios de salud para el país.
- (ii) Utilice el método Delphi para establecer una lista corta de prioridades.
- (iii) Utilice el procedimiento presentado para establecer una lista complementaria de las prioridades.
- (iv) Utilice toda la información para establecer las prioridades que desearía resolver o controlar con la nueva estrategia de atención malemoinfantil.

# **R eferencias**

1. Bainbridge, J. y Sapire, S. *Health Project Management—A Manual of Procedures for formulating and implementing health projects.* Offset Publication No. 12. WHO-Geneva, 1974, pág. 39-40.

2. *Descriptive Statistics. Tables and Rates. Ratios Proposals and Indices— Graphs and Chans.* Publicado *por* el Departamento de Salud, Educación y Bienestar de los Estados Unidos. Servicios de Salud. Centros para el Control de las Enfermedades (CDC), Atlanta, Georgia 30033, EUA.

3. Ghana Health Assessment Project team: A Quantitative Method of Assessing the Health Impaet of Different Diseases in less Developed Countries. Int. J. of Epidemiology 10, 17, 1981.

س ،

4. Khan, H. An Introduction to Epidemiologic Methods. Oxford University Press, Capítulo 5, pág. 63, 1983.

5. Setting Priorities for Health Development (Borrador). WHO/HMD Documents, Geneva, 1980.

6. Taking Soundings for Development and Health, Document FHE/8.2/Rev. 1, WHO Family Health Division, 1219 Geneva 27, Switzerland.

7. Villar, J., Belizan, J. M. y Fisher, P. Epidemiologic observations of the Relationship between calcium intake and Eclampsia. Int. J. Gynecol. Obstet., 1983, 21: 271-278.

8. W. Lutz: Planning and Organizing a Health Survey, Geneva, IEA/WHO. 1981.

 $\tilde{\mathbf{q}}$ 

# Manual sobre el enfoque de riesgo en la atención maternoinfantil

Serie PALTEX para ejecutores de programas de salud No. 7

Oficina Sanitaria Panamericana, Oficina Regional de la ORGANIZACION PANAMERICANA DE LA SALUD ORGANIZACION MUNDIAL DE LA SALUD

1986

 $\frac{1}{2}$ 

# **Capítulo V**

# **Los instrumentos epidemiológicos empleados en el enfoque de riesgo**

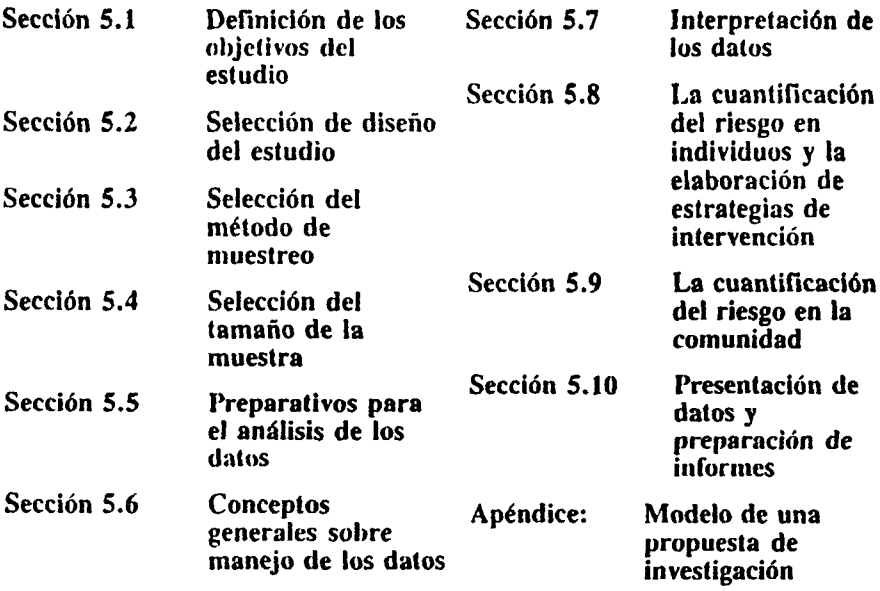

# **Objetivos de aprendizaje**

### **Objetivo general**

**El objetivo general es planificar, ejecutar e interpretar,—en cooperación con otros miembros de un equipo de investigación, incluyendo un estadístico** *ylo* **un epidemiólogo,—un estudio epidemiológico en el que se establezcan relaciones entre daños a la salud (enfemtedad** *yl* **o muerte) y factores de riesgo.**

### **Objetivos específicos**

**Al finalizar este capítulo, los participantes** deberán ser capaces de:

- **1. Formular correctamente los objetivos e hipótesis de un estudio epidemiológico de riesgo.**
- **2. Seleccionar un modelo de diseño de estudio que sea apropiado para demostrar las hipótesis que se formulen de acuerdo con el objetivo anterior.**

**45**

- **3. Definir la población en estudio y participar en la selección del método de muestreo adecuado.**
- **4. Determinar el tamaño aproximado de la muestra requerido en un estudio epidemiológico de riesgo.**
- **5. Preparar un listado de los datos que se compilarán y un modelo que describa las tabulaciones cruzadas que se ha de obtener en el análisis.**
- **6. Participar en el diseño, prueba e instrumentación de sistemas de recolección de datos y en la formulación de planes para su codificación y procesamiento.**
- **7. Determinar la posible naturaleza causal de uno o más factores de riesgo y seleccionar entre ellos los que pueden ser modificados.**
- **8. Describir las relaciones entre factores de riesgo y daños a la salud desde el punto de vista del riesgo relativo.**
- **9. Preparar perfiles de riesgo que describan ios grupos de personas de alto riesgo así como la distribución del perfil en la comunidad, para determinar los límites de inclusión de los puntajes de riesgo.**
- **10. Determinar el riesgo atiibuíblc en la población de los factores de riesgo presuntamente causales, con el fin de calcular el probable efecto de la intervención proyectada.**
- **11. Presentar los resultados de los estudios epidemiológicos en forma tal que, junto con la información sobre el sistema de salud, puedan ser utilizados para diseñar estrategias de intervención.**

# •Sección 5.1 Definición de los objetivos del estudio

# **Resumen**

El lema central de la invcsiigación es el problema de salud que se va a investigar. Las hipótesis de investigación girarán en tomo a las relaciones que existen entre los factores de riesgo y los daños a la salud (enfermedad y/o niuertel. La definición de

los objetivos de la investigación permitirá seleccionar el diseña del estudio más adecuado para probar la(s) hipótesis de trabajo.

# **5.1.1 Definición del área de investigación.**

**En esta etapa el grupo encargado del estudio habrá identificado los principales problemas de salud que existen en el país o la región. También tendrá un buen conocimiento sobre las políticas y programas nacionales de salud matemoinfanlii. La sipiiicnlc actión es la pn-paraciiin del protocolo para el estudio. La primera tarea consiste en especificar las áreas de investigación, incluir la formulación de hipótesis y fijar los objetivos de la investigación.**

**El** *lema central de ¡a im'esiigación* **es el problema prioritario de salud identificado. De ahí que sea importante definir el tópico de la investigación desde el punto de vista de la diferencia entre la situación actual y la situación que debería o podría existir, éste último aspecto indica lo que se considera que podría lograrse al finalizar la intervención. El término daño a la salud se usa para señalar un hecho o problema de salud** *que puede ser medido.* **Los daños a la salud seleccionados habitualmenie como puntos terminales en los estudios epidemiológicos, son la enfermedad, la incapacidad o la muerte.**

**Un daño es mensurable en categorías o escalas generales que incluyen distintos niveles de salud, tales como resolución completa de un problema de salud, mejoría, ausencia de cambios. deterioro o fracaso. Entre las categorías de inferes figuran por cjcittplo, el pc.so al nacer, la ocurrencia de gastroenteritis o la muerte perinaial. Como ejemplo de categorías más especificas puede citarse la anemia o la hipertensión. En la sección 5.5 .se examina con más detalle los diversos tipos de daños.**

### **Ejemplo**

Planteamiento de problemas de salud usando un acontecimiento final como daño. En *Ficticia* la tasa de mortalidad perinalal en niños que pesan más de 2.500 gramos al nacer es de 25 por mil nacidos y bien podrfa ser de entre 5 y 10 por mil nacidos. En este ejemplo el daño a la salud a medir es la *mortalidad perinaial.*

Después de este planteamiento es preciso examinar los problemas de salud ídentiñeados y, al menos parcialmeme, cuamificados. La selección definitiva de los problemas a ser investigados se basará en:

- \* trabajos previamente publicados que incluyan datos nacionales y locales (ver capítulo IV);
- \* nuevas ideas de miembros del equipo de trabajo o de otros investigadores;
- \* participación de la comunidad;
- \* recursos disponibles.

Esta etapa de formulación de preguntas, hipótesis y objetivos específicos, requiere un abordaje sistemático.

# **5.1.2 Formulación de la hipótesis de investigación**

Una vez identificados los temas de la investigación (por ejemplo, mortalidad perinatal, o mortalidad materna) es preciso formular las hipótesis de investigación. Una hipótesis de investigación se define como una suposición o conjetura que se plantea para explicar ciertos hechos o eventos y se emplea como base para llevar a cabo una investigación mediante la cual se busca demostrarla o refutarla. Debe incluir, en términos muy específicos, lo que se desea averiguar (por ejemplo, cuantificar la asociación existente entre el consum o de energía de la madre y el crecimiento del feto). Deberá evitarse el empleo de planteamientos generales y de una redacción ambigua (ej. " queremos encontrar la manera de mejorar la salud de madres y lactantes"). En investigaciones sobre enfoque de riesgo, interesa particularmente la relación existente entre los factores de riesgo y los daños a la salud. Debe indicarse claramente la manera

b.

**en que se va a cuantifícar y medir dichos daños (por ejemplo, tasas de mortalidad e.spccíficas por edad, prevalencia o incidencia de una enfermedad específica), así como precisar los factores de riesgo que se sospecha guardan relación con tales daños a la salud y la forma en que serán definidos y cuantificados (prevalencia,** distribución en subgrupos de la población, etc.).

**Un ejemplo de planteamiento de una** *hipótesis general de investigación* **con el enfoque de riesgo podrfa ser el siguiente;**

*"Es posible identificar— mediante el uso de indicadores de riesgo— grupos bien definidos* de mujeres embarazadas cuyos hijos tendrán *una -morbilidad* **y** *una mortalidad periimuil más altas que las del resto de las mujeres embarazadas".*

A partir de esto debe formularse las hipotesis **específicas del estudio. El número de hipótesis de investigación debe ser limitado, ya que cs poco probable que un solo estudio permita resolver un gran número de preguntas. Además,** es preciso tener en consideración los recursos **que están disponibles.**

La mayoría de las hipótesis de investigación **se redacta en la forma negativa, llamada** *la hipótesis nula.* **Aunque esto puede parecer una elaboración compleja, las pruebas estadísticas utilizadas para confirmar los resultados de la investigación parten de la base de que la hipiticsis está planteada en estos términos. Tales pruebas miden la probabilidad de que los resultados obtenidos en un estudio hayan ocurrido por azar. Si esto cs extremadamente improbable,** podemos entonces rechazar la hipótesis nula y **aceptar la alternativa, o sea. la hipótesis pro**puesta en la investigación. Así, la formulación **de una hipótesis nula correspondiente a la planteada previamente sería así:**

*"No es posible ideitificar—mediante el uso de indicadores de* **rifígo—griipo.s** *definidos de mujeres embarazadas cuyos hijas lemlrún una morbilidad y una mortalidad perinalal más altas que las del resto de las mujeres embarazadas".*

Las hipólesis de invcsligación también deben ser específicas. Un ejemplo de una hipótesis específica es:

*"Los hijos de las mujeres embaroindas que hayan tenido cinco o más embarazos previos, tendrán una morbilidad y una mortalidad periruttal más altas que las de las mujeres con menos embarazos anteriores".*

La formulación de hipótesis específicas es útil por varios motivos:

- A) Facilita la selección del diseño del estudio. del tipo de metodología, de las variables que se incluirán *y* de la manera en que deberán analizarse los datos.
- 6) Ayuda a organizar y analizar los datos.
- C) Ayuda a decidir si las preguntas de la investigación son apropiadas y si han sido expresadas con claridad.
- D) Estimula el desarrollo de hipótesis conexas..
- E) Evita confusión, pérdida de tiempo y la recolección innecesaria de datos.

# **5.1.3 Determinación de los objetivos específicos de la investigación**

Una vez que se haya seleccionado el tema de la investigación y se haya formulado las hipótesis. el siguiente paso consiste en enumerar los objetivos específicos de la investigación.

Se entiende aquí por objetivos específicos, aquellas tareas o actividades necesarias para la obtención de la información a usarse para probar las hipótesis.

La lista de objetivos específicos debe ser exhaustiva y detallada abarcando todos los que estén implícitos en el diseño del estudio. Cualquier omisión puede llevar a la obtención de datos engañosos o incompletos y al fracaso de una parte importante del estudio.

# **Ejercicio 1**

Un grupo de investigadores en Ficticia ha decidido que el estudio se hará sobre el problema de la *mortalidad perinaial.* El problema

ha sido definido en términos generales y el protocolo del estudio será formulado con más detalle: es preciso definir *las hipótesis generales y específicas* del estudio, así como las correspondientes *hipótesis nulas* de la investigación.

Mediante la información que tiene a su disposición, prosiga en la forma siguiente:

(i) Formule una hipótesis general de riesgo sobre la que pueda basarse todo el estudio epidemiológico.

(ii) Enumere cinco hipótesis específicas de investigación que desec demostrar, a lin de usar el enfoque de riesgo en la solución del problema de la mortalidad perinatal.

(iii) Formule la hipótesis nula correspondiente a cada una de las hipólesis de investigación previamente mencionadas.

(iv) indique los objetivos específicos de la investigación que se derivan de cada hipólesis.

(v) Enumere la información que desea recolectar y compilar a fin de alcanzar estos objetivos y probar las hipótesis

# **Sección 5.2 Selección del diseño del estudio**

### **Resumen**

Para estudiar un problema de salud puede emplearse varios tipos de diseños de invcstigación. Se describe aquí diseños en los que se tiene control sobre la exposición ni factor de riesgo, (experimental), en los que no se tiene (de observación), en los que compila los datos retrospectivamente, en un corte transversal o en forma prospectiva. Se revisa también la manera en que se debería analizar los datos. La selección del diseño se verá afectada por la hipótesis que se va a demostrar; la información necesaria para probar la hipótesis y para alcanzar los objetivos cspcciftcos de la investigación; los recursos disponibles (tiempo, dinero, personal, tecnología) y la facilidad con que se puede establecer contacto con la población en estudio.

# **5.2.1 La secuencia del razonamiento epidemiológico y la selección del diseño del estudio**

La selección dcl diseño de invcsligación depende. en primer término, del nivel del razonamiento epidemiológico que se pueda alcanzar. En la figura I se presentan los distintos niveles del razonamiento y se establece cuál es la relación adecuada entre el diseño de estudio y el nivel correspondiente. Frecuentemente el investigador se encontrará en situaciones en que no tendrá ningún tipo de control en cuanto a la exposición de la población a ciertos factores de riesgo. Por consecuencia sólo podrá observar el evento en la población, mientras logra investigar la exposición. Los dos tipos de invcsligación epidemiológica de uso más común son los estudios de observación (descriptivos o analíticos) y los estudios experimentales (ensayos aleatorios controlados). En este último tipo es posible controlar la exposición al factor de riesgo y evaluar la efectividad de una intervención, bien sea profiláctica o terapéutica. La característica distintiva de los *ensayos controlados* es que el investigador recurre al azar para la selección de los grupos a investigar. Sin embargo, debido a que en los estudios con seres humanos existen diversas limitaciones de naturaleza ética que impiden la aplicación de éste método, el investigador frecuentemente utiliza los estudios de observación. En las secciones siguientes se examinará brevemente cada una de estas opciones de diseños de investigación.

### **5.2.2 Estudios de observación**

La característica principal de los estudios de observación es que el investigador no tiene control sobre las condiciones de exposición de la población al factor de riesgo. Los estudios de ob.servación pueden ser clasificados en descriptivos y analíticos (figura 1). Los descriptivos estudian la distribución de la enfermedad (tasa) de acuerdo con las características de la población (edad. sexo, raza etc.). Este tipo de cslu-

dios es útil para examinar la magnitud de un problema en sectores de la población o para generar hipótesis que posicríonnenic puedan ser exploradas en estudios analíticos, cuyo objeto es probar hipótesis específicas de asociación entre factores de riesgo y daños a la salud.

Los estudios de observación analíticos pueden ser clasificados de acuerdo con su secuencia temporal en: a) de corte transversal b) retrospectivos o de casos y controles y el prospectivos o de cohorte. A continuación se describen estos tres tipos de estudios de observación analíticos.

### 48 *Enfoque de riesco*

 $\bullet$ 

Las hipótesis de investigación también deben ser específicas. Un ejemplo de una hipótesis específica es:

*"Los hijos de las mujeres embarazadas que hayan tenido cinco o más embarazos previos, tendrán una morbilidad y una mortalidad perinaial más altas que las de las mujeres con menos embarazos anteriores".*

La formulación de hipótesis específicas es útil por varios motivos;

- A) Facilita la selección del diseño del estudio. del tipo de metodología, de las variables que se incluirán *y* de la manera en que deberán analizarse los datos.
- B) Ayuda a organizar y analizar los datos. C) Ayuda a decidir si las preguntas de la investigación son apropiadas *y* si han sido expresadas con claridad.
- D) Estimula el desarrollo de hipótesis conexas. •
- E) Evita confusión, pérdida de tiempo y la recolección innecesaria de datos.

### **5.1.3 Determinación de los objetivos especiTicos de la investigación**

Una vez que se haya seleccionado el tema de la investigación y se haya formulado las hipótesis. el siguiente paso consiste en enumerar los objetivos específicos de la investigación.

Se entiende aquí por objetivos específicos, aquellas tareas o actividades necesarias para la obtención de la información a usarse para probar las hipótesis.

La lista de objetivos específicos debe ser exhaustiva y detallada abarcando todos los que estén implícitos en el diseño del estudio. Cualquier omisión puede llevar a la obtención de dalos engañosos o incompletos y al fracaso de una parte importante del estudio.

# **Ejercicio 1**

Un grupo de investigadores en Ficticia ha decidido que el estudio se hará sobre el problema de la *mortalidad perinaial.* El problema ha sido definido en términos generales y el protocolo del estudio será formulado con más detalle; es preciso definir *las hipótesis generales* y *específicas* del estudio, así como las correspondientes *hipótesis nulas* de la investigación.

Mediante la información que tiene a su disposición, prosiga en la forma siguiente:

(i) Formule una hipótesis general de riesgo .sobre la que pueda basarse todo el estudio epidemiológico.

(ii) Enumere cinco hipótesis específicas de investigación que desec demostrar, a fin de usar el enfoque de riesgo en la solución del problema de la mortalidad perinatal.

(iii) Formule la hipótesis nula correspondiente a cada una de las hipótesis de investigación previamente mencionadas.

(iv) Indique los objetivos específicos de la investigación que se derivan de cada hipótesis.

(v) Enumere la información que desea recolectar y compilar a fin de alcanzar estos objetivos y probar las hipótesis.

# **Sección 5.2 Selección del diseño del estudio**

### **Resumen**

Para esiudíar un problema de salud puede emplearse varios tipos de diseños de investigación. Se describe aquí diseños en los que se tiene control sobre la exposición ni factor de riesgo, (experimental), en los que no se tiene (de observación), en los que compila ios datos retrospectivamente, en un corte transversal o en forma prospectiva. Se revisa también la manera en que se debería analizar los datos. La selección del diseño se verá afectada por la hipótesis que se va a demostrar; la información necesaria para probar la hipótesis y para alcanzar los objetivos específicos de la investigación; los recursos disponibles (tiempo, dinero, personal, tecnología) y la facilidad con que se puede establecer contacto con la población en estudio.

# **5.2.1 La secuencia del razonamiento epidemiológico y la selección del diseño del estudio**

La selección del diseño de investigación depende, en primer término, del nivel del razonamiento epidemiológico que se pueda alcanzar. En la figura 1 se presentan los distintos niveles del razonamiento y se establece cuál es la relación adecuada entre el diseño de estudio y el nivel correspondiente. Frecuentemente el investigador se cncontrará en situaciones en que no tendrá ningún tipo de control en cuanto a la exposición de la población a ciertos factores de riesgo. Por consecuencia sólo podrá observar el evento en la población, mientras logra investigar la exposición. Los dos tipos de investigación epidemiológica de uso más común son los estudios de observación (descriptivos o analíticos) y los estudios experimentales (ensayos aleatorios controlados). En este último tipo es posible controlar la exposición al factor de riesgo y evaluar la efectividad de una intervención, bien sea profiláctica o terapéutica. La característica distintiva de los *ensayos controlados* es que el investigador recurre al azar para la selección de los grupos a investigar. Sin embargo, debido a que en los estudios con seres humanos existen diversas limitaciones de naturaleza ética que impiden la aplicación de éste método, el investigador frecuentemente utiliza los estudios de observación. En las secciones siguientes se examinará brevemente cada una de estas opciones de diseños de investigación.

### **5.2.2 Estudios de observación**

La característica principal de los estudios de observación es que el investigador no tiene control sobre las condiciones de exposición de la población al factor de riesgo. Los estudios de observación pueden ser clasificados en descriptivos y analíticos (figura 1). Los descriptivos e.studian la distribución de la enfennedad (tasa) de acuerdo con las características de la población (edad, sexo, raza etc.). Este tipo de estu-

dios es útil para examinar la magnitud de un problema en sectores de la población o para generar hipótesis que posterionnente puedan ser exploradas en estudios analíticos, cuyo objeto es probar hipótesis específicas de asociación entre factores de riesgo y daños a la salud.

Los estudios de observación analíticos pueden ser clasificados de acuerdo con su secuencia temporal en: a) de corte transversal b) retrospectivos o de casos y controles y el prospectivos o de cohorte. A continuación se describen estos tres tipos de estudios de observación analíticos.

# Figura 1

# Relación entre la secuencia del razonamiento epidemiológico y el tipo de diseño del estudio

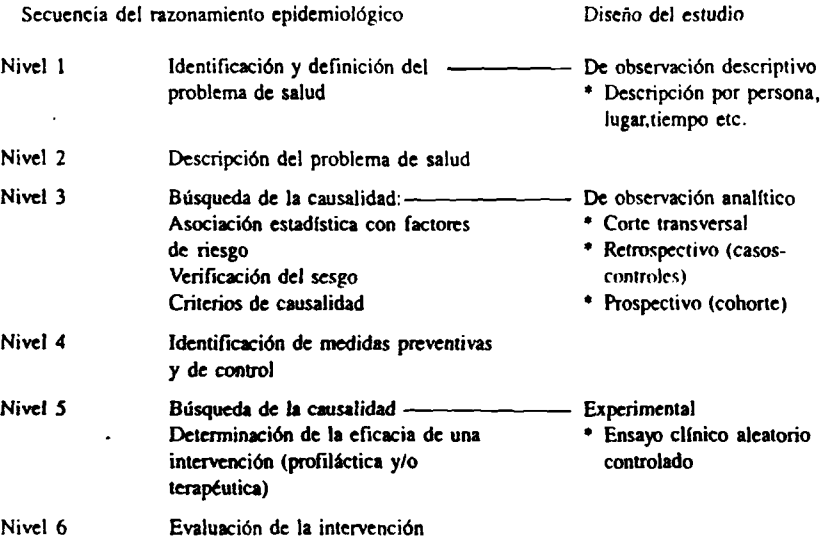

Redefinición del problema de salud (regresar al nivel 1)

### **Figura 2**

### **Características básicas de los principales diseños de estudios epidemiológicos**

### **a) Estudio retrospectivo (casos-controles)**

 $\mathbf{I}$ . **El estudio se** CASOS CONTROLES **inicia con** (sujetos con el daño (suietos sin el daño **la selección** a la salud) a la salud) **de;** 11**. Se mide la expo-Expuestos** No expuestos **Expuestos** No expuestos a factores de a factores de a factores de **sición** a factores de **previa a** riesgo riesgo riesgo riesgo **factores**  $(1)$  $(2)$  $(3)$ (41 **de riesgo**

**El objetivo de estos estudios es comparar la proporción de sujetos expuestos a los factores de riesgi'** entre los casos (1)/(1) + (2) con la proporción de sujetos expuestos a los factores de riesgo entre los **controles (3)/(3) + (4). Si la primera proporción es mayor que la segunda se puede inferir que ha\ una asociación probablemente causal.**

### **b) Estudio prospectivo (cohorte)**

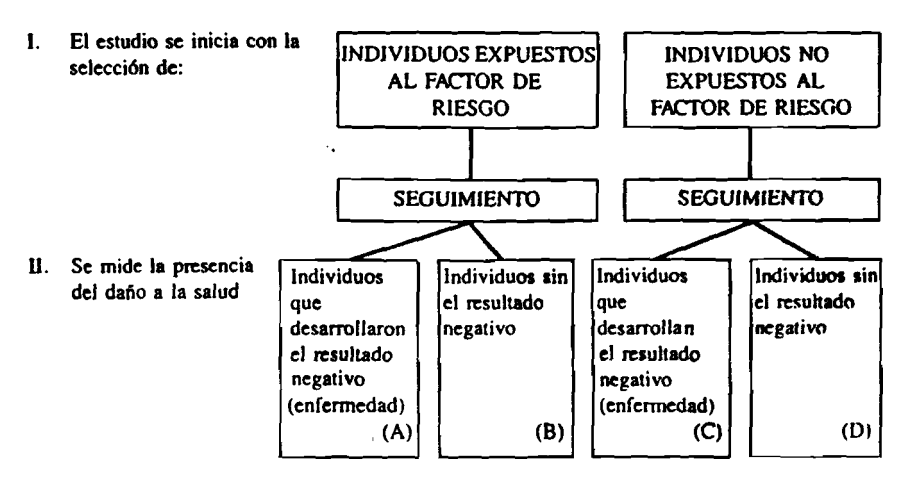

**El objetivo de estos estudios es comparar la incidencia del daño a la salud (enfermedad o mucnci** entre los expuestos a los factores de riesgo (A)/(A) + (B) con la incidencia del daño a la salud entre los no-expuestos a los factores de riesgo (C)/(C) + (D). Si la primera tasa de incidencia es mayor **que la segunda se puede inferir que hay una asociación probablemente causal.**

### a) Estudios de corte transversal

Por lo general un estudio de corte transversal es el de diseño más sencillo. Este tipo de diseño permite identificar la magnitud y la distribución de una enfermedad, de otros daños a la salud y de factores de riesgo en la población. Sin embargo, no permite identificar claramente asociaciones causales entre los daños a la salud y los factores de riesgo importantes o de interés. La característica esencial de este estudio es que la información sobre la presencia de los factores de riesgo y los daños a la salud se recaba simultáneamente, lo cual generalmente impide reconocer la relación temporal de una posible asociación entre ellos. Los estudios de corte transversal

- generalmente representan una muestra tomada de toda la población;
- se realizan en un período único, breve y bien delimitado:
- se utilizan para identificar la frecuencia de un daño a la salud o de un factor de riesgo:  $\mathbf{y}$
- se emplean para describir los atributos de quienes han experimentado un daño a la salud y aquellos que no lo han sufrido.

Pueden utilizar o no los registros de salud existentes. Los métodos usados para formular hipótesis de investigación, los procedimientos de muestreo, la recolección de información, el análisis de los datos y la interpretación son semejantes a los métodos empleados en cualquier tipo de estudio epidemiológico. El método para deducir sobre la naturaleza causal de la asociación es diferente, en el sentido de que generalmente el investigador sólo puede describir asociaciones entre los daños y los factores de riesgo presentes en el momento de realizar la encuesta.

Habitualmente no existe manera de asegurar, como podría hacerse mediante un estudio analítico, si el factor de riesgo era anterior, posterioro simultáneo al resultado observado. Un ejemplo podría ser el descubrimiento de una asociación entre una elevación en la presión arterial sanguínea y el desprendimiento prematuro de la placenta. Ambos pueden estar asociados, pero un estudio de corte transversal no permitiría decir si el aumento en la presión arterial necesariamente conduio al desprendimiento prematuro de la placenta.

### Ventajas de los estudios de corte transversal

Son relativamente sencillos, generalmente baratos y pueden hacerse con rapidez, utilizando información de fácil obtención. Pueden proporcionar rápidamente un pertil de la pobla ción y son especialmente útiles para determinar la prevalencia de factores de riesgo.

Existen formas de relacionar varios estudios de corte transversal, que permiten obtener conclusiones acerca de cambios dados en cierto período. En estos estudios, llamados de corte transversal interconectados, se puede decir, figurativamente, que se toman varias fotografías de las mismas personas en diferentes momentos. Cabe mencionar que son difíciles de realizar en zonas subdesarrolladas. Una serie de encuestas de corte transversal-no necesariamente de las mismas personas-permite medir cambios, con el paso del tiempo, en las tasas de prevalencia de daños a la salud. Este método, aún con limitaciones, es una aproximación a un estudio de cohorte o seguimiento.

### Desventajas de los estudios de corte transversal

En los estudios de corte transversal frecuentemente no se puede llegar a deducciones con respecto a los factores de riesgo presentes en épocas anteriores al estudio. Por ejemplo, si se incluye mujeres que han dado a luz recientemente, sólo se puede sacar conclusiones válidas sobre factores de riesgo que están presentes en el momento de hacerse la entrevista y que se sabe estaban presentes antes del nacimientopor ejemplo, estatura, situación socioeconómica, edad. No se puede derivar ninguna inferencia causal sobre factores que aparecen durante el embarazo (por ejemplo, hipertensión del primer trimestre). Se puede hacer conjeturas tentativas sobre factores que están presentes en el momento de hacerse la encuesta y que se sospecha también estuvieron presentes durante la gestación (por ejemplo, proteinuria, anemia). Quizá el inconveniente más importante de los estudios de corte transversal es lo que se ha denominado fenómeno de supervivencia. Por definición, en el estudio sólo quedan incluidas aquellas personas que están vivas en el momento de la encuesta. Por ejemplo, si se pretende conocer la talla promedio en niños de un año de edad, aquellos con corta estatura que murieron no pueden ser incluídos en la muestra; si la mortalidad infantil es alta un número importante de niños va a quedar fuera de la muestra.

### b) Estudios retrospectivos (casos-controles)

Estos estudios están destinados a explorar hipótesis de asociación entre factores de riesgo y daños a la salud. En ellos se seleccionan casos o sujetos con el daño a la salud bajo estudio, y controles o sujetos que no poseen el daño a la salud bajo estudio. Interesa conocer la proporción de sujetos expuestos a los factores de riesgo en ambos grupos (figura 2,a).

En algunas oportunidades su diferenciación con los estudios de corte transversal puede ser dificultosa, dado que los estudios de casos y controles pueden tener un componente de corte transversal, por ejemplo al estudiar los valores serológicos entre casos y controles.

En los estudios de casos y controles se puede recolectar una gran variedad de información de diferentes fuentes. Por ejemplo, información clínica, socioeconómica, del ambiente, la educación, los patrones de vida (fumar), el uso de drogas y medicamentos y la atención prenatal de los pacientes bajo estudio. Esta información puede extraerse de historias clínicas, encuestas especiales, entrevistas personales, etc.

### Ventajas de los estudios retrospectivos

Los estudios retrospectivos son efectivos para estudiar hipótesis de manera relativamente sen-

cilla, rápida y económica si se los compara con los estudios de cohorte. Esto se debe a que permiten establecer una relación entre un daño a la salud y la exposición a factores de riesgo existentes o que incidíeron en el pasado. Por ello puede deducirse una relación causal con mayor confianza que en un estudio de corte transversal. Los estudios de casos y controles permiten además estudiar múltiples factores de riesgo.

La ventaja principal es que, de existir fuentes adecuadas de información recopilada rutinariamente, con el análisis retrospectivo no es necesario realizar nuevos trabajos de recolección en el terreno. Varios estudios de enfoque de riesgo realizados en países desarrollados se han basado en un análisis retrospectivo de registros prenatales y en certificados de nacimiento y defunción. Si el sistema de registro no es suficientemente bueno, un análisis retrospectivo de registros deficientes puede servir para obtener muchas indicaciones útiles para una ulterior investigación.

### Desventajas de los estudios retrospectivos

El estudio retrospectivo tiene algunas de las desventaias de los estudios de corte transversal. así como otras adicionales, debido a que la información recabada en un estudio retrospectivo depende de la memoria de las personas y/o los registros de los servicios de salud. Algunas veces estos últimos no existen, o están tan incompletos que es imposible descubrir si durante el embarazo existía o no un determinado factor de riesgo.

Otra desventaja es que debido a la selección de los casos, los estudios no permiten establecer la incidencia de la enfermedad. Finalmente no son muy útiles para el estudio de la exposición a factores raros o inusuales.

### c) Estudios prospectivos (de cohorte)

Los estudios prospectivos se basan en la identificación y observación de grupos bien definidos de sujetos que pueden experimentar en el futuro un daño a la salud (figura 2.b). El riesgo de experimentar este daño a la salud, se puede calcular tanto para quienes están expuestos a un atributo o factor de riesgo determinado como para quienes no lo están. En estos estudios es de inlcrís que los sujetos sean representativos de la población a riesgo de experimentar un daño a la salud. No obstante, el criterio más importante es que los grupos bajo estudio (expuestos y no expuestos al factor de riesgo) *sean comparables entre sí,* con respecto a otras características que aquellas estudiadas. Las personas que son objeto del estudio forman una cohorte-un grupo bien definido, con una experiencia común—que es seguida en el tiempo para observar en ella una serie de acontecimiemtos o resultados (daños a la salud).

El método de recolección de datos durante todo el período del estudio debe ser confiable, de modo que se pueda obtener una refereneia válida de la información posterior. Como generalmente se necesita mantener contacto con las personas que son objeto de estudio por períodos largos, es preciso diseñar un sistema para instrumentar dicho contacto a largo plazo. Aquellas personas que han quedado fuera del estudio por causa de migración u otras razones, deberán .ser localizadas, de ser posible, para poder dejar constancia de su experiencia durante el período de observación.

### *Ventajas de los estudios prospectivos(de cohorte)*

Permiten recopilar información sobre la exposición a los factores de riesgo en forma confiable. La asociación entre posibles faetones de riesgo *y* el fenómeno bajo estudio tiene menos probabilidad de distorsión que en los estudios retrospectivos, dado que no dependen de la memoria o de los registros médicos. Los estudios (le cohorte permiten estimar la incidencia dcl daño a la salud en el grupo expuesto y en el no expuesto al/los faciorfes) de riesgo, y por lo tanto calcular directamente el riesgo relativo.

Dado que permiten medir directamente el riesgo de que se obtenga un daño a la salud, ofrecen un método poderoso y más directo de probar hipótesis sobre la relación entre factores

de riesgo y daños a la salud. Este diseño es útil tanto para estudiar resultados múltiples como para abordar problemas de exposición infrecuente al factor de riesgo postulado.

### *Destentajas de los estudios prospectivos*

Cuando la incidencia del daño es relativamente baja (por ejemplo mortalidad perinatal o materna) se requiere un gran número de sujetos que serán seguidos durante un largo período para obtener conclusiones confiables. El seguimiento de un gran número de pacientes requiere una infraestructura compleja y costosa que quizá no sea factible sostener en un país en vías de desarrollo.

Si el problema de salud que se está investigando tiene una incidencia baja, es decir, si es bastante raro, se puede tener muchos más casos de personas sanas que los necesarios para el análisis y quizá muy pocos casos de personas enfermas. Este diseño es poco útil para daños o padecimientos de baja frecuencia.

Al igual que en los estudios de corte transversal inierconectados, las personas que se retiran del estudio plantean un problema importante, puesto que sus características pueden ser diferentes de las de quienes permanecen en él. Si entre las personas que se retiran hay una proporción alta que tiene un riesgo elevado de presentar el daño, las tasas de incidencia de ese daño a la salud que se obtiene del estudio podrían ser más bajas de lo que son en realidad.

### **d) Consideraciones generales**

En el cuadro 1 se presentan las ventajas y desventajas de los estudios de corte transversal, retrospectivos y prospectivos.

Un punto de importancia en el diseño de estudios es el que se refiere al precio que se paga por obtener un mayor número de eventos cuando la frecuencia del daño y/o del factor es baja. Al hacer la selección de los grupos a partir de la presencia o ausencia de un daño (estudios retrospectivos) o de la presencia o ausencia de la exposición a un factor de riesgo (estudios prospectivos) ya no resulta posible derivar una medida de la incidencia del daño a la salud en el primer caso, ni una medida de la proporción del factor de riesgo en la población total en el segundo de los *casos.* Por lo tanto, debemos obtener esa información a partir de otras fuentes. Esto se puede apreciar con más claridad en el cuadro 2.

En un estudio retrospectivo, o de casos y controles, los grupos de estudio han sido escogidos conforme a la presencia o ausencia del daño. Por consiguiente la relación entre ambas expresada como razón,  $(a + c)/(b + d)$ , se distorsiona al no corresponder a la población general. Esto se debe a que se ha *escogido* un número predeterminado del total de aquellos que tienen el daño y quienes no lo tienen, sin saber cuántas personas con el daño y cuántas sin él existen en la población general. A pesar de es», es mus importante el hecho de que las razones  $a/(a + c)$  $y$  b/(b + d) se mantienen constantes como las que existen en la población general y en conse cuencia la razón de productos cruzados (a-d)/(b-c) en un estudio de casos y controles es la misma que la que se encontraría en la pobla ción general. Conviene recordar que  $a/(a + c)$  es la tasa de prcvalencia del factor de riesgo entre los individuos que presentan el daño a la salud y  $b/(b+d)$  es la tasa de prevalencia del factor de riesgo entre los que no presentan dicho daño

# **Cuadro 1**

Comparación de las ventajas y desventajas de los principales tipos de diseño de investigación epidemiológica

*TIPO DE DISEÑO* CORTE TRANSVERSAL *VENTAJAS* 1, Sencillo y barato. 2. Se determina la prevalencia de una enfermedad o de un factor de riesgo. 3, Permite la descripción de la población. RETROSPECTIVO (CASOS 1. Barato. Y CONTROLES) 2. Corto tiempo de estudio. 3. Menor cantidad de sujetos. 4. Adecuado para enfermedades raras. 5. Se identifica fácilmente a los sujetos(casos). *DESVENTAJAS* 1. No sustenta inferencias de causalidad. 2. No se puede determinar el riesgo relativo. 1. Posibilidad de sesgos en la obtención de la información 2. No se puede determinar la incidencia. 3. La determinación del riesgo relativo es solamente aproxi mada. 4. Puede ser difícil la selección e identificación del grupo control.

dre sigur pag. A

**PROSPECTIVO** (COHORTE)

- 
- 2. Se determina el riesgo relativo.
- 3. Se determina la incidencia.
- 4. Puede combinar el estudio de varios daños a la salud (enfermedades o muerte).
- 1. Menos posibilidad de sesgo. 1. Requiere un tiempo de estudio más prolongado.
	- 2. Frecuentemente costoso.
	- 3. No es adecuado para enfermedades de baja frecuencia.
	- 4. Requiere un mayor número de sujetos.
	- 5. Adolece del problema de pérdida de sujetos de estudio durante el seguimiento.

# Cuadro 2

Representación esquemática de la relación entre la presencia o ausencia de un factor de riesgo y la presencia o ausencia de un daño a la salud

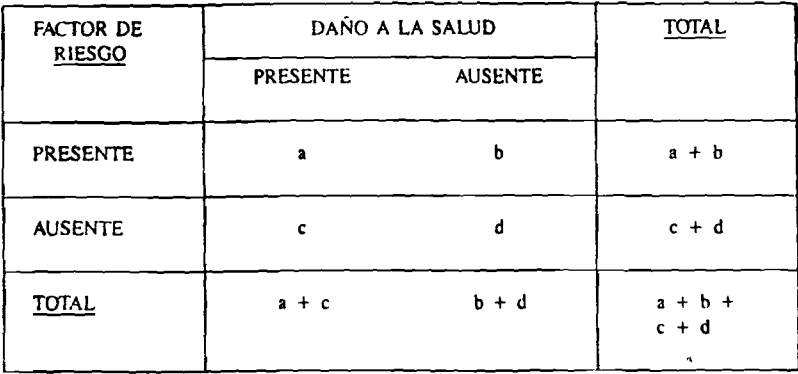

 $a+b+c+d = N$ 

### **5.2.3 Estudios experimentales**

La caracicristica principal de un estudio experimental es que el investigador tiene control sobre las condiciones bajo las cuales la población está expuesta al factor de riesgo. De ahí que los estudios experimentales sean siempre de naturaleza prospectiva, pero con una caracterfslica adicional: la asignación de la población al grupo de estudio o al grupo control (expuestos, no expuestos) se hace al azar. Los grupos de estudio y control deben ser lo más posible comparables entre sí excepto en su exposición o no al factor que se desea estudiar.

Los estudios experimentales o ensayos clínicos alcatorios controlados se utilizan para evaluar estrategias de prevención primaria (por ejemplo prueba de vacunas o intervenciones nutricionales) o de prevención secundaria (por ejemplo intervenciones terapcúticas).

Lo ideal desde el punto de vista científico sería determinar la eftcacia de todas las estrategias de intervención mediante el empleo de ensayos controlados, pero con frecuencia se contempla como algo poco viable tanto desde el punto de vista político como ético.

### **5.2.4 Selección del grupo de comparación**

La selección adecuada de un grupo de comparación es una de las partes más importantes, y muchas veces difícil, en un estudio epidemiológico de observación analítico. Un grupo control es un instrumento de comparación empleado para evaluar el efecto de un factor o exposición.

Según el tipo de controles pueden derivarse determinadas inferencias en el estudio. Si se trata de un estudio de casos y controles, los controles expresan la proporción esperada de un factor de riesgo en un grupo control que es comparable al de los casos en todos los aspectos pertinentes, excepto en cuanto a que ninguno de sus integrantes ha experimentado *el daño a la salud.* En un estudio de cohorte, el grupo control (no expuesto) señala la incidencia esperada del daño a la salud de interés para el estudio en un grupo que es comparable al expuesto cu todas las formas pertinentes, excepto en cuanto a que no ha estado expuesto al factor de ricsgo o *al tratamiento.* La clave consiste en seleccional controles que sean comparables con el grupo de estudio en cuanto a las características que pronostiquen tanto la exposición a la enfermedad. como la presencia de un factor de riesgo.

La pregunta fundamental es: ¿Cónw se define el grupo que se necesita para servir como hase de comparación? Lo que hay que hacer es selcecionar un grupo que esté sujeto lo menos posible al sesgo de selección. Existen seis reglas prácticas para ello.

- a) *No escoger.* La mejor solución al problema de la comparación consiste en mo escoger, es decir, tomar como grupo de estudio a todas las personas que tengan el daño a la salud *y* como controles a todas aquellas que no lo tengan.
- b) *Tomar una muestra sistemática de controtes.* Cuando el número de posibles controles es demasiado grande, se loma una muestra sistemática de ellos (los principios y técnicas de muestreo serán discutidos en otras secciones).
- c) En un estudio *rrtro.tpectivo se dehe seleccionar ios cosos* (daño a la salud) ,r *los controles, al mismo tiempo y en el mi.imo lugar.* Al seleccionar el grupo control al mismo tiempo y en el mismo lugar, se reducen las posibilidades de que algún factor externo afecte a uno y no al otro grupo y debilite la comparabilidad.
- d) *Tener cuidodo con ios registros,* llacci una lista de los casos que han sido recolectados sistemáticamente.
- e) *Ejecutar el pareo iiulhiduol de casos* y *controles sólo cuando sea necesario.* El pareo es la selección de un control particular para cada caso, de tal manera que

compartan una serie de características predeterminadas.

El pareo por una característica particular elimina una diferencia entre los dos grupos y. por lo tanto, no se puede determinar si hay alguna variación entre los grupos como resultado de ese factor. Mientras más factores se decida incluir en el proceso de pareo de los grapos, más difícil será identificar un grupo control.

f) *Estratificar en lugar de parear.* Si se necesita asegurar que los grupos de comparación sean comparables en cuestiones tales como edad, sexo y región, pero no obstante se quiere que el proceso resulte más fácil, puede estratificarse la muestra de controles. La estratificación permite que para cada estrato se compare, en el análisis, el grupo de estudio con el grupo control.

### **5.2.5 ¿Cómo .se selecciona el diseño de estudio más adecuado?**

Es útil analizar en qué lugar de la secuencia del razonamiento epidemiológico está ubicada la problemática de estudio. En la mayoría de los casos se encontrará entre los niveles uno y cuatro de la figura 1.

Luego se debe examinar las hipótesis y objetivos de la investigación, lo que ayudara a determinar si se selecciona un enfoque descriptivo o uno analítico. En el diagrama que aparece a continuación (figura 3) se presentan algunas preguntas que son de utilidad para decidir entre estos dos enfoques.

### **Figura 3**

### **Preguntas a responder en la selección del diseño de estudio**

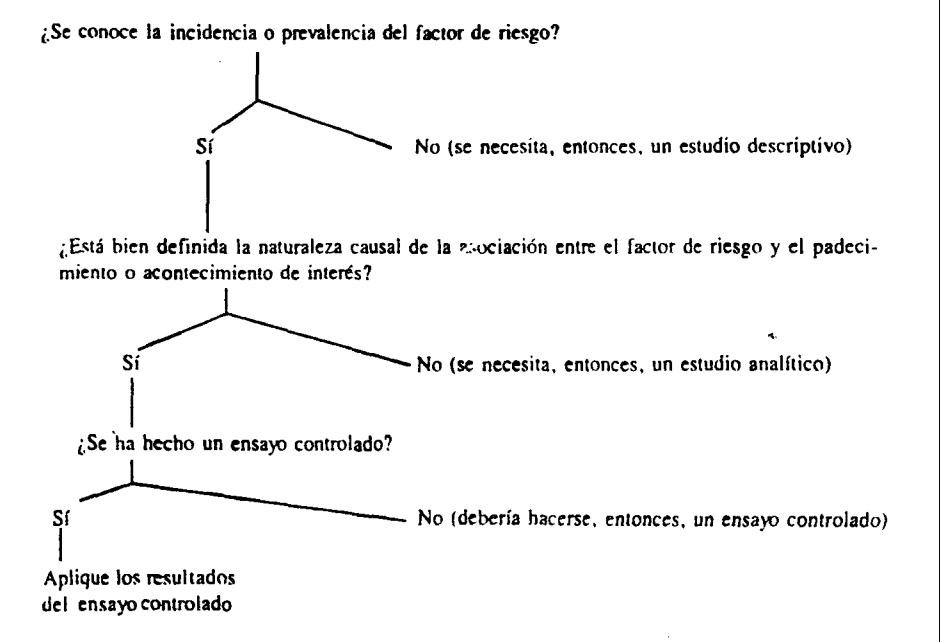

A continuación hay que determinar la viabilidad o factibilidad del diseño escogido en el escenario en cuestión. Algunas preguntas útiles pueden ser; ¿Se dispone de registros de salud? ¿Hay buenos caminos de acceso? ¿Se llevan a cabo los partos en las casas? Es necesario comparar el diseño deseado con los recursos disponibles e identificar las limitaciones, a fin de proponer soluciones.

Finalmente se deben examinar estas soluciones para ver si siguen siendo válidas desde el punto de vista científico, así como determinar si el estudio proporcionará la información necesaria para responder a la pregunta (hipótesis) inicial.

# **Ejercicio 2**

Aunque los investigadores pueden tener muchas hipótesis específicas que quieren demostrar, las cinco hipótesis de investigación en las que se centrará todo el documento de trabajo son:

- 1. La mortalidad perinatal en la región montañosa de Ficticia es más elevada que en las otras regiones del país.
- 2. La mortalidad perinatal de los productos de madres que son atendidas durante el parto por parteras empíricas sin adiestramiento, es mayor que la mortalidad perinatal entre las madics atendidas por parteras empíricas adiestradas.
- 3. La mortalidad perinatal de los productos de madres que padecen desórdenes hipertensivos del embarazo (DHE) o toxemia, es mayor que entre madres que no sufren de DHE.
- 4. La mortalidad perinatal de los productos de madres de 19 años de edad o menores, es mayor que entre madres de 20 a 35 años de edad.
- 5. La mortalidad perinatal de los productos de madres que tienen más de tres hijos

vivos, es mayor que entre madres que tic nen tres o menos hijos vivos.

(i) Tome en consideración las hipótesis de in vestigación para el estudio epidemiológico (daños a la salud— factores de riesgo) y des criba el diseño del estudio que consideraría *ideal* para realizar esta investigación en Ficticia Justifique su selección en términos de las venia jas y desventajas de los distintos diseños presentados en el texto.

(ii) Se está estudiando la relación entre mortal lidad perinatal y sus factores de riesgo. Lorecursos permiten realizar un estudio retrospec tivo. que incluye 5.000 nacimientos, o un cslu dio prospectivo (de cohorte) de 1.(XX) mujeres embarazadas. ¿Cuál escogería y por qué? ¿Pin qué no escogería el otro? Responda lomando en cuenta la cantidad de información y el costo dcl estudio.

(iii) Se estableció una reorganización de la atención perinatal en el hospital A, mientras que el hospital B mantuvo el sistema tradicional ikatención perinatal. Para evaluar el impacto de la rcorganización de la atención perinatal en el hospital A, se seleccionó al hospital B conui grupo de comparación. De la información que se presenta en el cuadro 3 seleccione la nredida de impacto que usaría para evaluar dicha reorga nización y explique su selección. ¿Podría concluírse (con los datos del cuadro 3) que la dife lencia en la mortalidad de ambos hospitales sv debe a la reestructuración del sistema de alen ción? ¿Qué otros factores podrían explicar la diferencia?

59

# Cuadro 3

Características de la población atendida en dos hospitales de Ficticia

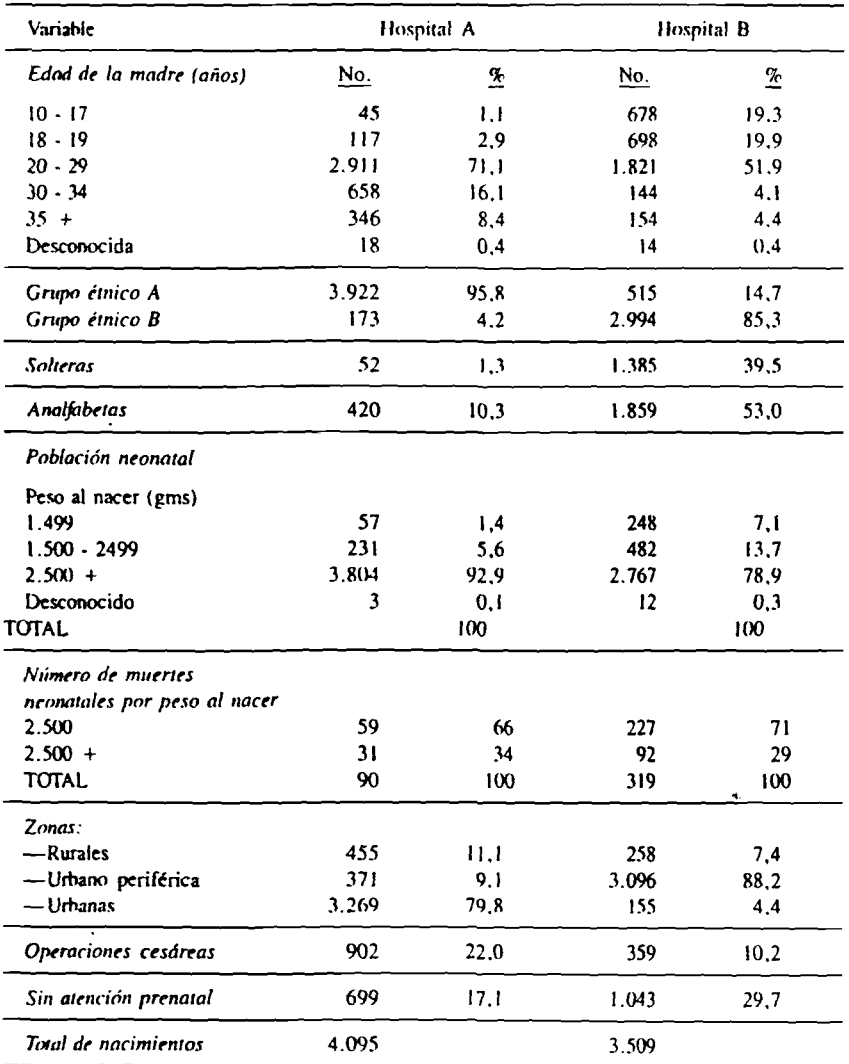

# **Sección 5.3 Selección del método de muestreo**

### **Resumen**

La población a partir de la cual *se* puede seleccionar una muestra de personas es la población objeto de) estudio. La lista de nombres y direcciones de esa población es el marco de muestra del estudio. En los métodos de muestreo se emplean técnicas probabilísticas y no probabilísticas. El proceso de muestreo está sujeto a varios tipos de errores que pueden llevar a falta de representatividad. Este sesgo puede ser causado por una técnica de imiestreo inapropiada o por la falla de respuestas al cuestionario.

### **5.3.1 Defíníción de la población bajo estudio y del marco de muestreo.**

**Un estudio epidemiológico tiene por objeto medir en una población dennida, un daño a la salud ylos factores de riesgo con él asociados.** Es importante definir la población para la que se **quiere generalizar los resultados (población objetivo)** *y* **la población a partir de la cual se obtendrá la información (población bajo estudio). ¿Se está estudiando la población de una región, de una aldea o de un país? ¿A toda la población o sólo a mujeres embarazadas y a niños pequeños? ¿Qué personas se quiere incluir para verificar la hipótesis de la investigación y para cumplir los objetivas del estudio? Estas son preguntas que deben formulatse. Hay que decidir si se estudia a ludas las personas de la población objetivo o bien si se toma una muestra de ella (población bajo estudio). Una muestra seleccionada correctamente tendrá características muy similares a las de la población objetivo.**

**La dcrinición de la población objetivo de la encuesta debe ser explícita y precisa, y debe ajustarse a la realidad. Rira definir la población bajo estudio es preciso describir la población de**

la cual se va a tomar una muestra. Por ejemplo: **¿Se desea que los resultados sean válidos para todo un país, o sólo para una región? Dentro de la región geográfica seleccionada: ¿Quiénes son las personas que serán incluidas? .¿.Todas las mujeres o las mujeres entre los 15 y los 49 años de edad? ¿Se incluitá aquellas mujeres que normalmente habitan en la zona pero que están ausentes temporalmente? ¿Deberá incluirse a todas aquellas personas que tienen el riesgo de desarrollar el daño que se esté investigando'.' Sin embargo, dependiendo de los objetivos drl** estudio, algunas personas tendrán que ser ex**cluidas por razones de edad. sexo, lugar de residencia, etc.**

**Una población bajo estudio no necesariamente está constituida por personas. Si la investigación del riesgo se efectúa analizando registros médicos, entonces la población bajo estudio son los registros de las personas elegibles. Si se está interesado en comunidades enteras, entonces las comunidades componen la piv blación en estudio.**

**Finalmente, después de definir la pohlacii'm bajo estudio, ios investigadores deben decidir .\i aquella comprende a todos los sujetos de esa población o tan sólo a un grupo .seleccionado de ésta. Con frecuencia la respuesta es obvia,** como en los casos en que la población bajo **estudio es tan grande y está un dispersa que no se puede abarcar completamente, ya sea por** falta de tiempo, recursos financieros o personal.

### **Selección del marco de muestreo**

**fóra determinar cómo se va a trabajar con la población bajo estudio y con el fin de escoger la muestra, es necesario contar con una lista ik**todas las unidades de posible selección, a la que se denomina marco de muestreo. Esta puede sei **un censo, un registro electoral, los registros de un centro de .salud o una li.sta de aldeas con su población aproximada. No obstante en algunos casos, por ejemplo si se usan admisiones a un ho.spital que están sucediendo conlinuanrentc.**

esta lista no será necesaria ni estará disponible previamente.

En ciertos casos es necesario idcntificar y enumerar la población por separado antes de limseguir con el muestreo. Si el diseño del estudio incluye una investigación de poblaciones en zonas diferentes del país, el marco de muestreo se puede deHnir subdividiendo un 'napa por medio de cuadrículas. En la práctica, irecuentemenle surgen dificultades para definir ndecuadamenie los marcos de muestreo. El in- \cstigador debe ser extremadamente cuidadoso il describir la composición de la población bajo .'Studio en el marco de muestreo antes de proceler a obtener la muestra para la investigación

### Kelación entre el diseño del estudio epidemiológico y el tipo de muestreo

El tipo de muestreo en estudios epidemiológi- -os depende de la forma en que se interpretará los resultados. Por ejemplo, en estudios de observación descriptivos, es muy importante que la muestra sea representativa de la población objetivo, dado que la extrapolación o generalización de los resultados es la principal meta (prevalencia, tasas de mortalidad/morbilidad). En estudios de observación analíticos así como en los experimentales, dado que el principal objetivo es comparar grupos (riesgo relativo), no es necesario que la muestra sea representativa de la población objetivo. Se requiere principalmente que los grupos de casos y controles o gmpos experimentales sean comparables entre sí o que. al menos, los sesgos sean similares en ambos grupos.

Finalmente, en los estudios de casos y controles las muestras deben obtenerse separadamente para casos y controles. Si la muestra se obtiene de la población general, es probable que si la enfermedad no es frecuente, no se incluya suficiente número de casos. La figura 4 resume la relación entre el tipo de estudio y algunas estrategias de muestreo recomendadas.

### Figura 4:

### Tipos de estudios epidemiológicos y posibles estrategias de muestreo

UPO DE ESTUDIO

- \. Descriptivo
- B. Analítico Casos y controles

Prospectivo o cohorte

### ESTRATEGIA DE MUESTREO

- $-$  muestra representativa de toda la población
- muestreo separado de casos y controles
- estudiar todos los casos y tomar una muestra de los controles
- muestreo de expuestos y no expuestos separadamente
- muestreo de toda la población y luego clasificar en expuestos y no-expuestos
- estudiar todos los expuestos y muestreo de los no expuestos

## **5.3.2 Métodos de muestreo**

### A) Métodos de muestreo probabilistico

Una vez definido el marco de muestreo debe determinarse la forma de selección de las personas a estudiarse. Serta erróneo hacer una selección *arbitraria* recurriendo, por ejemplo, a voluntarios o personas que se encuentren presentes por casualidad. Los resultados obtenidos en esa forma no son fácilmente generalizables. La mejor forma de llegar a conclusiones válidas sobre la población objetivo, mediante ios resultados del muestreo. es la selección de las personas de la población bajo estudio por *maestreo probobilísiico.* El principio del muestreo probabilistico es que cada persona, u otra unidad de muestreo (por ejemplo, una casa, un registro, una familia), tenga una probabilidad conocida, generalmente igual, de ser incluida en el estudio.

Si se hace correctamente, los resultados obtenidos de dicha muestra serán representativos de toda la población objetivo, dentro de un margen de error que se puede calcular.

Se dispone de una variedad de métodos de muestreo diferentes. En los párrafos siguientes se ofrece una breve presentación de algunos de los métodos comúnmente utilizados. El proceso de muestreo está plagado de problemas por lo que se recomienda que desde un principio se consulte a profesionales con experiencia en muestreo.

### a) *Maestreo aleatorio simple*

Cuando se usa el muestreo aleatorio simple cada persona incluida en el marco de muestreo tiene la misma probabilidad de ser seleccionada en la muestra. El muestreo aleatorio simple se puede lograr si: (i) a cada miembro en el marco de muestreo se le asigna un número exclusivo; y (ii) si las personas son seleccionadas mediante la obtención de números aleatorios en las tablas correspondientes. La mayoría de los libros de texto sobre métodos estadísticos tienen tablas de números aleatorios. También se pueden obtener mediante programas especiales de computadora.

### b) *Maestreo sistemático*

Por otro lado, una lista basada en la población (tal como un censo electoral), puede ofrecer b oportunidad de lomar una muestra de personas en el orden aproximado en que figuran en b lista. El investigador puede decidir tomar cada segunda o quinta persona de la fila de espera en cl departamento de consulta externa, o del censo electoral.

Un método de selección de la muestra en esta forma consiste en tomar al azar la primera persona que es seleccionada y una vez seleccionada esta primera persona, tomar sistemáticamente cada enésima persona, de ahf en adelante. No obstante debe tenerse cuidado de que no haya patrones cíclicos de referencias de pacientes y que el orden de la lista sea razonablemente contituido al azar.

### c) *Maestreo aleatorio estratificado*

El muestreo aleatorio simple al que se ha hecho mención puede no satisfacer las necesidades del investigador. El método de muestren aleatorio no garantiza la obtención de los números de personas con ciertas características que se requieren para el estudio. Si resulta importante estudiar subgrupos representativas de personas (por ejemplo, por grupo émico. edad, paridad, historia obstétrica previa, etc.), *es preciso form ar caadros de muestreo (estratos) para cada una de estas características y obtener muestras aleatorias a! interior de cada estrato.* En caso necesario, debe corregirse la muestra para tener en cuenta las diferencias de tamaño de los estratos.

### d) *Muestreo por conglomerados*

Puede ser difícil o imposible (debido a limiuciones de tiempo, dinero, personal, o por otras razones de logística) hacer un muestreo aleatorio, debido a que las personas se encuentran distribuidas sobre una amplía zona geográfica. Una solución consiste en escoger la muestra en

Enlingue de riesgo

# Figura 5: Esquema de muestreos probabilisticos

**MUESTREO ALEATORIO SIMPLE** 

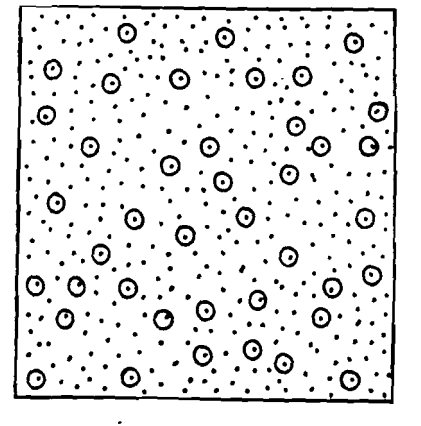

### **MUESTREO SISTEMATICO**

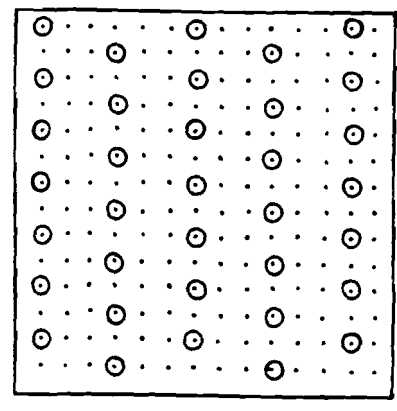

# **MUESTREO ALEATORIO ESTRATIFICADO**

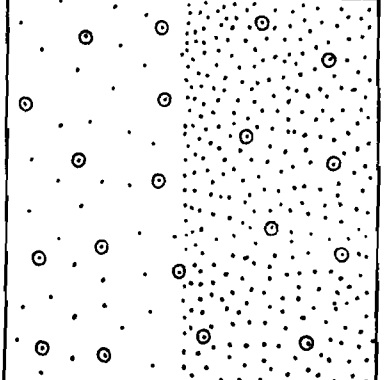

**MUESTREO** POR CONGLOMERADOS

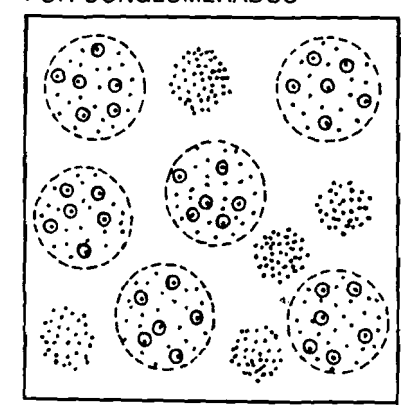

dos etapas, obteniendo primero una muestra aleatoria simple, o estratificada por grupos o conglomerados de unidades de la población total. Estos conglomerados podrían abarcar aldeas, manzanas de casas en una caffe, etc. Luego puede aplicarse los métodos de muestreo aleatorio simple o estratificado a las personas que se encuentran dentro de cada conglomerado seleccionado. Si se incluven todas las personas en el conglomerado, el método se describe como de una sola etapa.

La figura 5 muestra una representación gráfica de los diferentes métodos de muestreo probabilistico presentados previamente.

### B) Métodos de muestreo no probabilísticos: muestreo secuencial y por cuotas

Con frecuencia resulta conveniente, o necesario, tomar muestras de personas a medida que acuden al sitio de recolección de la información: por ejemplo, en una clínica de consulta externa. Este método puede describirse como secuencial.

El muestreo por cuotas es una manera de abreviar los pasos que se dan en el muestreo estratificado y se usa porque es más barato y más fácil de realizar; sin embargo, no es un método de muestreo probabilístico. Dado que no podemos calcular errores de muestreo, no tenemos ninguna indicación respecto a cuán representativa es la muestra. Se usa eficazmente en la investigación de opinión pública y, aunque puede tener éxito para echar un vistazo rápido y aproximado, no se recomienda para un estudio definitivo de factores de riesgo. Funciona de forma similar al muestreo estratificado en el sentido de que decidimos cuántas personas se quiere tener en cada estrato. En el muestreo por cuotas, el investigador entrevista a la mayor cantidad de personas que pueda encontrar dentro de cada categoría, hasta que llena su cuota.

# 5.3.3 Problema del muestreo

En una situación ideal la muestra aleatoria debería ser una representación exacta de la po-

blación total; por ejemplo, si la prevalencia de la anemia en las mujeres embarazadas entre 30 y 34 años de edad es del 25% en la población en estudio, se desearía obtener una estimación de la prevalencia en la nuestra cercana al 25% Pero al estar trabajando con una muestra no siempre puede estimarse con plena exactitud la prevalencia en la población total, en parte por la variación aleatoria propia del muestreo y en parte por la influencia de los factores que se mencionan seguidamente.

### A) Representatividad

Una muestra representativa es un subconjunto de la población cuya frecuencia de ciertos atributos es semejante a la frecuencia en la población total de la cual ha sido tomada. ¿Cómo decidir si las personas incluidas en la población bajo estudio son representativas de todas aquellas que tienen los factores de riesgo a los daños a la salud que se están estudiando? Por otra parte ¿cómo se asegura que aquellas personas seleccionadas porque no tienen el factor de riesgo o no han experimentado el daño, son verdaderamente representativas de todas aquellas que están exentas de factores de riesgo y/o daños? Estas son preguntas importantes que hav que contestar.

Si se produce una distribución desigual de una determinada característica entre la nuestra y la población de la cual es tomada. la muestra va no es representativa y los estudios de investigación basados en ella pueden resultar engañosos.

Cuando la falta de representatividad se debe simplemente al hecho de que se está tratando con una muestra en vez de con toda la población, se llama error alcatorio o de muestreo. Este error nuede ser medido. El error de muestreo se reduce al aumentar el tamaño de la muestra y en él influve la prevalencia de la característica que se está estudiando. Por ejemplo, es máximo cuando la prevalencia (p) es del 50%; desde este valor el error disminuve cuando (p) tiende a cero o a 100%. (veáse la sección 5.4 para más detalles).

**66** *Enfotiuc d t riesfo*

### B) Error sistemático o sesgo

No obstante, cuando la falta de tepresentatividad se debe a otras razones (por ejemplo: la forma en que se hace una pregunta, la selección no aleatoria al escoger la muestra, una elevada tasa de falta de respuestas, etc.) se habla de sesgo. El sesgo es una diferencia sistemática que existe entre la población objetivo *y* la muestra, producido por un error técnico en la selección de personas o en la recolección de los dalos. Por ejemplo, si la persona responsable de recolectar los datos es consciente del propósito del estudio, puede hacer preguntas de forma tal que obtenga una respuesta determinada que Hese, por ejemplo, a la demostración de una asociación entre un factor de riesgo y un daño a

la salud. El tipo y presentación de las preguntas y la interpretación de las respuestas puede ser afectado por las expectativas o prejuicios del investigador. Esto se conoce como sesgo del investigador.

El sesgo puede también intervenir en la manera en que se define la población bajo estudio. Si. por ejemplo, sólo se incluye mujeres embarazadas que asisten a clínicas prenatales, se sesga la muestra al excluir a aquellas muieres, generalmente más pobres, que no asisten a esas clínicas. A éste se le llama error sistemático y es el tipo de error más importante, puesto que no se puede medir. Por lo tanto, es fundamental que se reduzca al minimo o sea prevenido en la etapa de diseño del estudio.

### **Ejemplo**

*Efecto del sesgo en la estimación de la tasa de morbilidad de un daño a la salud*

*Ei* sesgo aparece en una muestra durante varias etapas de un estudio epidemiológico:

- al definir poblaciones bajo estudio;
- en el muestteo y:

ł

— al recopilar los datos.

Si en la población objetivo el 70% posee la característica A y el 30% la característica B, y la muestra contiene un 40% con A y un 60% con B, y además, el factor B está asociado con la prcvalencia del daño a la salud, habrá un efecto de sesgo de la estimación de la frecuencia de personas afectadas por el daño. La magnitud del sesgo puede calcularse multiplicando los números de personas en la población objetivo y en la muestra por la probabilidad de que el resultado se encuentre presente por ejemplo en el 20% en quienes tienen el factor A y 50% en quienes está presente el factor B.

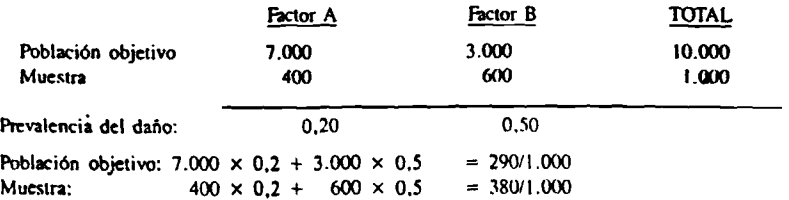

Como puede verse, la muestra sesgada ha excedido, en más del 30%. la estimación de la tasa para un daño a la salud.

### *C)* Sesgos *por* falta de respuesta de los cncuestados

Una elevada tasa de falta de respuestas es una fuente muy importante de sesgo que con frecuencia recibe poca atención al evaluarse la validez de las investigaciones. Las personas que rehúsan ser incluidas en un estudio, o que no pueden .ser entrevistadas, con frecuencia son diferentes de aquellas que son fáciles de entrevistar y que acceden a cooperar. Así, por ejemplo. las mujeres que trabajan fuera del hogar posiblemente tengan menos hijos, tengan mayor o menor grado de escolaridad, o sean más o menos jóvenes que quienes trabajan en el hogar. El investigador encontrará que es más fácil cntnevistar a quienes están en sus *casas* y, a menos que se haga grandes esfuerzos por entrevistar a las mujeres que están trabajando, éstas no estarán debidamente representadas y la muestra, por consecuencia estará sesgada. Algunos métodos de nuestreo permiten a los investigadores substituir a las personas que no pueden ser entrevistadas. Sin embargo, aunque esto aumenta el tamaño de la muestra, el sesgo frecuentemente no puede ser corregido.

# **Ejercicio 3**

(i) Las cuatro regiones de Ficticia difieren considerablemente. No sólo son distintos los problemas de salud sino también las infraestructuras de tipo administrativo. En las partes urbanas de la zona cosiera, se registran lodos los nacimientos y defunciones. En la mayoría de las aldeas de esa región, la mayor parte de la población es conocida por los servicios de salud. En la **finanza el registro es bastante bueno en las** ciudades, pero muy dericienie en las zonas remotas. En las regiones del *Delta* y la *Montaña* el registro es extremadamente deficiente.

Si usted quisiera elaborar un cuadro represenlativo de la mortalidad perinatai en Ficticia; a) ¿qué método de mucslreo probabilfstico seleccionaría pata cada una de las cuatro regiones?; b) ¿estratificaría su muestra por zonas geográficas?; c) en caso afitmativo ¿tomarúi mismo número de personas en cada estrat-¿por qué?

(ii) Los investigadores decidieron claNtrai esquema que permita lomar una muestra rep sentativa para estimar la mortalidad perinatal Ficticia de la siguiente forma. Dado que zonas urbanas de las regiones Costera y de Quingues de nombre sistemas de registros va les, seleccionaron aleatorianicnte una mucde nacimientos y defunciones de ese regist Las zonas rurales de las regiones Costera y d*stamment* la totalidad de las regiones de Mtaña y el Dcha, fueron muestreadas mediaconglomerados de las aldeas. En las ciudade las regiones de la Montaña y el Delta, muestra fue dividida en conglomerados i manzanas.

Discuta si el esquema de muestreo es acuado para garantizar la representatividad de muestra en Ficticia. ¿Qué sesgos puede babt" introducido?

# **Sección 5.4 Selección del tamaño de la muestra**

### **Resumen**

El tamaño de la muestra mantiene relación directa con la confiabilidad y validez de las conclusiones que se esperan obtener. Depende de dos factores: (a) la prevalencia del resultado negativo o del factor de riesgo, según el caso, y (b) la precisión que se quiere obtener en los resultados.

### **5.4.1 Introducción a la selección i( tamaño de la muestra**

Una vez decididas las hipótesis, los objetiv y el tipo de diseño de la investigación, se o frenta ei problema de establecer el tamaño di muestra requerida. En general, puede ser diti extraer conclusiones de una muestra muy | queña. Por otra parte, una muestra demasia grande puede ser una pérdida de recuru»

tiempo, tanto en la recolección como en el procesamiento de datos.

La selección del (amaño de la muestra de- (ende del fin que se persigue con los resultados itcl cswdio. La muestra debe ser lo suficicntemente grande como para permitir sacar *cnnchicimifs mlidas,* relacionadas con la hipótesis. El que esto sea factible con una hipótesis determinada *y* con cierto tamaño de muestra depende, básicamente, de dos factores, de los cuales sólo uno de ellos es controlable: el grado de confianza que se desea tener en los resultados. El I aro se refiere a la variación de los factores que serán medidos en la población.

Dado que la confianza que se tiene en las estimaciones de la población depende de la disiribucióo que haya en los factores medidos, vale la pena usar medidas de tendencia central, que permitan describir la distribución de un factor en una población; las siguientes son *medidas de tendencia central* que ayudan a describir poblaciones.

### VI Medidas de tendencia central

### a) *Media o promedio*

La medía es el valor *promedio* de una serie de observaciones; se calcula dividiendo la suma *de los* valores individuales del grupo de observaciones entre el númeto total de observaciones en el grupo. Tuda la información disponible se utiliza para obtener una sola cifra que describa la población. Una de las limitaciones de la media es que puede verse afectada por la *presencia,* en el grupo, de valores extremos. ya sea grandes o pequeños. No revela nada sobre la dispersión de las observaciones individuales alrededor de la media. Podría obtenerse valores medios similares o idénticos en grupos de observaciones que fuesen ya sea muy dispersos o muy agrupados.

### b) *Mediana*

La mediana o *xalor medio* de una serie de observaciones es aquel valor que divide el

total de observaciones (ordenadas de menor a mayor) en dos grupos de igual tamaño; es decir, que el 50% de la población está por encima y el 50% por debajo de la mediana. Dicho valor corresponde al percentil 50. Esto ofrece una medida de tendencia central que evita la distorsión que introducen en la *media* los valores extremos. La mediana tampoco proporciona ninguna información sobre la variabilidad de las observaciones.

### c) *Modo*

1-13 modo es el valo» que ocurre con más *frecuencia',* puede estar representado por un número, grande o pequeño, de observaciones de un valor que es el que más se repite en la serie. No ofrece ninguna indicación acerca de la variación de las observaciones. o sobre los extremos de la distribución.

# **Ejemplo**

Compare los valores de las medidas de tendencia central (media, mediana, modo) en las dos muestras, A y B, que se presentan a continuación. Los dalos corresponden a pesos al nacer en dos series de once valores cada una.

### MUESTRA A

### MUESTRA B

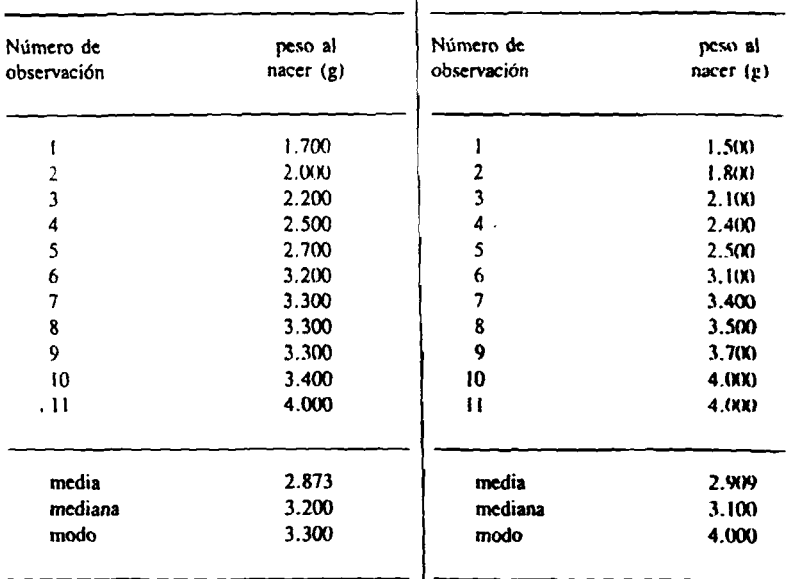

Observe en qué grado las medidas de tendencia central pueden no ser representativas de todas las observaciones.

### **B) Medidas de dispersión**

### *Variancia y desviación estándar*

Una forma de medir la variabilidad o dispersión de las observaciones es la *xxiriancia,* o su transformación, luego de obtener la raíz cuadrada, en lo que se denomina *desviación estándar.* Se obtiene relacionando el valor de las observaciones individuales con la media global. Considérese el diagrama (figura 6) que muestra la distribución de once observaciones (x1,...,x11) obtenidas en un. cuesta.

La desviación estándar se obtiene de I ñera siguiente:

1. Se calcula las diferencias entre *caa* servación y la media total. Dado u sumar las diferencias negativas y poéstas tenderían a cancelarse mutuaii lo que se hace es elevar cada diferco cuadrado antes de efectuar su suma i eliminan los signos).

Enioque de riesgo

 $\mathcal{L}$ 

- : Las diferencias elevadas al cuadrado se suman para obtener la suma de las diferencias cuadráticas en torno a la media.
- La media de las diferencias cuadráticas se obtiene dividiendo la suma de las diferencias cuadráticas en torno a la media entre
- el número total de observaciones que hay en la muestra menos uno (n - 1). El valor así obtenido es la variancia.
- 4. La raíz cuadrada de la variancia es la desvioción estándar

# ura 6: Diagrama de la dispersión de un conjunto de valores de peso al nacer con relación a la medida (x) de la serie

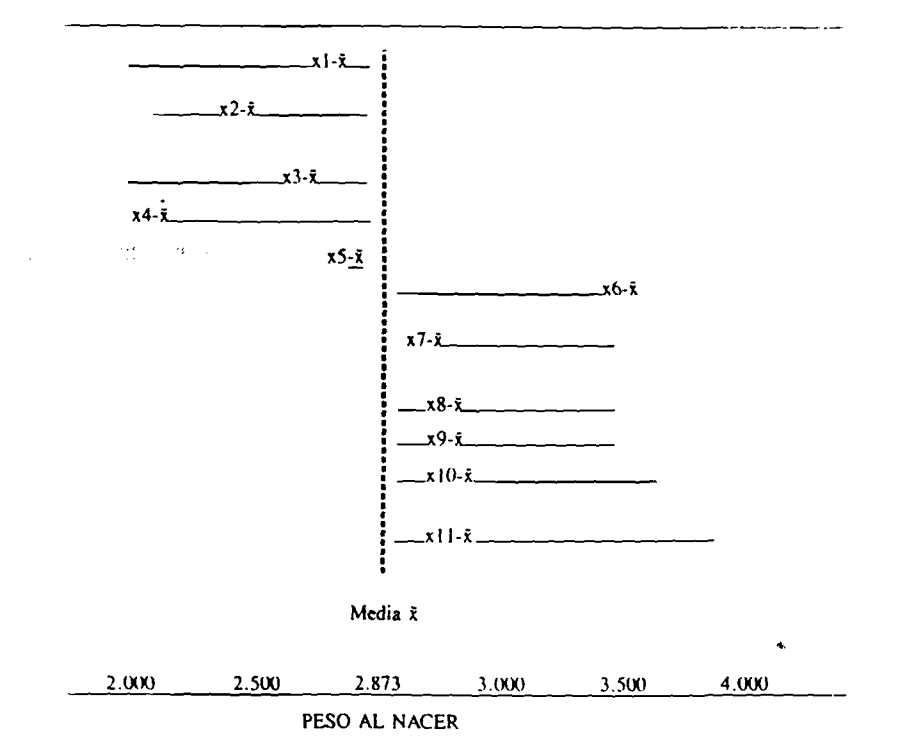

# Eiemplo

El conjunto de valores de peso al nacer (x) para la muestra A que se presentó en el ejemplo anterior puede caracterizarse de acuerdo a su variabilidad, para lo cual se calcula la variancia y la rai cuadrada de ésta: la desviación estándar.

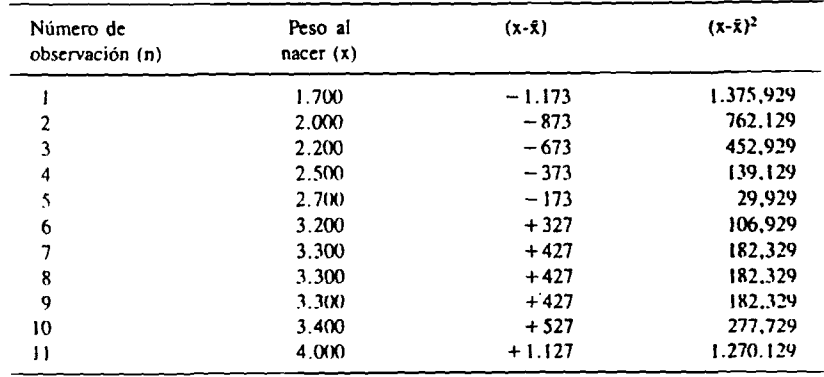

$$
n = 11 \t\t \tilde{x} = 2.872.72
$$
  
\n\*  $\Sigma (x-\tilde{x})^2 = 4.961.819$   
\nVariand  $\tilde{z} = \frac{\Sigma (x-\tilde{x})^2}{n-1} = \frac{4961.819}{10}$   
\n= 4961.81.9

Desviación estándar =  $\sqrt{varian}$ za =  $\sqrt{496181.9}$  = 704,4 Una fórmula de trabajo para i desviación estándar es la siguiente.

$$
DE = \sqrt{\frac{\sum x^2 - \frac{(\sum x)^2}{n}}{n-1}}
$$

### C) La distribución normal y el uso de la desviación estándar

Se pueden describir y usar muchas distribuciones teóricas para identificar grupos o familias de diferentes tipos de variables. En biología, muchas de las variables continuas que

\* $\Sigma$  = Sumatoria

interesan (estatura, presión sanguínea, hen» globina), tienen aproximadamente una distribi ción en forma de campana que se asemeja a ? llamada distribución normal\*. No obstante, ha medidas que no se ajustan a la distribucinormal, como en el caso del puntaje de Apg.

\*Recuérdese que el término "normal" no implinormalidad biológica.

Si existe seguridad razonable de que la distribución de la variable que se está midiendo es semejante a una distribución normal, puede emplearse las propiedades de esta distribución para predecir la amplitud de los valores aplicados a ciertas proporciones específicas de la población en estudio.

En la figura 7 se indican las proporciones de la población incluidas dentro de la curva normal, describiéndose la amplitud mediante  $\pm$  1 desviación estándar (DE),  $\pm$  2 DE y  $\pm$  3 DE. Poede observarse que el 68.2% de la población está incluido dentro del rango de ± 1 DE, el 95.6% dentro del rango de  $\pm$  2 DE y el 99.8% por ± 3 DE. Obsérvese que son cifras aproximadas: por ejemplo, la cifra de 2 DE, correspondiente al 95% de la población, es una cifra redondeada del valor 1,96. En el resto de este documento de trabajo se usará la cifra 1.96.

### Figura 7: Curva de distribución normal

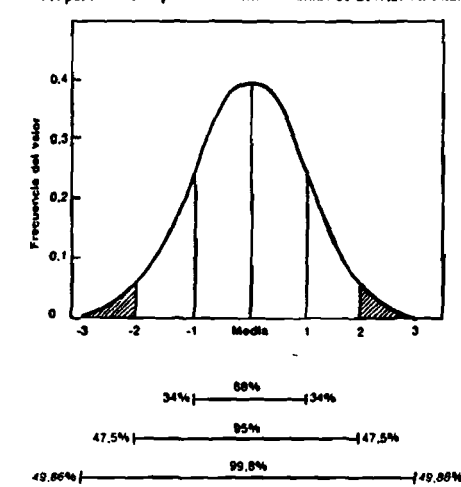

Proporción de la población entre medidas de desviación estándar

### D) Error estándar de la media

Se ha señalado que la distribución de las observaciones de diferentes variables a menudo le asemeia a una distribución simétrica o norinal. Los valores medios obtenidos de las muestras de población también son similares a una distribución normal. Vale la pena destacar que lus medias de las muestras generalmente se

distribuven normalmente, incluso si las observaciones individuales de las cuales se obtienen no lo son. Se puede calcular una desviación estándar para una serie de medias (por ejemplo, las obtenidas mediante un muestreo repetido), de igual manera que para una serie de observaciones individuales.

De una muestra puede obtenerse una estimación de la desviación estándar de la media,

generalmente designada como el error *estándar de la media.* La variación en las medias dependerá del tamaño de la muestra y de la desviación estándar de las observaciones individuales.

Error estándar de la media (EEM) =

Desviación estándar de la muestra \_ DE  $V$ Número de observaciones en la muestra  $V$  n

### E) Intervalos de confianza

Ahora combínese la información discutida sobre *errores estándar de la media* y la *distribución normal* para considerar el concepto de *inicryolos de conjianio.* Un intervalo de confianza es un intervalo dentro del cual se puede esperar que se encuentre un parámetm detenninado (la media) verdadero, al fijar cierta confianza en que ello ocurra al efectuar muestras repetidas. Si se toma un número infinito de muestras, con un tamaño determinado, y se calculan las medias para cada una, es de esperar que en el 95% de esas muestras la media verdadera de la población estuviese dentro del rango de ± 1,96 errores estándar. Dicho de otro modo, se tiene confianza en que sólo en el 5%

de los intervalos, la media sea excluida de los intervalos. De esta manera *se* hace un planteamiento sobre la probabilidad de que surja una diferencia entre la media verdadera de toda la población y la media de la muestra que se obtuvo de ella.

Para ello, se obtiene el valor de lo que se denomina precisión (d), que es la magnitud dentro de la cual se quiere permanecer **a** cada uno de los lados de la media. El valor de d (para un determinado nivel de confianza) se calcula multiplicando el error estándar de la media por el valor de  $z^*$  en que estamos interesados. Esta precisión entonces es sumada y testada a la medía de la muestra obteniéndose un limite superior y un Ifmite inferior de confianza.

Z es la variación estándar normal.

### **Ejemplo**

Media de la muestra  $(\hat{x}) = 50$  Tamaño de la muestra (n) = 8 Suma de las diferencias cuadráticas en torno a la media =  $175$ Variancia = 175/(tamaño de la muestra - 1) = 175/(8-1) = 25 Desviación estándar =  $\sqrt{\text{Variance}} = \sqrt{25} = 5$ Error estándar de la media (EEM) =  $\frac{5}{5}$  =  $\frac{5}{5}$  = 1,77  $\sqrt{8}$  2,83 Precisión al 95% = d = EEM . z =  $(1,77)(1,96) = 3,47$ Intervalos de confianza =  $\bar{x} \pm z$  (EEM)<br>=  $\bar{x} \pm d$ 

Así, *el intervalo de* confianza de) 95% •« 50 ± 1,96 (1,77)  $= 50 \pm 3.47$  $= 46.53$  a 53,47

En otras palabras, existe una confianza del 95% en que la media de la población sea mayor de 46.53 pero menor de 53,47.

<sup>\*</sup>EI valor de z es el número de errores estándar que define el intervalo entre la media verdadera (X) y **b** media obtenida en la muestra, (x). Se usa para transfonitar los valores observados a **b** escala de **b** curva normal, donde la media se vuelve cero y la desviación estándar uno. De esta forma se pueden usar las tablas de la distribución normal.

<sup>74</sup>\_\_\_\_\_ *Enfoifuf de riesfo*

# **5.4.2 Estimación del error estándar para una sola proporción**

Ahora se examinará la tarea de estimar el tamaño de la muestra para un estudio, en el cual se sa a determinar la proporción de la población con cierto daño o característica. Obviamente el investigador deseará evitar aquella situación en la que. por una parte, una muestra de tamaño inadecuado lleve a la detección de .sólo uno o dos casos del problema que se está investigando y. por la otra, se tome una muestra innecesariamente grande, con las repercusiones en cuanto a costos, en la investigación de un problema relativamente común.

El (EEP) error estándar de una proporción, análogo al error estándar de una media, que fue descrito anteriormente, es una función del tamaño de la muestra (n);

$$
EEP = \sqrt{\frac{p(1-p)}{n}} p = \text{proportion que se desea}
$$
  
estimar

Como se mencionó con anterioridad, el intervalo de confianza se representa mediante  $p \pm z$ . (EEP). *y* la precisión de la estimación mediante  $d = z$ . (EEP). Naturalmente  $p \pm d$  es igual al intervalo de confianza.

Observe que en general la precisión (d) depende del tamaño de la muestra (n) y no de la fracción de muestreo.

### **5.4.3 Pasos para delerminar el (amaño de muestra necesario para un estudio de una sola proporción**

- Paso I: Calcule la proporción del factor en la población ("p").
- Paso *1:* Utilizando las tablas de la distribución, determine el valor de "z" que correspimila al nivel de confianza que usted desea. Para un nivel de confianza del *95'i .* las tablas de distribución normal

muestran un valor de z (la columna de la derecha) de 1.96. A continuación se presentan valores de z para cuatro diferentes niveles de confianza.

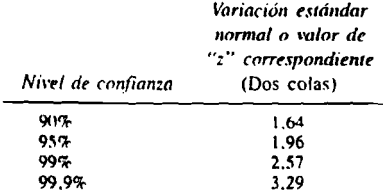

- Paso 3: Determine la precisión deseada (d) que usted quiere obtener en su estudio. Recuerde que  $d = z$ . (EEP).
- Paso 4: Calcule el tamaño mínimo de la muestra mediante la fórmula siguiente:

$$
n = \frac{z^2 \left[ p(1-p) \right]}{d^2}
$$

NOTA: El tamaño de la muestra (n) para la proporción 'p' ha sido determinado de tal manera que la confianza en que el intervalo de confianza incluya la verdadera medida sea 95%.

### **Ejemplo**

Paso 1: Se determina la proporción,  $p = 0.20$ .

Paso 2: El nivel de confianza deseado es 95%, de modo que

 $z = 1,96$ 

Paso 3: Se desea que la *precisión* sea de ± 0,05.

> (EEP = 0.025, por to que  $d =$ 0,05).

Proof 4: 
$$
n = \frac{(1.96)^2 (0.20) (1.0.20)}{(0.05)^2} = 246
$$

Por consiguiente, para que se pueda afirmar que la proporción buscada está en algún punto

entre 0.15 y 0.25 con un nivel de confianza del 95%, la muestra tiene que tener *un mínimo* de 24f) observaciones.

/Voto: El error estándar de la proporción (EEP) necesario para calcular d no se conoce en este caso porque no se tiene el número de observaciones (n), que es lo que se desea obtener, ni el valor exacto de p *Por* tanto, este valor debe estimarse sobre la base de las hipótesis y de la información obtenida por referencias bibliográficas. En aquellos casos en que se desconoce lolalmenie el valor de la proporción, se puede lomar 0..V) como el valor más conservador. En este caso la variancia es  $0.25.$   $(0.5 \times$ 0.51.

### **5,4.4 Estimación del tamaño de muestra necesario para un estudio de dos proporciones.**

En la investigación de riesgos es de interés no sólo la prevalencia o incidencia de un factor de riesgo o una enfermedad, sino también la diferencia de tasas de incidencia o prevalcncia entre dos subgrupos distintos de las poblaciones estudiadas. Por ejemplo, se desea saber si existe una diferencia real entre la prevalcncia de anemia en aquellas mujeres cuyos hijos murieron ai nacer y en aquellas cuyos niños sobrevivieron. En este caso son dos muestras separadas, y dos estimaciones muéstrales separadas en cuanto a la prevalcncia de un factor (anemia) en la población, cada una con su propio error estándar. Incluso si se encuentra una diferencia entre las dos tasas de prevalcncia estimadas con las muestras, ¿cómo saber si la diferencia se debe simplemente a la superposición de la distribución de p1, y p2: los errores estándar? *Para* averiguarlo se calcula el error estándar *de la diferencia* entre las dos proporciones. Esto depende de las dos tasas de prevalcncia y de los dos tamaños muéstrales.

En la práctica generalmente no se conoce las tasas de prevalcncia en la población antes de hacer un estudio. Hay que hacer una conjetura basada en el conocimiento del país, las condiciones prevalecientes en situaciones similares en otras áreas, en informes previos o simplemente en la intuición.

El investigador debe considerar una gran variedad de cuestiones al hacer la dcierminación del tamaño de la muestra, l-as decisiones sobre el tamaño de la muestra no deben lomarse aisladamente de otros aspectos del estudio. El investigador debe examinar la hipótesis, los objetivos específicos y el diseño seleccionado. Estos deben relacionarse con conceptos esladisilcos importantes que se presentan a continuación:

### H.: Hipótesis nula

Error Alfa; Es la probabilidad de rechazar incorrectamente la hipótesis nula cuando es verdadera. Este valor, que convencionalmente se expresa convo el va*lor p* al indicar el resultado de un prueba estadística, se llama *Error Tipo* f, o ciror Alfa.

Error Beta: Es la probabilidad de no rechazar inconcclamcnlc la hipótesis nula cuando es falsa, es decir, cuando sí existe una diferencia real y se llama *Error Tipo II o Error* Beta.

- Poder  $= 1$ -Beta: Es la prohabilidad que tiene el estudio de detectar una diferencia real de una magnitud determinada entre dos variables cuando se ha especificado la magnitud dcl error tipo 1.
	- Son las proporciones estimadas en los grupos de comparación, tanto de un factor de riesgo como de un daño a la salud, según el tipo de diseño dcl estudio.

### **Cuadro 4**

Relación entre la realidad y las decisiones que se toman con respecto a la veracidad de la hipótesis nula, basadas en los resultados dei estudio

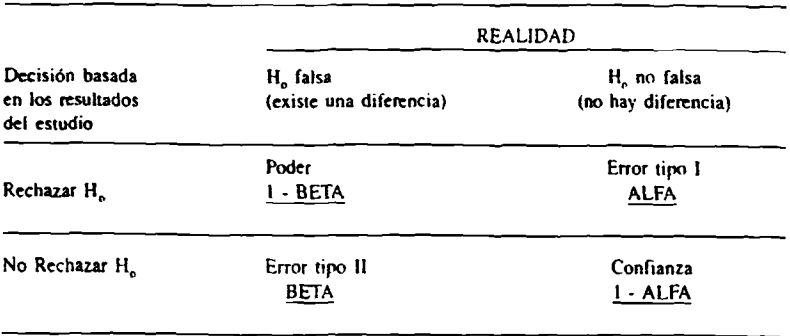

Si las dos proporciones que se desea estudiar tej: incidencia en expuestos y no expuestos en estudios prospectivos) se expresan como p,. y p,. por k) general, se expresa la hipótesis nula en la forma siguiente:  $H_o: p_2 - p_1 = 0$ . (no existe diferencia entre  $p$ ,  $y$   $p<sub>1</sub>$ ). La preocupación es por evitar cometer el error tipo I, es decir, evitar el rechaxo de la hipótesis nula al señalar que existe una diferencia cuando en realidad no la hay. El nivel de confianza con que se acepta la hipótesis nula se expresa como I - Alfa. Un nivel de confianza mínimo es, por lo general, del 95%. También debe considerarse la probabilidad de no rechazar la hipótesis nula cuando en realidad existe una diferencia verdadera, es decir. Beta, o la probabilidad de cometer el error tipo II. La confianza con que correctamente se rechaza la hipótesis nula es el poder (I-Beta). En la literatura científica, en general, no se acepta un poder menor de 0.80. es decir, una probabilidad del 20% de señalar que no existe diferencia cuando en la realidad sf la existe.

La decisión de qué niveles de Alfa y Beta deben escogerse depende de la utilización que

se le dará a ios resultados de la investigación. Para decisiones sobre programas se puede relajar los límites fijados tanto sobre Alfa como sobre Beta. Para decisiones que afectarán a personas. por ejemplo la realización de una operación cesárea, se desea aumentar la confianza con que se tomará la decisión y, por ende, reducir la probabilidad de cometer un error del tipo I o II.

### **Ejemplo**

### ¿Cómo no cometer errores del tipo I y II?

A un funcionario de salud de un distrito le gustaría seleccionar mujeres embarazadas y determinar quienes podrían necesitar una cesárea, ya que en su distrito sólo existe un centro donde realizar tal tipo de operación. Si dice que una mujer no necesitará una cesárea cuando en realidad la necesita (error tipo II), esto es mucho más grave para dicha mujer, que el decir que va a necesitar una operación cuando acaba por tener un parto vaginal normal (error tipo 1). En el

primer caso (error tipo III, la mujer puede morir como resultado de no haber tenido la operación, mientras que en el segundo (error tipo I), habrá utilizado los recursos de un nivel más complejo de atención cuando no los necesitaba. La decisión que tome el funcionario de salud tendrá en cuenta las ventajas para las mujeres *y* las cotejará con el posible desperdicio de recursos de la comunidad.

### 5.4.5 Pasos para estimar el tamaño de muestra necesario para un estudio de cohortes

Esta estimación es similar para estudios de casos y controles y para estudios de cohortes. Para simplificar la discusión aquí se piesenta solamente para estudios de cohorte.

- Paso I: Calcular  $p_1$ , la tasa de incidencia en los expuestos y p^. la tasa de incidencia en los no expuestos. La diferencia.  $p_1 - p_2$ , es la magnitud de la diferencia que se quiere comprobar si tiene impor
	- tancia estadística.
- Paso 2: Determinar la variante estándar normal (z) de Alfa.que corresponde al nivel de error tipo I que se desea. Para simplificar las cosas, supóngase que siempre se usará una prueba de hipótesis de *dos rolas.* Debe seleccionarse el valor correspondiente a z de Alfa en la tabla que aparece a continuación;

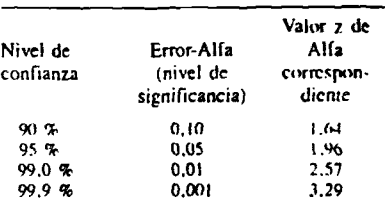

Paso 3; Determine la variante estándar normal, z de Beta, que corresponde al nivel de error tipo 11 que se desea y. consecuentemente, el poder de la prueba correspondiente. .Seleccione el valor de z de Beta en la tabla que aparece a continuación;

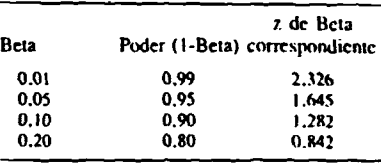

Paso 4: Calcule el tamaño de la muestra (n), que es el tamaño de *coda* grupo a ser estudiado, es decir, que el tamaño de la muestra total es el doble del obtenido (se da por supuesto que los dos grupos son iguales).

$$
Si \mathbf{P}^* = \frac{p! + p2}{2}
$$
 Luego

 $1z$  de Alfa  $\sqrt{2 \Re(1 \Re)} + z$  de Beta  $\sqrt{p1(1 - p1) + p2(1)}$  $(p1 - p2)^2$ 

Recuerde que el tamaño obtenido es n para cada grupo, y que 2 n es el tamaño total de la *m uestra.*

<sup>•</sup> Nótese que  $\beta$  es el promedio de las proporciones en las dos poblaciones que se están estudiando y no la proporción en la población global.

## **Ejemplo**

A un investigador ie gustaría tener un poder del 90% para mostrar una diferencia entre una tasa de 0.10 en los expuestos y una tasa de 0.05 en los no expuestos, al hacer la prueba de hip<) tesis con un nivel de significación del *1%* (error tipo  $I = 0.01$ ).

$$
p_1 = 0.10
$$

$$
p_2 = 0.05
$$

 $z$  de Alfa = 2.576 z de Alfa es el valor correspondiente  $= 0.01$  (dos colas) z de Beta =  $1,282$  z de Beta es el valor correspondiente al  $= 0.10$  (dos colas)

$$
p = \frac{0.10 + 0.05}{2} = 0.075
$$

$$
n = [2.576 \sqrt{2 (0,075) (0,925)} +\frac{1,282 \sqrt{0,10 (0,90)} + 0,05 (0,95)}{(0,10 - 0,05)^2}]
$$

$$
n = \frac{[0.9595 + 0.4754]}{(0.05)^2}
$$

$$
n = \frac{2.0589}{0.0025} = 824
$$

Por consiguiente, en cada grupo se necesitan *S24 o b srn v c in n e s* con un *lanuiño lo ia l* de la muestra de *I* -648.

### 5.4.6 Selección final del tamaño de la muestra

Las decisiones sobre el tamaño de la muestra no pueden tomarse en forma aislada de otros aspectos del estudio. Entre los factores principales que hay que considerar al tomar la decisión figuran:

1. l,as hipótesis especificas, los factores de riesgo y el tipo de problema de salud a estudiar.

2. Estimaciones sobre la probable frecuencia de los factores de riesgo y del daño a la salud (el cálculo del tamaño de muestra debe usar la frecuencia más baja).

3. El tipo de prueba estadística que se va a realizar.

4. El grado de confianza que se adjudica a los resultados dependiendo de características y riesgos de la intervención propuesta.

5. Limitaciones logísticas: personal, recursos, conocimientos prácticos, instalaciones para el procesamiento de datos, etc.

Debe señalarse que el cálculo del tamaño de la muestra representa el número *m ín im o* de observaciones necesarias para delectar la diferencia seleccionada. Sin embargo, en las investigaciones frecuentemente se pierden observaciones. lo que debe tomarse en cuenta para seleccionar el número *óptimo* de observaciones.

### **Ejercicio 4**

(i) Un estudio piloto ha demostrado que alrededor del 25% de las mujeres embarazadas están anémicas en el sexto mes de gestación. ¿Cuántas mujeres se necesitarla examinar para poder establecer (con una certeza del 95%) la proporción de mujeres anémicas dentm de una amplitud de más o menos 5%? ¿Cómo afectaría la duplicación de este número de mujeres a la precisión de su estimación? ¿Cómo se afectaría si el número se redujese a la mitad?

(ii) Posteriormente los investigadores continúan este proceso aplicándolo a todas las hipótesis escogidas para determinar el tamaño mínimo de la muestra necesario para demostrar las hipótesis. Habiendo decidido de qué manera se tomará la muestra, es preciso detenninar su tamaño. Para los fines de este ejercicio, determine el tamaño de la muestra necesario para demostrar una de las cinco hipótesis señaladas por los investigadores. Esta hipótesis se relaciona con la región de la Montaña.' Se cree que la tasa de mortalidad pcrinatal es de alrededor de 100 por 1.000 en zonas remotas. ¿De qué tamaño necesitaría ser la muestra de nacimientos para que el estudio pueda:

a) calcular la proporción de niños que mueren durante el periodo pcrinatal. con un error de precisión no mayor del 10 por mil, con un nivel de confianza del 95%; y

b) tener un poder del 95%. con un error tipo I  $de = 0.05$ , para detectar una diferencia de 50 por mil en la tasa de mortalidad perinatal de quienes nacieron en las zonas urbanas de la región de la Montaña, comparada con la de quienes nacieron en las zonas remotas, donde se supone que la tasa es de 100 por 1.000?

# **Sección 5.5 Preparativos para el análisis de la información**

### Resumen

Antes de *reaihar* el análisis de los dalos es preciso hacer planes detallados sobre la manera en que se resumirán, presentarán, (cuadros y gráficos) y analizarán. Antes de la realización del estudio principal, se considera pertinente analizar una pequeña muestra de los datos (estudio piloto) para *ewfuar características, caiidad y* formato de la infamación.

### **5.5.1 Introducción**

El proceso de formular las hipótesis, definir los objetivos de la investigación, y seleccionar la población objeto de estudio, d marco de muestieo y el método de muestito, obliga a identificar una lista de variables, que son las características de personas y/o grupos de la población sobre las que es necesario recolectar información durante el estudio. Mediante el análisis de esas variables se podrá verificar cada hipótesis, es decir, se podrá decidir si la hipótesis es verdadera o falsa.

Hay que examinar ahora la manera en que se efectuará el análisis de los dalos que se van a recolectar, a fin de asegurar que sus resultados adquieran una forma concluyente y útil que sirva de base para el diseño de una estrategia de intervención.

En este nivel de la investigación es de gran importancia que haya una estrecha colaboración entre los estadísticos y los expertos en computación. Cuando ya se ha recolectado lodos los dalos muchas veces es demasiado tarde para cambiar la forma en que fueron clasificados, agrupados o descritos. Con gran frecuencia los equipos de investigación solicitan estadísticos y/o epidemiólogos cuando los datos ya están recolectados y les preguntan; ¿qué podemos deducir de estos datos? Puede ahorrarse niolestias. tiempo y dinero si se presta atención suficiente a la preparación de lo que se llama el plan de análisis. A continuación se describirá la forma en que se agruparán, tabularán y analizarán los datos. También se incluye una indicación de los métodos estadísticos que se usarán a fin de comprobar la validez de ios resultados y de cuantificar las asociaciones.

Debe tratar de responderse a las siguientes preguntas;

- $-$  ¿cuál es la información que se necesita para probar cada hipótesis?
- ¿cuál es la mejor manera de recolectar los datos a fin de proporcionar esa información?
- $-$  ¿qué tabulaciones se necesitan?

### 5.5.2 Tabulaciones de la relación entre los factores de riesgo y los daños a la salud estudiados

Una tabulación es un conjunto de datos dispuestos en hileras y columnas. Las tabulaciones se utilizan para presentar la frecuencia con que determinado acontecimiento ocurre en diferentes categorías o subdivisiones de una variable. Casi cualquier información cuantitativa puede organizarse en forma tabular. Con la ayuda de estas tabulaciones se preparan las gráficas y cuadros. Debe recordarse que los cuadros deberán explicarse por s( solos;

- 1. El título deberá ser claro y conciso. Debe responder a las preguntas de quién, qué, cuándo y dónde.
- 2. Cada hilera y cada columna deberán estar rotuladas con claridad y en forma concisa.
Debe indicarse las unidades específicas de medida para los datos. Las columnas deben estar separadas por líneas verticales.

- 3. Debe indicarse los totales de las hileras y las columnas.
- 4. Los códigos, abreviaturas o símbolos deberin explicarse en detalle en una nota al pie de página.

Si se refieren a la hipótesis de investigación basada en el enfoque de riesgo, se requiere la inclusión en el título de los siguientes tipos de información relacionada con los eventos a estudiar: la descripción del problema de salud prioritario desde el pumo de vista de quién tiene el problema, dónde vive, cuándo ocurre el problema (hora, lugar, persona). Esto podría expresarse en términos de causa y mortalidad espec-Ifica por edad, o lasas y cifras absolutas de morbilidad por zona geográfica, y rural o urbana. Esta es la descripción general. Pero se requiere ser específicos: decidir exactamente cuáles son los problemas que se van a describir y cómo se hará esa descripción. Si el problema es descrito como mortalidad perinatal, puede decidirse que hay que observar la mortalidad perinatal por edad de la madre, paridad o zona de origen. Un cuadro modelo puede ser similar al cuadro S.

Este tipo de cuadro nos permite visualizar los números absolutos, y la *in ciden cia.* El factor de riesgo implícito en la mencionada hipótesis es la edad. Deberían prepararse cuadros similares para cada factor de riesgo con relación al daño a la salud estudiado. Dichas tabulaciones muestran cuán frecuente es el daño y cuán picvaleciente el factor de riesgo. Permiten analizar la relación entre determinado factor de riesgo y la presencia del daño de interés.

No todos los factores de riesgo son variables continuas, como la edad. La presencia de agua potable en la unidad familiar en que vive la mujer es una variable diseteta, dicotòmica. De ahí, que el cuadro modelo 6, similar al cuadro 5. sea mucho más sencillo.

Las variables dicotómicas permiten identificar los factores de riesgo en forma directa. Así, si se deduce que las mujeres sin abastecimiento de agua potable están expuestas a un riesgo mayor de sufrir una muerte perinatal, se eoncluiría que la ausencia de agua potable es un factor de riesgo.

## 5.5.3 Tabulaciones *necesarias para* dicotomizar las variables continuas.

En el caso de las variables continuas el método no es tan sencillo. El riesgo es una cuestión de grado. No es posible afirmar categóricamente que la colad por debajo de los 18 años es un tactor de riesgo. Podría ser edad por debajo de los 16 o incluso edad por debajo de los 19. Se debe escoger el punto que a lo largo de la continuidad del riesgo servirá más eficazmente para definir un factor de riesgo. De las tasas de mortalidad perinatal específicas para la edad materna se puede sospechar que el riesgo aumenta por debajo de los 20 años, pero el cuadro S quizá no sea suficiente para permitir tomar una decisión práctica. Hay que hacer un desglose más detallado para las edades más jóvenes.

El cuadro 5, entonces, se transformaría en el cuadro 7.

 $\mathbf{R}$ 

## Cuadro 5

## Número de nacimientos *y* de muertes périnatales *y* lasa de mortalidad perinatal por edad de la madre. Zonas rurales de Ficticia, 1982

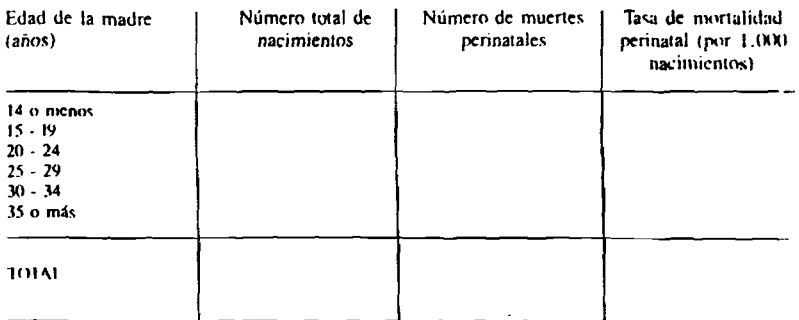

## Cuadro 6

Número de nacimientos, número de muertes perinatales y tasa de mortalidad perinatal por presencia o ausencia de abastecimiento de agua. Zonas rurales de Ficticia. 1982

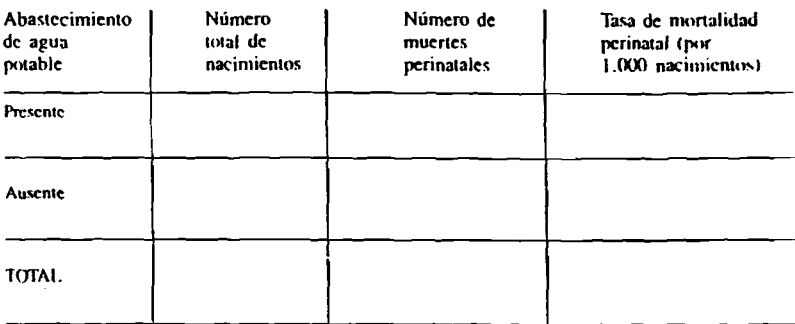

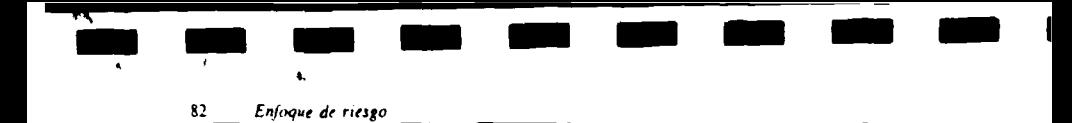

## Cuadro 7

## Número de nacimientos y de muertes perinatales y tasa de mortalidad perinatal por edad de la madre. Zonas rurales de Ficticia, 1982

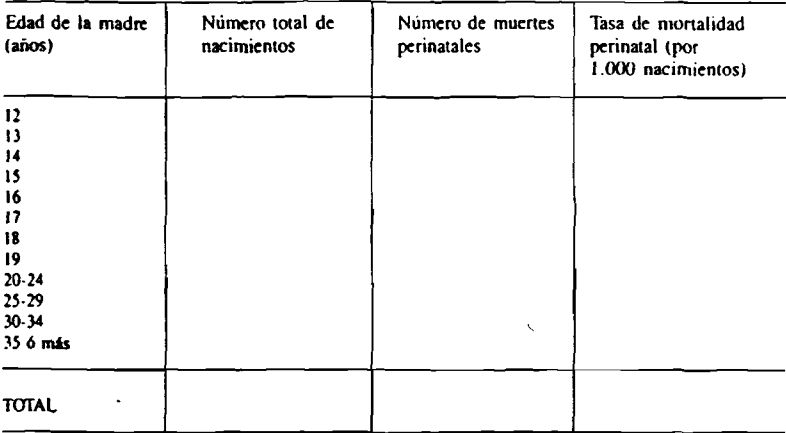

## 5.5.4 Tabulaciones que demuestren la independencia de los factores de riesgo

Frecuentemente dos factores de riesgo están tan relacionados entre sí que, de hecho, miden el mismo riesgo. No están contribuyendo de forma independiente aJ daño. Por ejemplo, en muchos países la edad de la madre y el estado civil serían variables interdependientes: a medida que las mujeres tienen más edad, aumentan las probabilidades de que se casen. Si el estar soltera resulta ser un indicador significativo de riesgo, el factor real podría ser que la mujer es demasiado joven.

Por consiguiente al describir la influencia que tiene cada uno de los factores sobre el daño, se trata de saber si son independientes o no. Si son independientes, entonces el riesgo de tener un daño a la salud es mayor si ambos factores se hallan presentes. Si no son independientes, los dos lactores están describiendo el mismo elemento de riesgo y el efecto de ambos combinados es menor del que si fuesen factores independientes.

La manera más sencilla de examinar el efecto de dos factores de riesgo para determinar si son independientes es hacer una tabulación doble. En el caso del estado civil y la edad, el modelo .seria como el cuadro 8

# Cuadro 8

## Número de nacimientos y tasa de mortalidad perinatal (TMP) por edad y estado civil de la madre. Zonas rurales de Ficticia, 1982

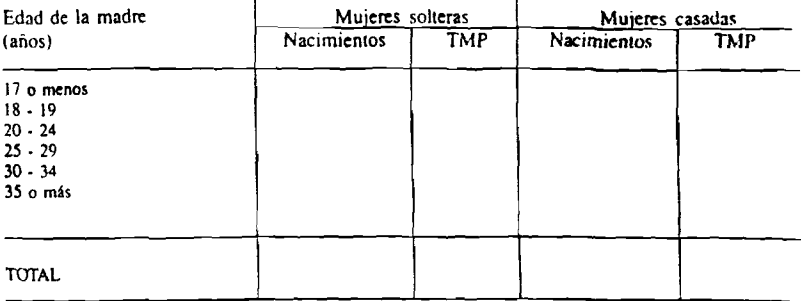

## Cuadro 9

# Tasa de mortalidad fetal, neonatal temprana y tardía y postneonatal específica por peso al nacer. Zonas rurales de Ficticia 1982

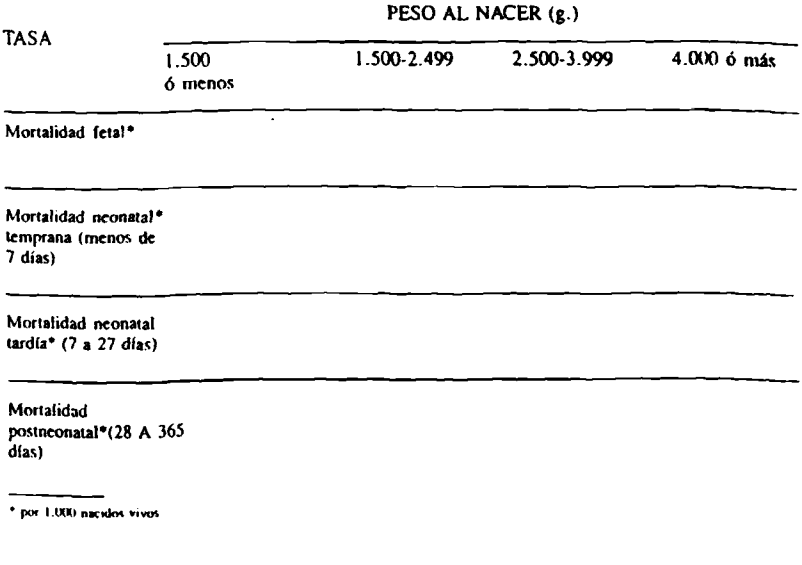

## S.5.5 Tabulaciones del peso al nacer como un indicador importante del nivel de salud

Una tabulación muy valiosa es la tasa de mortalidad especifica por peso al nacer (cuadro 9). Proporciona información sobre la relación específica entre el peso al nacer y la edad al morir. Las muertes más evitables son las de lactantes con un peso al nacer mayor de 2.499 pranivs y que han muerto en el período postnconaial. Las muertes menos evitables son las de fetos de menos de 1.500 gramos. Los principales períodos de iniervención pueden determinarse comparando las tasas esperadas u óptimas. para cada una de las celdas del cuadro con las tasas de mortalidad observadas. De esta manera puede seleccionarse las estrategias de intervención prioritaria.

## 5.5.6 Tabulaciones de las categorías de riesgo

Una distribución de las categorías de riesgo en una población determinada identifica la frecuencia de las diferentes características y el punto de corte preseleccionado que deben usar los planificadores de salud en la estrategia de riesgo. El cuadro 10 presenta un esquema de cómo tabular esta información.

## **Cuadro 10**

#### Tasas de mortalidad perinatal (TMP) por nivel de riesgo zonas rurales de Ficifcia 1982

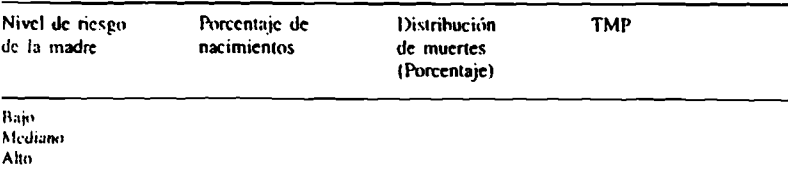

En el cuadro 11 aparecen puntajes de riesgo de las madres, relacionados con la mortalidad pcrinatal por lugar de nacimiento. Una vez agrupados los puntajes de riesgos como bajos, medianos y altos, ello permitiría una mayor eficacia en la selección de pacientes, su referencia y el tipo de tratamiento. En resumen, esta información enfoca la distribución del riesgo y evalúa los lugares de nacimiento. Se espera que las mujeres con elevado riesgo, que han sido atendidas por el médico en el hospital, tengan un resultado promedio mucho mejor desde el punto de vista prohahilísiico. que las nuijcrcs de elevado riesgo que fueron atendidas por el personal auxiliar.

## Cuadro 11 Muertes perinatales por lugar de nacimiento y personal de atención de acuerdo con el nivel de riesgo materno zonas rurales de Ficticia. 1982

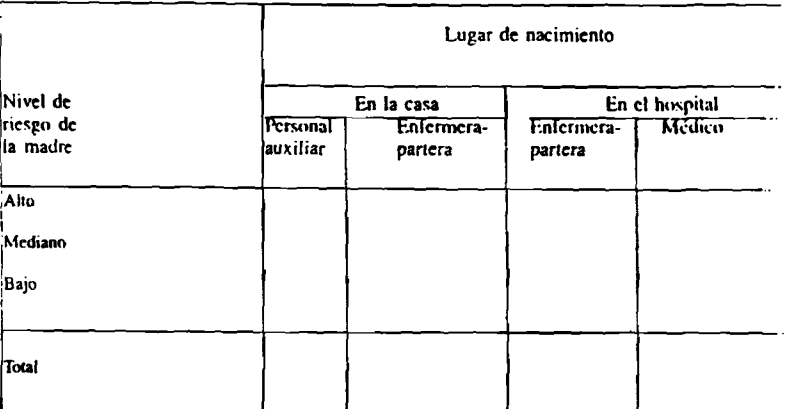

Obviamente, no es fácil tabular todo contra todo, por lo que a medida que avanza el análisis tal vez haya que revisar las primeras tabulaciones soleccionadas. Es útil que todas las tabulaciones necesarias para el análisis sean discutidas suficientemente entre todos los miembros del grupo de estudio.

Puede prepararse un juego completo de tablas usando todas las variables expresadas como discretas; estas tablas de contingencia, muestran la forma en que se va a tabular cada una de las variables y debe incluírselas en el protocolo de estudio. Una tabla de contingencia es el formato final en el cual se presentan los datos. Recuerde que las tablas debieran prepararse de tal modo que faciliten la demostración de las hipótesis y, de igual modo, el contenido de las tablas debe influir en la manera en que se procesen los datos. Cada tabla deberá ser independiente, o sea, el título deberá explicar exactamente su contenido. Cada columna e hilera deberá estar marcada claramente, y cada variable agrupada

de modo que se pueda obtener la información que proporciona la tabla. No deberá incluirvi una tabla si no contribuye a demostrar la hinóte sis o a un entendimiento general del problema

## 5.5.7 Análisis preliminar de una muestra de datos

Tras haber examinado todos los pasos dadohasta ahora» se tiene una idea clara de los obietivos del estudio, qué datos se están recolectando y por qué, y se ha llegado a un acuerdo respecto de las tabulaciones necesarias y de qué maner. se van a analizar los datos.

Al analizar las muestras de los primeros dato recolectados, se puede probar y modificar c sistema de recolección y análisis de los datos De esta manera, se observa la calidad y la dispersión de los valores que se obtendrán de lo datos. Por ejemplo, en una encuesta de 3.000 madres, se examinaría las estadísticas hásica sobre el grupo de las primeras 300.

g.

S6 *B ilo q u e de riesg o*

Dentro de esta submuestra se podría examinar

- a) la integridad de los datos, su consistencia interna, y la proporción de datos que falte;
- y el rango *y* el tipo de *información sobre* diferentes variables, tales como:
	- edad de la madre;
	- nivel socioeconómico (clase social);
	- lugar de residencia;
	- tipo de atención de salud;
	- morbi-mortalidad del embarazo;
	- nacimientos únicos/múltiples;
	- nacimientos vivos/muenos;
	- presentación del feto;
	- incidencia de hipertensión; y
	- bajo peso al nacer.

## Ejercicio 5

(i) Para cada una de las cinco hipótesis de investigación específicas del ejercicio 2 prepare los cuadros de contingencia necesarios para relacionar los factores de riesgo con la mortalidad perinatal.

# Sección 5.6 Conceptos generales sobre manejo de los **d a to s**

## **Resumen**

Las variables que se incluyen en el estudio dependen de los objetivos de la investigación. Es necesario que se las defina con exactitud y que sean mensurables y asequibles. Hay que determinar también la escala de medición. Los datos pueden proceder de registros o entrevistas. Hay que preparar el cuestionario cuidadosamente y precodiftcario. Los entrevistadores deben recibir un adiestramiento para aplicar el cuestionario. Las fuentes de posibles errores son el bajo porcentaje de respuestas, los datos incorrectos y la variación del observador. Se debe contar con controles de consistencia inicma de los datos y hay que probar previamente todas las panes del cuestionario.

Después de determinar el diseño del estudio y el tipo *y* tamaño de la muestra, debe definirse, con exactitud, ia información que se desea reunir y el método seleccionado para hacerlo.

En la investigación sobre los problemas de salud maicmoinfaniil en Ficticia se decidió que el daño a la salud prioritario es la mortalidad perinatal. Al enumerar las hipótesis concretas se señalaron diversos atributos de la madre como posibles factores de riesgo de ese daño a la salud. Resta ahora definir con mayor precisión tales factores, determinar la forma de medirlos y volver a examinar las razones de su inclusión en ia investigación.

**5.6.1 Definición de las variables del esíudio**

## A) Medición de los daños a la salud

El daño a la salud escogido en Ficticia fue preciso. La mortalidad perinatal es un hecho relativamente fácil de definir y tiene una dimensión temporal bien delimitada. El niño muere en el útero, o durante los primeros siete días, si no es que sobrevive después de esa fecha. En cambio muchas otras mediciones de daños a la salud son más problemáticas. Por ejemplo, en el caso de la gasirocnicritis. para que se pueda hablar de daño o resultado positivo o adverso hay que definir tanto la frecuencia de la manifestación como la severidad de ia diarrea, así como la edad de los participantes. Luego se puede clasificar el hecho como daño a ia salud o ai estado óptimo de salud de la persona.

No siempre se descubre a primera vista una distinción neta entre los daños a la salud y los factores de riesgo. ¿Es la gastroenteritis un daño a la salud, o es un factor de riesgo para la muerte por gastroenteritis? Cuando se consideran esos problemas, es muy importante indicar con claridad lo que se entiende por un daño a la salud. La desnutrición es otro problema de salud que puede considerarse fácilmente bajo la perspectiva deí enfoque de riesgo en la atención de salud matemoinfantil, pero que presenta problemas similares de definición: puede ser un

#### FIGURA 8. FACTORES DE RIESGO Y LOS DAÑOS ASOCIADOS

#### El teto se convierte en un recién nacido de bajo peso

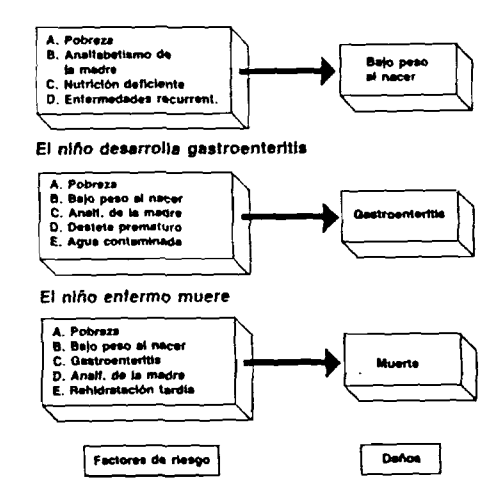

daño a la salud, pero también es un factor de riesgo para la mortalidad en el precscolar. La figura 8 ejemplifica esta discusión.

#### B) Factores de riesgo

*m m*

Antes de enumerar las variables que se usarán como factores de riesgo debe tenerse una idea clara de la razón por la que se desea incluir a cada uno de los factores de riesgo. ¿Qué se quiere indicar con la expresión factor de riesgo? Como se señala en el capítulo III, se le define como el atributo de una persona, o de un grupo de individuos, cuya presencia aumenta la probabilidad de experimentar un daño a la salud en comparación con aquellos que no lo presentan.

Los factores de riesgo pueden ser causas, o expresiones de un proceso. Si son solamente expresiones (pero no causas), se habla de Jos factores de riesgo como indicadores. Un aspecto importante es que se les puede ob.scrvar o identificar antes de que se desarrolle el daño a la

salud: la enfermedad, la muerte, o la invalidez Los factores de riesgo pueden ser aquellos que caracterizan a individuos, familias, grupos, comunidades o ambientes determinada. En nu mcrosos estudios se ha demostrado que la primiparidad. la alta paridad, la gestación en edades reproductivas extremas, una muerte fetal previa y la desnutrición, son factores universales de riesgo perinatal. La presencia de uno de estos factores aumenta la probabilidad de que el embarazo tenga un desenlace insatisfactorio, i.a combinación de esos y otros factores en el mismo individuo aumenta, aún más. la probabilidad del daño a la salud. Por ejemplo, la multi paridad en madres que viven en la pobreza se asocia con un riesgo aumentado de muerte peri natal, mayor que el que acontece con la multipa ridad por sí sola.

Algunos factores de riesgo pueden ser especí fíeos de un hecho particular; por ejemplo, va rios abortos provocados aumentan el riesgo ilc incompetencia cervical. Sin embargo, por lo común un factor de riesgo (analfabetismo) aumenta la posibilidad de varios daños a la salud. (mortalidad) aunque quizá en distintas formas. Por ejemplo, la gran multinaridad se asocia con un mayor riesgo de situación transversal, hemo-

rragia posparto e hipertensión. A su vez, un daño está asociado con muchos factores de riesgo. Por ejemplo la hipertensión se asocia con multiparidad pero también con pobreza. con nutrición, con primiparidad, etc. (figura 9)

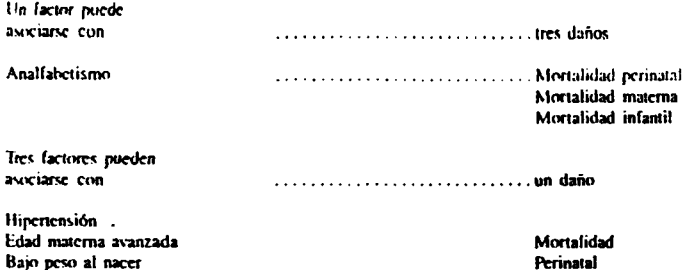

#### Figura 9: Relaciones entre factores de riesgo y daños a la salud

Para un daño específico, la elección inicial del factor o factores de riesgo a ser investigados (que deben incluirse en las hipótesis específicas) se basa, frecuentemente, en experiencias previas, en resultados de estudios pasados o en variables sospechosas de ser factores de riesgo. así como en el contexto sociopolítico donde se desarrolla el estudio. La lista puede tornarse larga por lo que debe hacerse una selección de los factores más relacionados con el daño a la salud que quiere estudiarse.

La primera pregunta a formularse se relaciona con la posibilidad de medir el factor. Es apropiada la metodología que permite identificar la presencia del factor en el contexto en el que se realiza la investigación? Un factor de riesgo que sólo puede identificarse con una prucha complicada de laboratorio no será de mucha utilidad en situaciones en que la mayoría de los partos es atendida por personal auxiliar. En algunas ocasiones se encuentra una medida preliminar más práctica del factor de riesgo. La anemia, diagnosticada de ordinario por hemoglobinometría, puede ser sospechada también por la palidez, aunque este es un medio mucho más subjetivo. El valor predictivo del diagnóstico de anemia basado en la palidez será inferior al del diagnóstico que se apoya en el laboratorio. El sistema de medición usado en una investigación sobre riesgo debe ser el mismo que el que se empleará en los programas de acción o control que se diseñan sobre la base de los resultados de la investigación.

La segunda pregunta es si la información deseada puede obtenerse. Si se realiza una encuesta retrospectiva de nacimientos\*, es probable que no se disponga de datos relacionados con muchos acontecimientos prenatales. Es posible imaginarse que en Ficticia, donde sólo el

<sup>\*</sup> Es decir, incluyendo nacimientos que han ocurrido en el pasado.

89

*4 0%* de la^ mujeres campesinas recibió atención prenatal, no se podrá obtener infomiación sobre presión sanguínea durante la gestación. El diseño de la investigación probablemente excluya una cantidad de variables que hubiera sido deseable usar. En algunas culturas las mujeres desconocen su edad exacta: en países en los que el aborto inducido es ilegal, es probable que las mujeres nieguen haberlo experimentado, etc.

La tercera pregunta que debe hacerse a esta altura es si se incluirán factores de riesgo para los que no se dispone aún de una estrategia de *in ierven ción o* de un tratamiento. Es probable que deha eliminarse los factores de riesgo que no pueden ser modificados o compensados mediante acciones especiales de salud en cl pafs en el que se está actuando; no obstante, aquellos factores que son reconocidos como importantes, pobreza o desnutrición, por ejemplo, deben siempre incluirse o medirse en cl estudio, debido a su carácter de determinantes de salud, o por su naturaleza de posible variable dístractora en la exploración de una asociación del daño con Otros factores de riesgo.

Hay que *definir* con claridad todas las variables. Por ejemplo, ¿qué se entiende por paridad?: ¿número total de gestaciones previas?, ¿nacidos vivos?, ¿nacidos vivos y mortinatos? Hay que escoger la definición. *La* definición adecuada de las variables es un elemento importante para:

- a) mantener la calidad de la información reunida;
- b) reducir la variación del observador o sesgo; y
- c) permitir la replicación del estudio en otros lugares, en épocas diferentes y por investigadores diferentes.

Hay que determinar la escala de medición que se va a usar. Algunas variables son claramente discretas (por ejemplo, sexo ); otras son ordinales, en cl sentido que definen la situación del sujeto dentro de una serie (por ejemplo, educación: l-S años, 6-9 años, etc.; o primaria, secundaria, etc.). Finalmente otras son continuas (por ejemplo, la talla o el peso). Las varia-

bles continuas pueden dividirse en clases o catcgorfas. Debe haber un número suficiente dc categorías. La edad puede medirse en años y meses; años solamente; períodos de 5 a 10 años; o por ejemplo, menores o mayores de 4U años. Hay que analizar detenidamente esas categorías. Si se sospecha que la edad materna es un factor de riesgo, la unidad debería ser el año. porque no se conoce a qué edad aumenta cl riesgo. En un estudio se emplearon agrupacio. nes de cinco años; 10-14, tS-19. 20-24 años, etc. En el análisis de los resultados, el grupo de inve.siigadores no pudo establecer si el riesgo aumentaba en las madres que se encontrahan por debajo de 19. 18, 17. I6 ó I.S años de edad. Si los datos se obtienen de grupos ya establecidos (edad 10-14), no se puede conocer poste normente la edad exacta en la que se producco los cambios de riesgo. Si la información vo recaba con su valor real, siempre puede sri agrupada posteriormente; este es el método márecomendable. Hay que indicar por escrito, en el protocolo del estudio, la definición y escala de medición que se adopta.

El proceso de definíción de variables es un paso importante para determinar ios métivlos de recolección de datos. Puede presentar problc mas al hacerlo detalladamente y. con frecuen cia. provoca desacuerdos y falta de unanimidad entre los diferentes investigadores. Pero es un paso que hay que cumplir para evitar problemas insuperables en etapas posteriores del estudio.

## **5.6.2 Fuentes de datos y métodos de recolección de la información**

Los métodos y procedimientos usados en la recolección de datos dependerán de las variablea estudiar, de las fuentes de información disponibles para cada una de las variables y dcl di seño del estudio. Las principales fuentes y nic lodos de recolección de información en c estudio epidemiológico con enfoque de ricsg' en la atención matemoinfantil son;

— fuentes documentales (fichas de registn individual.

gráficos de crecimiento, registros de hospitales);

- entrevistas (con mujeres embarazadas o madres);
- observación (esámenes clínicos a mujeres embarazadas);
- exámenes de laboratorio.

Las mismas variables pueden obtenerse por diferentes procedimientos y un solo procedimiento puede ofrecer información sobre muchas sanables de la misma persona. Comúnmente es provechoso combinar varios procedimientos. I'or ejemplo, si se rcalira un estudio de mujeres embarazadas, se seleccionará, examinará y entrevistará a una muestra de mujeres. Las fichas de registros de los centros de salud pueden ofrecer información complementaria sobre las mismas mujeres y los registros de hospitales pueden proporcionar datos más detallados, especialmente sobre daños a la salud como, por ejemplo, las muertes perinaiales.

Por medio de encuestas a mujeres embaraza las y de las historias clínicas matemoinfantiles puede analizarse, por ejemplo, la diferencia entre aquellas mujeres que reciben control prenatal t aquellas que no asi.stieron a la consulta prenatal.

#### VI Fuentes documentales

Los registros de salud matemoinfaniil, tanto le centros de salud como de hospitales, son tuemes adecuadas de dalos. Pueden usarse -iempic que exista buena cobertura de la pohlaión estudiada, que las fichas sean completas. iuc la información posea buena calidad y que •'ftezcan la información necesaria en forma conveniente.

Por lo común los registros no ofrecen toda la •nformación necesaria con suficiente validez y precisión. Una anotación de anemia en una hisvoria clínica no es muy útil, porque es poco ■vpecífica. Con frecuencia se comprueba que as historias clínicas son incompletas, y que uando se registra la información, la caligrafía ■s tal que no se la puede descifrar.

Por lo lamo es fundamental examinar el sistema de registros de salud que se usa en el presente para dclemiinar si puede emplearse en la investigación: ¿qué porcentaje de la población estudiada está registrado?; ¿están completos los registros?; ¿contienen toda la información necesaria?; ¿corresponden las variables registradas a las que se necesitan para el estudio?;

Si no se puede usar el sistema de información exisicnlc, podrían plantearse algunos cambios que lleven a:

- examinar la historia clínica matemoinfantil;
- dar nuevas instrucciones sobre el modo de completada;
- adiestrar al personal relacionado con ella; y
- revisar el sistema de archivo y obtención de las historias clínicas.

En países que tienen un buen sistema de registro civil, los certificados de nacimiento y defunción pueden servir como fuentes de datos. especialmente si es posible ligar ambos certificados. Es probable que se registren dalos maternos en el certificado de nacimiento y no en el de defunción del niño. Por lo tanto, si se comparan los certificados de nacimiento y defunción es posible estudiar los factores de riesgo presentes durante el embarazo que se asocian con la mortalidad infantil.

#### B) Entrevistas

Si no puede obtenerse la información necesaria a partir del sistema de registro actual a causa de alguna de las razones antes mencionadas, debe llevarse a cabo un estudio especial basado en entrevistas. Las variables seleccionadas y el plan de estudio determinarán el procedimiento exacto a seguir.

El formato de las entrevistas varía. Las preguntas pueden estar definidas con claridad y presentarse en una secuencia rigurosa, o la entrevista puede tener carácter de discusión del entrevistado con el entrevistador, quien actúa como moderador. La entrevista menos estructurada es. en general, útil para encuestas rápidas, para obtener impresiones acerca de actitudes o creencias. Sin embargo, cuando se requiere información más exacta sobre acontecimientos pasados y hechos presentes, como en el estudio que nos interesa, la entrevista debe estar más estructurada. La técnica de la entrevista entraña muchas dificultades. El modo de preguntar, el tipo de pregunta y la relación esiahlecida entre el entrevistador y el entrevistado producen resultados diferentes. Debe probarse cuidadosamente el cuestionario empleado, adiestrarse adecuadamente al entrevistador y elaborarse un manual con instrucciones muy claras para su llenado

## **5.6.3 El cuestionario**

El insirumenio de recolección de dalos de las entrevistas es un cuestionario o formulario que sirve para registrar toda la información sobre un individuo o sobre dos individuos relacionados (por ejemplo, madre/hijo). Habitualmente se completa durante una entrevista y/o con información complementaría de historias clínicas, por ejemplo.

El diseño del cuestionario es una tarea calificada. Si el cuestionario no es claro o las preguntas son ambiguas, los resultados del estudio pueden ser iascrvihlcs. Por ello es muy importante que se dedique mucha atención a su planificación y que antes de emplearlo se pruebe en condiciones prácticas (estudio piloto) similares a las que se espera encontrar durante la investigación. Luego del estudio piloto debe prepararse la versión final del cuestionario.

Los cuestionarios pueden ser prccodificados, en cuyo caso los tipos de infonnación. como estado civil y número de nacidos vivos, se especifican en el formulario y las posibilidades de respuestas se limitan a ciertas categorías predeterminadas. Por lo común la codificación plantea el problema de la agrupación de los dalos. Es importante recordar que cuando se registra los datos en forma agrupada, no pueden oblenerse nuevamente en su valor exacto. En caso de duda es mejor conservar los datos en forma detallada y no agrupada.

1.3 codificación puede realizarse al llenar el cuestionario o en una etapa posterior, pero su planificación no es exclusiva dcl experto en computación. Todos los miembros de los grupos de estudio deben convenir en los detalles del plan de codificación. Puede ser una tarca prolongada, pero siempre se obtiene un beneficio de ella.

Independientemente del momento en que se haga la codificación de los cuestionarios iprreo dificación o codificación posterior), la infonnación terminará siendo codificada para su proscsumienln. Siempre debe elaborarse un manual de instrucciones claro, con lenguaje sencillo, .sobre la forma de llenar el cuestionario o de codificarlo paslcriormcnle.

Si además de cuestionarios precodificados se usan otros instrumentos de investigación. dcN' elaborarse formularios uniformes de registro y probárseles previamente. Tales formularios de registro deben ser completos, claros, breves y coherentes. En el manual de instrucciones se uniforma el criterio para completar los formularios.

#### a) *Números de identificación*

Cada serie de datos (toda la información relacionada con una mujer o con la pareja nualrc/ hijo) necesita un número que permita remitirse a la fuente original de los datos (la tarjeta de salud matemoinfaniil. la persona, el certificado de nacimiento) para la verificación de la información.

Si se usan datos de fuentes diferentes téngase en cuenta un punto fundamental: los datos de *fuentes diferentes deben vincularse*. En el estudio perinatal, hay que relacionar la información sobre la mujer embarazada y el niño que resulte del embarazo, para que sea posible estudiar las consecuencias de las características de la madre en el infante. Debe elaborarse un sistema seguro de numeración que permita la comparación de las dos series de datos.

#### b) *Adiestramiento de los entrevistadores*

La capacitación garantiza la recolección unifonne de dato\$ y ayuda a minimizar el sesgo dcl investigador. Una buena técnica de adiestramiento es el métexio de psicodrama. Se llevan a cabo entrevistas delante de todos los miembros del equipo de investigación, quienes anotan la entrevista en el formulario uniforme. Posteriormente se examina los formularios y se compara los dalos registrados.

## c) *Selección de los entrevistadores*

Se determina la clase de personal que hay que seleccionar, enumerando:

1. Las características de la población *estu diada:*

edad, sexo, grupo étnico, aspectos culturales. etc.

- 2. El tipo de información que debe *recolectarse:* médica, personal, etc.
- 3. La complejidad de la información que dehe recolectarse (necesidad de aptitud para la interpretación de las respuestas;

determinación del nivel de educación necesaria. sin sobreestimar ni subestimar la tarea).

4. La duración del estudio: (necesidad de contratar personal capaz de mantener interés y motivación en tareas repetitivas y polencialmenle aburridas a largo plazo).

Para el adiestramiento de entrevistadores así como para la evaluación de su rendimiento, se requiere completar en una etapa previa una documentación concreta sobre los procedimientos de recolección de dalos de la investigación. Hay que simular las tareas, ensayándolas en una situación real, a fin de identificar adecuadamente áreas problemáticas. Una buena técnica es la de disponer que todos los investigadores

realicen cada fase de la recolección y ordenación de datos, inclusive la redacción y codificación,

## d) *Elaboración de los planes para las entreristas y los cu estion arios*

Los investigadores deben consultar las referencias clásicas acerca de diseño y prueba de cuestionarios y sobre planes de recolección de infonnación.

Los elementos del diseño y contenido de los planes de recolección de infonnación y de los cuestionarios que comúnmente tienen especial aplicabilidad e importancia para la recolección de datos son;

- la protección de la confidencialidad, conservando alguna forma de identificación individual;
- el tipo de preguntas para la clasificación de los entrevistados;
- la secuencia de las preguntas;
- la redacción de las preguntas;
- la eliminación de frases y términos confusos y de metáforas;
- la formulación de preguntas específicas, no generales;
- la elección de la forma abierta o cerrada para las preguntas; y
- la precodificación de las preguntas.

Esos y otros factores deben estudiarse en detalle, idcalmente con la ayuda de un texto especializado sobre planificación de cuestionarios. En principio, la tarea conviene realizarla con una persona competente y esperta en diseño y prueba de cuestionarios.

## **5.6.4 Exactitud, validez, conrtabílidad** *y* **sesgos en ia recolección de datos**

En la planificación *de* un estudio epidemiológico el investigador ha de considerar la calidad de la información que se obtiene con los procedimientos propuestos. A continuación se discuten los principales criterios metodológicos empicados para evaluar la calidad de la información obicnida,

## A) Exactitud

Debe seleccionarse procedimientos de recolección de información que permitan la obtención de dalos exactos. La finalidad es obtener información que se acerque lo más posible a la realidad. La exactitud es el indicador que da respuesta a preguntas tales conso:

- i,en qué medida, en un cuestionario contestado por las personas que se quiere estudiar, obtiene un valor de la edad igual o cercanamcnic aproximado a la edad promedio de una muestra de los mismos individuos',';
- ¿en qué medida, un análisis de sangre determina el número verdadero de mujeres anémicas (segun una definición preestablecida) durante el primer trimestre de embarazo?

La exactitud depende, a su vez. de otras dos caractcríslicas de los datos: validez y conftahilidad.

## B) Validez

La validez de una técnica de medición (ej. análisis de sangre, cuestionario, etc.) es su capacidad de medir lo que el investigador quiere estudiar. La validez de tas técnicas de medición puede definirse con relativa facilidad, por ejemplo:

- el peso al nacer es una medida válida de nacimiento prematura:
- la auscultación de sonidos de Koroikov mediante un esfigmo-manómetro y un estetoscopio es una medida válida de la presión sanguínea.

Estos dos enunciados pueden tener una aceptación general, pero es posible cuestionar su *validez y* el grado en que reflejan la realidad comparados con otra forma fiel de medición. Es probable que se quiera saber, en los ejemplos mencionados, cuán buenas fueron esas medidas:

- cuando se comparan con una evaluación pediátrica del neonato, o
- con un registro de presión sanguínea inlraarteríal.

Si se pretende medir actitudes o estilos de vida (dieta, hábito de fumar, alcoholismo! puede resultar más difícil encontrar técnicas válidas de medición. En los tipos de estudios considerados (relación entre factores de riesgo sociales y médicos, y desenlace del embarazo), el investigador debe considerar también la salí dez de las medidas en términos de cuán *impor*-*M nle* es una característica determinada para la predicción de un daño a la salud Los tcxlus de epidemiología y de métodos de encuestas en ciencias sociales ofrecen material de lectura wli cional. En ellos suelen emplearse distintas defi niciones de validez, entre las que se cuentan con más frecuencia las dos que se mencionan en seguida.

#### a) *Validez nominal*

Es el lénnino que se emplea para describir la relación que existe entre una técnica de medición y la variable a ser medida. Por ejemplo, se puede afirmar (basándose en el conocimiemo de los procedimientos fisiológicos y hioquíniicost que un nivel de glucosa más elevado en la sangre a la mitad del embarazo señala la presencia de diabetes gcsiacional. Un análisis de glu cosa en orina tendrá menor validez nominal pin razones clínicas y fisiológicas: una húsqueda de sínlomas de diabetes, tendrá menor validez aún Es evidente que el investigador debe considerai la validez nominal, recurriendo a fuentes actual tizadas, informes publicados c intercambios con expertos en el lema.

#### b) Validez de criterio

Representa el proceso de relacionar la prueba o procedimiento de medición con otras medida^ de la característica estudiada. En el caso de un problema médico que requiera el uso de prueba^ para el diagnóstico diferencial Ipor ejemplo tuberculosis y radiografía del tórax), la validez del criterio puede dcicnninarsc con la evalúa

ción de los resultados de las pruebas usando otros procedimientos (por ejemplo, examen clínico, cultivo de esputo, o autopsia). Puede resultar difícil o imposible aplicar ese enfoque a algunos tipos de mediciones de actitudes y comportamiento. Pero le corresponde al investigador considerar los métodos para la validación de cada procedimiento de medida. Por ejemplo, para la información relacionada con actitudes y comportamiento, se puede optar por entrevistas adicionales que proporcionen un método de verificación de datos alternativo e independiente. En la sección dedicada a la validez de las pruebas de tamizado o de diagnóstico diferencial se analiza con más amplitud la validez de criterio.

#### C) Confiabilidad o repetitividad

Estos son términos empleados para describir la capacidad de la prueba de dar resultados similares cuando se la aplica al mismo individuo bajo las mismas condiciones en ocasiones diferentes. La confiabilidad puede verse afectada por los dos tipos de fenómenos que se describen a continuación.

#### a) Confiabilidad en los intrumentos de *m ed ició n*

Para que la técnica de medición sea provechosa en la investigación, la *confiahilidad* debe alcanzar un nivel aceptable. Por ejemplo, la confiabilidad o repetitividad es evidentemente baja si se emplea el instrumento unificado de recolección de datos y se descubre que los individuos se clasifican en una ocasión en un grupo y en la segunda oportunidad en el otro. Por otro lado la confibialidad de una técnica es alta cuando en mediciones independientes un mismo individuo es clasificado consistentemente en el mismo grupo.

#### b) Confiabilidad en el observador

En los estudios epidemiológicos las observaciones necesarias requieren la participación de un gran número de individuos. Es decir, más de un observador participa en la recolección de dalos. En el curso del estudio, los investigadores deben identificar las variaciones que tenga el observador al usar la técnica o instrumentos de medición y las diferencias que existen en las mediciones entre los observadores. Los tipos de variaciones introducidos por el observador son:

- 11 variación o sesgos en un mismo observador (intra)
- 2) variaciones entre observadores (Ínter)

Comúnmente el sesgo en un mismo observador es de carácter aleatorio v no sigue ninguna pauta particular. Puede indicar falta de pericia, de capacitación o de claridad en las instrucciones sobre el uso de los instrumentos de medición. Por lo tanto, al mejorar todos esos aspectos se puede reducir su efecto.

La variación o sesgo entre observadores es importante cuando en el estudio participa más de un investigador. La fuente de esa variación o sesgo incluye la originada por el observador y por el medio ambiente y las técnicas e instrumentos empleados. Si diferentes observadores examinan diferentes subgrupos (por ejemplo, casos y controles), un elemento de amplia variación entre observadores será sumamente grave. Este problema puede reducirse asegurando una asignación al azar de los individuos de diferentes subgrupos de estudio a los distintos observadores juntamente con un entrenamiento adecuado de los observadores.

#### D) Tipos de sesgos

Al momento de realizar una observación, puede producirse tres tipos de sesgos; sesgo aleatorio, sesgo sistemático y sesgo en el sujeto. Los dos primeros dependen del observador y/o sus instrumentos. El último depende del observado.

#### a) Variación *o sesgo* aleatorio

Mediante la repetición de mediciones en el mismo individuo (por ejemplo, presión sanguínea) puede minimizarse el efecto de la variación aleatoria. Desafortunadamente. de ordinario se cuenta con una sola oportunidad de obtener ios datos en el estudio. El sesgo aleatorio puede reducirse también con explicaciones claras a las personas que serán medidas, con información adecuada de los observadores y con la uniformidad de los métodos. Si se amplia el tamaño de la muestra y se repiten las medidas en los mismos individuos es poco probable que la variación aleatoria tenga mucha importancia en los estudios epidemiológicos.

#### b) *S esgo sisiem diico*

En comparación con los otros observadores, uno de ellos puede sobreestimar *o* subestimar, constantemente, el nivel de la variable bajo estudio. Este sesgo sistemá*tico* puede relacionarse con alguna característica peculiar del observador o eon las condiciones (ambientales, temperatura, nivel de ruido, privacidad, etc.) en las que se realizan las observaciones, o con los instrumentos utilizados. Hay que identificar y, si es posible, eliminar el sesgo sistemático. Nótese que éste puede variar con el tiempo, por lo que es necesario un control periódico y regular durante el estudio.

#### c) *Sesgo en el sujeto*

Las variaciones en las mediciones pueden proceder de cambios en la condición del sujeto. Por ejemplo, los lípidos sanguíneos o la tensión arterial fluctúan durante el dia; pueden ocurrir diferencias estacionales importantes en las variables y síntomas fisiológicos. Si se da esta particularidad debe tenerse en cuenta la hora en que los observadores realizan las medidas para el estudio.

Los problemas de salud pueden manifestarse de diferentes maneras. Es probable que los síntomas y signos no siempre se relacionen adecuadamente con la gravedad patológica. La percepción individual de un problema de salud puede ser muy diferente entre los participantes del esnidio. Las variaciones o sesgos en la percepción individual pueden reflejarse tanto en la repetitividad como en la validez de una prueba. El investigador debe anticiparse a la presencia de variación o sesgo subjetivo y procurar establecer métodos de recolección de información que impidan posibles distorsiones por él originadas.

#### **E) Porcentaje de respuestas**

¿Se obtuvo información sobre *to d o s* los individuos encuestados? ¿Se obtuvo *tiula* la información sobre cada uno de esos individuos? Hay que eliminar a las personas no incluidas en la población estudiada; por ejemplo, mujenes de fuera del área del estudio, que han dado a luz en instituciones de salud que forman parle de la investigación. Rirticularmentc en los estudios basados en poblaciones, debe excluirse sistemáticamente a aquellas personas que pertenecen a otras regiones.

Es probable que no aparezcan algunos individuos que deberían haber sido incluidos, poi diversos motivos.por ejemplo:

- negativa a responder las pregunta.s;
- ausencia del sujeto durante la visita de! entrevistador;
- el entrevistador no pudo contactar al sujeto por causa de la distancia: o
- pérdida de la ficha de registro.

Los individuos no incluídos podrían presentar características muy diferentes de aquellos incluidos (las mujeres que usan el sistema de atención de salud matemoinfantil son, en general muy diferentes de tas que no lo usan: pueden ser más alfabetizadas, con mayores ingresos, vivir cerca del centro de salud, tener menos hijos, etc.). Por lo tanto, debe tomarse alguna

medida para solucionar la situación de no respuesta. Kl primer paso consiste en determinar el grado de no tespuesta y las razones para no responder. Puede ser de importancia comparar los que respondieron con aquellos que no lo hicieron en términos de algunos variables disponibles (edad, sexo, paridad, etc ). El siguiente paso, consiste en procurar decididamente tomar contado en una segunda fase con lodos aquellos que no fueron incluidos en la primera. Si esta segunda fase resulta costosa o impráctica puede intentarse la elaboración de una muestra de aquellos que no respondieron. Sólo como recurso final debe sustituirse a quienes no pudieron ser entrevistados.

## 5.6.5 Examen preliminar del instrumento para la recolección de la información

Todos los métodos y procedimientos de recolección de datos deben someterse a prueba en el ambiente de estudio. Cuando se preparan los documentos y los planes de estudio, debe asignarse tiempo y recursos suficientes para su examen preliminar. Debe hacerse referencia a los diagramas y decisiones originales; se requiere programar estudios operativos para determinar si lodos los aspectos logislicos de la investigación son viables, aceptables, eficientes y eficaces. En esta etapa hay que prestar atención especial a la variación o sesgo del observador.

El examen preliminar del instrumento debe responder a las siguientes preguntas:  $;$  Se entendió bien el cuestionario? ¿.Es práctico? ¿Se obtiene la información que se requiere? ¿Es correcto el esquema de codificación?

Debe evaluarse los resultados del examen preliminar de los instrumentos y propiciarse modificaciones. Puede ser necesario, incluso, una prueba ulterior. La fase de prueba puede incluir verificaciones ad hoc, limitadas a algunos aspectos de los métodos e instrumentos de recolección de la información.

Para ellos es muy útil el contacto con representantes de la comunidad y del sistema de atención (por ejemplo, maestros, lideres, centros de salud, hospitales, administradores locales, personal üc salud).

Los procedimientos deben explicarse y discutirse con diferentes grupos, lo que puede dar una mayor practicabilidad y aceptabilidad al estudio; lo mismo se aplica a los representantes de la comunidad.

## 5.6.6 Manejo, procesamiento y control de ios datos

#### A) Consideraciones generales

El registro de datos de cada individuo estudiado es el resultado de diversas ctapas de la investigación. Por ciemplo, selección de las preguntas, definición de variables que deben recolectarse, diseño de pian de tabulación, elección de métodos de recolección de datos. El registro puede ofrecer información procedente de una o varias fuentes de dalos. Estos pueden ser de una clase (por ejemplo, médicos) o de varios tipos (médicos, sociales, demográficos).

A continuación sepiesenlan algunos aspectos para tener en cuenta en la identificación de registros, codificación y procesamiento de dalos y el análisis preliminar de los resultados.

#### **B) Idenlificacíán de registros**

Es muy importante en cualquier estudio, la identificación de individuos mediante sistemas fidedignos. Esos sistemas son necesarios para asegurar que los registros estén: i) disponibles para identificar individuos y grupos concretos; ii) *clasificados* en una forma predetenninada. y iii) *enlazados,* a fin de que los difcrenles registros del mismo individuo puedan unificarse.

Antes de describir algunas etapas importantes del manejo de los datos recolectados debe insistirse en que es absolutamente imprescindible tener un método apropiado para archivar y recuperar las hojas de recolección de datos durante el e.studio.

#### a) *Re fisión*

La revisión de los dalos recolectados puede realizarse en varías etapas dcl estudio. por ejemplo;

- sobre el terreno, durante etapas claves de la recolección de dalos;
- *en la sed e d e l e stu d io ,* a medida que se reciben y cotejan las hojas de dalos; y
- *en las fases finales* de la preparación de datos.

La revisión y la codificación de datos pueden realizarse simultáneamente, pero son tareas diferentes. Muchas tareas importantes de revisión deben llevarse a cabo antes de las etapas finales de preparación y ordenación de los datos. Aunque la disponibilidad de computación permita realizar algunas tareas de revisión en la etapa preliminar del análisis, debe hacerse lodo el esfuerzo de editar la información durante la etapa de recolección. Hslo permitirá volver a la fuente de los dalos inmediatamente si esto fuera necesario y completar los Item faltantes.

En la planificación dcl estudio, los investigadores deben indicar con claridad las etapas en las que se procederá a la revisión. por ejemplo:

- al final de la sesión de recolección de datos;
- al final del día de la recolección de datos:
- ai concluir una fase del estudio.

En los estudios de pequeña escala, la revisión puede limitarse a una sola etapa de la recolección y preparación de dalos.

Las tareas de revisión incluyen las verificaciones de:

I. *Exactitud:*

Se refiere a errores tales como anotación de la edad (por ejemplo. 60 años para edad materna, o años en lugar de meses para la edad del lactante), ingreso declarado que no corresponde a la ocupación, tipo de vivienda o nivel de vida. Las verificaciones de esa clase pueden resultar difíciles porque en la realidad los dalos aparentemente incorrectos pueden ser corrcclos.

2. Legibilidad:

Las anotaciones en las hojas de recolccción de datos deben ser legibles. Los codificadores no deben confundirse por las anotaciones en los fonnularios ni verse obligados a adivinar la ínformaciim ci> rrccla.

#### 3. Integridad:

En genera!, el diseño de las hojas de recolección de dalos debe hacerse de tal forma que exista un tipo de anotación para cada rubro. Los asistentes de investiga ción pueden remediar deficiencias en la información si realizan verificaciones de integridad poco después de la recolección de datos. Por supuesto es probable que el punto omitido no se aplique al individm entrevistado, pero esa posibilidad deber. tenerse en cuenta en el naimento de la preparación de la hoja de datos.

#### 4. *C on sisten cia interna:*

Se trata de descubrir anotaciones con tradiclorias o incompatibles en términocientíficos. En algunos casos, el tipo de verificaciones se asemejará a la realizad: para determinar la exactitud. I.as verifica ciones de consistencia pueden predcienm narse en las primeras fases de la clabor.i ción del estudio. Suponen un examen sistemático de *cada* rubro de datos y o relación con *otros* rubros importantes de la información. Por ejemplo, una seccion de la hoja de recolección de dalos puctldescribir el número de embarazos previola suma de los abortos, niños nacido vivos y mortinatos no puede ser superioal número indicado de embarazos.

La computadora puede ser programad para realizar la revisión. El program debe asegurar que el código apropiado « encuentre en la columna correspondiente Por ejemplo, si los únicos códigos disponibles para la columna de identificación de sexo son I y 2 (para hombre y mujer) la computadora rechazará la entrada de 3. 4. 5. 6. etc. Si se especifica el alcance de un resultado de laboratorio, la computadora rechazará los valores que se hallan fuera de ese tango.

## C) Codificación

La codificación es la transformación de la información contenida en el cuestionario en una forma que puede usarse en la ordenación de datos. En la codificación se asigna un número a cada respuesta posible, de manera que sea posible transferirla a registros de ordenación de dalos. La codificación puede realizarse en el cuestionario mismo o en una hoja de codificación separada.. De ahí puede transferirse la información a las tarjetas de ordenación de datos, perforándose en las partes correspondientes, o pueden ingresarse directamente los datos en la computadora. A continuación se describe un proceso de codificación para introducir dalos a la computadora, aunque tales principios también son aplicables a otras formas de procesamiemo.

El plan de codificación debe elaborarse y ultimarse en las primeras fases dcl estudio; pero es probable que se requieran modificaciones, e inclusive una recodificación fundamental, en etapas ulteriores.

#### al *Códigos simples*

Los códigos son números asignados a rubros individuales y a grupos de datos. Los mismos códigos se aplican a cada individuo. Puede analizarse el método de codificación empleando tarjetas de 80 columnas. Cada *casilla de codificación* lleva una numeración según la columna correspondiente. Las casillas se dividen en grupos. llamados *campos de datos*. El campo de dalos para nacimiento incluye seis columnas;

## D D M M A A

El campo de dalos de duración del embarazo. en semanas, incluye dos columnas

## **SJ**

Comúnmente se procura evitar el uso del 0 como código; los códigos I a 9 son de uso corriente, reservándose el 8 para "no aplicable" y el 9 para "desconocido". Los números de códigos se anotan comenzando por la derecha, no por la casilla de la mano izquierda. Si hay casillas vacías en el campo de datos se las llena con ceros. Por ejemplo, en la loma de presión sanguínea es posible tener un campo de datos de tres cifras, pero una anotación típica de la presión arterial diastólica puede ser:

## 0 8 0

Si se desea, por ejemplo, describir la gran variedad en el uso del alcohol, se puede escoger un número para *cada* tipo de combinación de alcohol (por ejemplo, cerveza; I. cerveza y vino: 2. vino y aguardiente; 3. etc.).

#### b) *C ódigos aditivos*

Cuando existe la posibilidad de combinaciones múltiples de rubros, el uso de códigos aditivos es una forma económica en términos de cantidad de columnas usadas, y de la identificación de las combinaciones de varios rubros en un individuo. Por ejemplo: cerveza = 1; vino = 2; vino fortificado = 4; aguardiente = 8.

Ese código geométrico permite que todas las combinaciones se identifiquen en la forma de un puntaje, que ocupará sólo dos columnas. Por ejemplo, el código para el bebedor de cerveza y vino será 3. y para el de vino y aguardiente. 10. Algunos investigadores prefieren evitar ios códigos aditivos porque pueden prestarse a error en las etapas de recolección o codificación de dalos.

#### c) *P recodificaciôn*

Las hojas de recolección de datos pueden *precodificarse*. En tal caso se especifica en el formulario el tipo de datos. Es probable que se necesite una hoja con instrucciones suplementarias para la codificación de referencia. Alternativamente se produce una clave de codificación, separada de la hoja de recolección de datos, para uso de los codificadores. La preparación de instrucciones de codificación es relativamente simple cuando se trata de datos concretos. Es tarea difícil cuando se trata de preguntas de interpretación abierta: exige vasta experiencia en el uso de métodos de investigación y requiere extensas notas e instrucciones. En general, la codificación plantea el problema de la agrupación de datos. Puede ser necesario y conveniente en el caso de la agrupación por edad, por ejemplo. Sin embargo, la agrupación significa que las hojas precodificadas de recolección de dalos sólo tienen una serie de secciones arbitrarias y que los datos no podrán desagregarse posteriormente. En algunas variables importantes es preferible conservar los datos en forma detallada para la codificación. Esto será de suma importancia cuando sea necesario separar variables continuas por dicotomía. conservando al mismo tiempo la posibilidad de escoger diferentes Mmiics de inclusión para una variable en particular.

#### d) Formato de las hojas de datos

En el lado izquierdo de la hoja precodificada de recolección de datos se ofrece una descripción de los dalos a reunirse juntamente con las instrucciones para la codificación. En el lado derecho están las casillas de codificación con sus números de columnas.

Segun se indicó, el formato de la hoja de dalos debe corresponder al *plan* de tarjetas de XO columnas. El número de *cam pos de datos* no debe sobrepasar 8(i columnas. En realidad, puede haber varias columnas desocupadas en cada hoja, que pueden servir más adelante para dalos complementarios. Si el número de casillas de codificación en la hoja de dalos excede 80 columnas, debe usarse dos o más tarjetas. Esa solución es perfectamente legítima pero debe tenerse en cuenta en la preparación del formulario y del método de codificación. Nótese que cada hoja debe llevar casillas de codificación para el número de estudio de *cada tá rjelo.* Además. cada *tarjeta* debe *iden tificarse* con un número por tipo de tarjeta.

#### e) *Estructuras de codificación*

Es un término que designa el *método de codificación* usado para una deierniinasla clase de datos. Comúnmente el método de codificación usado se aplica sólo a una sección particular de la hoja de datos. I'oi ejemplo, en la hoja de datos el marco de codificación para estado civil es necesariamcnic diferente dcl que corresponde a la *historia obstétrica*. En general, el marco de codificación se deducirá del tipo de dalos a ser codificados.

#### D) Procesamiento— Ordenación

Son varias las técnicas disponibles para el manejo de dalos. La elección de una de ellas depende de la cantidad de dalos a obtenerse, ile los fondos asignados para el análisis, y del tipo de medio de procesamiento y ordenación de datos.

#### a) *Tipos de tarietas*

I. Tarjetas de bordes perforados: Este sistema permite asignar una tarjeta a un individuo de la encuesta. La tatjeta tiene una serie de agujeros en los bordes. Se los puede rccoriai con un perforador manual abriéndo los hacia la parte exterior de la ticha. Si se usan varias combinaciones de agujeros recortados y no recortados, el investigador puede registrar diferentes categorías de datos en la tarjeta. Esa clase de método manual tiene ventajas y desventajas potenciales. Puede ser muy prove-. dioso si se lo usa cuando:

el equipo de investigación no posee esperiencia previa en el uso de máquina de ordenación automática de dalos;

no se dispone de penonal competente para el manejo computarízado de datos:

no se dispone de computadora; se cuenta con escasos recursos; el estudio se encuentra en sus etapas exploratorias.

2. Tarietas de 80 columnas: Este sistema de manejo de datos tiene la ventaja de que se puede analizar las tarietas mediante clasificadores mecánicos. es decir que se las puede usar para ingresar datos a la computadora. Actualmente en muchos centros se usan métodos de entrada directa de información en cintas magnéticas o "diskettes" y cada vez resulta más difícil obtener y mantener ios equipos de perforación y análisis; éstos pueden resultar más costosos que los nuevos sistemas de microcomputadora.

#### **b)** *Perforación*

**La columna puede perforarse en las diez posiciones marcadas (09) y en dos posiciones complementarías en la pane superioc que no están marcadas. Además de las perforaciones de agujeros en las cdoimas. el equipo perforador de teclado imprime también la información en el** borde superior de la ficha. Ese es un ele**mento útil, conocido también como inter-** prctación de la tarjeta, porque permite tomar con facilidad, manualmente, las fichas individuales. No todas las máquinas perforadoras de teclado disponen de esa capacidad de impresión.

#### c) *Verificación*

Se requiere un método para verificar la perforación de los agujeros apropiados correspondientes a la información codificada en las hojas de datos. Los errores de perforación serán relativamente insignificantes si hay operadores competentes de perforadoras de teclado (por ejemplo 2% de las columnas perforadas) pero pueden ser mucho más importantes en el caso de un operador inezperto.

#### d) *C lasificación*

Las tarjetas de 80 columnas pueden clasificarse mecánicamente para producir tabulaciones y tabulaciones combinadas. Algunos clasificadores de tarjetas son telativamente simples y sólo producen montones de tarjetas clasificadas sobre la base de una entrada en las columnas especificadas. Otros clasificadores cuentan el número de fichas con un agujero perforado en una columna especificada, y otros, aun más complejos, cuentan e imprimen números, obtienen totales y realizan tabulaciones combinadas.

#### $e$ *)* Computadoras y paquetes estadísticos

Si se proyecta usar computadoras para el procesamiento de los dalos puede ser necesario preparar un programa estadístico especial. En la actualidad, afortunadamente, existen programas generales ya preparados que permiten realizar los análisis básicos y muchos de los específicos sin necesidad de preparar un programa especial. Ejemplos de paquetes estadísticos disponibles en el mercado son los conocidos bajo las siglas de SPSS, SAS, MINI-

TAB, Rira la utilización de estos paquetes estadísticos es necesario contar con computadoras de gran capacidad. Debe recordarse que pueden hacerse análisis básicos (pero importantes) en microcomputadoras o ron la ayuda de calculadoras de escritorio. No es necesario tener una gran computadora para hacer análisis epidemiológicos de relevancia en salud pública.

#### Ejercicio 6

Usted decidió realizar un estudio de corle transversal mciliante entrevistas a un grupo de madres.

- (i) Formule preguntas para incluir en el cuestionario del estudio que le permitan obtener información de la relación entre la mortalidad perinatal y las siguientes cinco características de la madre:
	- a) lugar de residencia;
	- b) quién la asistió en el parto;
	- c) si tuvo toxemia o preeclampsia;
	- d) edad; y
	- e) número de hijos vivos.
- (ii) ¿Precodiñeará usted el cuestionario? En caso afirmativo, ¿cuáles variables y por qué? Indique los códigos que usaría en aquellas variables para las que precodificaría las preguntas.
- (iii) Bosqueje el plan de codificación que usará para las respuestas abiertas.
- (iv) Prepare una verificación de la consistencia interna para la variable ''número de hijos vivos" .
- $(v)$  ¿Qué método aplicará para verificar la validez de sus datos?
- (vi) ¿(Jué instrucciones impartirá a los verificadores de la información acerca de la variable "número de hijos vivos", en relación con la consistencia interna, la integridad de la información, el tango de los valores y la exactitud aproximada de los datos?

# **Sección 5.7 Interpretación de datos**

#### Resum en

La interpretación óe dalos debe permíltr la evaJuación de los irts tipos posibles de astv ciación entre un factor de riesgo y un daño a la salud. El primer paso es utilizar una prueba estadística para evaluar la posibilidad de que la asociación encontrada se deba a! azar. Si se puede demostrar una asociación estadística, el segundo paso consiste en determinar si la asociación podría explicarse por un sesgo o error en la selección de la población estudiada o de la información de e)!a ohienida. También debe explorarse cuidadosamente la existencia de posibles variables distractoras que puedan explicar la asociación hallada. SI se acepu que la asociación no es artificial la etapa final consiste en determinar si se encuentran presentes los críterios para establecer causalidad. Los criieríos de uso corriente para evaluar la causalidad son la intensidad de la asociación, la especificidad. la consistencia, la relación temporal y la plausibilidad biológica.

# **5.7.1 Introducción**

Después de haber identificado los principalcv daños a la salud, se puede emplear el enfoque de riesgo como una gufa para la elección de las estrategias más eficaces para solucionar esos problemas. Algunas de esas estrategias procurarán identificar individuos o poblaciones con mayor exposición a los factores de riesgo a fin de que se les pueda ofrecer atención especial o compensatoria. Para esas estrategias se requiere el uso de factores de riesgo que tengan una alia capacidad predictiva. es decir, que permitan inferir el probable desenlace de aquellas persona^ que tienen el factor de riesgo comparado con el de aquellas que no lo tienen. Si se trata de comunidades, habrá también interés en conocci la prevalencia de los factores de riesgo. Con esa información se tendrá una idea de la medida cu que la esúategia escogida puede reducir el pro blema de salud. Hay que distinguir entre las

acciones compensatorias de ios factores de riesgo y las que modifican esos factores. Para que ese último tipo de estrategia sea eficaz debe existir una relación de cmisaiidad. Algunos faclofcs de riesgo son simples indicadores y la atención dentro del sistema de servicios de salud sólo puede compensar el aumento de riesgo producido por el factoc

En la determinación de asociaciones causales cnire un factw ric riesgo y un daño a la salud debe procurarse establecer tres consideraciones:

- A. Reconocer si el factor de riesgo y el daño a la salud que está siendo estudiado se asocia con una frecuencia mayor que la esperada por el azar, es decir, si existe una *asociación esla d íslica .*
- B. Reconocer si la asociación estadística se debe a un sesgo o error de la información y. por lo tanto, es artificial o espuria.
- C. Determinar sí los criterios usados se aplicaron científicamente para precisar si la *asociación es causal.*

## 5.7.2 Asociación estadística

1.a asocíackin estadí.stíca índica el grado de probabilidad que tiene un valor observado, o una serie de valores, o las difeiencias entre dos valores de ser producto del azar. Para determinar esta asociación se emplean las *pruebas de signipron cia.*

La psociación estadística indiver el grado probabilidad fue tiene un valor observado. urfa ser**f**e de valores, o las diferencias entre des valores de ser producto del arar. Para liete duindr est a asocheción se eleptican las *erruebal de signifidancia*.

Cada tipo de medición estadística tiene una prueba de significancia apropiada. Una de las más simples'consiste en comparar los valores observados con sus errores estándar, como se hizo con la diferencia de las dos tasas de preva-Icncia.

Una prueba útil para el tipo de análisis necesario en la investigación sobre riesgo es la lla-

mada prueba del "Chi cuadrado". Esa prueba permite rechazar o admitir la hipótesis nula, es decir establecer la falta de asociación entre los facióles de riesgo y los daños a la estudian. Si se analiza, por ejemplo, mujeres con o sin anemia, la prueba permite comparar el número de mujeres en cada categoría posible de ausencia o presencia del factor de riesgo y del daño a la salud, con el número esperado de mujeres si no Imbieni nsiK'iucii'm I .a pnieha imiiea la probabilidad de que los resultados se deban al azar, es decir, el grado de confianza con el que se puede rechazar o aceptar la hipótesis nula.

Nótese que esa asociación no indica nada respecto a la *cansalidad*, sino, simplemente, enuncia que un dclcnninadu daño a la salud habitualmente está acompañado por una cierta característica (factor de riesgo). Esto puede resultar de utilidad para predecir un daño a la salud en un individuo cuando estudian. Si se analiza, por ejemplo, mujeres con o sin anemia, la prueba permite comparar el número de mujeres en cada categoría posible de ausencia o presencia del factor de riesgo y del daño a la salud, con el número esperado de mujeres si no hubiera asociaciónno se requiere conocer el mecanismo por el cual el factor de riesgo produce el efecto, ni asumir forma alguna de relación causal.

Por ejemplo, en una tabla hipotética de 2  $\times$ 2. se tienen euatro celdas, marcadas con las letras a, h, c y d, las cuales contienen el número de individuos que poseen dos características al mismo tiempo. La celda a, que es la de mayor Interés para el estudio epidemiológico, expresa el número de individuos con el factor de riesgo que experimentaron el daño a la salud que se está estudiando (muerte perinatal).

*Instrumentos epidemiológicos* 10.3

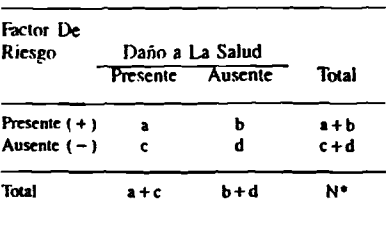

 $*N = a + b + c + d$ 

.Se obtiene para cada celda de la tabla el valor esperado y luego se comparan ambos valores de la siguiente forma;

## (Observado — Esperado)» **Esperado**

En otras palabras, se calcula la diferencia entre el valor observado y el valor esperado, se eleva al cuadrado esta diferencia y se divide por el valor esperado. Para (odas las celdas se hace lo mismo y se suma el resultado de cada una de las operaciones efectuadas;

Chi cuadrado = la suma del  $(O - E)^2$ E para cada celda.

El valor esperado se obtiene de la tabla de 2  $\times$  2, es decir, el valor que se encontraría si los daños a la salud se distribuyeran proporcionalmcnlc entre aquellos sujetos con el factor de riesgo presente y aquellos sin el factor de riesgo. El valor esperado para cada celda se obtiene de la siguiente manera;

 $E = (total de las columns) \times (total de las$ hileras)

total de casos (N)

En el caso de la celda " a" el valor esperado será;

$$
\frac{(a+c) \times (a+b)}{N}
$$

Después de obtener el valor del Chi cuadrado éste debe interpretarse usando la tabla que se ofrece más adelante, en la que se presentan algunos valores de la distribución del Chi cuadiado. En otros términos, usando el ejemplo de factores de riesgo *y* de daños, la tabla ofrece la distribución de valores entre factores de riesgo y daños, que se puede esperar hallar debido solamente al azar cuando en la realidad no existe ninguna asociación. Nuevamente, volviendo a la sección S. I sobre la presentación de las hipótesis, la distribución de valores del Chi cuadrado en la tabla es la que se espera encontrar *xi la hipótesis nula o de no asociación, no ex fa lsa .*

En este caso, la probabilidad de hallar el valor Chi cuadrado de 2,71 o más. es de aproximadamente 10% y la de hallar el valor de 3.84 o más es 5%. En otras palabras, la *posibilidad de* rechazar incorrectamente la hipótesis nula, de no asociación, cuando el Chi cuadrado es ma*y o r qu e 3 .8 4 , e s só lo 5 % .*

La selección del nivel de significancia depende de varios factores, además de los meramente matemáticos. Por ejemplo, la importancia médica puede determinar la selección de un nivel de significancia alto o bajo. Si se analiza las posibles consecuencias de un tratamiento clínico donde la muerte es probable, puede considerarse un valor de por ejemplo *5%* de nivel de significancia; por otra parte, en la compara-

ción de un tratamiento nuevo con otro tradicional que tiene buenos resultados, es probable que se requiera alcanzar un nivel más bajo (por ejemplo 1%) antes de rechazar el tratamiento tradicional.

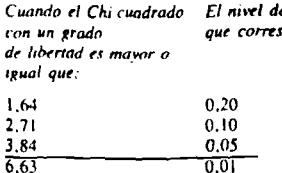

significancia ponde es:

0.001

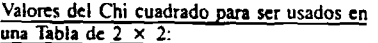

# Ejemplo

10.83

Daño a la salud

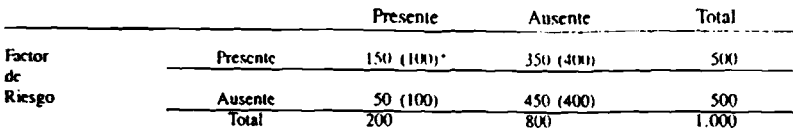

\*Los valores esperados aparecen entre paréntesis ().

 $X^2$   $\underbrace{(0-E)^2}$  Sumando para las cuatros celdas

 $X^2 = \frac{(150 - 100)^2}{100} + \frac{(350 - 400)^2}{400} + \frac{(50 - 100)^2}{100} + \frac{(450 - 400)^2}{400}$ 

 $X^2$  =  $\frac{(50)^2}{100}$  +  $\frac{(-50)^2}{400}$  +  $\frac{(-50)^2}{100}$  +  $\frac{(50)^2}{400}$ 

$$
X^2 = \frac{2.500}{100} + \frac{2.500}{400} + \frac{2.500}{100} + \frac{2.500}{400}
$$

$$
X^2 = 25.0 + 6.25 + 25.0 + 6.25
$$

$$
X^2 = 62.5
$$

 $\ddotsc$ 

 $0 = Observado$  $E = E$ sperado  $X^2$  = Chi cuadrado

En la tabla anterior se indica que este valor de Chi cuadrado es superior a 10,83 (el valor para el nivel 0,001 6 0,1%); por consiguiente, se puede afirmar que la probabilidad de rechazar incorrectamente la hipótesis nula es de menos de 0,1% o 1 en 1.000.

La anotación usada para registrar ese evento es:

Value the "p" menos de 0,001

\nor 
$$
p < 0.001
$$

El método anterior para llevar a cabo la prueba del Chi cuadrado en la tabla de  $2 \times 2$ resulta complicado. Lo que se ofrece a continuación es una simpliricación. usando una fórmula en la que se sustituyen los valores a. b. c y d. A continuación se presenta dicho procedimiento simplificado usando el mismo ejemph' anterior.

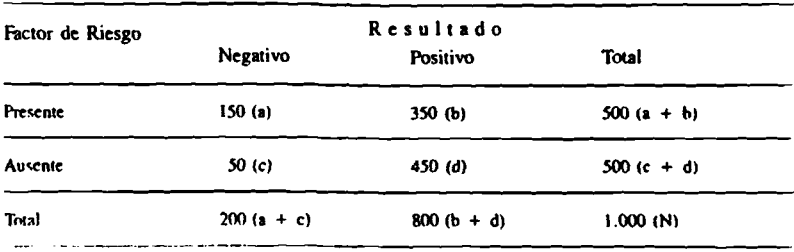

La fórmula simplificada del Chi cuadrado es: Chi cuadrado =  $(ad - bc)^2 N$  $(a + b)$   $(c + d)$   $(a + c)$   $(b + d)$ 

En el ejemplo usado;

Chi cuadrado =  $(150 \times 450 - 350 \times 50)^2$  1.000 = 62,5  $500 \times 500 \times 200 \times 800$ 

Se compara nuevamente el valor del Chi cuadrado con los que aparecen en la tabla de valores de x<sup>2</sup> presentada previamente.

Repitiendo, el valor (62,5) es superior al nivel de significancia 0,001. Por consiguiente, se puede decir que es significativo en el nivel de 0.1%. Es decir, la posibilidad de rechazar incorrectamente la hipótesis nula es inferior a 1 por mil.

*N ótese que la p ru eb a d el C hi cu a d rad o no ofrece indicación sobre cau salidad o so b re la magnitud de la asociación.* 

## 5.7.3 Asociación artificial o espuria

Se tiene ahora una lista de factores relacionados estadísticamente con el daño estudiado. El paso siguiente consiste en verificar cada factor de riesgo en la lista a fin de determinar si la

asociación hallada se debe a sesgos en la elabo ración o interpretación y, por consecuencia. es artificial o espuria.

#### A) 1.a asociación haliada es falsa o debida 8 sesgos

El equipo de investigación debe hacer pre guntas acerca de una asociación observada y lo datos en los que se basa a fin de determinar s dieba asociación es producto de algún sesgo, y; sea en el modo en que se escogió la población estudiada, o en la forma en que se realizaron I» mediciones u otros tipos de problemas de I. recolección de datos. Por ejemplo, si fuerai varios los entrevistadores se podría sospecha un sesgo sistemático debido a que el modo dentrevistar a las personas o la forma de registralas respuestas pudo originar una asociación *apii rente* pero no causal.

106 **Enfoque de riesgo** 

Por supuesto, también podría estarse eliminando una asociación que en realidad sí existe. Para evitar esto, debe asegurarse que el diseño dcl estudio, los métodos de mucstreo o los intrumentos y procedimientos de recolección de los datos se elaboren y usen en tal forma que redurcan el riesgo de introducir un sesgo indeseado.

La búsqueda de errores o sesgos que expliquen un fenómeno se realiza, fundamentalmente. mediante el intercambio de opiniones entre los miembros del grupo acerca de las etapas en que pudo haberse cometido algún error A continuación se exponen dos ejemplos en los que puede producirse un sesgo en la asociación.

#### Ejemplo 1

Puede ocurrir un sesgo cuando la población estudiada .se selecciona a sí misma, por ejemplo. si hay mayor probabilidad de que las mujeres enfermas se pongan en contacto con los serv icios prenatales, mientras que las sanas no se preocupan por visitarlos. Si hay mayor probabilidad de que las mujeres enfermas tengan un daño a la salud, los resultados indicarán una asociación entre atención prenatal temprana y complicaciones del embarazo. Obviamente, el indicador "atención prenatal temprana" no puede usarse como factor de riesgo.

#### Ejemplo 2

Hay una tendencia entre las mujeres de condición socioeconómica más elcrada a no practicar la lactancia matema. En los registros se advierte que sus hijos tienen menos enfermedades diarrricas. Si se estudia la asociación de diarrea con lactancia matema, sin considerar la condición socioeconómica, podría llegar a encontrarse una asociación positiva entre lactancia materna y enfermedades diatreicas.

Obviamente aquellos factores de riesgo que tengan una asociación estadística producto de algunos de los sesgos anteriormente referidos, deben ser eliminados de la lista.

ľ

Un caso especial de sesgos es el que ocurre cuando se selecciona pacientes de los hospitales. Dos problemas pueden surgir con el uso de pacientes hospitalarios: a) su capacidad de recordar puede estar afectada (aumentada o sesgada) por la causa de su internación, b) aun en ausencia de una asociación entre el factor de riesgo y la enfermedad, los patrones de referencia de los distintos subgrupos de la población hacia el hospital pueden afectar o anular la asociación.

## B) La asociación hallada se debe a variables distractoras

Una variable bajo estudio puede estar aparentemente asociada con un daño a la salud, sin ser ésta una asociación causal. En tal caso la varihlc o factor de riesgo y el daño a la salud de interés están asociados con un segundo factor de riesgo que es la causa de la enfermedad. Esta variable o factores de riesgos que tienen una asociación real pero no causal con el daño, se llaman variables distractoras o que confunden. Dado que las variables distractoras, la variable causal y el daño están relacionados entre sí. el uso de ambas caracterfsticas como factores de riesgo no añadirá mucho a la predictibilidad dcl daño a la salud que interesa.

#### Ejemplo 3

Las cifras del cuadro 12 representan una tabulación cruzada de edad, orden de nacimiento y mortalidad perinatal.

| Edad de    | Orden de nacimiento |     |         |       |
|------------|---------------------|-----|---------|-------|
| la madre   |                     | 2-4 | 5 ó más | Total |
| (anos)     | TMP                 | ТМР | TMP     | TMP   |
| 17 o menos | ПO                  | 110 |         | 110   |
| $18 - 25$  | 48                  | 47  | 48      | 47    |
| $26 - 34$  | 50                  | 50  | 50      | 50    |
| $35$ o más | 90                  | 90  | 90      | 90    |
| Total      | 62                  | 52  | 67      | 40    |

Cuadro 12 Tasa de mortalidad perinatal (TMP) específica por edad de la madre y orden de nacimiento

Un análisis de las TMP totales para las diferentes edades de las madres y las TMP totales para los distintos grupos de orden de nacimiento indica que existe una relación aparente (asociación) entre las TMP y las edades extremas, así como los extremos en el orden de nacimiento. Pero cuando se observa las TMP a diferentes niveles de edad materna, se puede ver que no hav diferencia por orden de nacimiento en la mortalidad perinatal. Por el contrario cuando se varía la edad materna a distintos niveles en el orden de nacimiento se observa un efecto de la edad materna en la TMP. De ahí se puede deducir que la diferencia en la mortalidad perinatal observada (por el orden de nacimiento), es mediada por la edad materna y que no se obtendrá una predictibilidad adicional conociendo ambas variables. La elección de la variable a utilizarse dependerá también de la facilidad con que puede obtenerse la información.

## 5.7.4 Asociación causal

Algunos factores de riesgo son sólo indicadores de problemas. En algunos casos la modificación del factor no producirá ningún efecto sobre el daño a la salud. Otros factores pueden contribuir directamente a ser la causa del problema y esos son los que principalmente deben ser con siderados.

El conocimiento del grado de causalidad avu dará a determinar cuáles son los factores de riesgo que se intentará reducir o climinar prioritariamente mediante una intervención de salud u otros tipos de estrategias.

No existe un método matemático para esta blecer el grado de causalidad. La causalidad no puede probarse, sino sólo inferirse. Muchos sou los elementos que pueden emplearse para inferir el grado de causalidad, y los más importantes de ellos son:

- A) Fuerza de la asociación.
- B) Especificidad de la asociación.
- C) Asociación temporal.
- D) Consistencia de la asociación.
- E) Credibilidad biológica (coherencia con el conocimiento existente).

#### A) Fuerza de la asociación

El riesgo relativo (que posteriormente se examinará) cuantifica el grado o fuerza de una

asociación. Además, se nodría esperar una relación del tipo de dosis-respuesta, en la cual al aumentar el nivel de la exposición al factor se encontrarían mayores niveles de daños a la salud. En otras palabras, cuanto más fuman las madres, más niños de bajo peso se esperaría encontrar

El riesgo relativo indica también la importancia de un factor o grupo de factores de riesgo en la causalidad de la enfermedad. Por ejemplo, un riesgo relativo de 8.0 probablemente indicará que el factor de riesgo estudiado es de suma importancia como causa de un problema de salud y, probablemente, su eliminación reducirá marcadamente el problema. Pero esa marcada disminución es posible sólo si la prevalencia del factor de riesgo es relativamente alta. La reducción de la mitad de un factor de riesgo muy raro influye muy poco en la situación global del problema, aunque es muy importante para los contados individuos vulnerables. Por ejemplo, las malformaciones congénitas aumentan el riesgo de bajo peso al nacer ( $RR = 5$ ). No obstante, dado que son relativamente raras, su eliminación va a tener un efecto nequeño en la incidencia total del bajo peso en una población. Por el contrario, fumar durante el embarazo también aumenta el riesgo de bajo peso  $(RR = 2)$ . Con todo, si el 20% de las muieres fuma, la climinación del hábito de fumar baja más la incidencia total de bajo peso que la eliminación de las malformaciones congénitas.

#### B) Especificidad de la asociación

Si se descubre que la asociación observada entre un factor de riesgo y un daño a la salud es específica para ese factor y para ese daño, se puede concluir que, muy probablemente, existe una relación causal. Si el factor de riesgo examinado se relaciona, por el contrario, con una gran cantidad de problemas de salud ello disminuye. aunque no necesariamente elimina, la posibilidad de una asociación causal. Algunos factores de riesgo como el fumar y la pobreza están asociados causalmente con una gran variedad de enfermedades.

#### C) Asociación temporal

Se requiere tener evidencia de que el factor de riesgo precede al daño a la salud que se estudia. para considerar la posibilidad de una asociación concol

## D) Consistencia de la asociación

En ésta y otras secciones del documento se consideran diversas maneras en que algunos errores o sesgos pueden presentarse en los estudios epidemiológicos y distorsionar los resultados. Por lo tanto, se requiere evidencias en el sentido de que las asociaciones observadas han sido o seran encontradas en otros estudios (valiéndose de los mismos métodos y criterios), en otras poblaciones, en otras áreas geográficas y que han sido realizadas por otros grupos de investigadores.

#### E) Credibilidad biológica

Es importante poder explicar los mecanismos de una asociación observada en términos de los conocimientos científicos actuales, es decir, la fisiología o patología del proceso o los factores psicológicos o sociológicos que están asociados. Debe aceptarse un margen de lagunas en el conocimiento, pero si se requiere formular nuevas hipótesis para explicar la asociación observada, puede disminuir la credibilidad de que la asociación sea causal. No obstante, en salud pública no es imprescindible conocer el mecanismo de acción exacto para recomendar una intervención que está fundamentada en investigaciones epidemiológicas.

## 5.7.5 Un método para la planificación de estrategeas

Las estrategias de riesgo pueden dividirse en dos categorías generales: las orientadas al individuo y las dirigidas a la comunidad. Para las de la primera categoría, el trabajador de salud deberá evaluar el riesgo que corre un individuo de experimentar un daño a la salud cuando se lo compara con otros individuos de la población que no estuvieron expuestos al factor de riesgo. Hay que determinar las características relacionadas con el individuo y el daño a la salud bajo estudio, a fin de predecir quién tiene mayor riesgo de experimentar dicho daño a la salud o enfermedad. Se supone, aunque no es necesario que así sea, que tales características están relacionadas con la causa. Los factores causales representan en realidad problemas concretos y se podrán intentar soluciones conocidas previamente. Otros serán sólo factores predictivos. El objetivo es idemincar el mayor número posible de individuos que presentarán el daño a la salud (enfermedad) con el menor número de factores de riesgo.

Para la descripción de individuos con muchas características o para la comparación de un individuo con otros, se requiere alguna forma de expresión que valore el efecto de un factor de riesgo sobre el daño o la enfermedad. Aquf se usará una medición que es el *riesgo relativo*.

Para las estrategias dirigidas a la comunidad, en oposición a las dirigidas al individuo, es necesario determinar las causas de un daño a la salud e identificar la repercusión de un factor de riesgo específico en la salud general de ia comunidad. Esto se mide con el *riesgo atribuible en la p o b la ció n* mediante el cual se puede determinar qué estrategia de intervención tendrá más repercusión en la reducción del daño a la salud en la comunidad.

En las secciones  $5.8 \times 5.9$  se exponen los métodos propuestos pata el uso del riesgo relativo y del riesgo atribuible en la población, para la planificación de las estrategias individual y comunitaria.

## **Ejercicio 7**

La tabla siguiente muestra el número de nacidos vivos y de muertes perínatales de niños nacidos de madres que presentaron alguna(s) de las cinco caraclerfsticas estudiadas.

En la última columna se da el valor del "Chi cuadrado" para algunas de las características, excepto la de "3 o más hijos vivos."

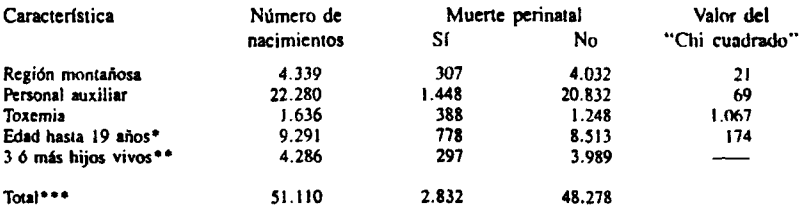

Edad materna no registrada en 208 casos, incluyendo 10 casos de muerte perinatal.

*\** IViblación imal

<sup>&</sup>quot;Número de hijos vivos" no registrados en 19.424 casos incluyendo 1.045 casos de muerte perinatal.

#### Ejercicio 7 (continuación)

(i) Utilizando la información del ejercicio 5 complete las tablas de  $2 \times 2$ , como la que se piescnla a continuación, para cada una de las cinco variables. Calcule el valor del Chi cuadrado para la variable de " 3 ó más hijos vivos."

#### Muerte perinatal

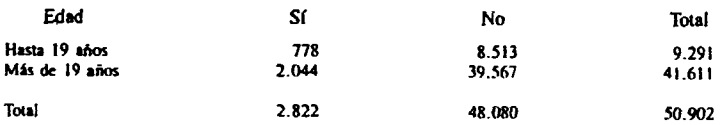

(ii) Usando la fórmula simplificada presentada para la prueba del X<sup>2</sup> (chi-cuadrado) determine la asociación estadística entre el número de hijos vivos {" 2 hijos vivos o más" contra "nienos de dos hijos vivos") y la mortalidad perinatal usando la siguiente infonnación:

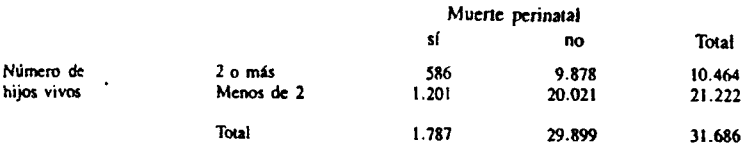

Compare el resultado con el obtenido en el ejercicio (i) Comente las diferencias.

- (iii) Valiéndose de los datos adicionales recolectados (cuadros 23. 23A y 24 de Ficticia); ¿qué otras variables usaría para describir el problema perinatal en Ficticia?
- (iv) ¿Cuáles de esas variables describen mejor las caraclerfslicas de las madres cuyos niños tienen un riesgo alto de morir en el periodo perinatal?

Ī

# Sección 5.8 La cuantificación del riesgo en individuos y la elaboración de estrategias de intervención

## **Resumen**

El riesgo relativo es una medida que cuantifica la fuerza de la asociación entre un daño a la salud y un factor de riesgo. Se le puede usar para determinar si los factores de riesgo son interdependientes; el riesgo relativo ajustado puede servir para describir con mayor precisión la fuerza de la asociación. Las técnicas de la prueba de tamizado dependen de: 1) por qué se realizan 2) quién las lleva a cabo 3) cuándo se efectúan 4) dónde se realizan y 5) qué tecnología se usa para el análisis. Hay varios métodos para elaborar un sistema de análisis. Varían según los cálculos matemáticos usados. La sensibilidad, especificidad y poder predictivo de una prueba positiva y negativa dependen de los cinco factores mencionados y del modelo matemático empleado.

#### 5.8.1 Introducción

En la sección anterior se identificaron las características de los individuos que experimentaron un daño a la salud. El paso siguiente consiste en valerse de ese conocimiento para formular procedimientos que permitan identificar a otros individuos en condiciones similares. Posteriormente, basándose en el conocimiento de sus características se puede calcular la probabilidad de que ellos experimenten un daño a la salud en el futuro, y de esta forma poder tomar las medidas preventivas necesarias. Cuando se habla de individuos en riesgo se quiere decir con mayor riesgo porque en cierta medida toda la población está en riesgo. Esa noción de la distribución del riesgo en la población constituye la base de la discusión acerca de las pruebas de tamizado y de los límites de inclusión correspondientes.

Hasta ahora se trató cada factor de riesgo aisladamente. Sin embargo un mismo individuo puede tener diversos factores de riesgo y éstos pueden ser sometidos a diferentes intervenciones.

Por lo tanto, la tarea consiste en vincular en forma práctica la información clínica, epidemiológica y de recursos al nivel del conocimiento, competencia y medios disponibles del investigador. Hay diversos métodos de enfocar ese problema; y algunos de ellos son complejos y altamente matemáticos. No obstante, existen métodos más sencillos que son suficientemente adecuados para la mayoría de las aplicaciones. Seguidamente se exponen los pasos básicos en el proceso de cálculo del riesgo relativo así como la derivación de un sistema de puntaje para la reasignación de recursos a los grupos de riesgo elevado.

## 5.8.2 El concepto de riesgo relativo-principios generales

Debe introducirse aquí el concepto de riesgo relativo a fin de ofrecer los antecedentes necesarios para las secciones siguientes. El riesgo relativo es una medida de la probabilidad que experimenten un daño a la salud (enfermedad) aquellos individuos con un determinado factor de riesgo en comparación con los que no tienen ese factor. No refleja el riesgo individual en la población que experimenta el evento - ese aspecto está representado en la tasa de incidencia; no indica la medida del cambio del riesgo de la población de experimentar el daño en caso de la eliminación del factor de riesgo- ese aspecto se deriva del riesgo atribuible en la población y se expone en otra sección.

#### A) Cálculo del riesgo relativo en estudios de cohortes

Si se entiende que:

tasa de incidencia del daño a la salud de  $p_i =$ los individuos que tienen el factor de riesgo (expuestos).

Ł

tasa de incidencia del daño a la salud de  $p_2$  = los individuos que no tienen factor de riesgo (no expuestos).

 $RR = Riesgo Relativo,$ 

Entonces el cálculo consiste en una comparación directa de las tasas de incidencia en aquellos con el factor de riesgo y en los que no lo tienen:

$$
RR = p1/p2
$$

#### $B)$ Cálculo de riesgo relativo en casos y controles

Puesto que la incidencia es desconocida en estudios retrospectivos, el método de estimación del riesgo relativo con datos provenientes de estudios de casos y controles es diferente. Simplemente, al tratarse de una tabla de  $2 \times 2$  se usa la razón de los productos cruzados de las cuatro celdas.

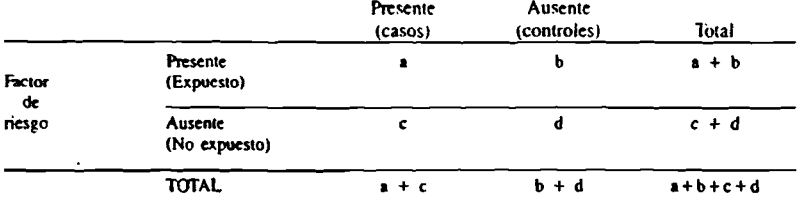

#### Estudio de casos y controles daño a la salud

La estimación (e) del riesgo relativo es la razón de los productos cruzados de las cuadro celdas (comúnmente conocido como razón de productos cruzados, o también llamado razón de disparidad), es decir:

$$
RR (e) = \frac{a \times d}{b \times c}
$$

Nota importante: Esta proporción es una aproximación al riesgo relativo, pero es muy cercana al valor verdadero cuando la frecuencia del daño a la salud (enfermedad) es baja, como en muchos estudios epidemiológicos.

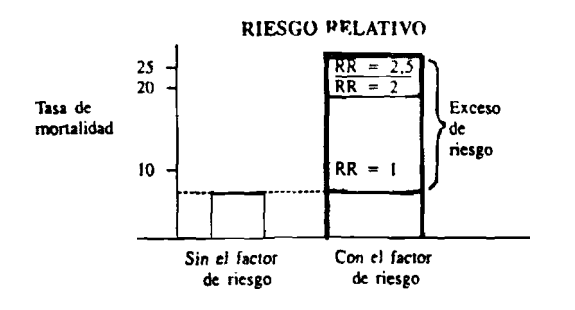

## Ejemplo

Cálculo de riesgo relativo para estudios de cohortes y de casos y controles

# a) Estudio de cohorte

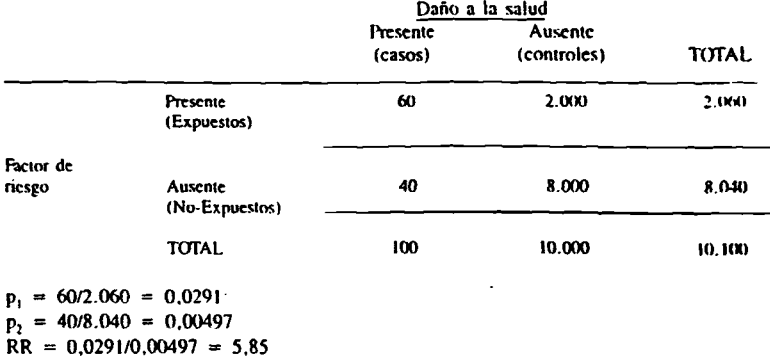

## b) Estudio de casos y controles

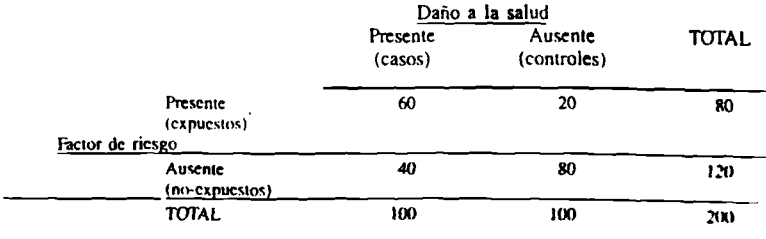

RR (e) =  $60 \times 80 = 4.800 = 6.0$  $40 \times 20$ 800

Nota: La proporción de casos que estuvieron expuestos, es la misma en ambos estudios. El cálci sin sesgo del riesgo relativo en el estudio de cohorte es:  $RR = 5.85$  y en el de caso controles es:  $RR = 6.0$  que es bastante aproximado. No obstante el número de suje (tamaño de la muestra) necesarios es mucho más reducido para el estudio de casos controles (10.100 vs. 200).

 $\mathbf{I}$ 

## C) Introducción a la prueba de hipótesis utilizando el riesgo relativo

Es importante remarcar que el riesgo relativo obtenido por un muestreo es un cálculo estimado del riesgo relativo verdadero de ia totalidad de la población de la cual se escogió la muestra. Le corresponde al investigador preguntarse quó grado de confianza tiene en que el cálculo de por ejemplo RR =  $3.0$  obtenido en la población en estudio (la incluida en la muestra), sea bastante aproximado al riesgo relativo de la población en estudio. El nivel de confianza aceptado por el investigador depende en parte del tamaño de la muestra. Por ejemplo, si el tamaño de la muestra es de 40 mujeres en total, la tabla  $2 \times 2$  observada puede parecerse a la siguiente:

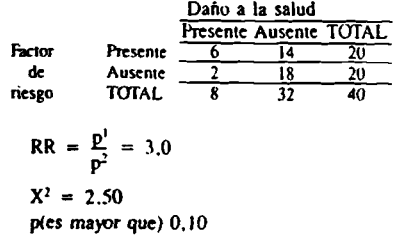

El valor del riesgo relativo es 3.0. pero evidentemente el tamaño reducido de la muestra va a disminuir la confianza en el cálculo estimado. De hecho, puede considerarse que aún si el factor de riesgo *tiene un efecto verdadero* sobre

el daño, se pueden observar resultados como el ejemplo anterior. Pero la no detección del efecto serfa menos probable si el análisis se basara en l.(XX) casos, como se muestra en el siguiente cuadro:

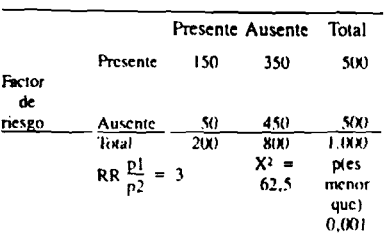

Daño a la .salud

Aquí las proporciones y el RR se mantienen iguales, mientras que el valor del X<sup>2</sup> aumentó de 2.5 a 62.5 como consecuencia del incremento en el tamaño de ia muestra estudiada.

 $m = 1$ 

A continuación se discute un método estadístico para (i) verificar si el riesgo relativo es significativamente diferente de 1 (la unidad) y. (ii) crear un intervalo dentro del cual se tenga

 $\mathbf{a}$ 

confianza de que el riesgo relativo estaría incluido si se realizara un estudio similar que abarcara a toda la población.

#### D) Prueba para determinar si un riesgo relativo es diferente de la unidad

En la presente sección se pondrá a prueba la hipótesis nula de no diferencia indicada por y usando H, para denotar la hipótesis alternativa:

 $H_0: RR = 1$  es equivalente a  $H_0: P_1 = P_2$ H<sub>1</sub>: RR= $\neq$  1 es equivalente a H<sub>1</sub> : P<sub>1</sub>= $\neq$ =P<sub>2</sub>

Nota: La hipótesis alternativa es que p, no es igual a p,

porque si  $p_1 = p_2$ , entonces RR =  $P_1 / P_2 = 1$ Y si  $p_1$  no es igual a  $p_2$  entonces RR no es igual a 1.

## Ejemplo

Si  $p_1 = 0.05$  y  $p_2 = 0.05$  entonces  $p_1 = p_2$  y RR 0,05 1.0 Por consiguiente.  $H_0: p_1 = p_2 y$ 0.05

 $H_0:RR = 1$ 

Pero si  $p_1 = 0.10$  y  $p_2 = 0.05$  entonces  $p_1$  no es igual a p, y

RR  $0.10 = 2$  que no es igual a 1. Por consiguiente. II, : p,

0.05

no es igual a p<sub>2</sub> y

H,:RR no es igual a 1.

Cuando se prueban las siguientes hipótesis:  $H_n: RR = 16 H_n : p_1 = p_2$ 

 $H_1$ :  $p_1$  no es igual a  $p_2$  ó RR no es igual a 1. Se le conoce como prueba de dos colas. La explicación es que puesta que la hipótesis alternativa es una relación "no igual a", entonces o bien  $p_1$  es superior a  $p_2$ , o  $p_1$  es inferior a  $p_2$  (RR es mayor que I ó RR es menor que 1). satisfaciendo el criterio de "no igual a" . De ahí que el error de tipo 1 pueda hallarse en cualquier extremo de la curva de distribución de probabilidad, es decir, a ambos lados, en las dos colas.

Cuando únicamente se prueban las siguientes hipótesis:

 $H_0: p_1 = p$ , o RR = 1

H<sub>1</sub> : p, *mayor* que p<sub>2</sub> o RR *mayor* que 1. se le designa como prueba de una cola. Ahí el tipo de error 1 puede darse sólo en un extremo de la curva de probabilidad, por eso se teficrc como de una cola. Lo mismo sucede con H<sub>1</sub> : p<sub>1</sub> menor que p<sub>2</sub> o RR menor que 1.

A continuación se trabajará con las pruebas de dos colas usadas comúnmente. Las pruebas de una cola deben emplearse en ocasiones en que se conoce la diteccionalidad del efecto del factor de riesgo bajo estudio.

## E) Intervalos de confianza para el riesgo relativo

Aquí se examina un método de evaluación de la importancia estadística del riesgo relativo mediante la creación de un intervalo de confianza, alrededor del riesgo relativo observado, que: (a) resume qué tan cercano se encuentra el cálculo del riesgo observado (en el mucslico) al riesgo verdadero (en la población objetivo): y (b) permite determinar si el valor observado de RR es marcadamente diferente de la unidad  $(1.0)$ . Así los intervalos de confianza indican los limites probables dentro de los que se encuentra el valor verdadero del riesgo relativo de la población objetivo, igualmente, si el límite inferior del intervalo de confianza incluye el valor uno o sea la "Hipótesis Nula" (H<sub>n</sub>), se interpreta que el riesgo relativo encontrado no es estadísticamente distinto al KK de I. y por tanto no existe exceso de riesgo debido al factor expuesto. Para calcular los intervalos de confianza se procede de la forma siguiente; Si se entiende que

 $RR =$  riesgo relativo obtenido.

 $X = \{a \text{ ra} \}$  cuadrada del  $X^2$  obtenida de la tabla de  $2 \times 2$ ;

 $X = X^2$  (la raíz cuadrada de  $X^2$ )

z = valor del desvío normal correspondiente al nivel de confianza deseado, por ejemplo z = 1,64 para límites de 90% y  $z = 1,96$  para límites de 95%.

El intervalo de confianza tiene los siguientes límites:

RR<sup>(1-1259</sup> y RR<sup>(1+1259</sup> o su forma general **RRitten** 

#### Ejemplo

El los dos últimos ejemplos el RR es igual a 3. pero los valores del  $X<sup>2</sup>$  fucron muy diferentes. 2.5 y 62.5 respectivamente.

Kn el primer caso, el intervalo de conllanza ai 95% se obtiene de la siguiente manera:

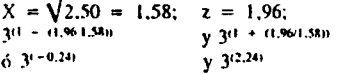

#### 0.77 *(limite inferior)* y *11,72 (límite superior)*

Por lo tanto, *el inienxilo de confianza de* 95% *para este RR ex 0.77 a U .72* que es mucho más amplio que en el caso siguiente. Claramente no es diferente de la unidad porque el intervalo *incluye* o abarca el valor (Í.O).

En el segundo caso, el intervalo de confianza de 95% se calculó de la siguiente manera:

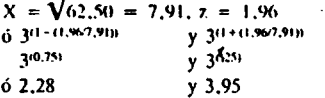

Por lo tanto, el *intervalo de confianza de 95% es 2.2S (límite inferior) a J.95 (límite superior),* no incluye I. y por lo que se puede afirmar que el riesgo relativo es signincaiivamcnle diferente de la unidad al nivel de 5%.

Por lo tanto debe recordarse que independiente dcl RR en este método, el tamaño de la muestra ejerce un efecto muy marcado sobre los intervalos de confianza.

Ya se demostró que al estudiar 40 sujetos, la asociación no tiene importancia estadística por ser el valor del  $X^2 = 2.5$  (menor que el valor limite de 3.84 para un nivel de 0.05). El cálculo dcl intervalo de confianza de 95% para el RR reafirma tal hallazgo porque el intervalo de 0,77 a 11.72 incluye 1, y por lo lamo no es estadísticamente significativo. Por otra pane, cuando se estudiaron 1.000 sujetos el  $X^2$  era de 62.5, considerablemente mayor que el limite de 3.84 para un nivel de 0,05. El intervalo de confianza de 95% muestra que 2,28 y 3,95 no incluyen a 1. por lo que el RR es estadísticamente signiñcativo. O sea que a igual RR (3) el tamaño de la muestra determina la significación estadística. Finalmente, debe recordarse que el intervalo de confianza *no es simétrico* alrededor del RR.

## Kreein de los I.C.. RR y el tamaño de la muestra

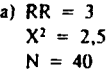

El I.C. incluye a I; RR no distinto de la unidad

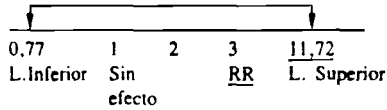

b) 
$$
RR = 3
$$
  
\n $X^2 = 62.5$   
\n $N = 1.000$ 

El I.C. *no* incluye a I; RR distinto de la unidad

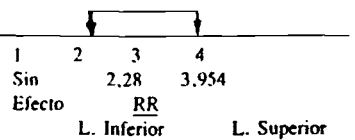

## 5.8.3 Delerminación de la interdependencia entre los factores de riesgo

Los ejemplos ofrecidos aquf se basan en un grupo de l.fKK) mujeres. En primer lugar, se debe examinar la tabla de  $2 \times 2$  que indica la asociación entre un factor de riesgo y un daño a la salud.

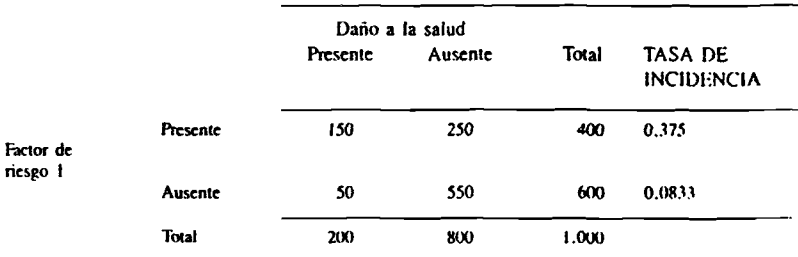

El riesgo relativo se calcula así:

La probabilidad del daño a la salud dada

 $RR =$ 

la presencia del factor de riesgo La probabilidad del daño a la salud dada la ausencia del factor de riesgo.  $= 150/400 = 0,375 = 4,5$  $50/600$ 0.0833

Comúnmente los investigadores querrán examinar varios factores de riesgo potencialmente importantes y calcular el riesgo relativo relacionado con sus efectos (multiplicativos) sobre el daño

a la salud. Considérese el caso de dos factores de riesgo en los siguientes cuadros.

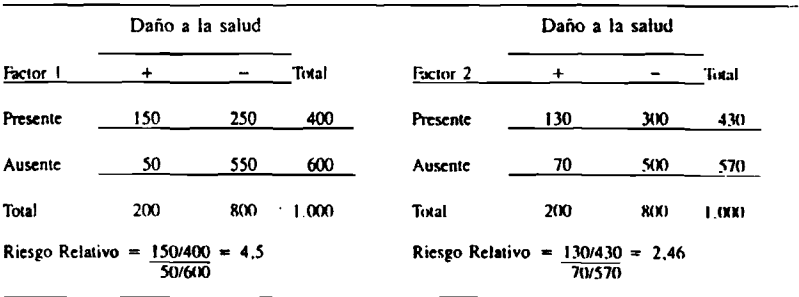

Si los dos factores de riesgo seleccionados son independientes y ambos contribuyen a un daño específico, cuando ambos se hallan presentes en el mismo individuo, el riesgo relativo total es el producto de los dos riesgos relativos individuales.

 $4.5 \times 2.46 = 11.1$ 

Esto se llama RR conjunto multiplicado. El total de riesgo relativo de tres o más factores se obtiene multiplicando los valores de riesgo rela-

tivos por cada factor siempre que contribuyan independientemente al riesgo de un daño a la salud determinado.

No hay necesidad de comparar cada factor con el resto de factores. Basándose en intercambios de ideas y en discusiones con los miembros del grupo de estudio y consultores externos (clínicos), enfermeras obstétricas y otros, se crea una lista de factores que pueden ser interdependientes.

 $117$
Si se sospecha que dos factores se relacionan-(no son independientes) como por ejemplo, edad materna y estado civil, o vivienda y nivel de ingreso, se puede examinar esa relación mediante tabulaciones cruzadas simples. Un método consiste en controlar un factor (mantenerlo constante) y analizar los efectos del otro inde-

pendiente de los posibles efectos del primero. Tomando por ejemplo el caso de los dos factores de riesgo presentados previamente (Factor 1,RR = 4,5; Factor 2, RR = 2,46).

En el ejemplo señalado, pueden examinarse los efectos del factor 2 con la presencia o ausencia del factor 1.

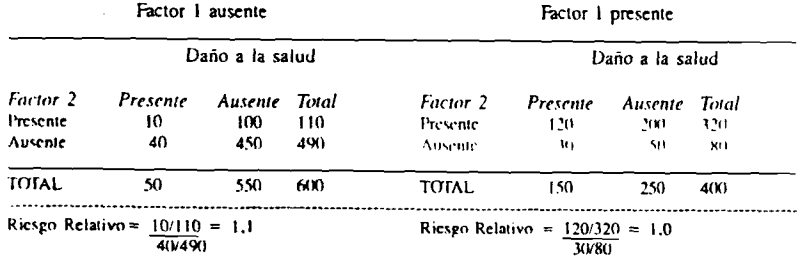

Nótese primero que la presencia o ausencia ambos factores de riesgo y luego calcularlos del factor de riesgo I determina la distribución como RR conjunto crudo: de individuos entre los dos cuadros. La frecuencia del factor de riesgo 1 en la población estudiada es de 400/1.000 ó 40%. Segundo, la razón de la población con el daño a la salud cuando el factor de riesgo i está ausente es 50/600 ó 8.3% y cuando está presente es 150/400 6 37.5%.

Tercero y último, en los cuadros se indica que dentro de esos subgrupos (presencia o ausencia del factor de riesgo 1) la presencia o ausencia del factor de riesgo 2 no ejerce influencia sobre la proporción del daño a la salud. El riesgo relativo relacionado con el factor de riesgo 2 es to se aproxima a) 1,0 en los grupos con o sin factor de riesgo 1. Evidentemente, el factor de riesgo 2 no contribuye como factor independiente al riesgo del individuo a experimentar el daño a la salud.

relativo verdadero de un daño a la salud en la multiplicado sería 11,1. El RR conjunto erudo población que tenga esas características, para obtener el valor verdadero del riesgo relativo nuevamente que los dos factores no son indedebe considerarse la posible influencia de pendientes.

Probabilidad del daño a la salud suponiendo la presencia de ambos factores de riesgo  $RR$  conjunto crudo = Probabilidad del daño a la salud suponiendo la ausencia de ambos

factores de riesgo

Basados en las dos últimas tablas de  $2 \times 2$  de la página anterior se calcula el RR conjunto crudo de la siguiente manera:

RR conjunto crude = 
$$
\frac{120/320}{40/490} = \frac{0.375}{0.0813} = 4,60
$$

Según se calculó anteriormente, si los facto-Al seguir interesados en determinar el riesgo res 1 y 2 son independientes, el RR conjunto obtenido, 4,60, es más de 60% inferior e indica

Se analiza la independencia porque si los dos factores de riesgo contribuyen independientemente al riesgo de un daño concreto, se los puede usar conjuntamente para evaluar la situación de riesgo. Si existe una relación estrecha, sólo se requiere el uso de uno de ellos para esa evaluación. Una razón importante para usar las técnicas estadísticas de variables múltiples es que ellas automáticamente consideran o controlan los efectos de las variables distractoras.

Sin embargo, esas técnicas de variables múltiples no se trataron en este documento de trabajo por dos motivos: 1) son métodos complejos y es casi imposible enseñarlos en el tiempo de duración del taller; y 2) exigen instrumental y programación de calculadoras o computadoras. que puede no estar disponible en algunas investigaciones. Por ese motivo, se procuró elaborar un método sencillo y directo de determinación de las contribuciones independientes de cada variable al riesgo de un daño a la salud.

El siguiente aspecto a discutir aquí es una regla de decisión por la cual se declare que un factor de riesgo es un contribuyente independiente a un daño a la salud. Cualquier regla elaborada puede siempre ser cuestionada estadísticamente porque no tiene en cuenta todas las posibles influencias sobre un daño a la salud.

Para obtener el riesgo relativo conjunto ajustado se usan dos riesgos relativos que se identificarán como RR1 y RR2. Escoja el menor, al que se llamará RR1, y luego calcule el riesgo relativo conjunto ajustado.

El RR conjunto ajustado =

 $(0,5$  (RR1 - 1) + 1)RR2.

La interpretación de esta medida es que si el riesgo relativo conjunto crudo es superior al riesgo relativo conjunto ajustado entonces los dos factores de riesgo son independientes; si es menor son considerados no independientes.

#### Ejemplo

Riesgo relativo conjunto ajustado. En un estudio sobre mortalidad neonatal, después de examinar varios posibles factores de riesgo, se de predicción de riesgo:

determinó que cuatro eran estadísticamente significativos a un nivel de 5%. Esos factores y sus correspondientes Riesgos Relativos fueron:

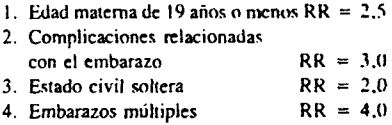

Se supuso que no todos los factores de riesgo eran contribuyentes independientes, en especial las dos series siguientes de factores de riesgo:

- 1. "Edad materna de 19 años o menos" y "soltera".
- 2. "Complicaciones relacionadas con el embarazo" y "Embarazos múltiples".

Primeramente se determinó que el Riesgo Relativo conjunto crudo de "Edad Materna de 19 años o menos" y "Soltera" era igual a 3.1.

El Riesgo Relativo conjunto ajustado =  $(0.5(2.0 - 1) + 1)2.5 = 3.75$ 

Como 3,1 es menor que 3,75 se concluyó que "edad materna de 19 años o menos" y "soltera" no son factores independientes.

Debido a que la primera edad se relaciona más estrechamente con riesgo, y por razones de credibilidad biológica, se decidió seleccionarla como predictor de riesgo.

Seguidamente se determinó que el Riesgo Relativo conjunto crudo de "complicaciones relacionadas con gestación" y "embarazos múltiples" era 11,3.

Riesgo Relativo conjunto ajustado =  $(0.5(3.0 - 1) + 1)4.0 = 8.0$ 

Como 11,3 es mayor que 8,0, se concluyó que "Complicaciones relacionadas con el embarazo" y "embarazos múltiples" son contribuyentes independientes y que ambas deben formar parte de la ecuación de predicción de riesgo.

De los cuatro factores de riesgo que se tenían al inicio, quedan tres para incluirse en la ecuación 1. Edad de madie de 19 años o menos.

2. Complicaciones relacionadas con el embarazo.

3. Embarazos múltiples.

El siguiente es un resumen de los pasos a cumplir en la identificación de factores de riesgo:

- 1. No incluya posteriormente aquellas variables que sólo tienen poco o ningún efecto sobre el daño a la salud bajo estudio.
- 2. Use la prueba  $X^2$  (Chi cuadrado) para determinar aquellas variables que son estadísticamente significativas en relación con el daño a la salud bajo estudio.
- 3. Analice los factores de riesgo importantes para determinar si son contribuyentes independientes.
- 4. Bajo criterios técnicos seleccione uno de los factores de riesgo interdependientes.

#### 5.8.4 Elaboración de un programa de tamizaje

#### Al Kl pian global

Un enfoque práctico de la planificación y aplicación de un programa de tamizaje se puede resumir de la siguiente manera :

al Determinar *por qué se* realiza el examen de tamizaje, *quién* lo llevará a cabo, *cuándo* y *dónde* se realizará, y *qué* tecnología se empleará.

1'ómese el caso de examinar mujeres embarazadas para prevenir un daño a la salud perinatal (por qué), en el cual se dispone básicamente de tres períodos (cuándo): prenatal, intraparto y postparto. Un auxiliar de enfermería (quién) que realiza el examen en la casa (dónde) y determina el equipo necesario (qué). Ese sistema difiere del de la enfermera obstétrica (quién) que examina en el centro de salud (dónde) para prevenir lo mismo, usando diferente equipo (qué),

b) Calcular el riesgo relativo de los factores que se usarán.

- c) Analizar el efecto de la selección de diferentes límites de inclusión para las variables y el puntaje total del riesgo en cuanto a:
	- 1. sensibilidad y especificidad<sup>1</sup>;
	- 2. poder predictivo; y
	- 3. número total de individuos que son asignados al grupo de riesgo.
- d) Recorrer los puntos (a), (b) y (c) en varias oportunidades y describir cómo la aplicación del puntaje de riesgo afectará el uso de los recursos de salud.

En general, el investigador debe estar preparado para encontrar una relación inversa entre sensibilidad y especificidad y entre el poder pirdicliso de las pinchas positivas y negativas. *La elección final de la prueba de tamizaje dependerá fundamentalmente de las prioridades y de los recursos disponibles.*

#### **B) Análisis** *<sup>y</sup>* **puntile de riesgo**

Algunos individuos no tienen factores conocidos de riesgo respecto de determinada enfermedad. otros tienen dos. y otros, muchos. *¿Cómo* combinar los factores de riesgo que cada persona tiene para encontrar una expresión numérica, un puntaje que pueda cuantificar su riesgo de tal forma que corresponda al nivel de atención requerida?

Diferentes factores de riesgo afectan en diferentes medidas al daño: el riesgo relativo varía entre factores. Si son varios los factores presentes. el daño depende del efecto de cada uno de ellos y de su interacción. Diferentes combinaciones de factores de riesgo afectan en formas diferentes a los daños. Se puede definir el riesgo relativo de cualquier factor o cualquier combinación de factores y combinarlos en una ecuación de puntaje de riesgo. Si no se conocen

' sensibilidad: proporción de resultados positivos verdaderos detectados por la prueba de tamizaje.

cspccincidad; proporción de resultados negativos verdaderos detectados por la prueba de tamizaje.

todos los riesgos relativos o no se dispone de una computadora, se cuenta con métodos más simples para la combinación de factores de riesgo. Los más sencillos son:

#### a) El método arbitrario

En ese método, las opiniones de personas con experiencia y conocimientos clínicos y de salud pública forman la base para el sistema de puntaje.

En su versión más simple, el sistema de puntaje se reduce a una lista de los indicadores más importantes de riesgo. Si se descubre la presencia de uno o más factores, se dice que la persona tiene mayor riesgo.

En la versión más refinada, se asigna un puntaje (un número) a cada factor de riesgo, por ejemplo de 1 a 5. Los números se suman o multiplican. Si la persona tiene un puntaje total, dígase, de 10 o más, se dice que tiene un mayor riesgo.

La persona con menos de 10 puntos se clasificará entre los del grupo de bajo riesgo. En este ejemplo, el puntaje 10 se usa para separar los sujetos de alto de los de bajo riesgo. Este nivel se denomina "límite de inclusión" El niétodo arbitrario ha sido ampliamente utilizado en la literatura.

#### b) Métodos matemáticos simples

Los puntajes pueden derivarse también de una transformación relativamente simple de los riesgos relativos, obtenidos por tabulaciones cruzadas del tipo expuesto en 5.8.1. A continuación se ofrece un ejemplo de un sistema sencillo de puntaje derivado de la evaluación de tres factores de riesgo que, para los fines del presente ejercicio, se supone que son independientes. A cada factor se le atribuye una importancia proporcional a su riesgo relativo.

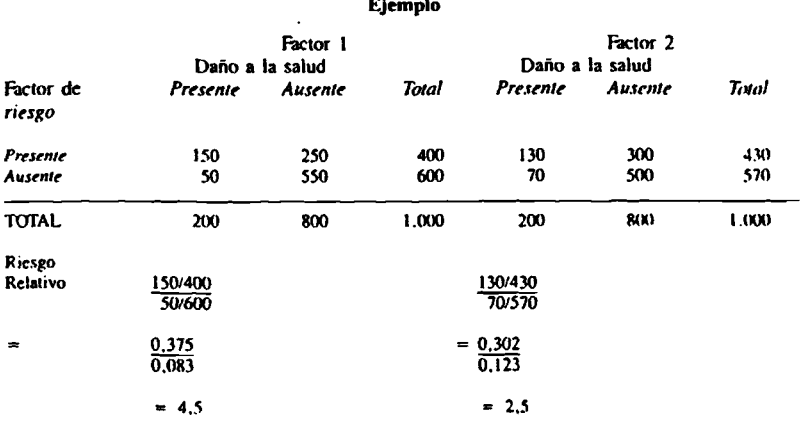

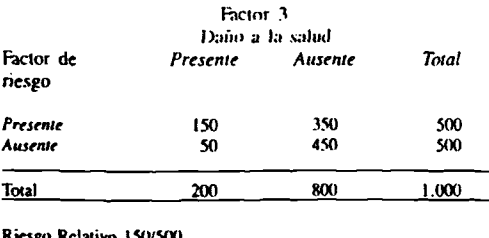

 $50/500$ 

 $0.30$  $\overline{0.10}$ 

 $= 3.0$ 

Debe adoptarse ahora un método para combinar los tres RR. Por ejemplo, se podría multiplicarlos, pero ese sistema no es práctico para los que trabajan en el campo y podría ocasionar errores. Una alternativa a este método consiste en asignar a cada factor un peso proporcional a su logaritmo. En el cuadro siguiente se indican los pesos asignados usando el puntaje de 1 a 10.

Conversión de riesgo relativo a pontajes aditivos

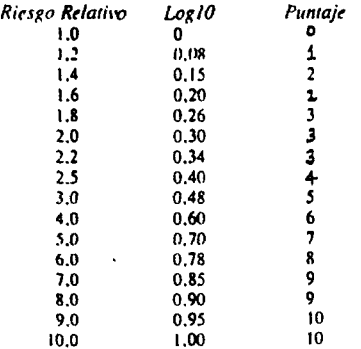

Usando esta tabla para los tres factores se obtiene:

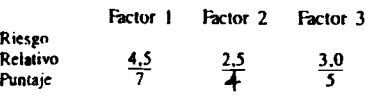

Según ese esquema, una mujer con factores de riesgo 2 y 3 tendrá un puntaje de 9, y otra con factores 1 y 3 un puntaje de 12. Este cípiema es fácil de usar, y representa una aproximación muy buena del riesgo asociado por la combinación de factores.

#### c) Técnicas más complejas

Valiéndose de computadoras y programas, se puede elaborar un sistema de puntaje más refinado, basado en algunos de los diversos tipos de análisis con variables múltiples. Tienen la ventaja de que contemplan simultáneamente las variables importantes (por eso se denomina "con variables múltiples") y, por consiguiente, pueden examinar y compensar la falta de independencia de los factores.

Un método alternativo consiste en analizar primero los efectos de las variables interdependientes mediante un simple análisis de dos variables. Luego, valiéndose de esas variables, se establece una función discriminatoria para identificar las variables que podrán diferenciar mejor los

122

grupos. Por ejemplo, diferenciar una mujer embarazada cuyo hijo murió en el período neonatal de otra cuyo neonato no murió. El análisis llega a ese resultado ponderando y combinando linealmente las variables independientes. Se aprecia así la contribución especial que tiene la variable de diferenciar entre grupos, después de controlar simultáneamente los efectos de todas las otras variables independientes. Para que se incluva una variable en la función discriminatoria su contribución especial debe ser estadísticamente significativa. Las variables deben ser objeto de una dicotomía o sea la división de cada variable en dos grupos para facilitar el uso la función. Aunque se pierde parte de la información, la facilidad de uso compensa abundantemente esa pérdida.

#### 5.8.5 Distribución del riesgo en la población

じょうこう しょうこうじょう アイト・キャー

ŧ

 $\ddot{\mathbf{r}}$ 

#### A) Evaluación del sistema de tamizaje

Se ha asignado ya un peso a cada factor que se incluirá en el sistema de puntaje y a cada mujer de la población se le ha asignado un puntaje que es la suma de los pesos de los factores de riesgo que posee. Por ejemplo, 35 de las 1.000 mujeres estudiadas tienen un puntaje de 10 o más, y 320 un puntaje de 0. El resto tiene valores intermedios. La distribución completa de sus puntajes es esta

#### Ejemplo

Distribución de puntajes de riesgo del grupo de mujeres embarazadas

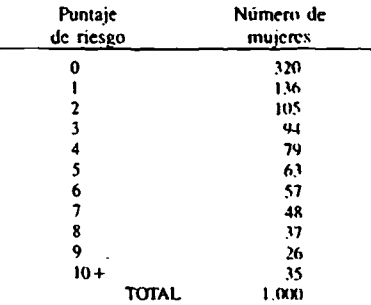

Ahora hay que decidir a partir de qué puntaje se considerará que la persona está "a alto riesgo". La finalidad de ese paso es la de identificar el mayor número posible de casos de daños a la salud incluyendo el menor número de personas (para un costo y molestia mínimos). Si se añaden dos columnas adicionales a la tabla de puntajes se pueden realizar los cálculos necesarios.

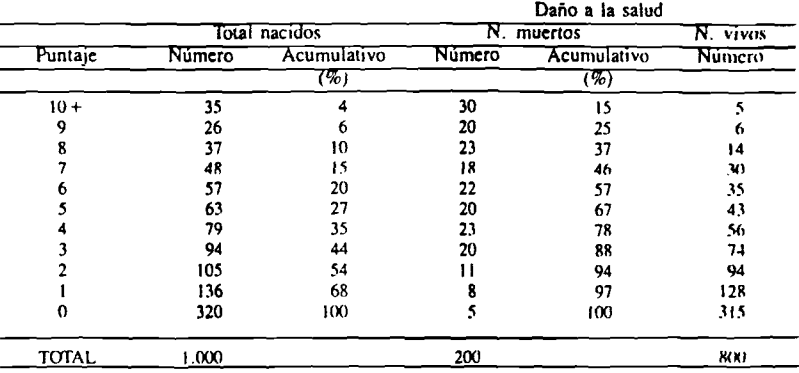

Ejemplo

Por razón de conveniencia \$e colocaron los puntajes de riesgo en orden de magnitud descendente en la tabla. En ella se indica que si la regla de decisión dispuso que sólo los individuos con un puntaje de riesgo de por lo menos lü se incluyeran en el grupo de *riesgo* elevado, el sistema de puntaje identificó correctamente a sólo 30  $(15\%)$  de los 200 con daño a la salud, incluyendo 35 (4%) de todos los nacimientos. Por otra parte, sólo incluiria a una proporción insignificante (5/800 - 6%) de los que no tuvieron el daño a la salud.

#### III Evaluación dri sistema de puntaje de riesgo

Como consecuencia de la prueba de tamizaje un individuo puede ser considerado de alto o bajo riesgo; el investigador desea conocer cuál es la probabilidad de que ese individuo desarrolle o no el daño a la salud. A continuación se discuten indicadores para evaluar esta probabilidad en la población bajo estudio.

Si se presentan los resultados en una tabla  $2 \times 2$ , se puede describirlos en la población estudiada. Nótese que (a + c)/(a + h + c + d), en el estudio de tamizaje representa la proporción de los daños a la salud en la población general es decir, que el investigador *no fija* la proporción de daños a la salud como en el estudio de casos V controles. Entonces pueden usarse los siguientes métodos para la predicción del daño a la salud basándose en la prueba de tamizaje.

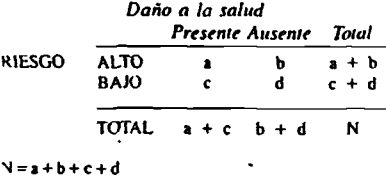

Se llama *sensibilidad* de la prueba de tamiaje a la aptitud para identificar correctamente a iqucllos que tuvieron el daño a la salud, y *spn ifiuidad* a la capacidad de identificar co-

المستود للقاد

rrectamente a aquellos que no tuvieron el daño a la salud (sanos). Se puede expresar a esas variables como proporciones;

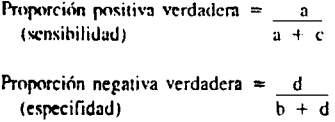

13 denominador de la proporción positiva verdadera es el número total de casos confimiados. más aquellos que pese a tener el daño no lo mostraron en el examen de tamizado conocidos también romo "ncgalivos falsos" (celda "c").

Igualmente, la proporción negativa verdadera tiene un denominador que incluye todos los casos negativos confirmados (sanos), incluvendo los identificados como verdaderos negativos (d) más los que son falsos positivos (b).

Las proporciones posiliva-verdadera (sensibilidad) y negativa-verdadera (especificidad) en las pruebas de tamizaje son características permanentes de la prueba, las cuales son más o nienos constantes con cambios en la prevalencia del daño y se les cita ampliamente como fndices de eficiencia. Peni ellas *sólo* ofrecen un índice dcl modo en que la prueba de tamizaje funcionará dentro de esos subgrupos confirmados de individuos con o sin el daño. *No* le dan al usuario una indicación de cómo funcionará la prueba de tamizaje cuando se la emplee para distinguir personas nonnales de anormales en la población general. La sensibilidad y especificidad sirven para examinar las proporciones positiva y negativa en grupos concretos, aquellos con o sin el daño. Ese procedimiento es diferente dcl que se emplea cuando el investigador desea *predecir* la presencia de enfermedad en la población. En la sección *siguiente se* di.sculirá por qué las pruebas de tamizaje con proporciones elevadas de positivo-verdaderos (especificidad) pueden ocasionar algunos problemas cuando se les aplica en las estrategias de intervención en la población general.

La tabla siguiente puede servir para resumir lo antes expuesto.

E,

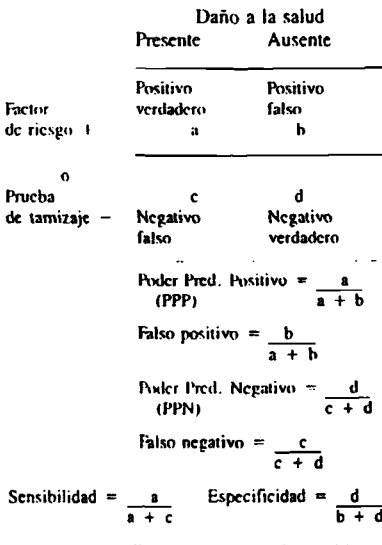

El poder predictivo de una prueba positiva es reducido cuando se la emplea en una población con una frecuencia relativamente baja del daño. La siguiente tabla ilustra lo expuesto.

> Poder Predictivo Positivo (PPP) v Negativo (PPN) como función de la frecuencia del daño con sensibilidad y especificidad constantes,  $(N = 1.000)$

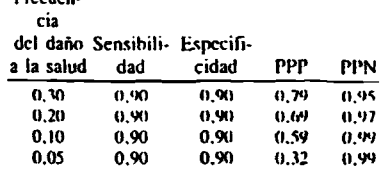

**Genevian** 

Nótese que el PPP disminuve proporcional mente con la reducción de la frecuencia di daño a la salud aunque la sensibilidad y t especificidad permanecen constantes. Por ouparte, el PPN aumenta con la disminución de l frecuencia del daño a la salud. Eso significa qui cada vez que se estudia un daño a la salud d baja frecuencia habrá que esperar un númeralto de falsos positivos para un nivel de sensibilidad y especificidad dado.

#### C) Límites de inclusión

Usando la tabla de la página 123 que muesti las distribuciones de riesgo en una población, s puede comprobar, por ejemplo, que si se decid considerar en riesgo a todas las mujeres copuntajes de riesgo de 7 o más, se obtiene u total de 146 (48 + 37 + 26 + 35) de las cualien 91 (18 + 23 + 20 + 30) se encontró daño la salud y en 55 no se encontró daño a la salud es decir, 91 "positivos verdaderos" y 55 "pos tivos falsos". Un límite de inclusión de 5 o m. dará resultados diferentes. El siguiente cuadiofrece un resumen derivado del cuadro de l página 123 para todos los límites de inclusio superiores a 3.

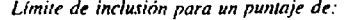

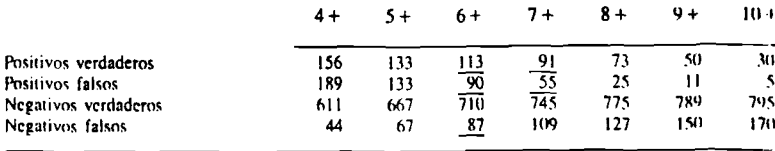

Es evidente que la fijación del límite de inclusión implica un intercambio entre las cuatro categorias. Si se decide pasar de un límite de  $7+$  a otro 6+ se identifican otros 22 con el daño a la salud (de 91 a 113), a un costo de 35 falsos positivos (de 55 a 90) pero todavía quedan sin ser incluidos 87 con el daño a la salud (los negativos falsos).

Un método útil de resumir la eficacia de una prueba consiste en calcular sus poderes piedictivos. El poder prcdictivo de una prueba positiva es el número de positivos verdaderos dividido por el número total de los identificados como positivos.

Empleando los datos anteriores se tiene:

## Ejemplo Poder predictivo de un límite de inclusión de:

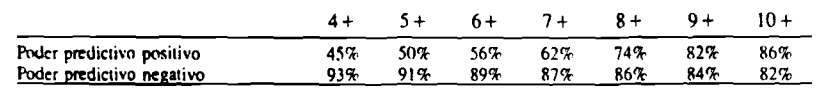

*En la práctica,* la fijación del límite de inclusión depende de varios factores, ninguno de los cuales puede deducirse exclusivamente de los dalos epidemiológicos obtenidos en el estudio analizado en el capítulo presente. A corto plazo, la gravedad del problema *y* los recursos disponibles (recursos humanos, instalaciones de salud, cobertura a nivel primario) determinarán la cantidad de individuos que se incluirá en la categoría de riesgo.

**A** largo plazo, la estrategia de riesgo procurará la reasignación de recursos y tarcas de tal forma que puedan compararse entre sí todas las consideraciones importantes, incluyendo no sólo la probabilidad de no detectar un daño a la salud sino también la inconveniencia y el peligro de los falsos positivos, ponderándolos el uno contra el otro. En esta etapa puede ser necesario reconsiderar los límites de inclusión previamente determinados.

#### Ejercicio 8

Hay que determinar ahora la fuerza de asociación entre las variables y el daño a la salud.

(i) Calcular el riesgo relativo de las cinco variables de las hipótesis del ejercicio 2. (ii) Usando el riesgo relativo seleccione de la lista siguiente las 12 variables que se relacionan más estrechamente con la mortalidad perínatal. Nótese que la selección de las variables se hace en base a RR y no al  $X<sup>2</sup>$  debido a que el RR es el indicador que mide la fuerza de la asociación.

٠

ÿ

Ł

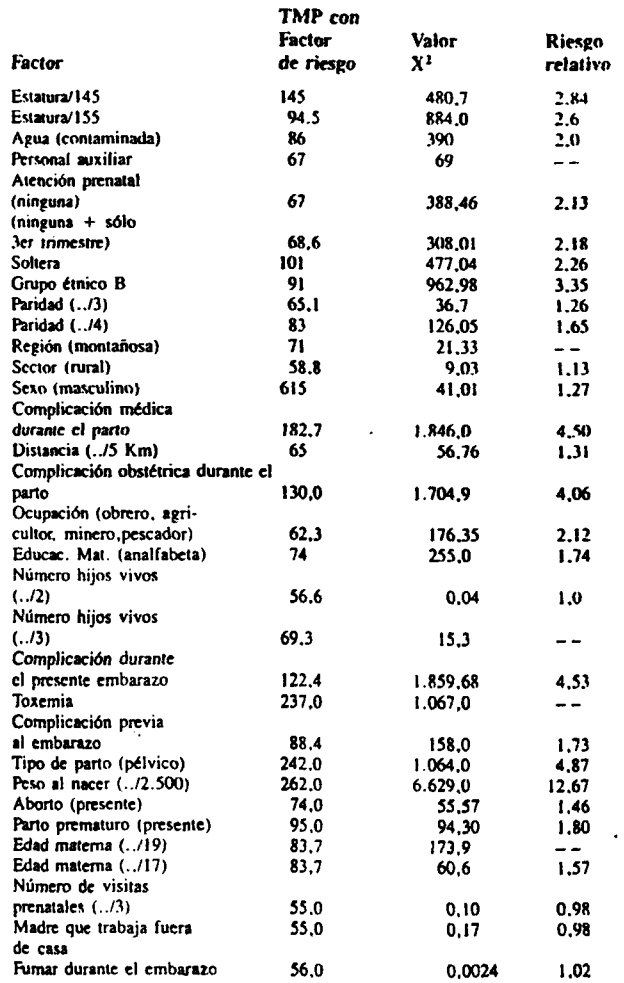

## **1 ^ siguientes son datos derivados de Ficticia (cuadros 23, 23A y 24)**

(iii) Se desea eliminar las " variables distractoras" a fin de reducir la cantidad de información necesaria. En su opinión, ¿qué combinaciones de factores se confunden?; ¿cómo las identificarla usted y

cómo determinará qu< Valiéndose del cuadro ii que si la estatura de la ción de alfabetismo s

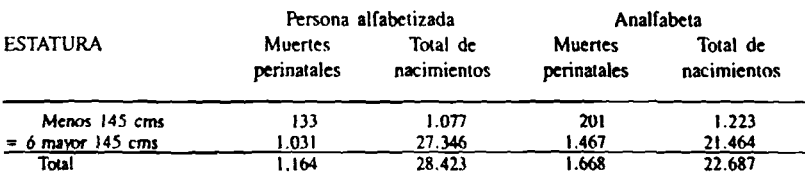

(ív) Hn un estudio sobre mortalidad neonatal, después de analizar muchos factores de riesgo potenciales se descubrió que cuatro eran estadísticamente importantes a nivel de p menos de 0,01. Esos factores de riesgo y sus correspondientes RR fueron:

> Número de embarazos anteriores  $RR =$  $2.5$

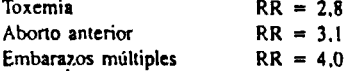

- a) Existía una sospecha de que "embarazo anterior" y "aborto anterior" no eran factores independientes. Su RR conjunto crudo =  $4.1$ . *;* Son o no independientes?
- b) Asimismo, se supuso que no *eran* independientes toxemia y "embarazos múltiples". Su RR conjunto crudo = 10,1. ¿Son o no independientes?
- c) ¿Cuáles son las variables que formarán la ecuación de predicción de riesgo?
- v) Los investigadores decidieron que en el primer nivel de atención sería práctico utilizar las siguientes variables para seleccionar las embarazadas de alto riesgo:
	- estatura de las mujeres;
	- si tiene agua contaminada;
	- me^ aproximado en que comenzó la atención prenatal;
	- número de niños vivos;
	- si sabe leer,
	- su edad;
	- a que grupo étnico pertenece;
	- .si está casada:
- la ocupación de su marido;
- historia previa de partos prematuros o abortos;
- si vive en área rural;
- dist-incia ilr la rasa donilr vive la niiijer con respecto al centro de salud;
- qué lugar ocupa el presente niño entre los nacidos vivos.

Posteriormente escogieron dos métodos diferentes para describir la distribución de riesgo en Ficticia. Al comienzo decidieron realizar un simple recuento del número de mujeres con algunos de los factores, de la lista anterior, presentes durante; I) el embarazo; 2) el trabajo de parto y el parto: y 3) el postparto. ¿Qué importancia le atribuye a cada variable esa decisión? Use los cuadros 26, 27 y 28 de Ficticia para discutir las respuestas.

- (vi) Lucgo los investigadores, decidieron usar el riesgo relativo para asignar pesos a las variables. ¿En qué forma afecta al puntaje esa medida? Use el cuadro 29 de Ficticia para discutir la respuesta.
- (vii) Escogiendo un puntaje de ocho o más como definición de alto riesgo para el período preparto compare los dos sistemas de puntaje (cuadros 26 y 29 de Ficticia) en cuanto al;
	- a) número de mujeres supuestamente con aho riesgo
	- b) número de mujeres pronosticadas correctamente
- (viii) Usando el cuadro 26 de Ficticia elabore un diagrama indicando cada uno de los límites de inclusión.

Limite de inclusión para un puntaje, de **6 + 7 + 8 + 9 +**

Los positivos verdaderos Los positivos falsos Los negativos verdaderos Los negativos falsos

Los investigadores escogieron el límite de 8 + . Analice las consecuencias de esa decisión.

(ix) Hay cuatro métodos para medir la eficacia del sistema de puntaje, es decir, la proporción falso-positivo y falsonceativo. y el ivider predictivo positivo y ncgativo. ¿Cuál de ellos escogería usted en Ficticia y por qué?

## Sección 5.9. La cuantincación del riesgo en la comunidad

#### Resumen

Las estrategias seleccionadas para las comunidades deben insistir en la necesidad de identiñear los determinantes principales de los problemas de salud. Puede usarse el riesgo atribuible como medio para determinar las intervenciones prioritarias dentro de la comunidad. £1 riesgo afribuible en la población es tamo una función del riesgo relativo como de la prcvaicncía dcl factor de riesgo en la comunidad. Expresa el porcentaje de la incidencia dcl daño a la salud que podría reducirse si el factor de riesgo fuese eliminado o su efecto neutralizado.

#### 5.9.1. Uso de factores de riesgo para formular estrategias de salud para una comunidad

En la deienninación de la estrategia de salud para una comunidad se requiere identificar el aporte de un factor de riesgo particular al daño(s) de salud prioritarios. En otros términos, en qué proporción la mortalidad o morbilidad (daño) se reducirá sí el faclortes) de ríe.sgo se elimina de la comunidad. Esta medida permite al planificador de salud calcular hasta dónde un daño particular es producto de un factor de

riesgo específico y predecir en qué medida programa de salud orientado al factor de ríe reducirá la propoción de daños a la salud.

En la sección 5.8. se expuso la cuanlificai del riesgo (riesgo relativo) a nivel individual se realizó el estudio epidemiológico para de minar la magnitud del problema y se identifiron los factores de riesgo que son predictiv relacionados causalmente, o ambos, con di problema. En la elaboración de las estrates para la comunidad se debe usar primordmente los factores de riesgo relacionados i salmente con el daño a la salud. La prevalcidel factor de riesgo se relaciona con su contri ción relativa al daño bajo estudio. Los facto relacionados pueden agruparse de tal fonnu < se formen conjuntos a ser considerados en intervenciones.

#### 5.9.2 Identificación de factores causales

En la sección 5.7. se expusieron los criter de asociación causal por lo que aquí sólo se h breve mención de ellos. Corresponde al inw gador determinar los factores de riesgo que relacionan causalmente con los prohiei. usando los criterios de la fuerza, especificial *asociación temporal, consistencia y plaiisil dad biológica.* Habrá que dividir en dos gni| los factores causales: aquellos que pueden a rarse durante el presente embarazo y aque que deben prevenirse en embarazos futuros. ejemplo si se trata de una mujer embarazad:-15 años de edad, será diffcil superar la contri ción de la edad al embarazo (se podría alterar efecto mediante un nivel superior de alcnei< Una estrategia más amplia podría ser la cición de un programa comunitario para posivembarazos en esa edad y/o prevenir futuros • batazos en las ya embarazadas.

## **5.9.3 Uso del riesgo airíbuihic**

El riesgo atribuible en la población tota una medida de asociación influenciada po ptrvalcncia dcl factor de riesgo en la pohl:»

Enfoque de riesgo 130

total. De ahí que sea un método que pueda servir para evaluar la contribución de un factor causal al problema global. El riesgo atribuible es el margen de exceso de mortalidad que puede atribuirse a la presencia de un factor de riesgo particular. En otras palabras, el riesgo atribuihie(%) en la población mide el descenso porcentual en el número de muertes que habría si ese factor causal fuera eliminado (o neutralirado) totalmente.

#### Ejemplo

#### Mortalidad Perinatal

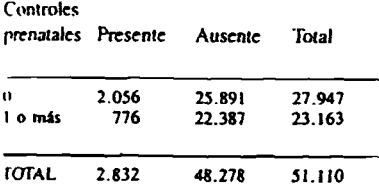

Riesgo Relativo =  $2.2$ 

Uno se formula la pregunta: ¿cúal sería el número de muertes si todas las mujeres recibieran por lo menos un control prenatal?

La tasa de MPN entre las muieres que tuvieran por lo menos un control prenatal es:

TMPN control =  $776/23.163 = 0.0335$ y por lo tanto el número de muertes sería, respondiendo a la pregunta anterior, igual a 0,0335  $\times$  51.110 = 1.712. El descenso porcentual es entonces:

$$
\frac{2.832 - 1.712}{2.832} \times 100 = 39,5\%
$$

y este es el riesgo atribuible (%) en la población para el factor de riesgo "sin control pienatal".

El riesgo atribuible (%) en la población se calcula de la siguiente manera:

tasa de incidencia del daño tasa de incidencia del daño en la población total - en los no expuestos al factor  $\times$  100 RA pobl  $(\frac{a}{b})$  = tasa de incidencia del daño en la población total

Una fórmula alternativa es:

RA pobl 
$$
(\%) = \frac{F (RR-1)}{1 + F (RR-1)} \times 100
$$

Donde F es la proporción de la población expuesta al factor de riesgo y RR es él riesgo iclativo. Esta segunda fórmula es más importante porque permite percibir con claridad cómo cambia el impacto de una intervención con la prevalencia de un factor de riesgo. Además, en estudios de casos y controles, en los cuales no se puede obtener las tasas reales de incidencia del daño, uno puede usarla tomando la razón de productos cruzados como una aproximación para el riesgo relativo. La proporción de la población expuesta al factor de riesgo se puede obtener de otras fuentes, de un estudio piloto o de la proporción encontrada entre los controles. cuando ésta es relativamente baja.

#### Ejemplo

Con los datos del cuadro anterior (atención prenatal), la proporción de la población expuesta a' factor de riesgo se calcula:

 $(a + b)/N$  ó 27.947/51.110 = 0.55 (o 55 %) y el riesgo relativo es 2,2.

RA pobl. 
$$
\frac{(\frac{\pi}{6})}{1 + 0.55(2.2 \cdot 1)} \times 100 = \frac{0.55 \times 1.2 \times 100}{1 + 0.55 \cdot 1.2}
$$
  
RA pobl. 
$$
(\frac{\pi}{6}) = \frac{0.66}{1 + 0.66} \times 100 = \frac{66}{1.66} \approx 40\%
$$

La razón de productos cruzados en este ejemplo es (2.056 × 22.387)/ (25.891 × 7761 = 2.3 muy próximo al valor exacto del RR = 2,2. Si se hubiera usado como aproximación de RR  $\approx$ obtendría RA pobl.  $(%)=42\%$ .

El cuadro 13 permite tener una idea de los valores de RA pobl. (%) para diferentes proporciune de la población expuestas al factor de riesgo y algunos valores selectos de RR.

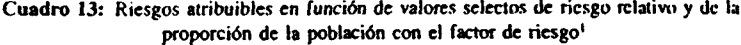

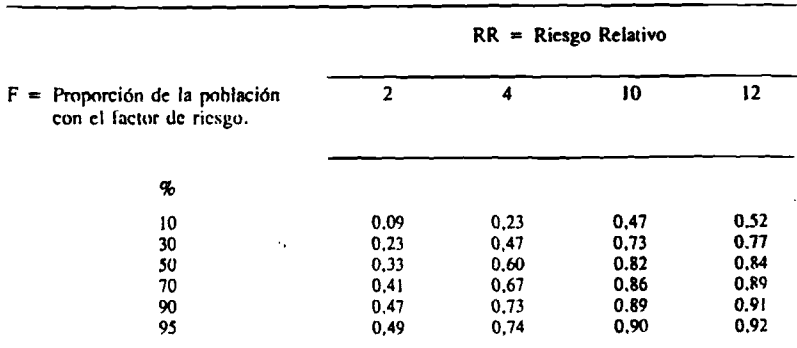

Cuando la frecuencia de una característica o factor es baja, pero el riesgo relativo es elevado, una proporción considerable del riesgo atribuible puede relacionarse con ese factor. Si la frecuencia de un factor de riesgo es alta pero el riesgo relativo es reducido, el riesgo atribuible va a ser más elevado. De los dos factores que contribuyen al RA, la prevalencia del factor de riesgo o característica corresponde al que hace la mayor contribución al valor del RAT. 1. figura 10 siguiente ejemplifica este punto.

Para determinar prioridades en la comunidase sugieren tres etapas. La primera consiste ei identificar y asignar prioridades, usando e

<sup>&</sup>lt;sup>1</sup> Adaptado de Lilienfeld, A.M. Foundations of Epidemic logy, Oxford University Press (1982)

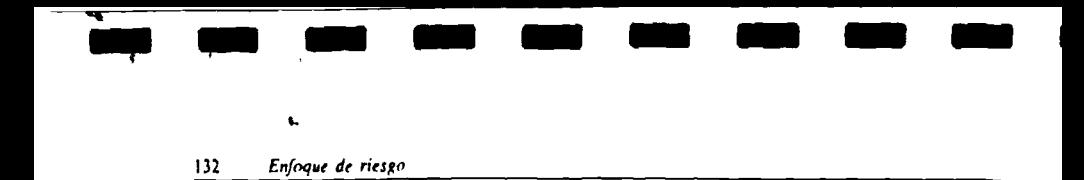

## **Figura 9: Efecto de la remoción de dos factores de riesgo de distinta prevalencia**

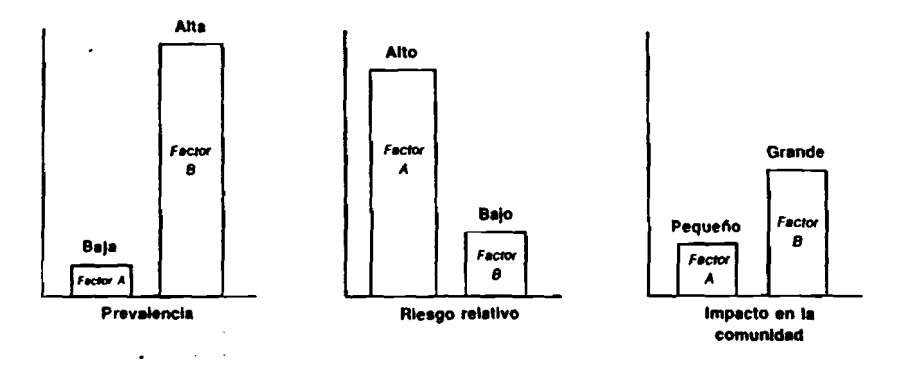

riesgo atribuible. a la contribución de los problemas parciales (loxemia) al problema total (mortalidad perinatal) (ver Tigura 8). Una vez establecidas las prioridades de los problemas parciales, la siguiente etapa consiste en cuantificar el riesgo atribuible de los factores de riesgo (nulípara) relacionados con los problemas parciales (toxemia). La tercera fase es la de comparar el riesgo atribuible de los factores de riesgo nulípara relacionados con los problemas parciales y determinar cuál de los factores de riesgo es el que más contribuye al problema total (mortalidad perinatal).

### 5.9.4 Determinación de los límites de inclusión

Ua determinación de limites de inclusión

afectará significativamente a la estrategia. La determinación de limites de inclusión que permitan que la proporción de la población con el (los) factor(es) de riesgo sea baja aunque el riesgo relativo sea alto, reduce el riesgo atribuible en la población. Sin embargo esto puede hacer que el proceso sea más eficiente. La fi*gura II* muestra una distribución *hipotética* de la escala de riesgo usando los RR de I a RR 5 y los distintos niveles de inclusión (A,B,C,D,E.F,). Puede observarse que dependiendo de la selección del limite de inclusión se podrá reconocer una proporción distinta de los sujetos a riesgo. Será responsabilidad del administrador de salud determinar los limites de inclusión más eficaces, cuando se diseñe la estrategia.

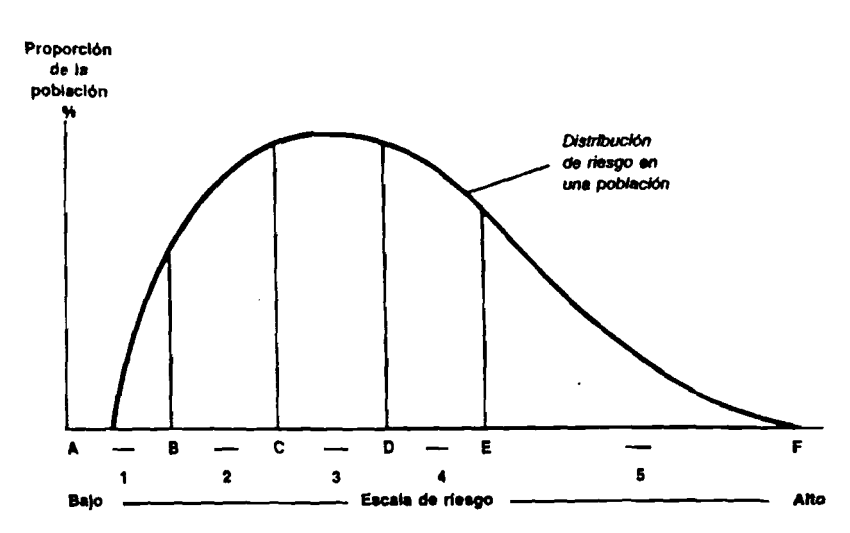

## Figura 10

#### Ejercicio 9

- (i) Comente la importancia relativa de cada factor listado en el ejercicio 7 desde el punto de vista del riesgo para:
	- a) una mujer en particular
	- b) la comunidad
- (ii) De la lista de factores del ejercicio 8 seleccione aquellos que, en su opinión, se relacionan causalmente con la mortalidad perinatal.
- (iii) Fundamente su respuesta en (ii).
- (iv) De estos factores, ¿cuáles pueden modificarse?
- (v) ¿Cuál es el riesgo atribuible de cada uno de los factores que usted identificó como relacionados causalmente?

## Sección 5.10 Presentación de datos y preparación de  $\cdot$  informes

#### 5.10.1 Consideraciones generales

La preparación de informes y documento para publicación u otras formas de divulgacion de las conclusiones del estudio, es una tanimportante que obliga al investigador a cuestinar nuevamente los datos y a reconsiderar « enfoque empleado en el análisis y la interpretación de resultados. La posibilidad de que obsevadores independientes examinen los datos por duce normalmente un efecto poderoso beneficioso en el comportamiento del investig. dor.

En la presentación del informe deben relaçio

narse claramente las preguntas originales e hipótesis de la investigación con los resultados. Hay que resumir los hallazgos en una forma tal que contenga los datos esenciales para indicar el resultado del estudio, con algunas informacio*nes* adicionales que *comprendan* contribuciones complementarías a las conclusiones. Esa tarea es sumamente difícil para los investigadores que en general consideran indispensable cualquier información derivada de sus estudios.

*Hay que practicar la aptitud de escribir informes hre\rs de las inscsiigacinnes.* Debe ser posible escribir un resumen completo en una cuartilla. En la preparación del informe debe usarse como modelo los encabezamientos tic secciones del documento original. Además, hay que considerar si es necesario añadir o suprimir cncabezamientos.

En algunos casos, hay que preparar en reportes separados información obtenida en distintas etapas. Como parte del proceso de evaluación y divulgación, se podrán preparar informes sobre las diferentes metodologfas y los resultados de su aplicación, por ejemplo;

- muestreo:
- métodos de recolección de datos;
- seguimiento de individuos desaparecidos, migrantes o que no responden; y
- técnicas de análisis.

En muchos informes médicos y sociales hay que depurar y simplificar los hallazgos de tal forma *que puedan ser fiicihnente leidos y asimilados por un grupo* heterogéneo.

#### 5.10.2 Directrices específicas

El investigador puede adaptar y adoptar diversas directrices o modelos. Una ampliamente citada, esel Informe Estadístico de las Naciones Unidas (1964) titulado "Recommendations for the Preparation of Sample Survey Reports". En ese documento se indica que deben prepararse 1res informes.

#### A) Informe preliminar

Puede ser estimulante e importante presentar los resultados preliminares. Se recalca la necesidad de sujetarse a la disciplina de realizar un análisis preliminar, quizás de una submuestra representativa, y de presentar los resultados para comentarios. Esto puede revelar problemas del estudio que necesiten corregirse y que de otra manera permanecerían ocultos. Los informes preliminares pueden ocasionar intercambios de opiniones que constituyen un estímulo eficaz para el equipo de investigación. Es posible mantener y mejorar la motivación demostrando que el hastío de la recolección rutinatia de datos. tiene un producto final definido y meritorio.

#### B) Informe general

Ese informe emplea todos los encabezamientos del documento original y le comunica al lector una visión panorámica del estudio, incluyendo los resultados y sus interpretaciones, sin exposición detallada de los aspectos técnicos y estadísticos.

#### C) Informes técnicos

Comúnmente son documentos complementarios y ofrecen datos sobre los aspectos administrativos e institucionales; selección y formación de personal; aspectos estadísticos de muestreo, exactitud, repetibilidad y análisis; eficacia de los métodos de recolección de datos; costos del estudio.

## Ejercicio 10

(i) Al tcmiinar el e.studio epidemiológico los investigadores principales decidieron preparar un resumen de los resultados. Prepare un sumario, que no exceda *una página,* de los resultados que usted hubiera presentado.

## **REFERENCIAS**

Bolt, W.J., J Day, N.E. (1979) Synergism & Interaction: Are They Equivalent? AM J Epidemiology. 110(1): 99-100

Boy D, A.V. (1979) "Testing for association of diseases". J. Chronic Dis. 32: 667-672

Fleiss, J.L.: Statistical Methods for Rates and Proportions, 2nd Edn. New York, Wiley, 1981 (Intervalos de Confianza para razón de Productos Cruzados)

Kahn H.A : An Introduccion to Epidemiologic Methods Oxford University Press New York 1983.

Katz, D., Baptista, J., Azen, S.P., Pike, M.C. "Obtaining Confidence Intervals for the Risk Ratio in Cohort Studies": Biometrics, 34(3), 469-474, 1978

Kleinbaum DG, Kuppen L L, Morgenstern H;: Epidemiologic Research Belmont, Calif. Lifetime Learning Publications 1982 Leung, H. M. Kupper, L.L. 1981 Comparisons of Confidence Intervals Fe Attributable Risk. Biometrics 37(2): 293-302

Mantel, N. (1963) "Chi-Square Tests" with One Degree of Freedom: Extension of the Mantel-Haenszel Procedure. J. Am. Stat. Assoc. 58: 690-700

Massey, F.J. (1970): "Computers 1 demiology" en : Data Handling i demiology Ed. W.W. Holland. Oxford University Press, London.

Rothman, K. J., Boice J.D. (1979) "Epidemiologyc Analysis with a Programmable Calculator". N I H Publ. N° 79~1649 Washington D C : Government Printing Office.

Schlesselman, J.J. Case-Control Studies. New York 1982

Walter SD. (1976) "The Estimation and Interpretation of Attributable Risk1 Biometrics 32: 829-899

## **Capitulo** VTn

## **Evaluación de las intervenciones basadas en el enfoque de riesgo**

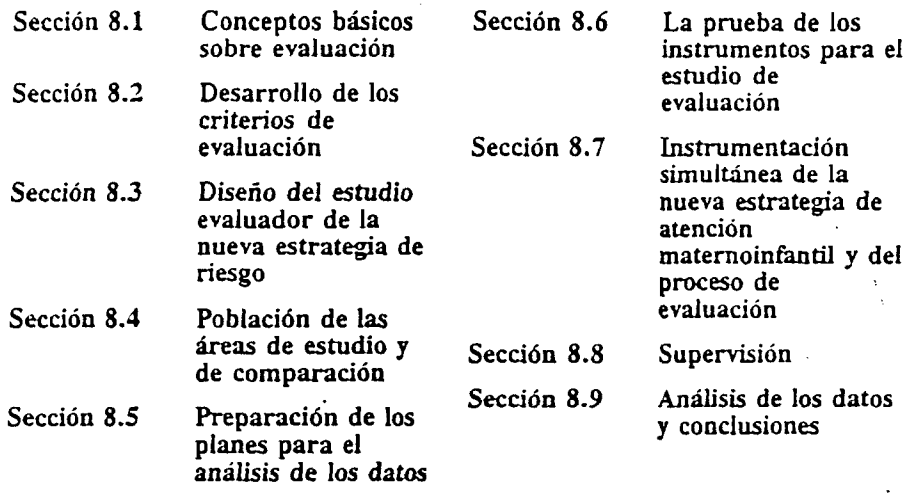

## Objetivos de aprendizaje

Al finalizar este capítulo, los participantes deberán ser capaces de:

- 1. Describir los pasos principales del proceso de la evaluación y del componente de supervisión de la estrategia matemoínfandl basada en el enfoque de riesgo.
- 2. Preparar indicadores que puedan ser usados durante la evaluación de la estrategia maternoinfantil basada en el enfoque de riesgo.
- 3. Describir los posibles diseños de investigación utilizados en el proceso de evaluación de la estrategia matemoinfantil basada en el enfoque de riesgo.

## **Sección 8.1 Conceptos básicos sobre evaluación**

## Resumen

La evaluación es uno de los aspectos más importantes de la ejecución de la estrategia maternoinfantil basada en el enfoque de riesgo, ya que permite reconocer el impacto de una nueva estrategia en la efectividad, eficiencia, equidad y aceptabilidad de los servidos de salud para resolver las distintas necesidades de salud matemoinfantil de la comunidad. Una de las primeras actividades del proceso de evaluación es la selección de los conceptos, indicadores y fuentes de información a utilizarse. Los indicadores de evaluación deben responder a las hipótesis de trabajo y a los objetivos

171

de la evaluación. Asimismo, los indicadores seleccionados deben permitir la cuantificación del cambio ocurrido en los niveles. de salud de la población. En general existen tres tipos de indicadores de evaluación; a) los indicadores de estructurag, b) los indicadores de proceso, y c) los indicadores de impacto o resultado.

El proceso de evaluación<sup>3</sup> de las intervenciones o estrategias de salud basadas en el enfoque de riesgo constituye la base fundamental para reconocer su impacto sobre los niveles de salud de la comunidad.

El objetivo fundamental del proceso de evaluación es identificar en qué medida la estrategia basada en el enfoque de riesgo es una alternativa mejor que las intervenciones tradicionales. Por lo tanto, los tres posibles resultados de la evaluación son:

- A) Oue no exista cambio en los niveles de salud de la comunidad, según lo reflejado por los indicadores seleccionados para la evaluación.
- B) Que exista un cambio negativo en los niveles de salud de la comunidad, es decir, que exista un deterioro de la salud manifestado a través de los indicadores seleccionados.
- C) Oue exista un cambio favorable en los niveles de salud de la comunidad, el cual se refleje, a su vez, en los indicadores de salud seleccionados para la evaluación.

Un aspecto fundamental de la evaluación es la posibilidad que ofrece de reconocer si el impacto positivo o negativo, o la ausencia de impacto, es consecuencia de la estrategia basada en el enfoque de riesgo y no de otros factores. Este problema metodológico puede controlarse únicamente a través de un cuidadoso discño del estudio de evaluación y de una selección apropiada de los indicadores.

â.

En términos generales la evaluación puede realizarse a través de tres tipos de indicadores:

- i) indicadores de estructura
- ii) indicadores de proceso
- iii) indicadores de impacto o resultado

Los indicadores de estructura son aquellos que reflejan información cuantitativa sobre la infraestructura de los servicios de salud, su nivel de organización, los tipos de servicios disponibles para la población, y los recursos con que se cuenta. El tipo de evaluación que puede efectuarse con estos indicadores presupone que la calidad de la atención a la salud y los niveles de salud dependen de los recursos disponibles.

Los indicadores de proceso incluven información sobre los pasos seguidos en el diagnóstico, el tipo de tratamiento, las condiciones y las formas de acceso al sistema de atención a la salud, los patrones de referencia y el tipo de servicios ofrecidos en los distintos niveles de atención.

Los indicadores de impacto o resultado son los utilizados para evaluar el nivel de salud alcanzado como consecuencia de la intervención. Buscan identificar las variaciones y cambios en los niveles de enfermedad, invalidez o muerte en la comunidad, producidos por la nueva estrategia basada en el enfoque de riesgo. La elaboración de este tipo de indicadores requiere en muchas ocasiones períodos largos, ya que los cambios en las tasas de mortalidad o morbilidad se expresan con mayor claridad almediano plazo. No obstante la inconveniencia del tiempo, estos indicadores son directos y efectivos para evaluar el impacto de las intervenciones en los niveles de salud de la población matemoinfantil.

## Sección 8.2 Desarrollo de los criterios de evaluación

#### Resumen

Una vez decidida la nueva estrategia desalud maternoinfantil basada en el enfoque. de riesgo, debe ser evaluada para determinar su efectividad, comparada con la estra-

<sup>&</sup>lt;sup>1</sup> Para mawr información sobre evaluación consulte: La evoluación de la atención sanitaria en Planificación Familiar, Serie No. 569, Organización Mundial de la Salud, Ginebra, 1975.

icpla existente anieriormcnic. Esta sección Irma de la selección *Oc indicadores* para tal cvahiación. Al seleccionar los indicadores dehe considerarse fundamentalmente:

- a) los objetivos e hipótesis de la evaluación ten términos cuantitativos);
- b) el tipo de evaluación;
- c) las características de los individuos
- con faclorcs de nesgo: d) las áreas de estudio y control:
- e) los niveles de atención;
- í) el tiempi);
- p) los costos: *y*
- h) las actitudes de la población y de los trahajadores de la salud.

#### 8.2.1 Introducción

El grupo de investigación se propone medir si la efectividad de la estrategia basada en el enfoque de riesgo es superior, igual o inferior a la de la estrategia actual. Hay varios criterios que se podría utilizar para medir la efectividad, por ejemplo:

- A) ¿Se está proporcionando ia atención adecuada a las madres con riesgo elevado?
- B) ¿Está haciéndose un uso más eficiente de los diferentes niveles de atención para las madres con diferentes características de riesgo?
- C) ¿Es más efectiva la nueva estrategia para la solución de problemas maicmoinfaniiles?
- D) ¿Es más aceptable la estrategia basada en el enfoque de riesgo entre la población que hace uso de los servicios de atención en salud?
- E) ¿Cuenta *con* la aceptación de pane de los trabajadores de la salud y de los círculos políticos?
- $F$ ) ¿Es eficiente en términos financieros y sociales?

El diseño del estudio de evaluación se selecciona de acuerdo con los objetivos de la evaluación y la(s) hipótesis de cambio a estudiarse. Las hipótesis de cambio son cuantificables ya que es posible verificarlas en términos cuantitativos

Una hipótesis cuantificable debe ser redactada de manera que se evite ambigüedades o imprecisiones tales como:

"La estrategia de riesgo mejoró la cobertura de la atención maternoinfantil". En su lugai debe preguntarse: "¿Qué porcentaje de madres que recibieron al menos una visita prenatal de una enfermera durante el segundo o tercer trimestre del embarazo recibió el paquete de aten ción descrito en la estrategia de riesgo?" Este tipo de hipótesis cuantificables es de gran utili dad ya que además de orientar sobre el tipo de diseño de evaluación, permite la selección de indicadores y fuentes de dalos a ser utilizados Para cualquier diseño de evaluación se requerita una combinación de diversos indicadores, lai selección de indicadores es una tarea multidisciplinaria. Algunos investigadores estarán preo cupados con las medidas de eficiencia y efectividad. Los administradores en el campo de la .salud, así como los polílicos. insislirán en Icnci evidencia de la cobertura y de la satisfacción de la comunidad pero también estarán preocupados por la eficacia en función de los costos. El desarrollo de indicadores apropiados debe ha sarse entre otras cosas, en tareas secuenciales. aspecto examinado al revisar la planificación de la estrategia de intervención, descrita en el capitulo VIL

Gran parte de ios datos necesarios para una evaluación surge de los registros de rutina de los servicios de atención personal en salud y de los procedimientos de intervención que constituyen la estrategia basada en el enfoque de riesgo. Sm embargo, en cada etapa del desarrollo de la estrategia de riesgo debe considerarse qué información adicional se necesita para la evaluación, que no sea requerida para la atención individual y que deberá recogerse a través de procedimientos especiales. Es posible que haya diversos tipos y fuentes de información utilizahics para escoger los indicadores para la evaluación. Por ejemplo, un indicador que puede utilizarse en la evaluación de los programas de control prenatal es la reducción de la incidencia de bajo pc.so al nacer; por otra parte, el lienrpo necesario para observar una modificación significativa en la

mortalidad infantil, así como el tamaño de la tsoblación que deba seguinse para medir ese ambio, pueden resultar imprácticos. Los indi-. adores para medir el proceso e impacto de la intervención también son útiles en otros aspectos del proceso de atención. Las medidas de icducción de los factore.s de riesgo en la pablaión también deben ser consideradas como indicadoies de la evaluación.

## 8.2.2 Importancia de una linea **b**ásica

.Se entiende por línea básica el conjunto de datos fundamentales reunidos con anterioridad a la intervención, a manera de iníormación mínima, que refleje las condiciones de salud en la población maternoinfantil antes de la puesta -n práctica de la estrategia de riesgo y que liermita medir los cambios y efectos producidos por la estrategia basada en el enfoque de riesgo.

Los indicadores de la evaluación deben uiilicar la infonnación de la linea básica con el ñn de cotejar los cambios que han ocurrido en el área de estudio. Los criterios utilizados en la evaluación pueden considetar las siguientes opciones:

- A) la situación existente en el área de estudio ames de la aplicación de la estrategia, o
- B) la situación en un área comparable (distinta a la población en estudio) en relación con la situación prevaleciente en el área donde se aplicó la estrategia de riesgo.

La selección de indicadores guarda una relación estrecha con el diseño del estudio para la evaluación. A su vez el diseño del estudio reflejará la existencia o no existencia de grupos control y el tipo de información básica que será utilizada.

#### 8.2.3 Tipos y fuentes de indicadores para la evaluación

La información necesaria para el empleo de ios indicadores de evaluación puede provenir de diversas fuentes de datos incluyendo los contactos entre el personal de salud y 1a población. Los procedimientos de evaluación que finalmente se adopten dependerán, hasta cierto grado, de la habilidad del personal que realiza la evaluación, de sus destrezas, así como el tiempo y recursos disponibles.

Los procedimientos usados para la recolección de datos deben ajustarse a las posibilidades y limitaciones dcl caso (recursos, sistema de registros y de informe, etc.) Los datos necesarios para la evaluación pueden obtenerse de:

- a) registros sanitarios
- b) estadísticas rutinarias
- c) encuestas de corte transversal, especialmente asociadas con el diseño antes/después
- d) evaluación continua de grupos de madres a través de cuestionarios o entrevistas
- e) historias clinicas y estadísticas hospitalarias
- f) combinación de las anteriores.

Recuérdese que los indicadores seleccionados deben ser cuantificables, por ejemplo: proporción de reducción de la tasa de bajo peso al nacer, de reducción de la tasa de morbilidad por gastroenlerílis, etc.

Las actitudes del personal y de la comunidad deben evaluarse a través del uso de instrumentos de investigación adecuados. Los estudios de tiempos y movimientos y otros métodos de análisis de tareas, pueden utilizarse a fin de medir cambios en la actividad del personal. Toda evaluación debería incluir un análisis de costos comparando antes y después de la intervención, así como la relación costo-efecto de las dos estrategias de atención.

#### Ejercicio 1

Basado en el conocimiento de Ficticia y en la nueva estrategia matemoinfantil desarrollada en el capítulo Vil;

(i) Formule una *hipóiesis cuanlificoda* del cambio que resultará de la aplicación de la nueva estrategia de riesgo dentro de un período dado.

- (ii) Mencione tres tipos de indicadores que usted puede utilizar a fin de evaluar la nueva estrategia.
- (iii) Para cada uno de los tres lipos de indicadores, desarrolle los indicadores específicos de evaluación que usted usaría.
- (iv) Para cada indicador específico, mencione las limitaciones que usted usará para obtener los datos necesarios para su construcción.
- (V) Para cada indicador específico, mencione las limitaciones posibles tanto para la obtención de tales datos como para su uso en el procedimiento de evaluación.

## **Sección 8.3 Diseño del estudio evaluador de la nueva estrategia de riesgo**

#### Resumen

La evaluación debe ser simultánea a la ejecución de la nueva estrategia maternoinfantíí. Dado que el diseño expcrímental no siempre puede ser utilizado en la evaluacidn, debe darse especial atención a la Hnea básica y a la selección de áreas de comparación al diseñar el estudio de evaluación. Pueden emplearse diseños "antes y después". con o sin área o grupo de comparación. y sus diversas combinaciones. Es importante reconocer que el diseño del estudio de evaluación tome en cuenta las limitaciones existentes de orden ético, financiero. temporales y de factibilidad.

#### 8.3.1 Diseño del estudio evaluador de la nueva estrategia de riesgo

**\**

En la literatura sobre metodología de evaluación de los servicios de salud se menciona gran cantidad de diseños posibles para el estudio de evaluación de nuevas intervenciones. Sin embargo, el primer punto a señalar es que el enfoque metodológico para evaluar la estrategia de intervención debe reflejar muy de cerca la metodología adoptada para la aplicación de la propia estrategia, aunque dentro del esquema de trabajo puede haber cierto grado de flexibilidad. Por ejemplo a los efectos de la evaluación, puede realizarse encuestas *ad hoc* que no sean parte de la estrategia misma de intervención.

De acuerdo con la estrategia de intervención. el diseño del estudio de evaluación puede basarse en:

- A) Un simple diseño *aniesidrspués.* sin *área (s) de comparación.* Este di.seño se basa en encuestas de corte transversal, la primera realizada antes y la segunda realizada después de la ímervencíón.
- B) Un diseño *aniesldeipuéi, can áreas* de ' comparación, donde toda la información se basa en estadísticas existentes, recolectadas rutinariamente. (este diseño es apropiado cuando las estadísticas de salud rutinarias son relativamente completas y de calidad acepuble).
- C) Un *estudio prospectivo* en el área de intervención (información especialmente recolectada). con comparaciones *amesidesp ués,* utilizando indicadores reunidos rutinariamente en el área de comparación.
- D) Un diseño *antesidespués* en el área de intervención con estudios de corte transversal y usando los datos nacionales como área de comparación.

Para la evaluación de una nueva estrategia de intervención, la situación idea) sería tener una o más áreas de comparación donde no se íninv duzcan cambios en el sistema de atención. Tanto en las áreas de estudio como en las de comparación, debería evaluarse los niveles de daños a la salud en los grupos de riesgo y de no riesgo y comunicarse las diferencias encontradas.

Si hay diferencias estadísticamente significativas en los niveles de daños a la salud en los grupos de riesgo y no riesgo entre las áreas de estudio y comparación, podría decirse que la nueva estrategia introducida modificó la situación de salud en el área de estudio, y si tal cambio fué positivo, que es más efectiva que la estrategia anterior a la intervención.

#### 8.3.2 Factores que afectan el impacto de la intervención

Las personas *y* ios sistemas de atención a la salud no pueden controlarse como animales de lahoratofio. Inevitablemente surgirán cambios en el área de estudio y en las áieas de control, independientemente de la nueva estrategia de riesgo. En ocasiones se construyen nuevas caneteras. se cambia al personal sanitario, se presentan epidemias, las actitudes y percepciones de las personas varían. Generalmente ninguno de estos factores puede ser controlado por los investigadores y. sin embargo, pueden afectar las ateas de estudio y comparación en grados diferentes y pueden modificar el sistema de salud y los problemas sanitarios independientemente de la intervención de la nueva estrategia. Las áreas de comparación o de control en el sentido clásico de *diseño experimental*, pueden, por lo tanto, no resultar factibles.

A continuación se presentan *ejemplos* de los ractotcs que pueden afectar los resultados y que deben ser considerados en el estudio de la evaluación.

#### A) El efecto de Hawthorne

El solo hecho de que se muestre inletós en las personas y en sus actividades con frecuencia mejora la moral y la actuación en el trabajo, sin que ello guarde relación con el proceso de trabajo. la organiración o los recursos. Incviiablemente, las áreas de estudio recibirán más atención que las áreas de control. Esto, por sí solo, puede cambiar la actuación en el trabajo. El llamado " efeelo de Hawthome" puede compensarse brindando algún adiestramiento al personal en las áreas de control, o a través de otras formas de atención o de apoyo, similares a las de la nueva estrategia aplicada en el área de estudio, por ejemplo un sistema de supervisión más frecuente.

#### B) El efecto de divulgación

Cuando se aplica una nueva estrategia en un área de estudio, con frecuencia resulta difícil

evitar que la comunidad y el personal sanitario en el ánca de control conozcan el hecho Esto puede estimular al sistema de atención a la salud en las áreas de control a introducir cambios difíciles de medir, y que modificarán el área en tal medida, que sería mejor ya no considerarla como de comparación, es decir como un área donde no se introducen cambios en las estrategias. Para evitar el efeelo de divulgación, a veces se selecciona las áreas de comparación a distancia de las áreas de estudio aunque, si es posible, dentro de la misma área administrativa. Otra forma de resolver este problema es el uso del comportamiento promedio de un país completo como área de comparación. Esto tiene sus propios problemas de costo y disponibilidad de dalos.

#### 8.3.3 Consideraciones éticas

No es ético retaceal los servicios de salud a las personas con alio riesgo, con el prelesto de que el diseño de investigación ha colocado a esa persona en un área de control. Esto hace imposible dividir a la población en el grupo de control en grupos con riesgo y sin riesgo y no tomar acciones especiales para las personas con riesgo. Quirá esto podría hacerse sobre la base de un diseño tetrospcclivo, pero sólo en casos donde se reúna la información rutinariamente. Si hay que recoger datos adicionales, sería poco ético no usar aquella información para aplicar la tecnología eaislentc para madres y niños que se prevé que tengan alto riesgo. Sin embargo, las consideraciones éticas no deberían impedir la evaluación de una estrategia particular, cuyos beneficios aún no han sido probados. Existe una analogía interesante sobre la evaluación del manejo de hipertensión leve. En los Estados Unidos, el Programa de Seguimiento de Detección de Hipertensión (HDFP) midió la morbilidad y mortalidad de un grupo de hipenensos leves que estaban expuestos a una estrategia basada en riesgo con una programación cuidadosa de atención escalonada. El grupo de control recibió la atención usual disponible de un especialista o de los servicios de atención primaría.

## **Sección 8.4 Población de las áreas de estudio** *y* **comparación**

#### Resumen

Es necesario determinar sí los planes seleccionados para el estudio de la estrategia de " riesgo *y* su evaluación:

- A| pueden instrumentarse en la población seleccionada para el estudio:
- B) son congruentes con los datos disponibics para su comparación: y
- C) son congruentes con los métodos disponibles de recolección de dalos.

Una vez que los indicadores de evaluación, el discño y los métodos del estudio hayan sido seleccionados, debe pnrccdcrsc a escoger las poblaciones de estudio, incluyendo, si se usara, el área de comparación. Aquí se revi.sa lo rcrcrente a *la* población de estudio, no desde el punto de vista de ejecución de la csiratcgia sino en términos de la necesidad de recolectar información para propósitos de evaluación. Es importante considerar cómo se articula el plan propuesto para la evaluación con la ejecución de la estrategia del enfoque de ricago.

#### 8.4.1 Población de estudio

Para propósitos de evaJuación, la población *bajo* estudio incluye tanto las áreas de estudio *(intervención) como las de* comparación (si *se* usa). Las áreas de estudio son aquellas donde se aplica la nueva estrategia. Bn las áreas de comparación no se introduce ningún cambio.

Generalmente se define las áreas de estudio y de comparación dentro de las mismas áreas administrativas de atención sanitaria: sectores, distritos, o cualquier otra división administrativa dei sistema de atención a la *salud.* Según *el* diseño de investigación que se haya seleccionado, se incluyen o no áreas de comparación. El tipo y el grado de detalle de los dalos recolectados en tales áreas pueden ser distintos. Por ejemplo, algunas veces sólo los dalos que se recogen en forma rutinaria serán utilizados en las áreas de comparación.

Si se utiliza en la evaluación los datos recolectados rutinariamente, es necesario que las áieas de estudio y comparación *sean parte de* las mismas áreas administtalivas sanitarias.

El tamaño mínimo de la pohlacúin a cslu diarse dependerá de los siguientes criterios:

- el grado de cambio previsto en los principales indicadqrcs de evaluación; y
- el grado de certeza estadística requerido para llegar a conclusiones en cuanto a los efectos de *la* intervención.

Los métodos utilizados para seleccionar el tamaño de las poblaciones de estudio y comparación fueron descritos en el capítulo V.

Las consideraciones estadísticas para determinar el tamaño mínimo de la pohlackm. la cantidad de datos a recolectarse, el tiempo disponible y el grado de certeza estadística requerida, deberán revisarse a la luz de las hipótesis que van a someterse a prueba.

Para algunos indicadores de evaluación, sólo puede ser *necesaria una* muestra de *la* poblackm bajo estudio; este puede ser el caso para indicadores donde se prevén grandes cambios en un periodo corto.

Por otra parte se puede seleccionar y utilizar cl mismo muestreo para todos los indicadores de evaluación a fin de usar un procedimiento uniforme. No existe una regla para esto y deberá considerarse las ventajas *y* desventajas de ios diferentes enfoques.

Algunas de las principales características que se utilizan para seleccionar las áreas de control y las de estudio en una situación particular son las siguientes:

- niveles de problemas de salud
- edad/.sexo/grupos étnicos/''siaius" socioeconómico
- desarrollo especial de proyectos en marcha o planificados
- tipo de cobertura de atención en salud
- comunicaciones
- servicios generales.

La situación ideal consiste en reunir una población de estudio y de comparación lo más similar posible en cuanto a las características más importantes, exceptuando, de.sde luego, cl procedimiento de intervención que se está examinando. Por lo tanto la diferencia de los resultados debería estar dada por el impacto de la instrumentación de la intervención. No debe olvidarse que esta es una situación ideal y que siempre se encuentra diferencia entre las poblaciones que debe considerarse en el análisis.

Un problema frecuente en los estudios comunitarios de evaluación es que las intervenciones se realicen en áreas de estudios universitarios y áreas de adiestramiento que suelen ser muy diferentes de las otras áreas de salud en términos de tipo de personal y de otros recursos. Pueden no ser diferentes a las del resto del país en términos de recursos, pero sí hallarse mejor administradas, y es posible que el personal y la población estén acostumbrados a ser sujetos de estudios. A menudo difieren del resto de las áreas de salud en cuanto a características que son difíciles de describir y cuantificar, pero que tienen un profundo impacto en los resultados del estudio y en su aplicabilidad en el resto del país. Sin embargo, en vista de los aspectos prácticos de las áreas de influencia de los centros de salud universitarios los estudios de evaluación con frecuencia se llevan a cabo allí. Con las reservas del caso, los hallazgos de tales estudios en ocasiones han resultado útiles a pesar de las dudas que existen sobre ellos.

#### 8.4.2 Población de comparación

Deberá seleccionarse las áreas de comparación similares a las áreas de estudio en cuanto a sus características más relevantes. Es importante que tanto las áreas de estudio como las de comparación correspondan a las áreas administrativas para que las estadísticas recolectadas rutinariamente puedan utilizarse, pues de otra manera deberá prepararse nuevas agrupaciones estadísticas causando problemas y confusión.

Finalmente, es importante conocer los planes más significativos de desarrollo existentes que afecten a las áreas de estudio y comparación. Asimismo es necesario observar los planes de agrupamiento de habitantes o de migración, mavores recursos de atención en salud, nuevas industrias u otros proyectos de desarrollo. Estas circunstancias deben ponerse de manifiesto y tomarse en consideración al interpretar los hallazgos de los estudios. No sería ético tratar de aplazar o impedir el desarrollo de un sector específico en las áreas de control o de estudio. Así, si se prevén cambios importantes únicamente en el área de estudio o en el área de control, deberá considerarse la selección de otras áreas u otro discño para la evaluación de la estrategia de riesgo.

Sin duda alguna, los cambios en la salud y en la atención de salud resultantes de modificaciones en el desarrollo general en el área pueden ser mayores que los provenientes de las nuevas estrategias de riesgo. Si esto fuera así los indicadores de evaluación deben ser reconsiderados y modificados para que reflejen en mejor forma los cambios específicos esperados en la población maternoinfantil con la introducción de la estrategia de riesgo.

#### Ejercicio 2

- $(i)$ Con el fin de evaluar la nueva estrategia de intervención maternoinfantil, use su conocimiento general de Ficticia y sus respuestas al ejercicio 1 para describir las áreas de estudio y de comparación que usted eligiría para esta evaluación.
- $(ii)$ Señale como evaluaría el proceso de identificación de las mujeres embarazadas de alto riesgo en un área de la región montanosa de Ficticia.
- (iii) Calcule el tamaño de la muestra requerida para el área de estudio y control para evaluar el impacto de una intervención que JAN LHOWY espera reducir la tasa de mortalidad perinatal del 55 por mil al 40 por mil- (use  $a = 0.05$ , poder = 0,90).

## Sección 8.5 Preparación de los planes para el análisis de los datos

#### Resumen

En esta etapa deberá tenerse el plan complcto para el análisis de la información, y contarse.con una lista de los datos a obtenersc. También las fucnlcs, los métodos y la rrccucncía de !a recolección . Se debe preparar los esqueletos de las tablas y cuadros a utilizar. Con base en estos esqueletos se ajusta el diseño de la evaluación que se esquematizó previamente.

#### 8.5.1 Esquema general para ia construcción de esqueletos de las tablas utilizadas en la evaluación

Los datos deben ser transferidos, codiñeados, agrupados y presentados adecuadamente. Es imponante que estas actividades se realicen en forma eficiente. Se debe planificar antes de empezar la recolección de los datos ya que la pianificación puede tener implicaciones en el tipo de procedimientos, los métodos de verificación de datos, la codificación, la tevisión de la consistencia , etc., aspectos a los que se ha hecho referencia en el capítulo V. Los mismos principios se aplican al manejo y control de datos en el estudio de evaluación.

Los planes para el anáfisis de los datos deben .ser realizados previameme. incluyendo la preparación de los esqueletos de los cuadros requeridos, La mayoría de los cuadros en esta parte del estudio, será de dos entradas, dando la información relacionada por cada indicador antes y después y/o en áreas de estudio y de comparación.

La preparación de estos esqueletos de los cuadros o tablas de  $2 \times 2$  sin contar con los dalos reales puede parecer una tarea tediosa, pero evita la necesidad de llamar a los estadísticos para que digan cómo se puede utilizar los dalos recolectados, que suele surgir al final de los estudios.

#### Ejemplo 1: Diseño de evaluación antes/ después sin grupo de comparación

Una de las hipótesis generales que pudo formularse en el ejercicio l (i) es: "Como consc cuencía de la intervención de *la* estrategia de riesgo se espera que en un año. en las áreas de estudio se reduzca la tasa de bajo peso al nacer del 25% al 15% de lodos los nacimientos". H1 esqueleto del cuadro en que se presentaría esta infoimación podría ser el siguiente:

#### Diseño antes/después *sin* grupo de comparación

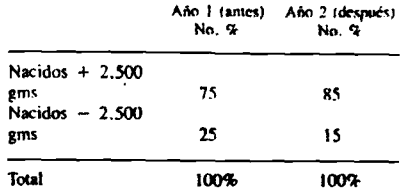

El grupo de trabajo habrá decidido el total de nacimientos ("n" ) que será recolectado a fin de obtener una diferencia significativa entre antes y después. Esto representa ef tamaño de la muestra, que se calcula siguiendo los procedimientos enunciados en el capítulo V. Puede utilizarse diversas pruebas de significancia estadística para comparar el porcentaje de bajo peso al nacer existente antes de la intervención (25% ) con el encontrado posteriormente a la intervención (15%) y establecer si ia diferencia encontrada es estadísticamente significativa.

#### Ejemplo 2: Diseño de antes/después usando una población de estudio y una población de comparación.

La hipótesis de este tipo de diseño pudría enunciarse asi: "Como consecuencia de la intervención de la estrategia de riesgo se espera que el porcentaje de bajo peso ai nacer disminuya de 25% a 15% entre todos los nacidos vivos en el área de estudio en un año y que no haya cambio en el área de control",

 $12n$ 

A partir del siguienic diagrama, puede obser varse que existe un cambio (disminución) del porcentaje de recién nacidos con bajo peso en el área de estudio donde se introdujo la nueva intervención, y sin embargo no se observa modificación en el porcentaje de niños con bajo peso al nacer en el área de comparación donde no se introdujo la nueva intervención. El siguiente paso es aplicar una prueba de significancia estadística para comparar las dos áreas y los cambios observados entre los años I y 2. El cuadro correspondiente a este diseño es el siguiente;

#### Diseño antes y después usando población control

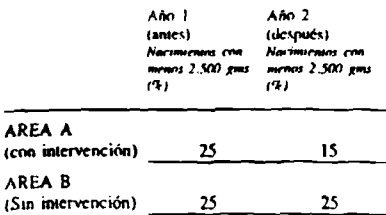

## Ejercicio 3

- **(I)** Prepare el esqueleto de un cuadro que incluya información para evaluar cada uno de los tipos de indicadores presentados en el ejercicio I (ii) indicadores de estructura, proceso y resultado o impacto),
- (ii) Para cada uno de los esqueletos preparados sugiera qué tipo de comparaciones y pruebas estadísticas aplicaría.
- (iii) Discuta qué otras variables pueden estar asociadas con el resultado encontrado.

## Sección 8.6 La prueba de los instrum entos p ara el estudio de evaluación'

#### Resumen

Los formularios, cuestionarios, hojas de resumen, e instrucciones de codificación deben prepararse y probarse en el terreno para hacer frente a la necesidad de evaluacidn del estudio. La metodología ha .sido discutida en el capítulo V. sección 5.Ó £s imporiamc establecer y mantener un enlace activo entre la comunidad y el personal de salud. La participación del personal de salud es vital, por lo cual deberá ser informado de lodos los aspectos relevantes de la evaluación.

Los principios que se señalaron en el capítulo V (sección 5.6) deben revisarse en esta etapa de la evaluación. La tarca consiste en vincular los instrumemos de recolección de datos usados en la evaluación con los regístros rutinarios de identificación, referencia y manejo clínico de los casos de riesgo. Asimismo deberá contemplarse el tipo de adiestramiento que el personal de salud recibirá para asegurar el cumplimiento de la estrategia de riesgo.

## 8.6.1 Enlace entre la comunidad *y* el personal

Antes de la aplicación de la nueva estrategia, debe consultarse e informarse nuevamente a (os trabajadores sanitarios y los miembros de la comunidad relacionados con salud, así a como la comunidad en general. Los investigadores deberán discutir y explicar el proceso y propósito de todos los procedimientos y registros. A través de estas consultas surgen con frecuencia ideas útiles sobre la forma de aplicar la estrategia en la práctica.

Las actividades de información y consulta están estrechamente relacionadas con la prepa-

' Para major información sobre cómo desarrollar un manual de atención primaria veáse:

The Primary Health Care Worker A Working guide. Guidelines for Training Guidelines for adaptation / World Health Organization. Geneva, 1980 ración de manuales y guías para el adiestra*míenlo* dcl pcrsiwial y para la prueba de *los* nuevos procedimienios.

#### 8.6.2 Preparación y prueba de los instrumentos técnicos para el personal

La nueva estrategia matemoínfantil a probarse puede sugerir cambios en cuanto a la estructura, organización, procedimientos técnicos y manejo del sistema de salud. Más adelante deberá documentarse y desarrollarse en detalle todos los cambios. La participación del personal de salud en este etapa es vital por dos razones:

- A) para asegurar que las instrucciones preparadas sean factibles y aceptables, y
- B) para asegurar la colaboración del personal en la aplicación de *los* nuevos procedimientos.

Con frecuencia las instrucciones existentes están dispersas en una masa de diferentes cartas, circulares, manuales, *ele. Esta es una* buena ocasión para revisar lodo ese material, retener lo que es útil e insertar nuevo material. Todo el material puede entonces reunirse en manuales relacionados con diferentes niveles de atención a la salud y para diferentes tipos de trabajadores de salud, asegurándose la consistencia en los distintos manuales. La elaboración de los manuales es difícil y sólo a través de pruebas de campo y de una revisión constante se puede lograr que sean realmente efectivos.

Asimismo, deberá prepararse los lineamien- (os generales para la preparación de manuales. Cuando las diferentes partes de los manuales estén terminadas, se discutirán y probarán con el personal en la forma práctica, proceso que puede tomar de uno a dos meses; pero vale la pena lomar este tiempo ya que asegurará el logro de una estrategia realista y práctica.

Pequeños grupos pueden hacer borradores de las diferentes partes del manual. Un comité nombrado al efecto, así como los miembros dcl equipo de salud que llevará a cabo el estudio.

revisarán el borrador del manual y cuando se baya llegado a un acuerdo general, se puede probar la efectividad del procedimiento. Para propósitos de evaluación, interesa particularmente que la información registrada, que haya sido generada por cada procedimiento, sea completa y confiable.

Las personas que elaboraron el borrador dcl manual deben explicar o demostrar los procedimientos a los trabajadores de salud y luego proseguir con una aplicación práctica. De esta forma los registros sanitarios son probados y modificados en una situación real antes de aplicarse en el área de estudio.

Una vez aprobados y documentados los diferentes aspectos de la instrumentación de la nueva estrategia, se elaboran los materiales de enseñanza que se empleará para adiestrar al personal en uso del manual, organizándolo para entrenar a *lodo* el personal de salud en el área de estudio.

La secuencia utilizada en la elaboración de manuales y el desarrollo de las actividades de adiestramienio podría ser la siguienic;

- a) Borrador de los nuevos procedimientos basados en la nueva estrategia.
- b) Revisión y aprobación del primer borrador por parte del comité encargado de su elaboración y por persoruil sanitario seleccionado.
- c) Prueba de los nuevos procedimientos a pequeña escala.
- d) Modificaciones basadas en la experiencia práctica.
- e) Revisión de la consistencia de los borradores de los manuales.
- f) Preparación de material de enseñanza basado en lo anterior.

### **8.6 .3 Adiestram iento del personal**

El adiestramiento deberá cubrir lodos los componentes de la nueva estrategia y también habrá de reforzar los elementos importantes de las estrategias existentes. El tipo *y* tamaño de las sesiones de adicstramienln dependerán de su ronlenido, el nivel *y* número de perrionas a ser adiestradas, la disponibilidad de instructores, las facilidades de adiestramiento y otros recursos. Ha de formularse objetivos educacionales cspccfficos para hacer frente a las necesidades de los distintos tipos de personal de salud. Si el personal involucrado es poco, la forma más apropiada es el adiestramiento en servicio, que puede variar desde un d(a hasta una semana en cada una de las clínicas, trabajando con cada uno de los trabajadores sanitarios. En otras situaciones puede organizarse grupos de adiestramiento más formales.

## Sección 8.7 Ejecución sim ultánea de la nueva estrategia de atención m aternoinfantil y del proceso de evaluación

#### Resumen

Una vez que estén listos los borradores de los manuales, se haya iniciado el adiestramiento del personal y la comunidad esté debidamente informada. la nueva estrategia debe ser aplicada en la(s) área(s) de estudio. Este proceso se define y discute en el caphuk) Vil. Aquí preocupa la relación de los procedimientos de evaluación con este proceso. Esta sección recuerda al lector que introducir modificaciones en los sistemas de salud es una labor difícil, que requiere mucha paciencia, atención y tiempo. Esto mismo es válido en cuanto a la evaluación.

#### 8.7.1 Ejecución de ia nueva estrategia en las áreas de estudio

Resolución de problemas en los procedimientos de la evaluación

Esta etapa se refieie a la ejecución de la estrategia de atención maternoinfantil que va a ser incorporada en el área de estudio.

Si se planea realizar un número considerable de cambios en los enfoques y procedimientos, la puesta en práctica plena de la nueva estrategia

puede requerir varios meses. Se espera tener un período de ajuste en el cual se identifique los problemas resultantes de la aplicación de la estrategia. Las dificultades deben ser solucionadas inmediatamente.

Durante este período es importante la disponibilidad del grupo de investigación para guiar y ayudar al personal de campo, no limitada sólo a visitas cortas, ya que puede ser necesaria la participación total del grupo de investigación durante varios días o semanas.

La recolección de datos para la programación de la evaluación se inicia en este período. Debe supervisarse cuidadosamente los datos recolectados, ya que es una experiencia común que el nuevo sistema sólo se estabilice después de un período de dos o tres meses, o aún más largo. Los datos obtenidos durante este período con frecuencia pueden descartarse en la evaluación final ya que no reflejan el funcionamiento norma] del nuevo sistema. Sin embargo, esos datos son muy importantes para propósitos de supervisión y para determinar si hay una fecha límite después de la cual los datos deberán incluirse en la evaluación final.

## **8.7.2 Recolección de datos**

La metodología de recolección de datos ha sido descrita en el capítulo V. Esta sección tiene por objeto únicamente insistir en que el control de calidad en la recolección de datos es tan importante para los propósitos de evaluación como para la atención médica. Debe prepararse procedimientos cuidadosos y detallados para la recolección de los datos, que sean supervisados cuidadosamente.

# Sección 8.8 Supervisión

## **Resumen**

**<-**

La evaluación continua y la supervisión del funcionamiento de la atención matemoinfantil permitirán detectar los problemas básicos encontrados en la ejecución de la nueva csiaiegia de riesgo. Asimismo proveerán la información necesaria para tomar las acciones correctivas requeridas. Gran

parte de la íníormación usada en la evaluación y la supervisión puede utilizarse en (a evaluación final.

### 8.8.1 El proceso de supervisión

La lisia de actividades a ser supervisadas es casi interminable, por lo que deberá hacerse una selección de las más importantes o críticas, a fin *de* evitar la reunión de información excesiva, que luego no podrá ser analizada. El proceso de supervisión debe cubrir al menos dos áreas problemáticas:

#### A) Relación con el sistema de salud ya establecido

En esta área se buscará dar respuesta al siguiente tipo de preguntas:

- a) ¿El trabajador de salud está aplicando la nueva estrategia de la salud según lo planeado?
- b) ¿Las actividades de apoyo están cumpliéndose según lo planeado (adiestramiento, cambios de procedimientos, cambios en el suministro de drogas, etc.)?
- c) ¿Cuál es la actitud del personal de salud hacia los cambios?
- d) ¿Cómo reacciona la comunidad ante la nueva estrategia?
- e) ¿La mejoría en la atención maternoinfantil trae como consecuencia un descuido de otras actividades prioritarias?
- f) ¿Es exitoso el adiestramiento del personal en términos de nuevo conocimiento? ¿En términos de cambios de prácticas?
- g) ¿Están siguiendo los individuos (pacientes) la nueva estrategia? ¿Hasta qué grado los casos referidos acuden al próximo nivel de atención?

#### B) Relación con el estudio de riesgo y los procedimientos de evaluación

De la misma manera, debe contestarse el siguiente tipo de preguntas:

a) ¿Los dalos están siendo recolectados a tiempo?

- b) ¿Son de buena calidad y completos?
- c) ¿El manejo de los datos se está realizando de acuerdo con lo planeado?

El listado de funciones y actividades podría ser mucho más extenso. Es importante que el grupo de investigación considere todos los aspectos de la ejecución de la estrategia y esté conciente de que puede equivocarse en la selección de los indicadores apropiados, ia determinación del método y la ficcuencia de la recolección de datos. No obstante en esta etapa no puede proponerse un esquema fijo. La preparación cuidadosa del sistema de supervisión trac como resultado un mejor control del estudio y menos problemas en las etapas finales de la evaluación.

Durante la aplicación de la estrategia surgirán nuevas ideas de supervisión que, de ser posible, deben ser incluidas. Las actividades de supervisión son útiles unto para sugerir acciones correctivas como para dar idea de los problemas que necesiun mayor claríficación a través de estudios cortos y como parte de la evaluación final.

#### 8.8.2 Algunos ejemplos de supervisión

A) El proceso de referencia de los casos con alto riesgo por el personal técnico auxiliar hacia el médico debe ser cuidadosamente supervisado. Este proceso de supervisión ha de establecerse en todos los niveles de la cadena de referencia.

El grupo de investigación decide utilizar como indicador de supervisión el número de casos referidos para ser atendidos por el médico y que en efecto llegaron a ese nivel de ateocíón.

El número de casos referidos asf como el número de aquellos casos que habiendo sido originalmente referidos llegaron **a** ser atendidos por el médico, puede documentarse una vez cada trimestre, preparándose un cuadro para presentar esta información a los equipos de atención a la salud. A continuación se muestra como ejemplos, dos esqueletos modelos que podrían ser utilizados en la supervisión.

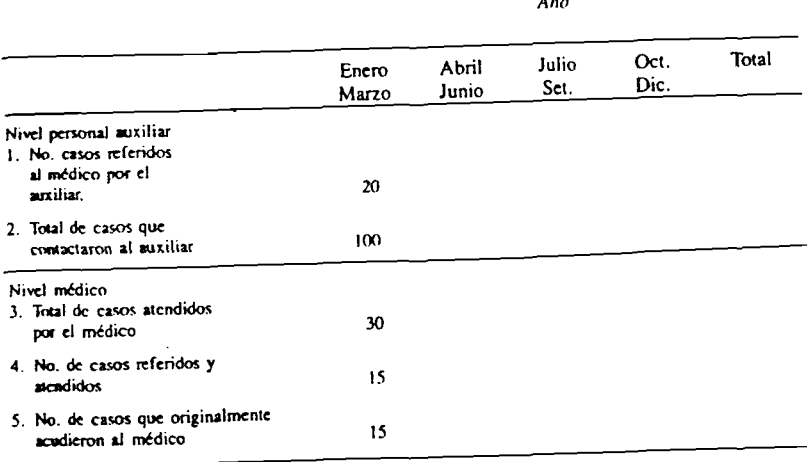

Cuadro 1.\* Evaluación del sistema de referencia de pacientes por el personal auxiliar al médico por trimestre. Ficticia 1980.

•En este cuadro se incluye información

del trimestre enero-marzo para ejemplificar

las iodicióores de evaluacióo usados en el cuadro 2.

Cuadro 2. Evaluación del sistema de referencia de pacientes por el personal auxiliar a médico por trimestre. Ficticia 1980.

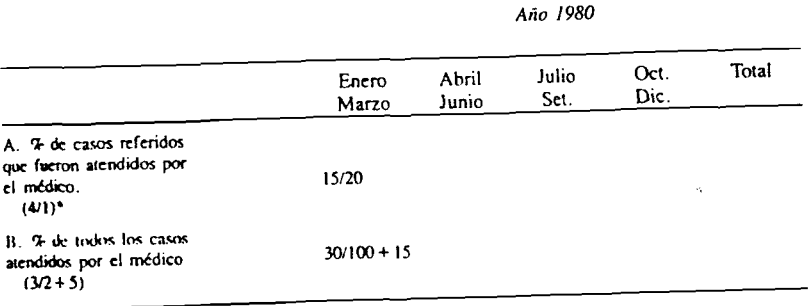

\* Los mimeros entre paréntesis se refieren al cuadro número 1

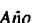

Sobre la base de los resultados obtenidos en estos cuadros puede lomarse acciones correctivas en caso de que el porcentaje de casos referidos que fueron atendidos por el médico sea bajo, o en caso que el porcentaje total de pacientes atendidos por el médico sea alto o tenga una tendencia a aumentar.

B) El personal auxiliar técnico será adiestrado para establecer un puntaje simplificado de riesgo en mujeres embarazadas. Los médicos supervisores verificarán los puntajes de riesgo

obtenidos por el personal auxiliar técnico, examinando los registros de salud de un número determinado de primeras visitas prenatales durante cada trimestre del estudio. Puede prepararse un cuadro similar al que se presenta para evaluar la capacidad de cada funcionario auxiliar, para seleccionar correctamente las pacientes de riesgo. De estas tablas de  $2 \times 2$  puede calcularse el porcentaje de acuerdo existente entre el personal auxiliar y el supervisor con respecto al puntaje de riesgo.

Cuadro 3. Verificación por el médico del puntaje de riesgo determinado por el personal **auxiliar técnico (número).**

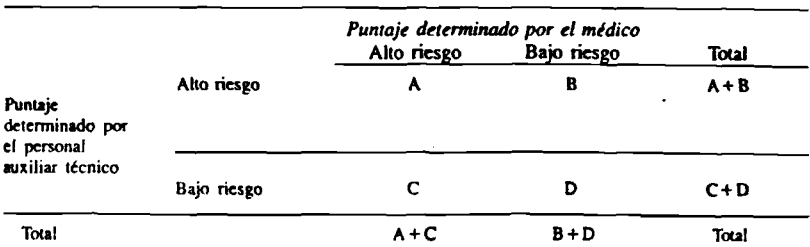

Medición del grado<br>de acuerdo

 $(A + D)/Total \times 100 = %$  total de acuerdo

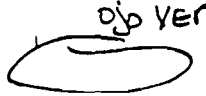

C) Puede utilizarse el peso al nacer como el indicador principal al evaluar el impacto de la intervención. Por lo tanto son importantes la calidad de la información y su uniformidad en ios distintos hospitales o centros de salud. Considérense dos componentes de este ejemplo de supervisión: primero, la estandarización de la toma del peso del recién nacido (para esto debe entrenarse a los participantes y los instrumentos deben ser estandarizados y calibrados previamente); segundo, el momento de la toma del peso puede ser un factor que influya en la uniformidad y validez de la información. Un cuadro similar al que se presenta a continuación puede ser de utilidad para supervisar esta variable.

## Cuadro 4. Tiempo trascurrido entre el nacimiento *y* la toma del peso neonatal.

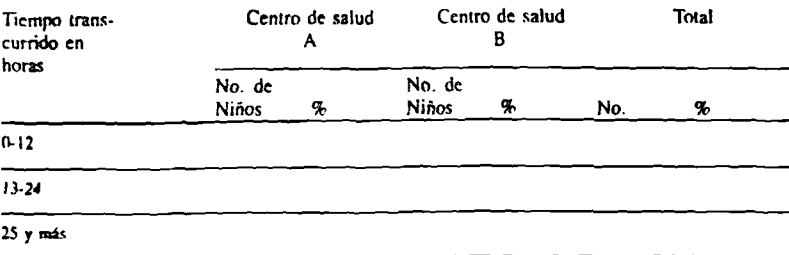

Total

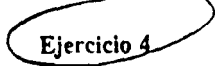

- (i) Basado en sus conocimientos de Ficticia y la nueva estrategia de atención matemoinfantil seleccione un indicador que le permita supervisar uno de los componentes que se listaron en la parte B de la sección **g.8.1**
	- Para ese indicador establezca
	- la posible fuente de los datos
	- la forma de recolección

— las posibles limitaciones que puede encontrar.

- (ii) Prepare un cuadro para presentar al equipo de salud los resultados obtenidos .
- (iil) ¿Puede ser usado este indicador en la evaluación final de ia estrategia? ¿Cómo?

## Sección 8.9 Análisis de datos y **co n c lu sio n es**

#### Resumen

Debe documentarse cuidadosamente todas has diferencias y conclusiones que pueda nbtcncrse de los dato^. El análisis de ios datos permitirá derivar conclusiones acerca del impacto alcanzado por la nueva estrategía de riesgo.

#### 8.9.1 Las conclusiones del estudio de evaluación

Ha llegado ahora el momento de tratar de establecer conclusiones a partir de los datos producidos por la evaluación. Una pregunta importante a formularse es la siguiente; ¿Es la nueva estrategia matemoinfantil basada en el enfoque de riesgo, más efectiva para resolver las necesidades de salud de la población y matemoinfantil que la establecida anteriormente en términos de los criterios seleccionados en la sección 8.2.7

Hay que tener gran precaución en la interpretación de los datos. Lo que a primera vista puede parecer un juicio simple sobre la diferencia entre dos series de datos, es en realidad un proceso complicado. Diferentes personas pueden presentar distintas conclusiones después de haber estudiado seríes de datos similares. Sus conocimientos de hechos más allá de los datos, la relativa importancia dada a los diferentes indicadores (basados en la experiencia personal) y los esfuerzos más o menos conciernes de resaltar o suprimir ciertas conclusiones, son factores que constituyen elementos críticos en el proceso de evaluación. En la evaluación de la atención a la salud es a veces diffcil producir datos que sean fácilmente interpretados. Los métodos estadísticos usados en el análisis deben ser trabajados con sumo cuidado. En particular,

puede ser necesario estandarizar los datos ames de rcaiizar comparaciones para tomar en cuenta la disirihución desigual de algunas variables entre los grupos de estudio y de comparación. La utilización de ios indicadores de impacto puede ser difícil. Asimismo con frecuencia no son muy específicos porque pueden influirlos muchos factores ajenos a la estrategia de riesgo.

La evaluación de los servicios de la atención a la salud *y* de las estrategias tiene algunos problemas metodológicos; sin embargo existen varias formas de minimizar estos problemas. Los indicadores deberán *ser seleccionados* desde una etapa temprana del proceso. La participación en el proceso de evaluación deberá ser amplia e incluir al grupo de estudio, ai personal de salud, *y* de administración, *al* personal *con* poder en las decisiones políticas, y a los representantes de la comunidad. Cada uno de estos grupos tiene intereses propios que influyen en la interpretación de los datos. Cuando se realiza una evaluación como un proceso de grupo, es más diffcil sesgar los resultados. Por otra parte, la participación amplia ayudará a facilitar la aplicación de los resultados. El estudio no debe perder su valor científico en general y no se ocuitarán datos; no obstante ias interpretaciones del estudio deberían ser aceptadas como parte de un proceso socio-político tendiente al desarrollo de los niveles de salud.

## Ejercicio 5

(i) Revise los indicadores de evaluación y los criterios que usted seleccionó en el ejercicio 1.

Discuta la importancia relativa que usted le daría a cada uno de estos indicadores si usted fuera;

- El ministro de salud
- El líder del panido de oposición
- El oficial médico a cargo del área de estudio
- Un hombre dcl pueblo
- Una enfermera/partera
- Una mujer embarazada.